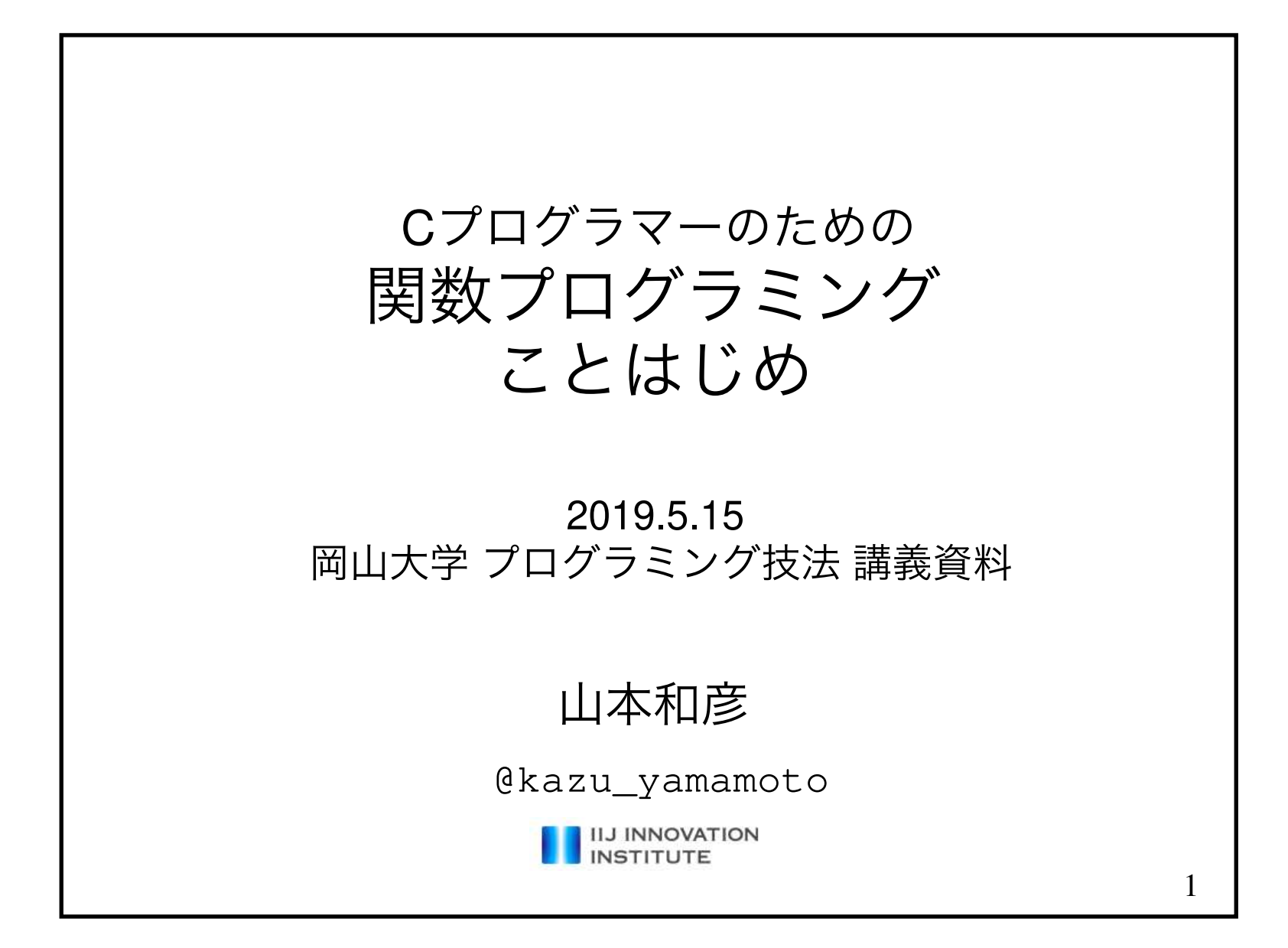

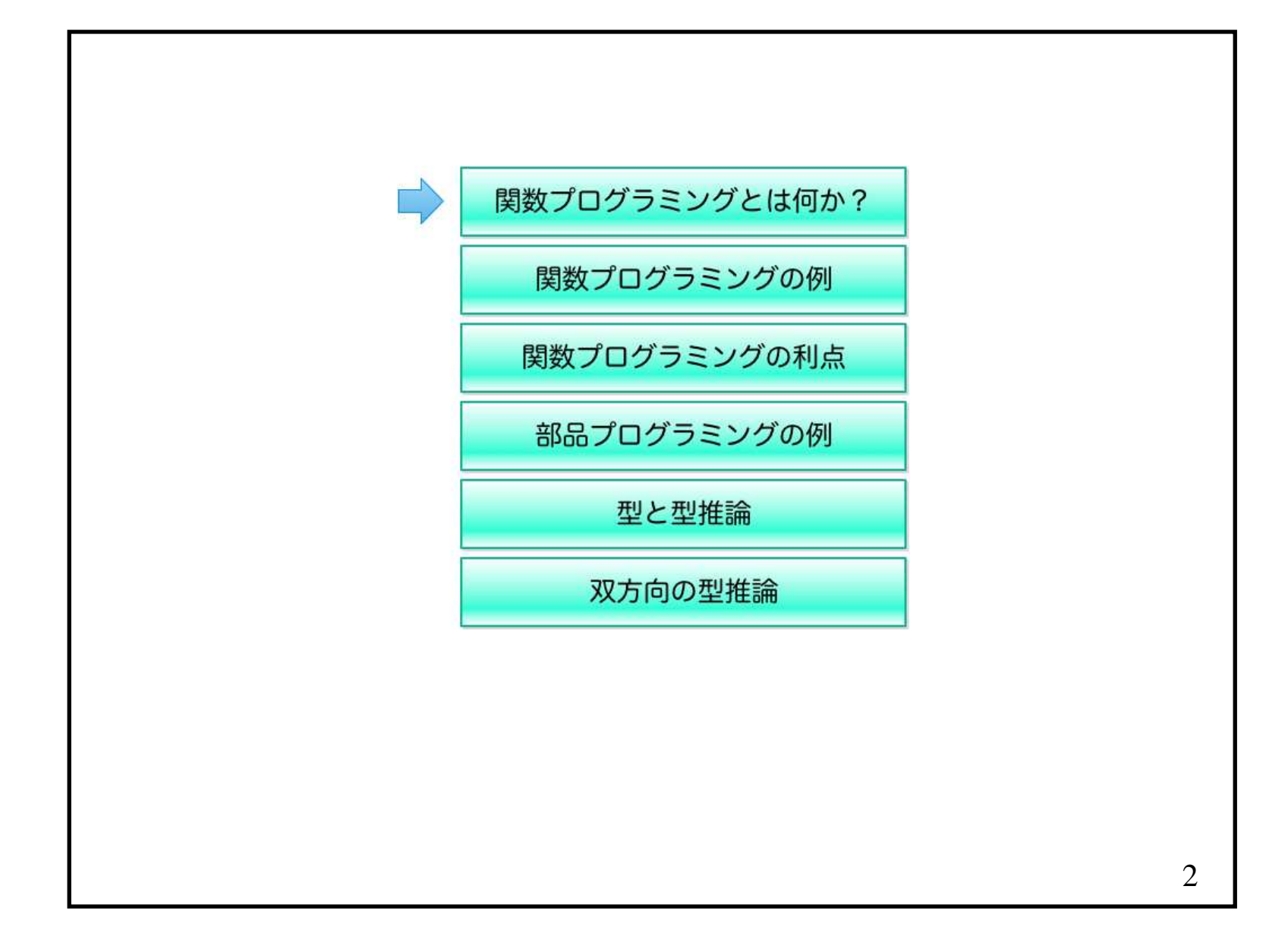

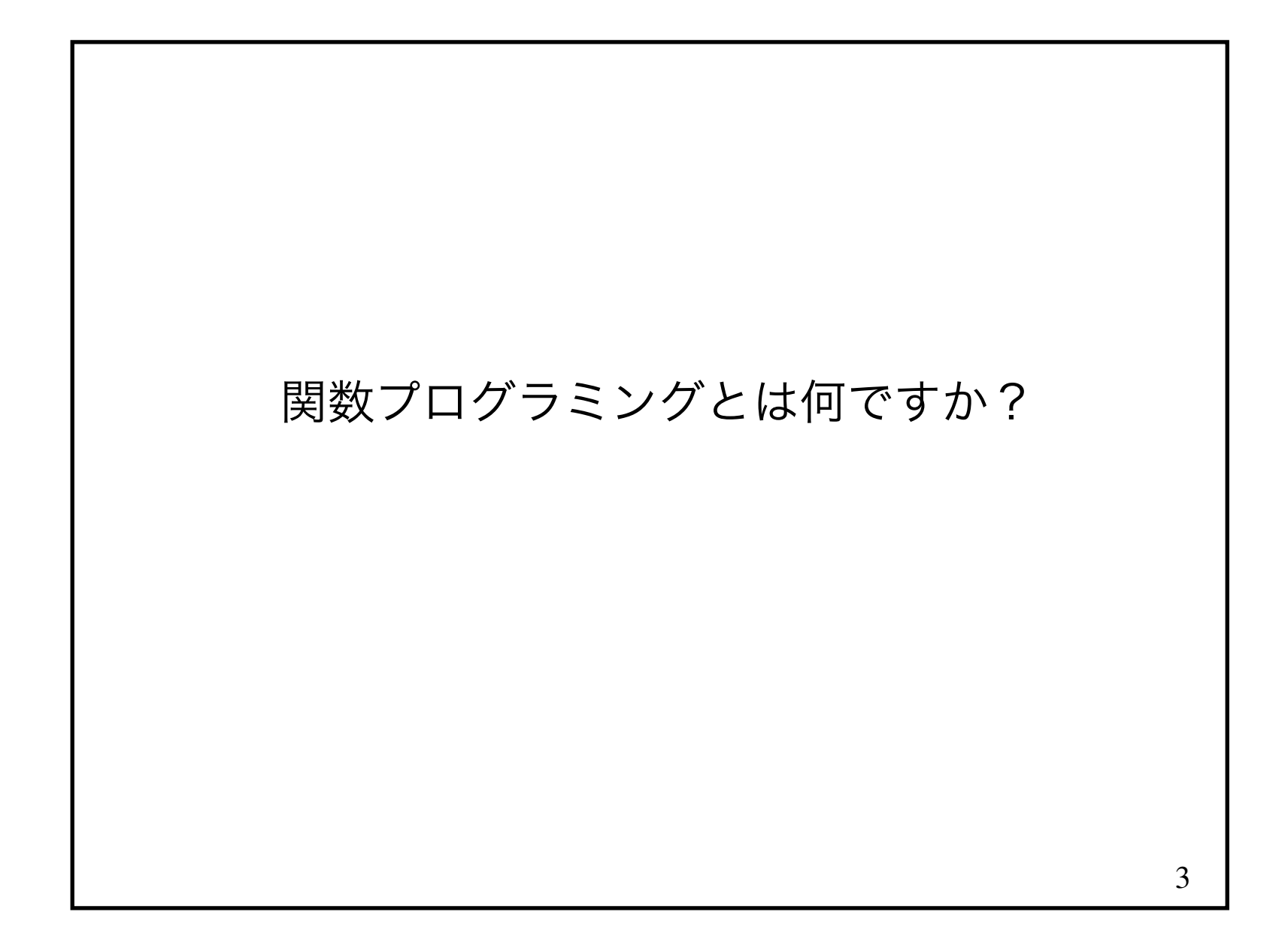

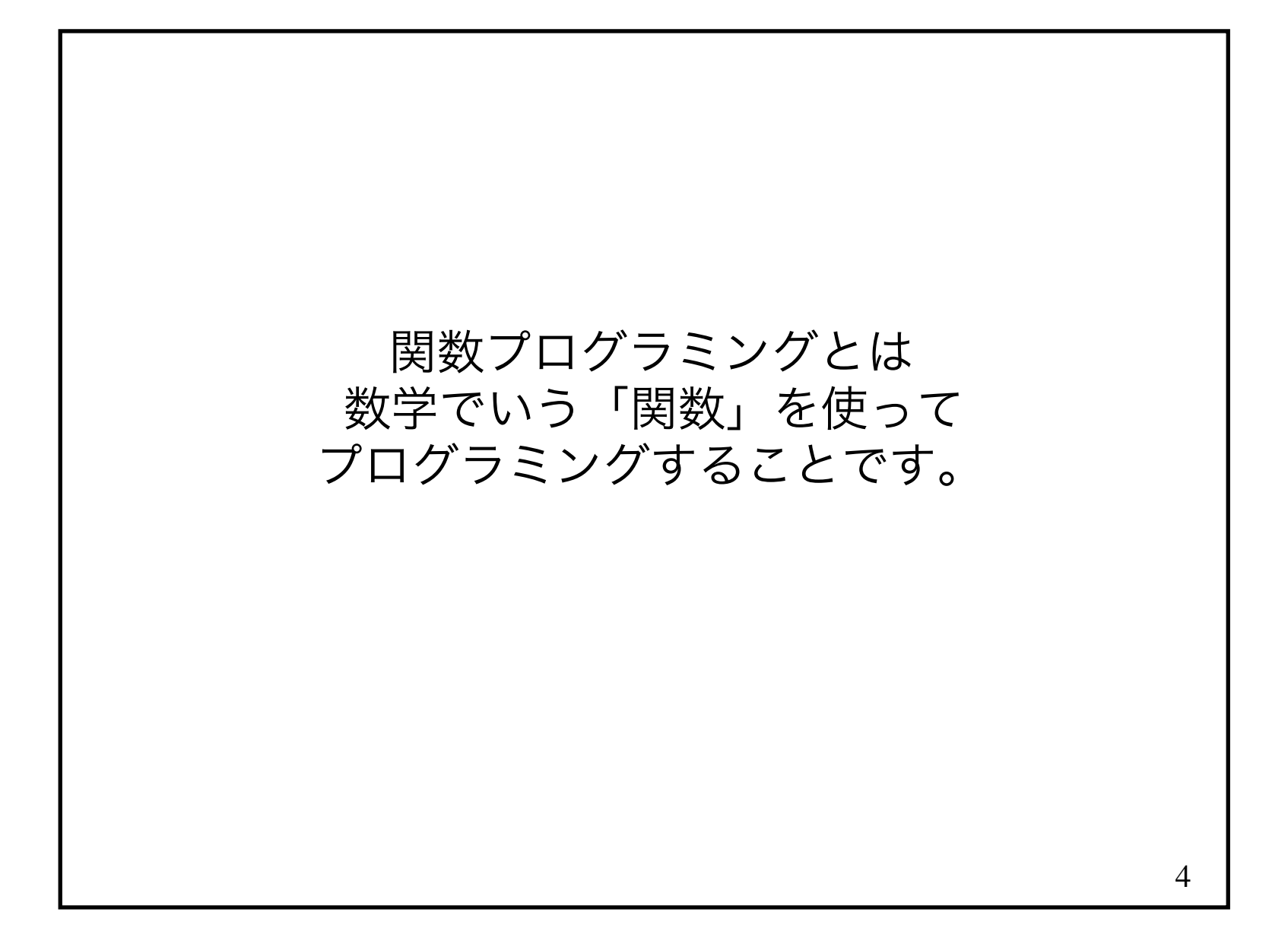

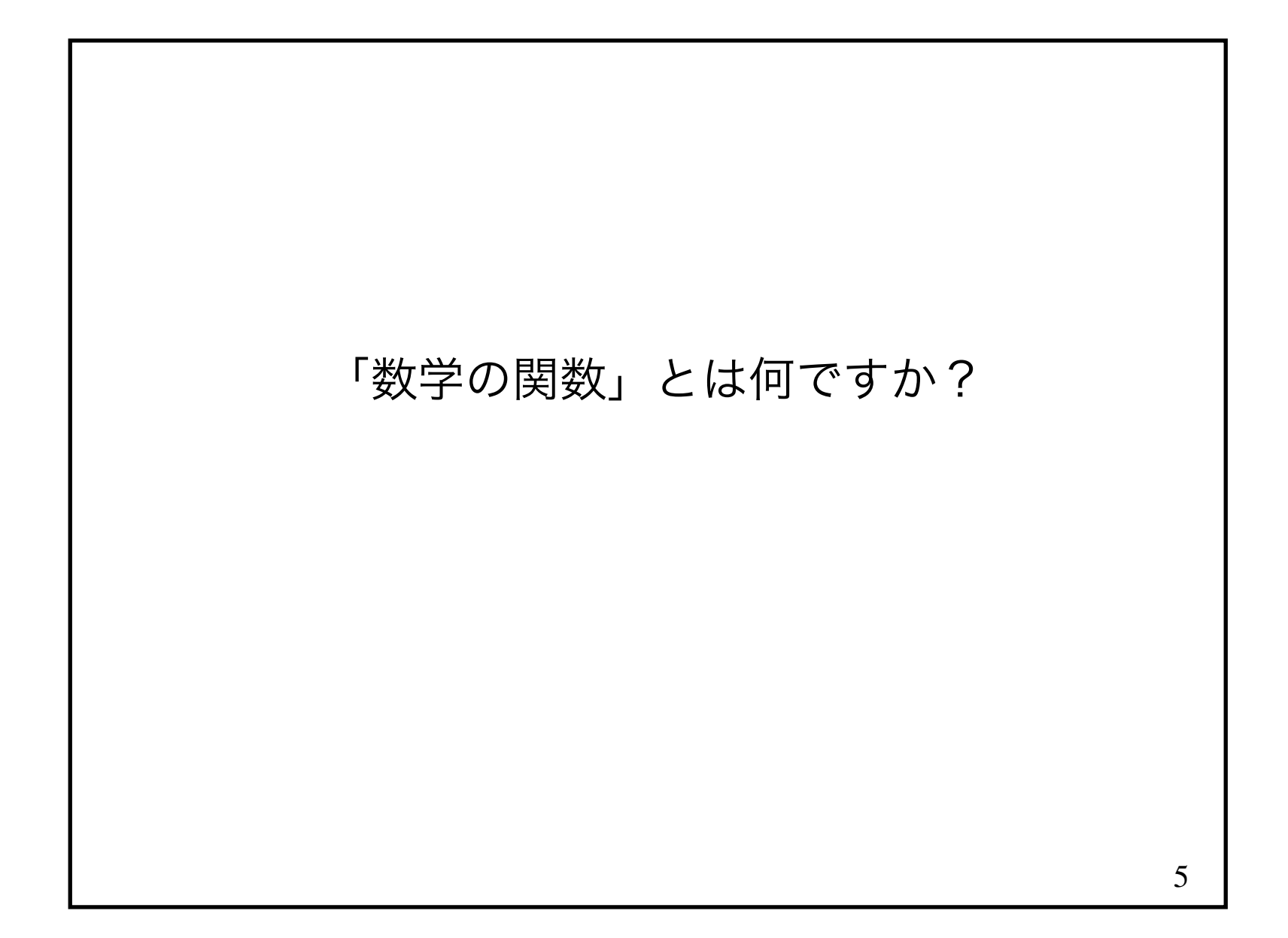

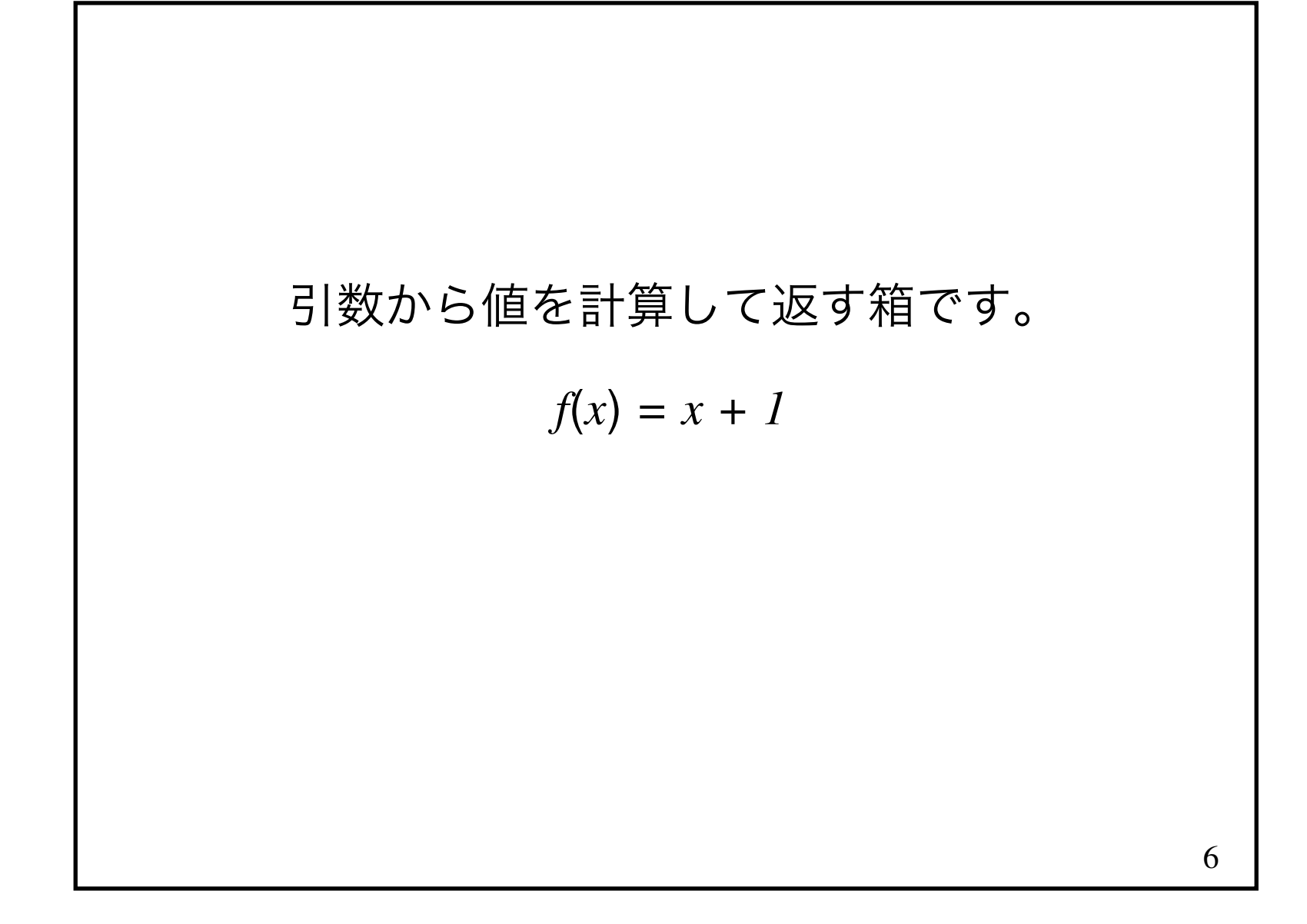

数学の関数は、  
\n月数が同じでありは  
\n
$$
\vec{B}
$$
の関数は、  
\n $\vec{B}$  はであれば  
\n $f(x) = x + I$   
\n $f(I) = I + I = 2$   
\n $f(5) = 5 + I = 6$ 

## 8C言語にも関数がありますが、これは「数学の関数」ですか?

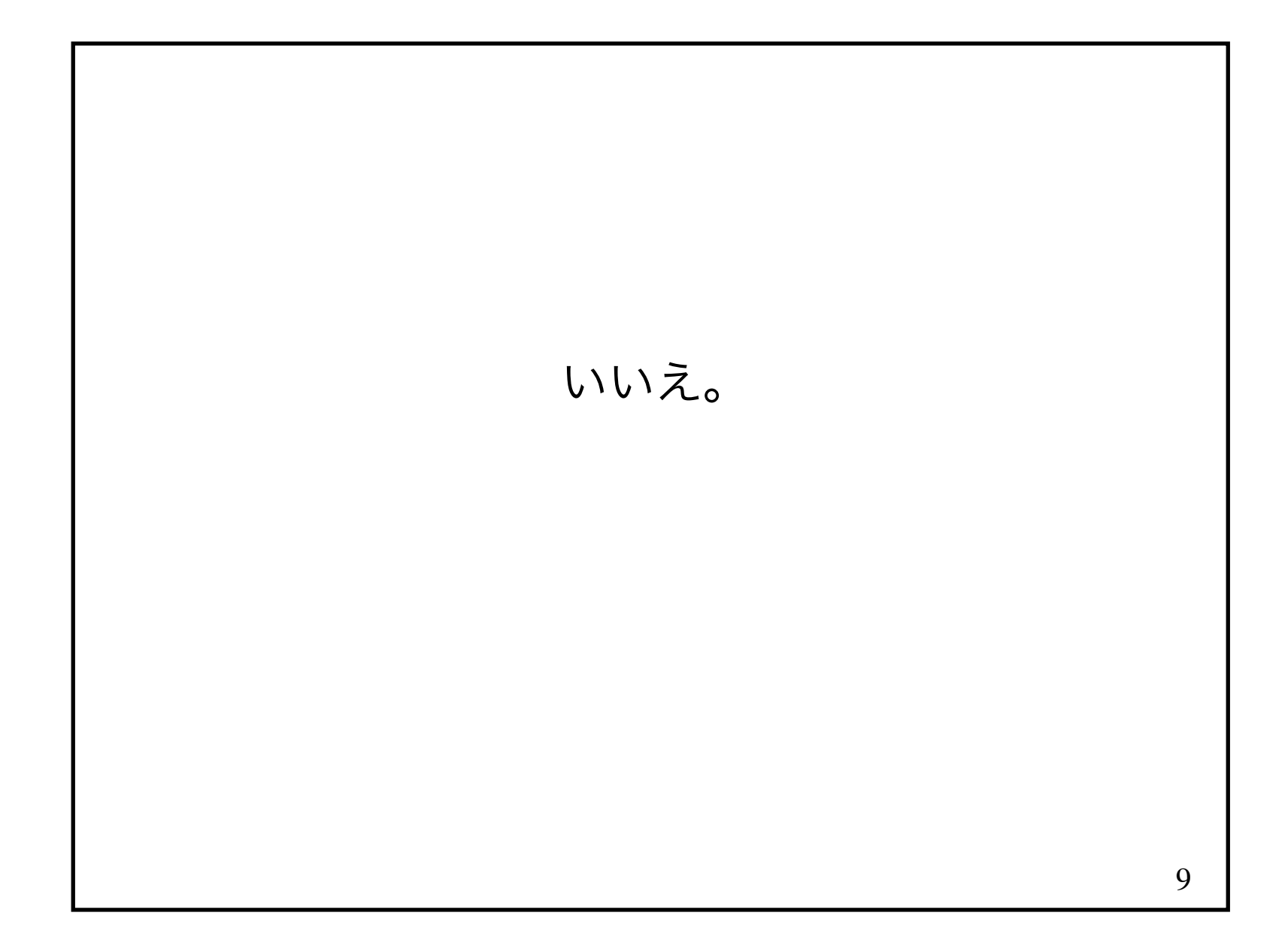

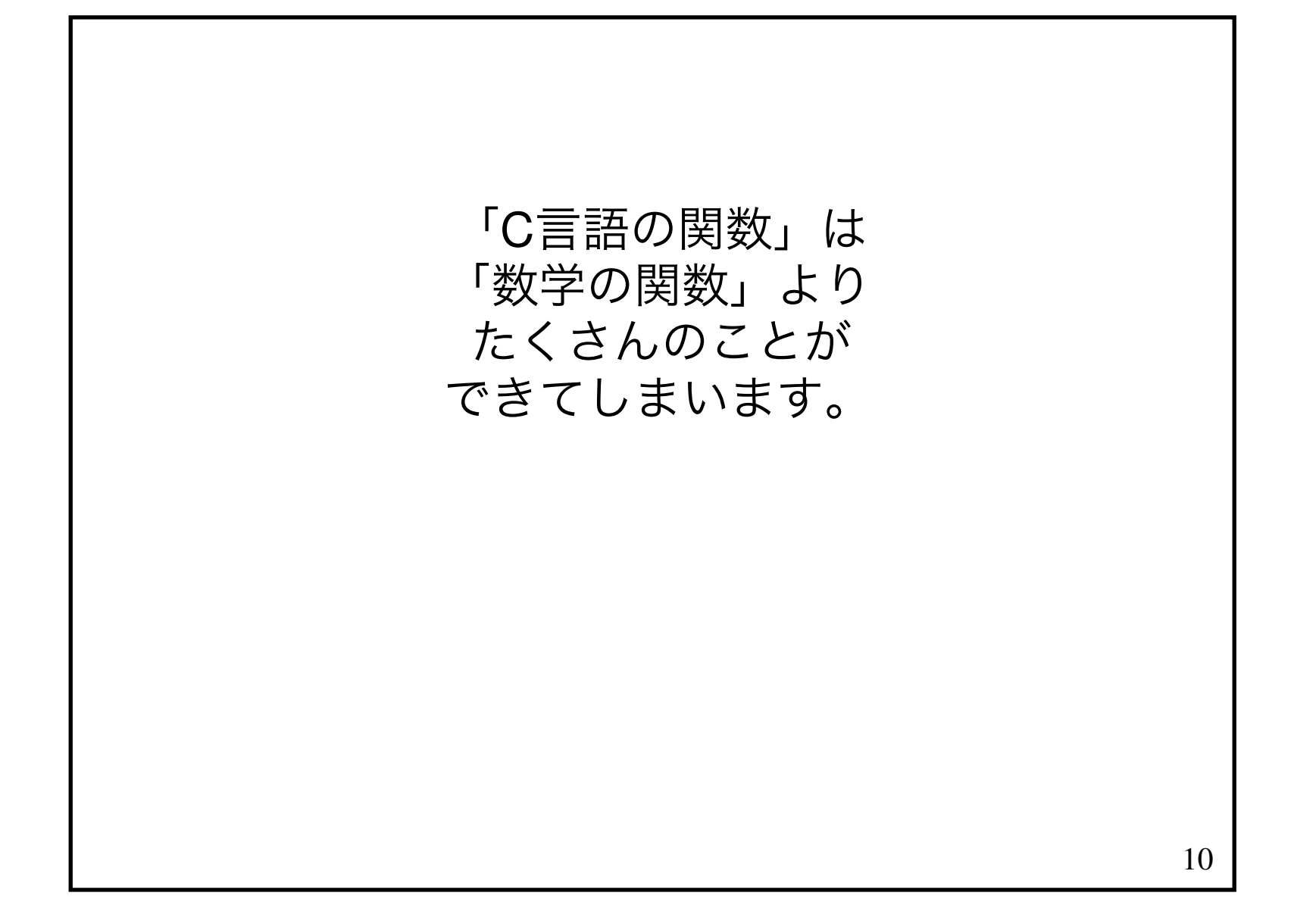

### この講義では、数学の関数より たくさんのことができる箱のことを「手続き」と呼びます。

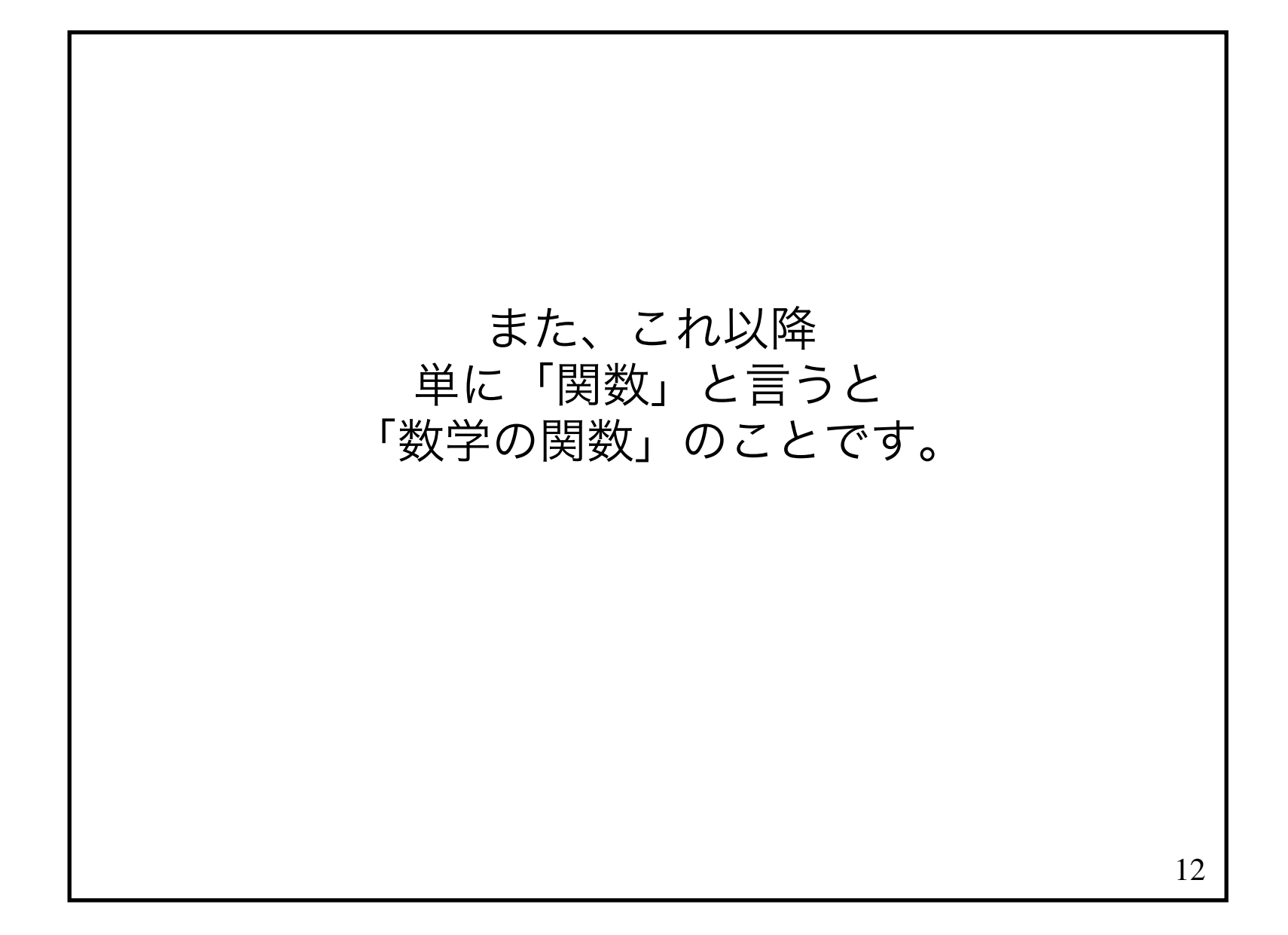

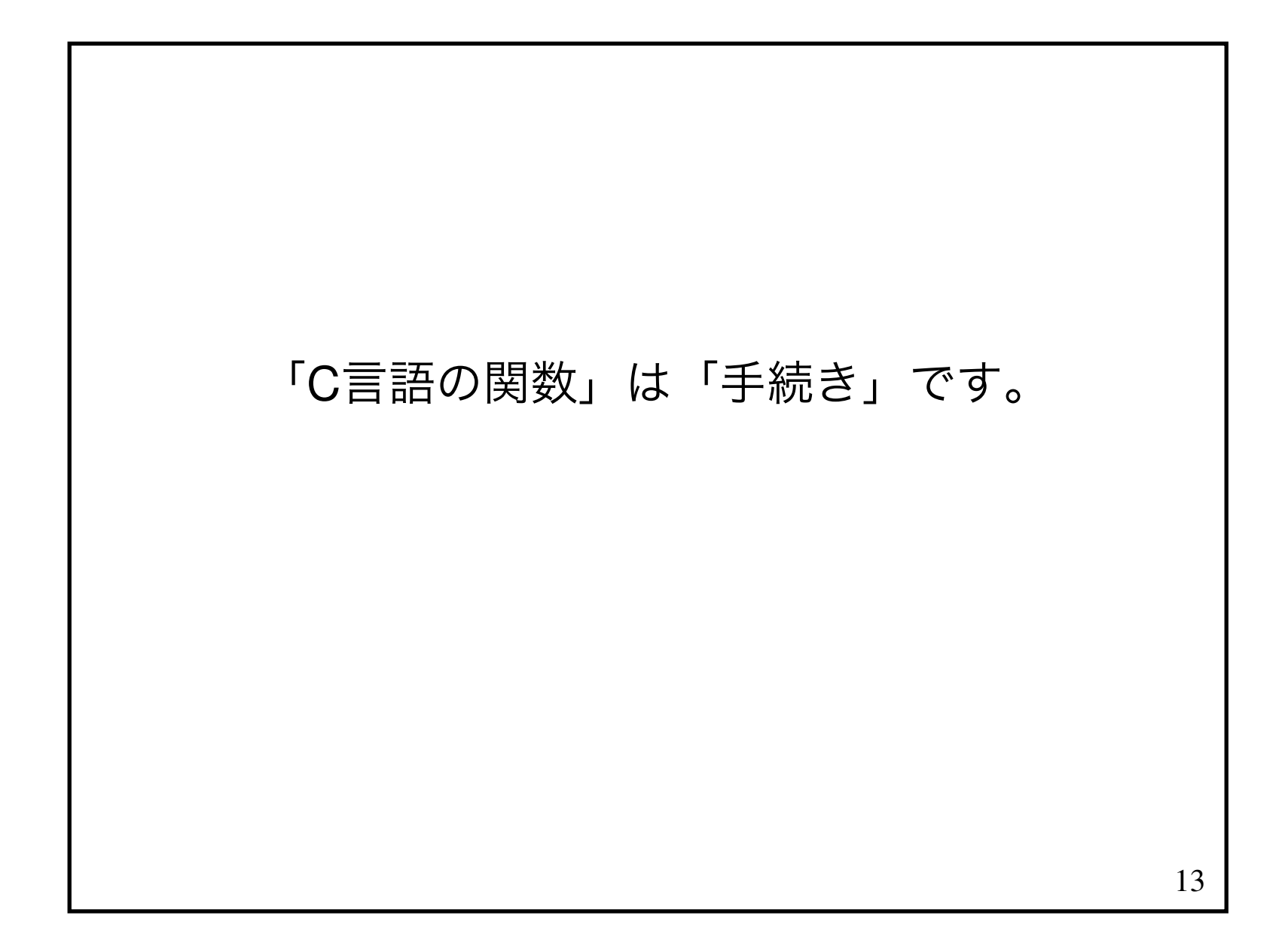

## 14手続きを使ったプログラミングのことを 「命令プログラミング」と呼びます。

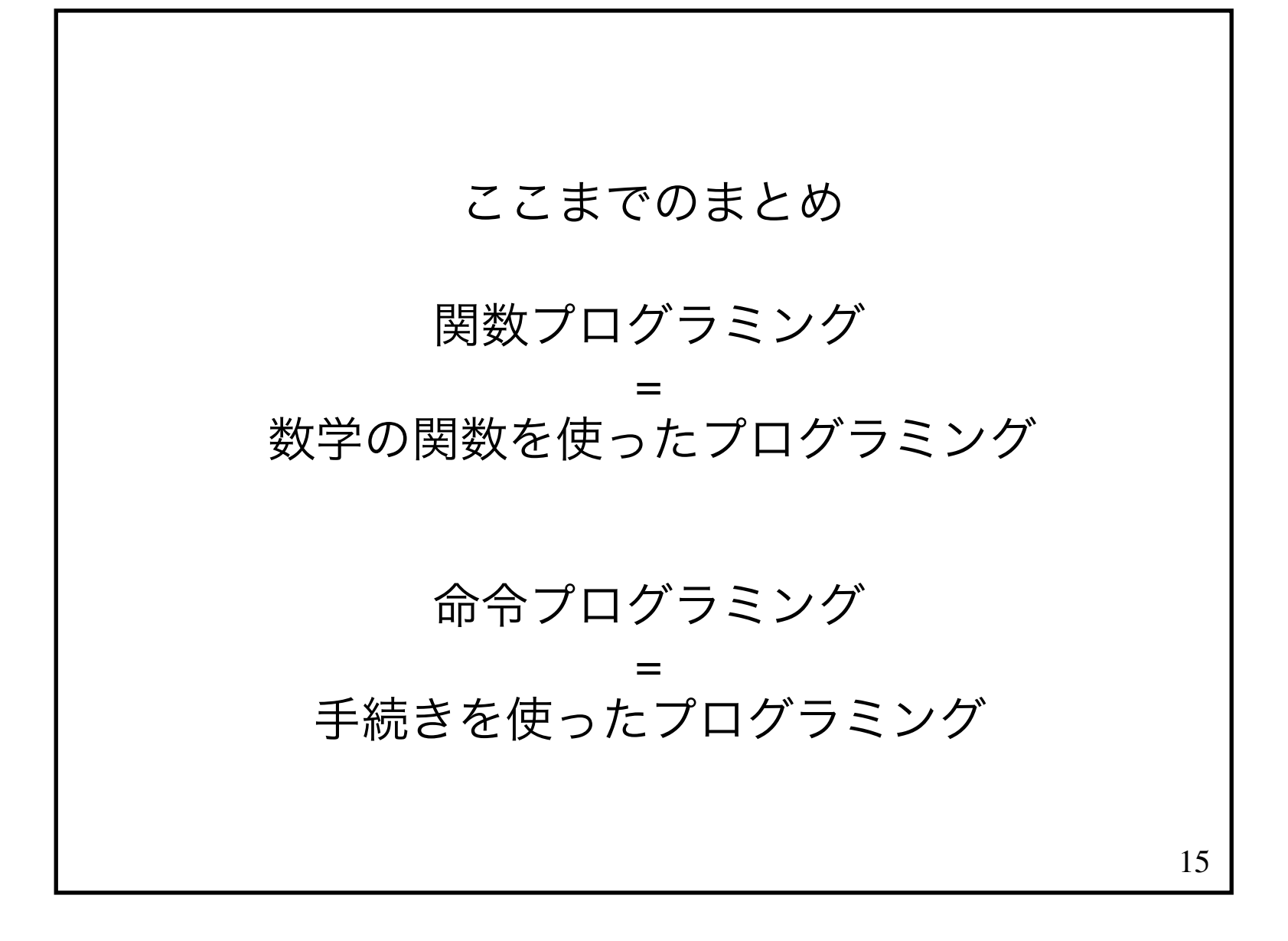

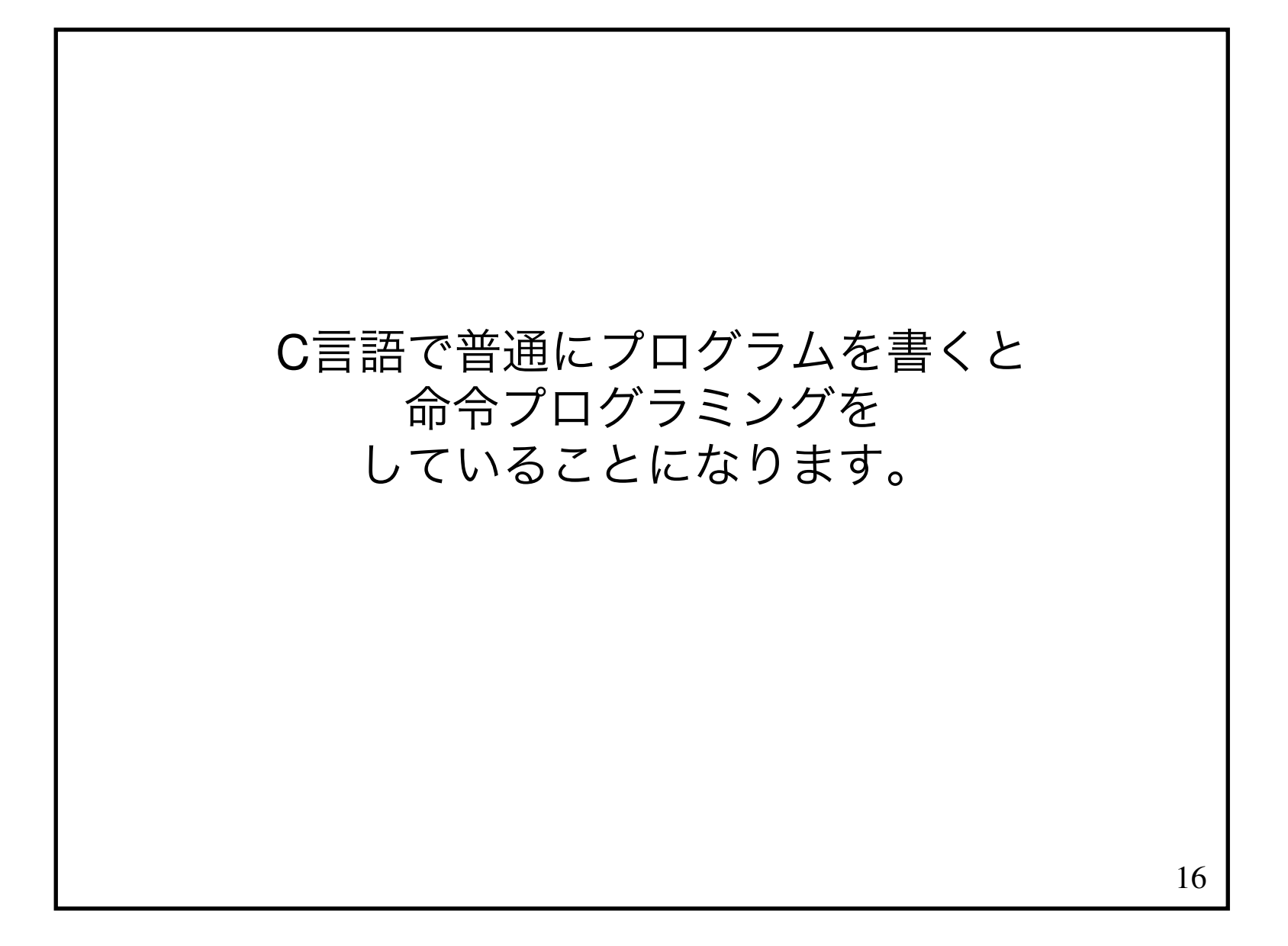

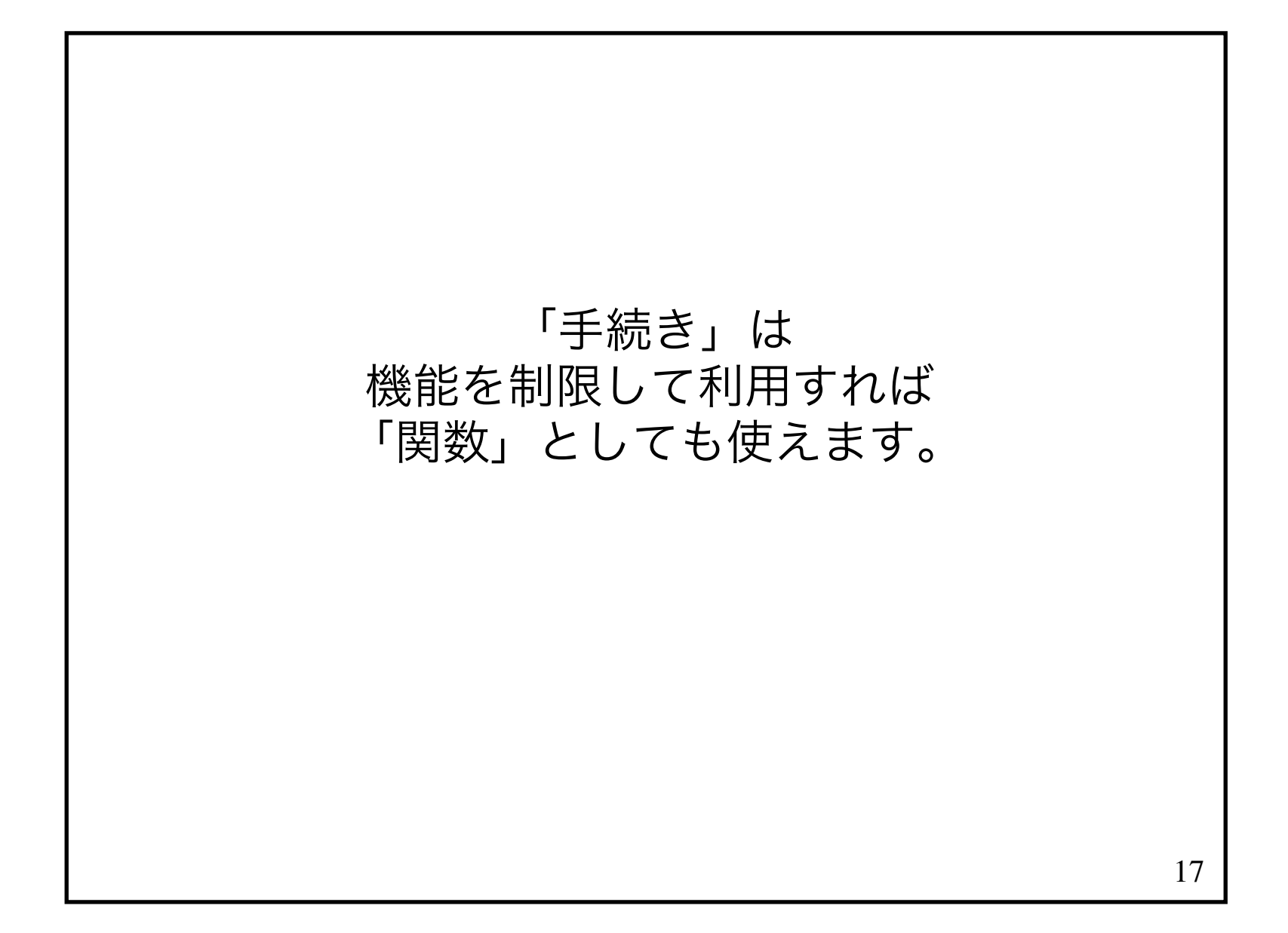

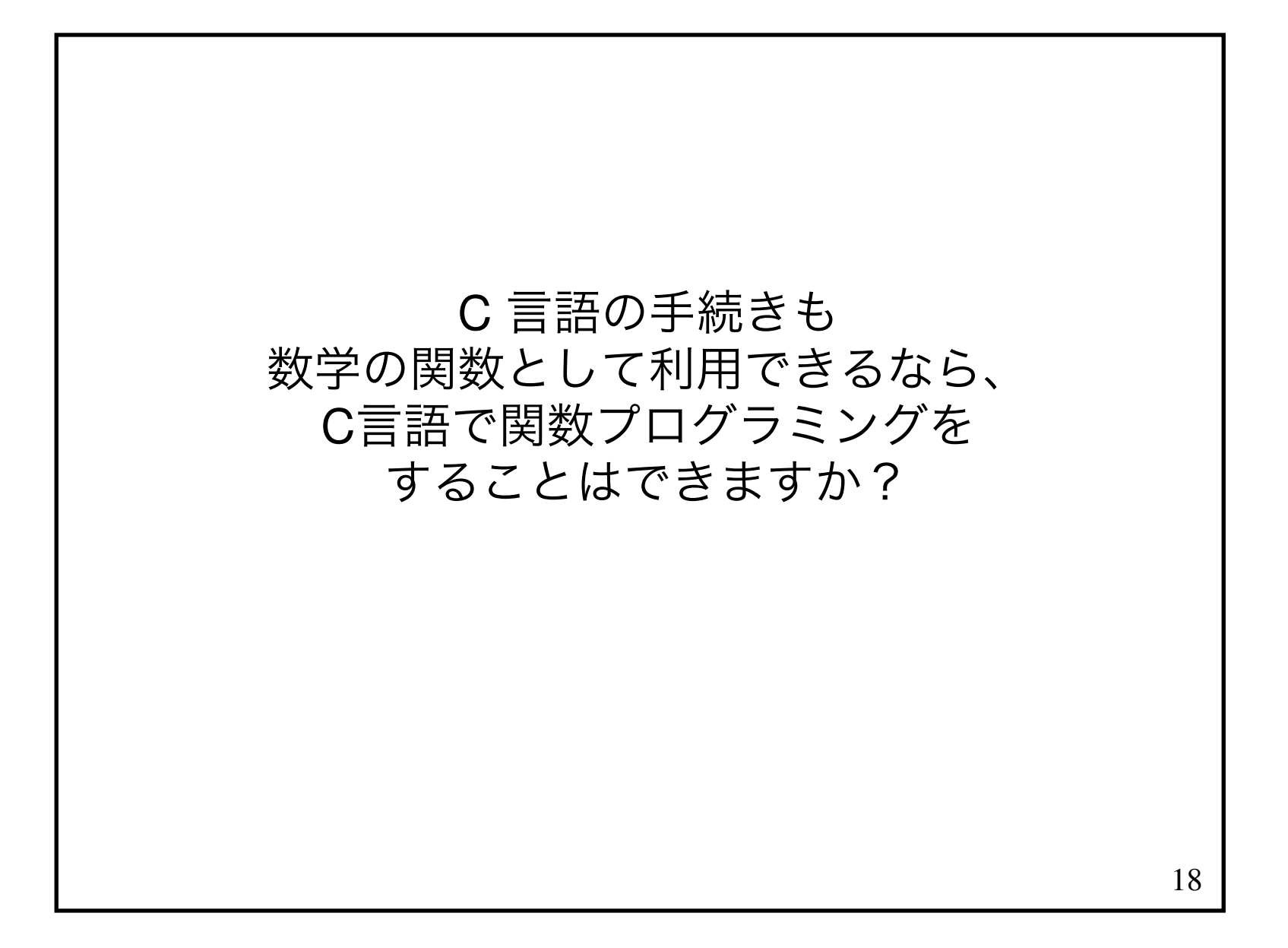

### できなくはないですが限られたことしかできません。

C 言語は関数プログラミングをサポートするようには作られてないからです。

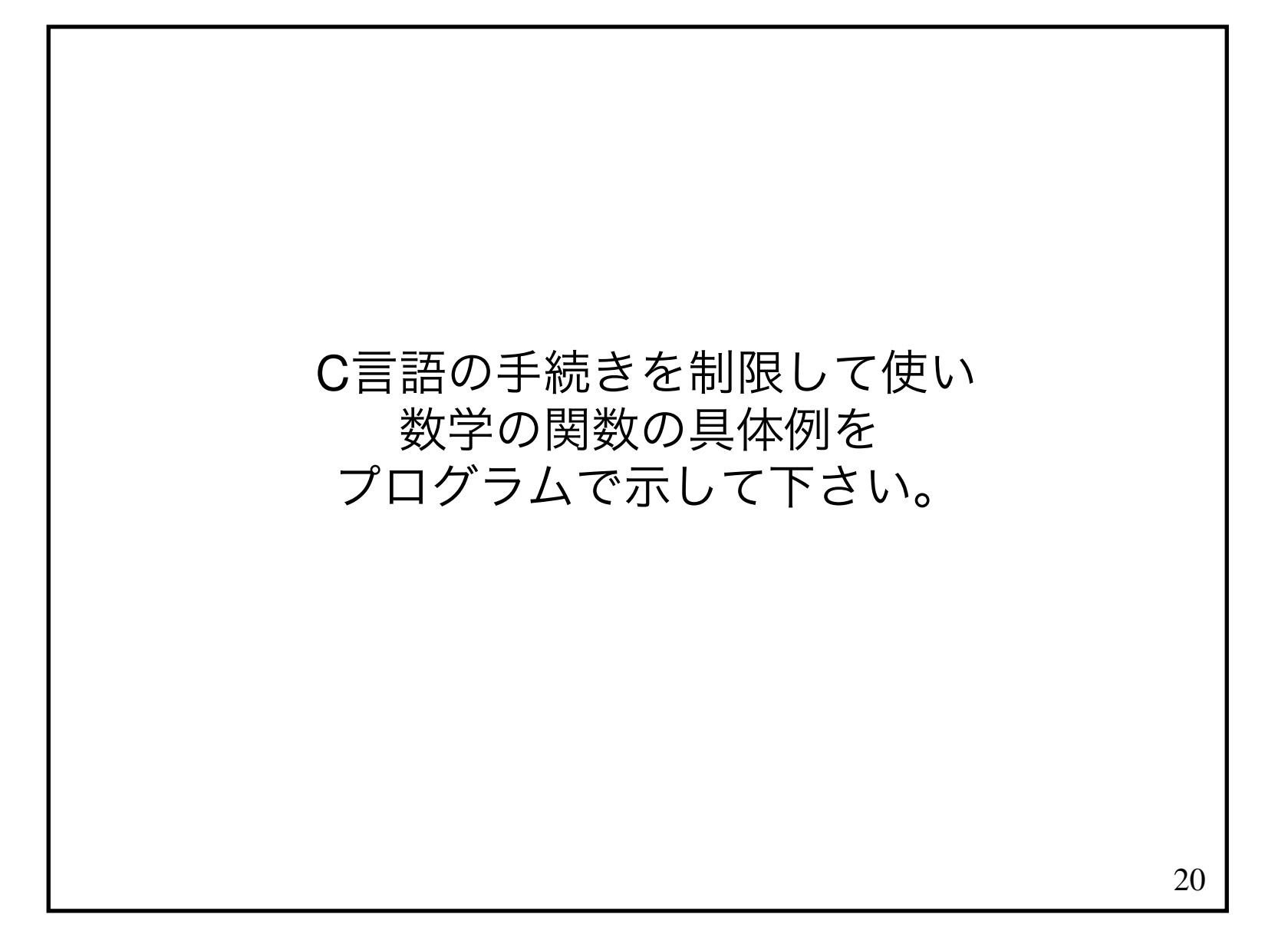

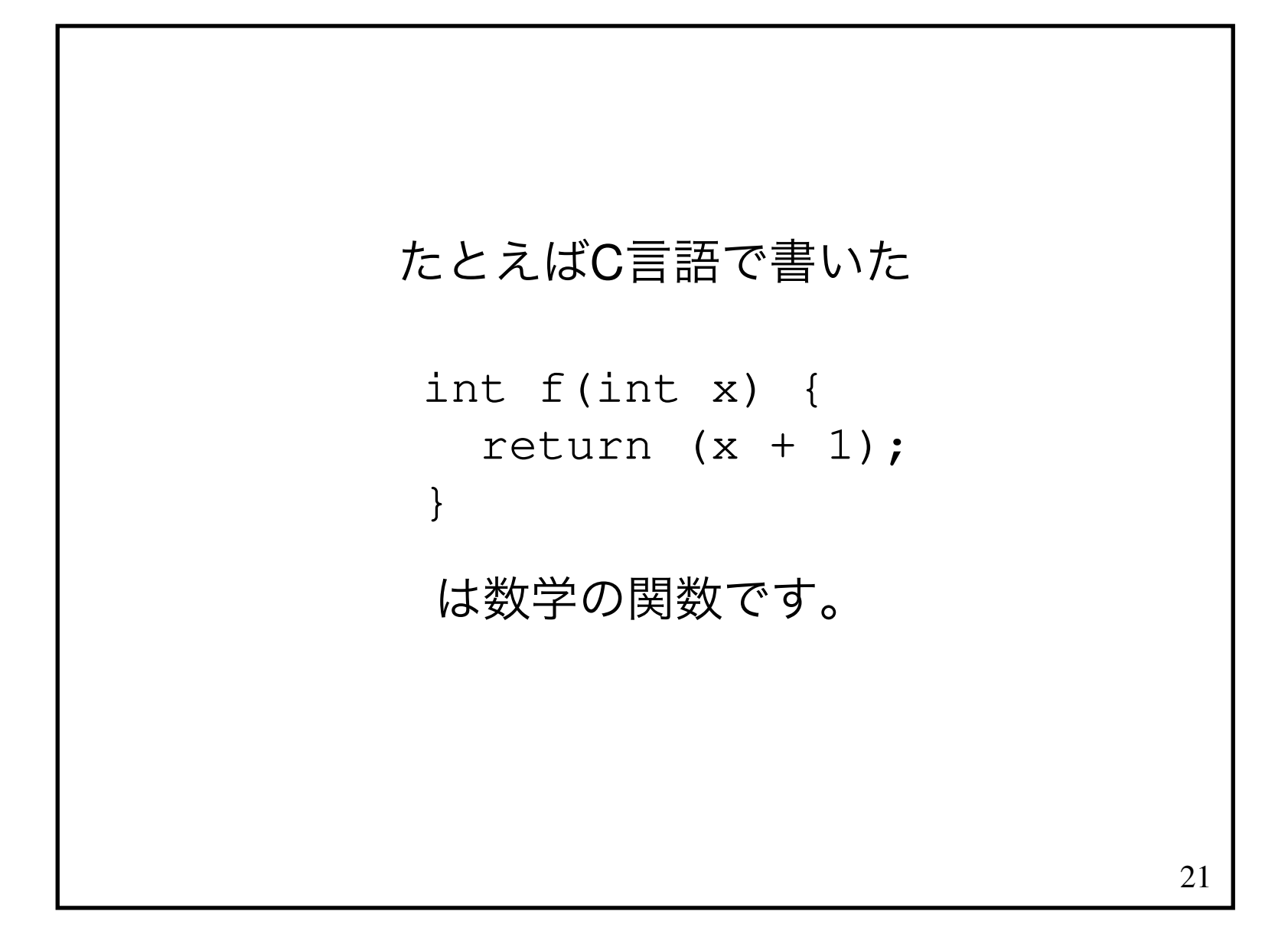

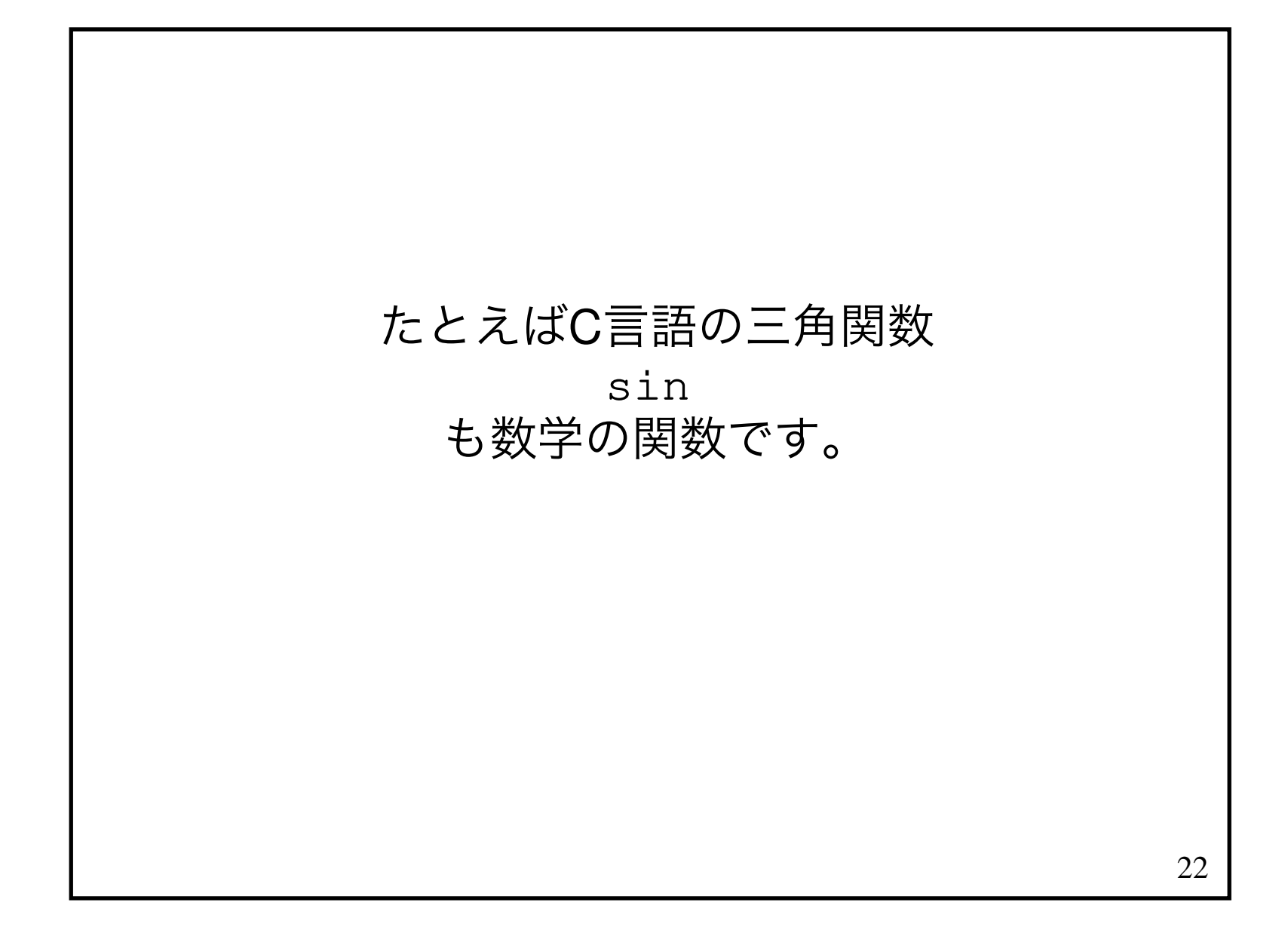

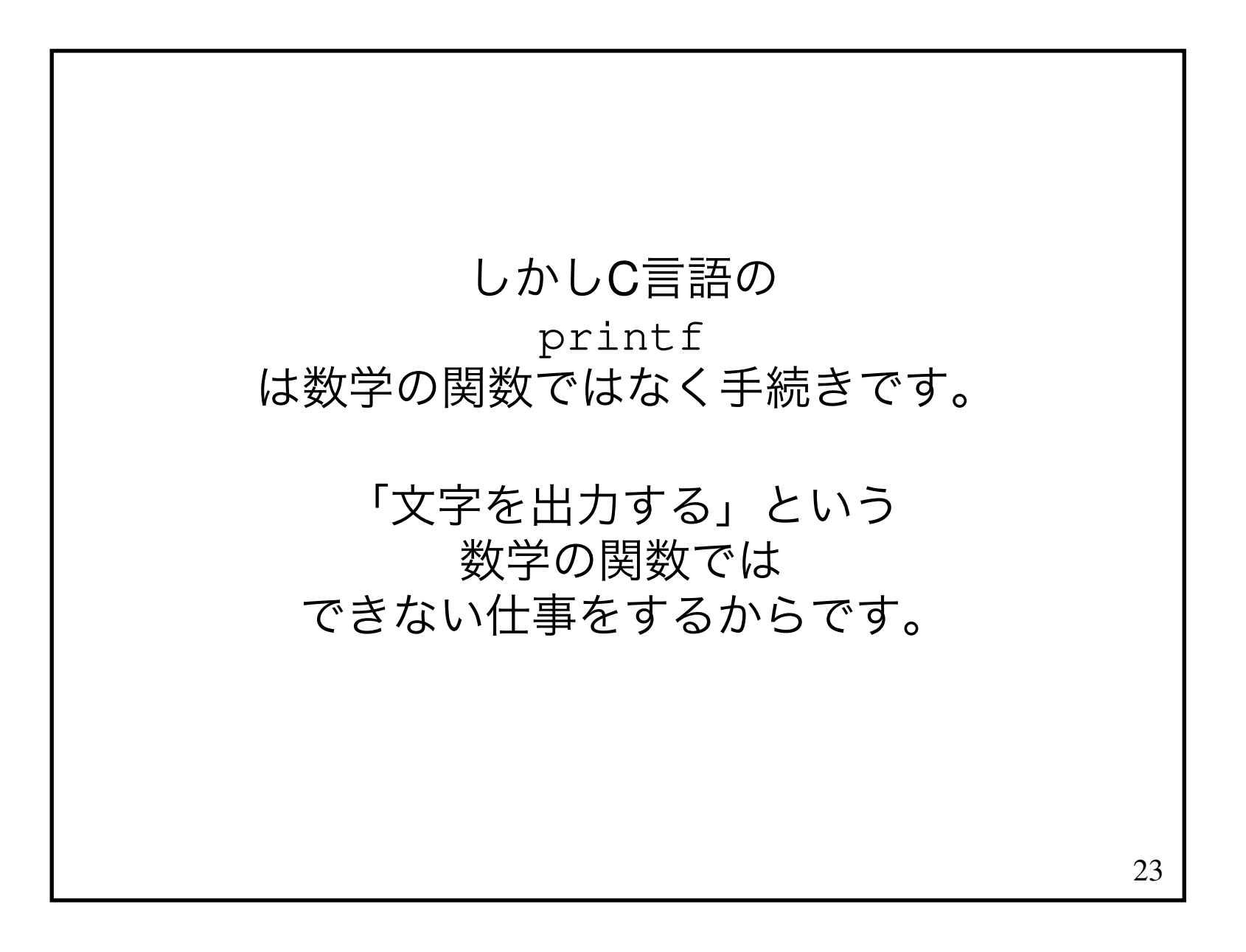

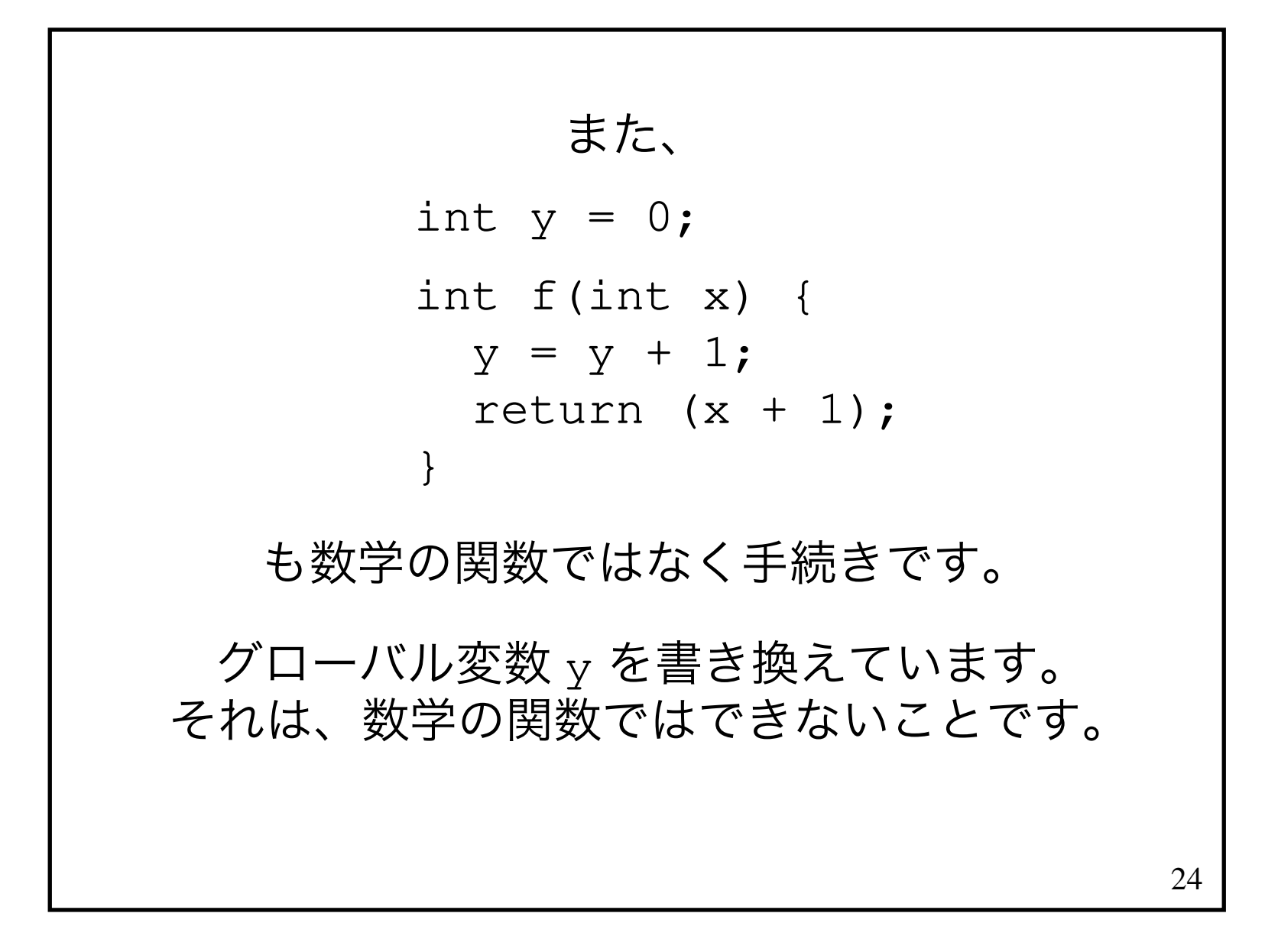

# 25関数の「作用」(仕事)は値を返すことです。

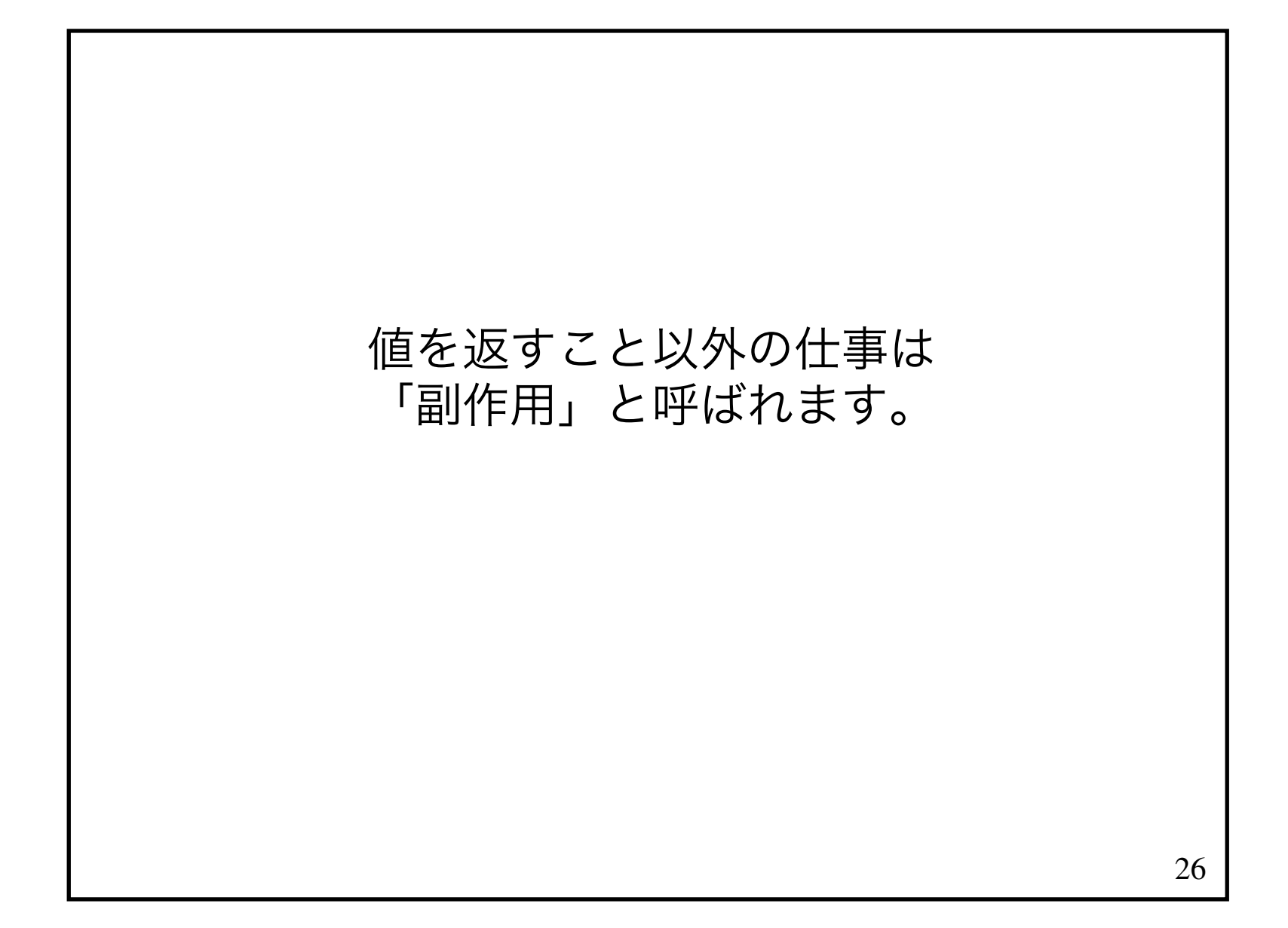

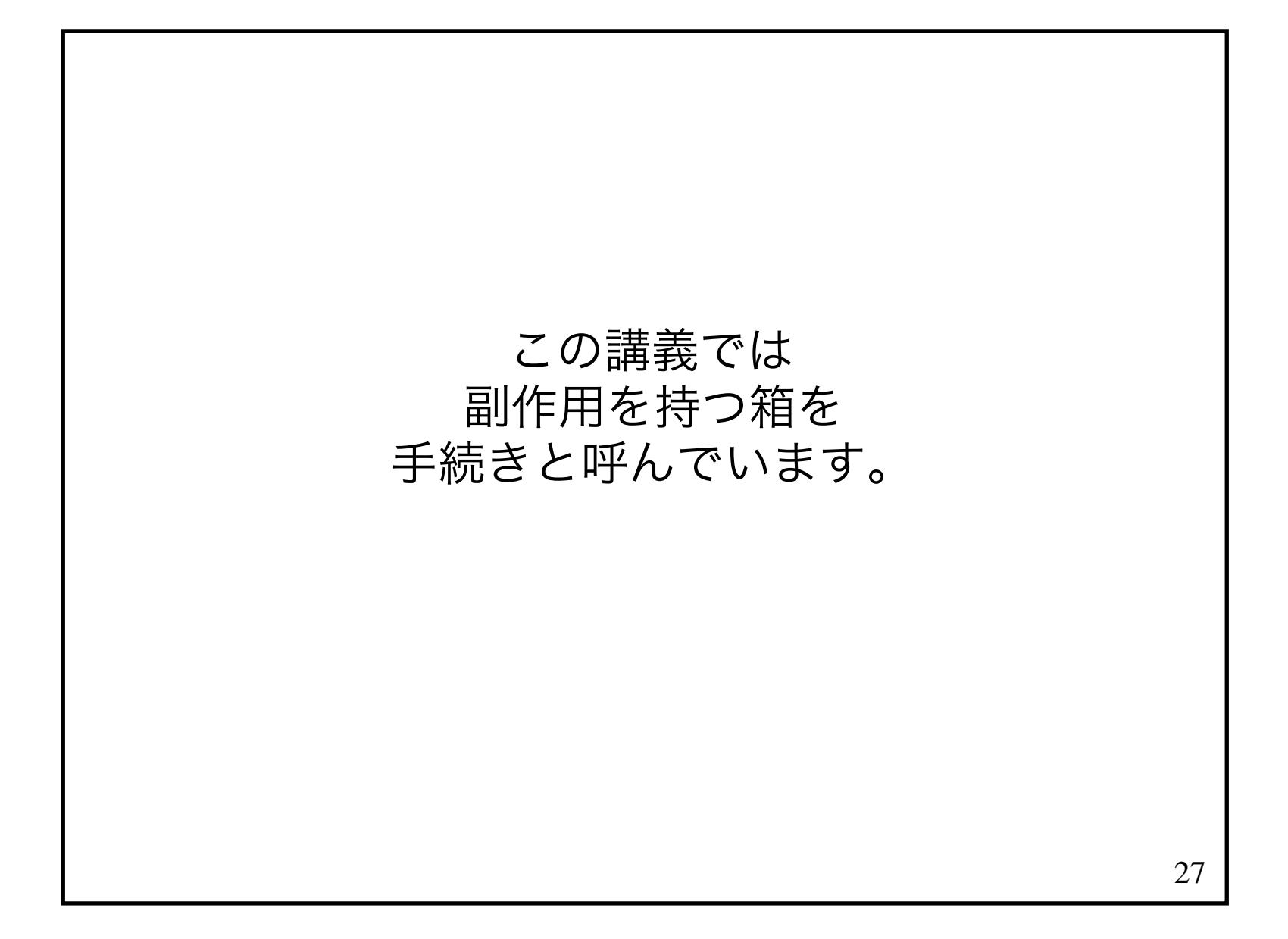

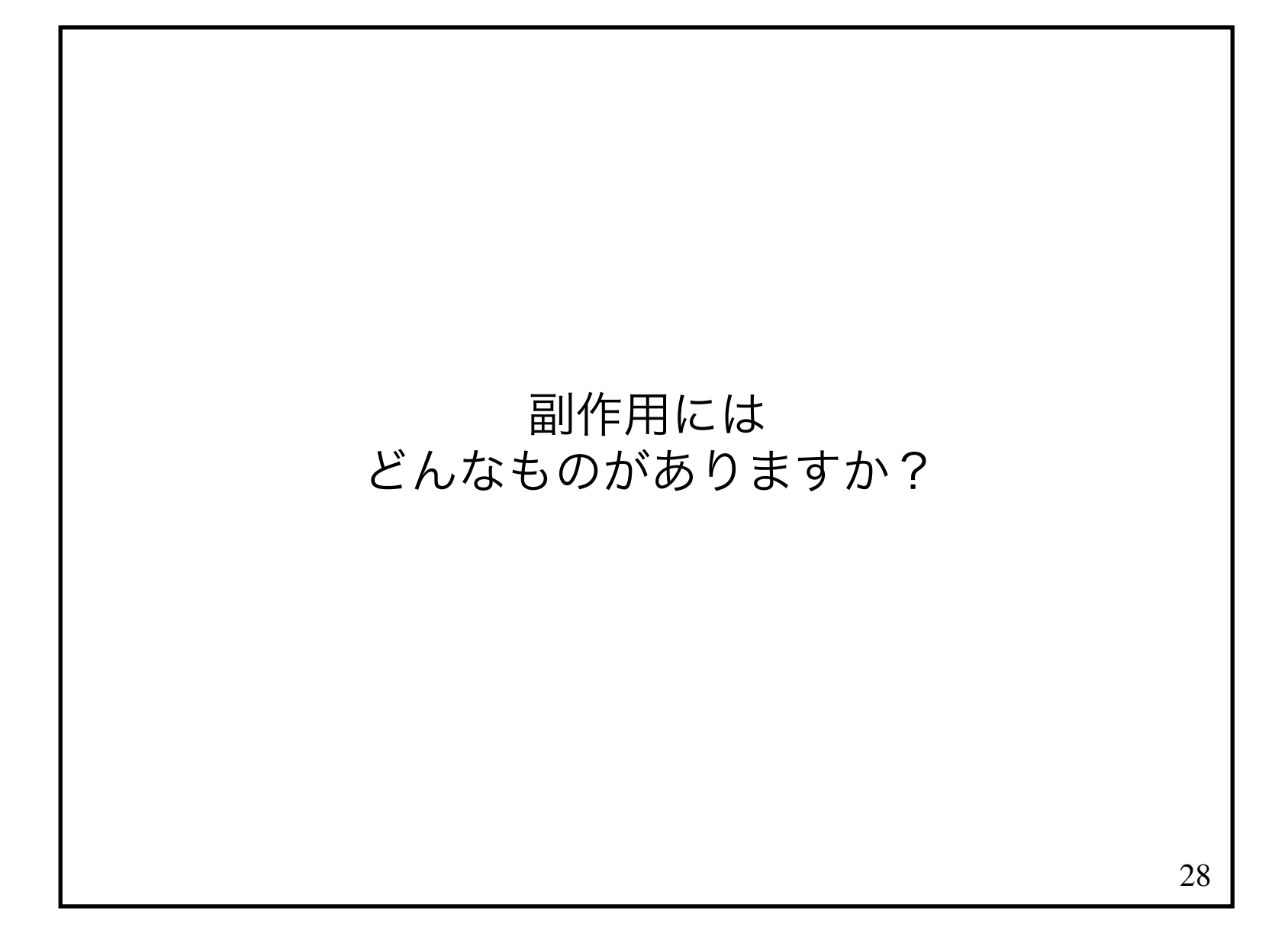

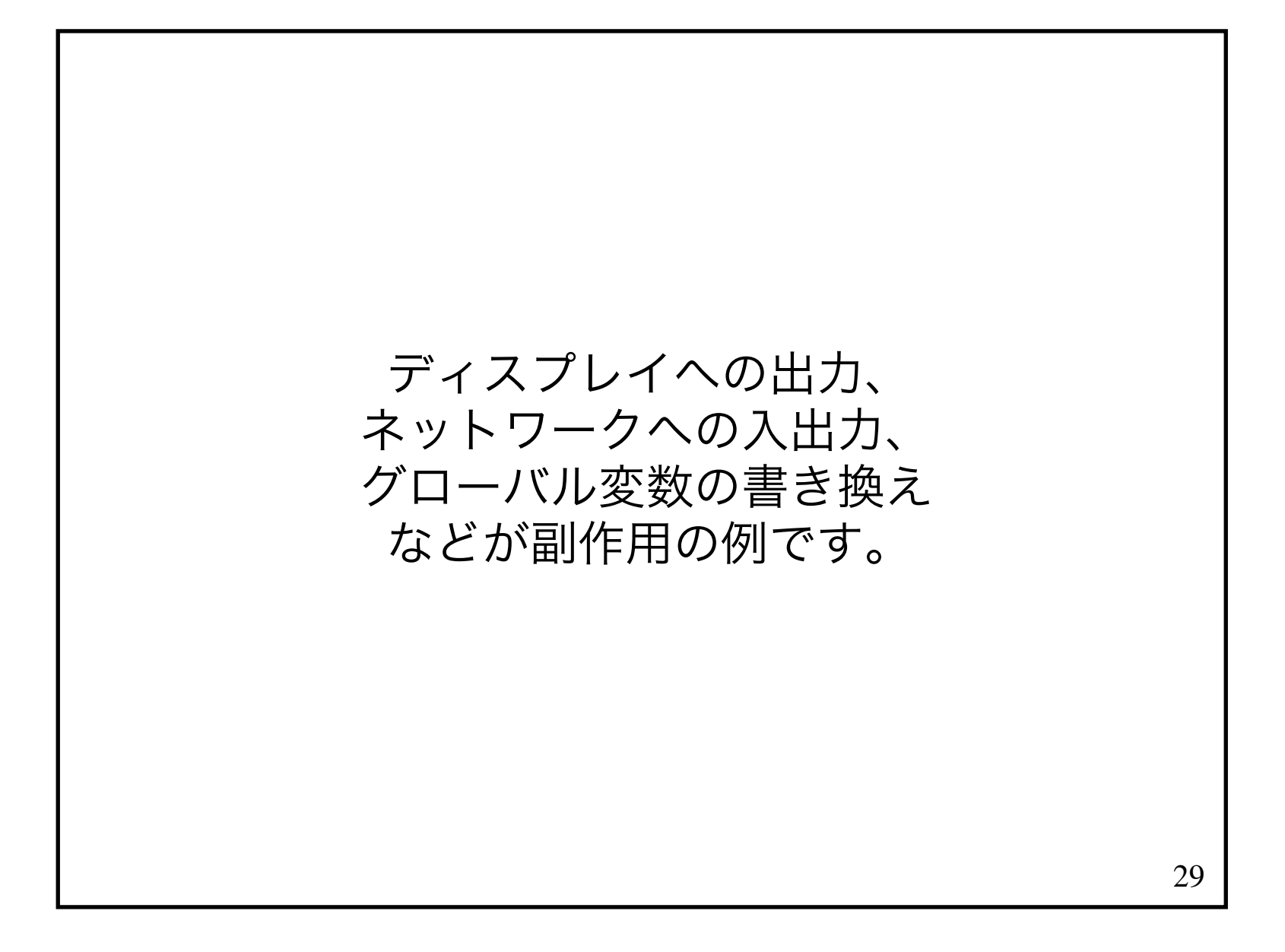

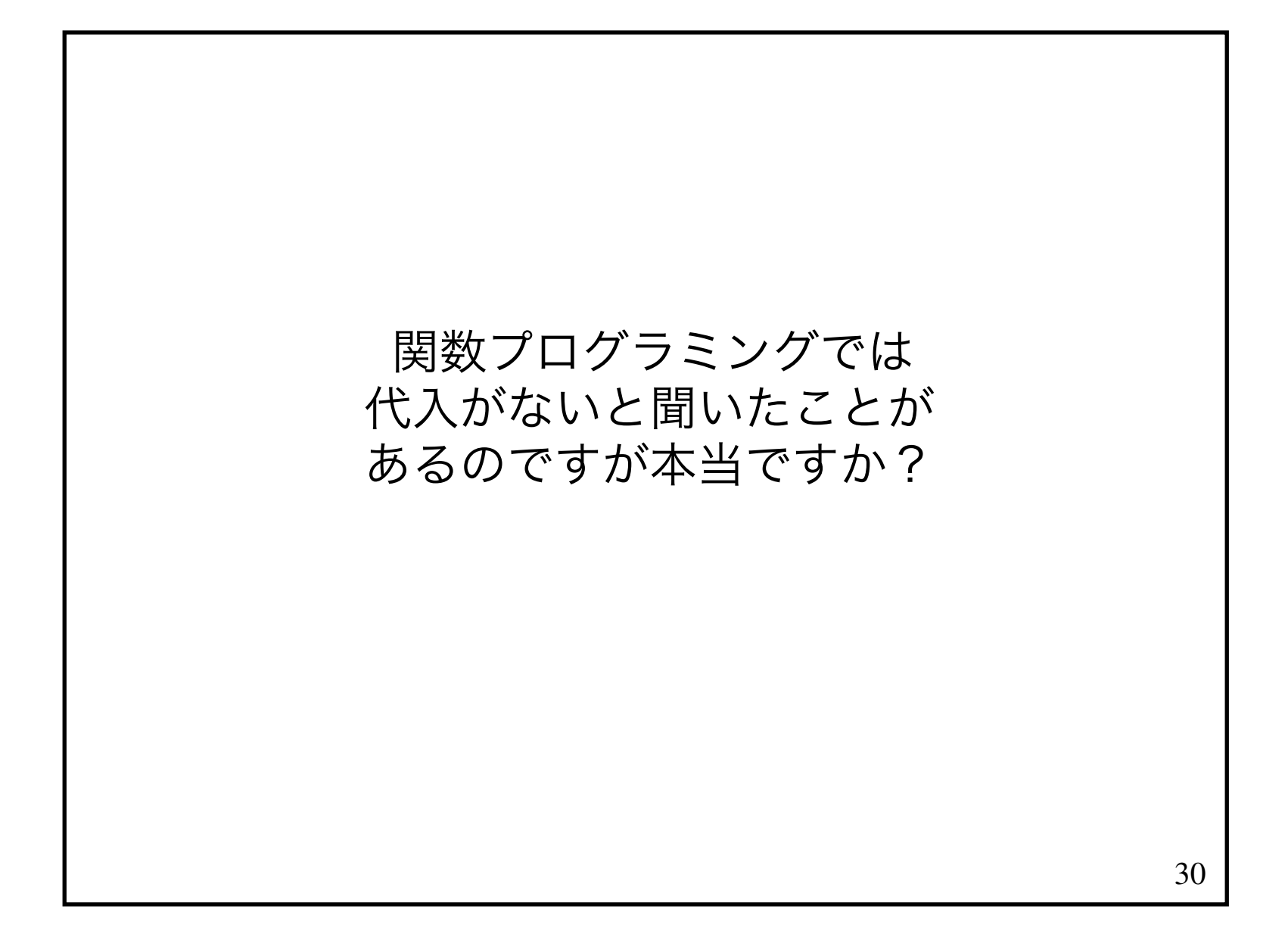

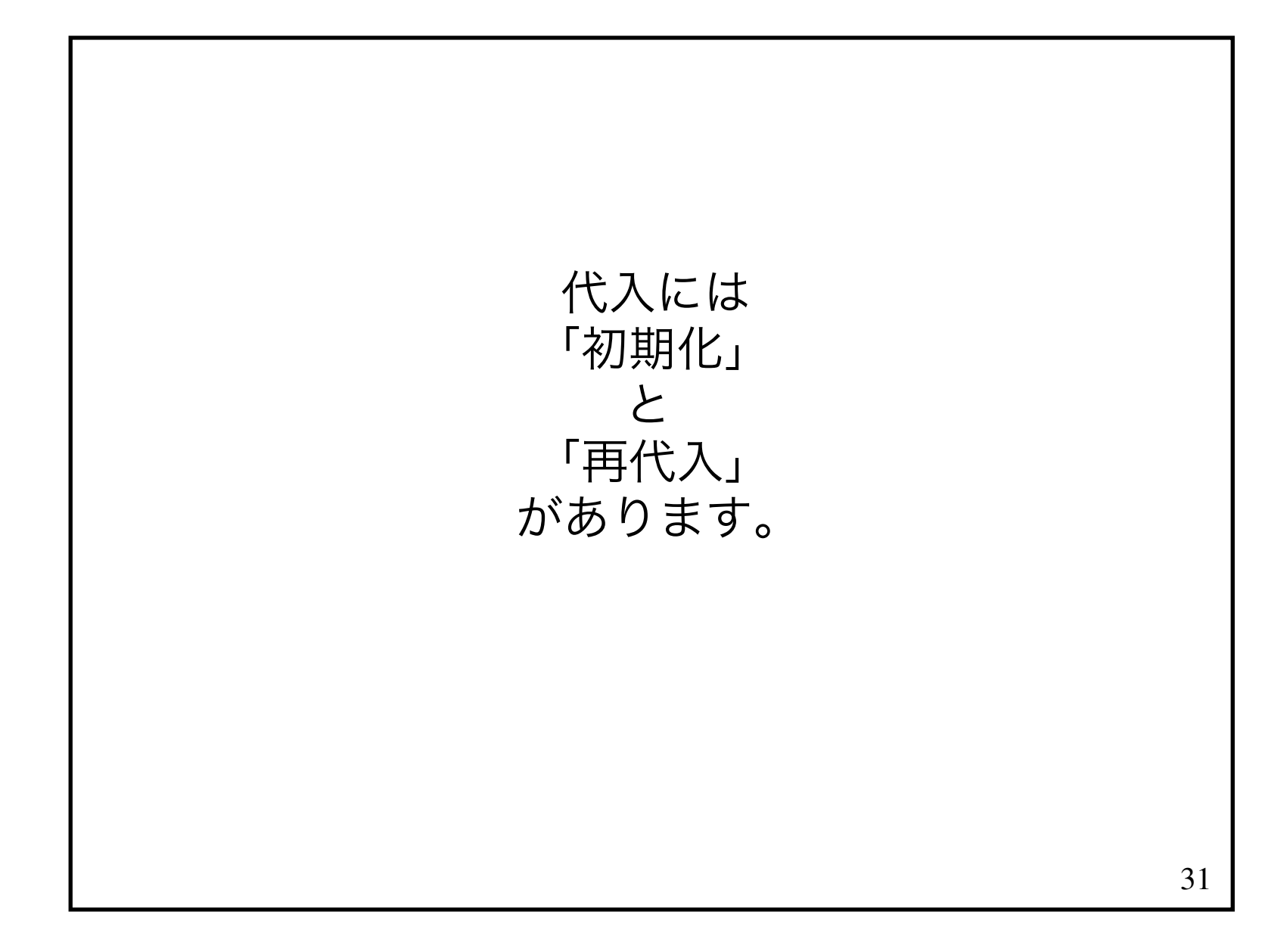

## 関数プログラミングでは 変数を「初期化」できますが変数に「再代入」することはできません。

33たとえば、初期化int x = 1;はできます。しかし、再代入x = x + 1;はできません。

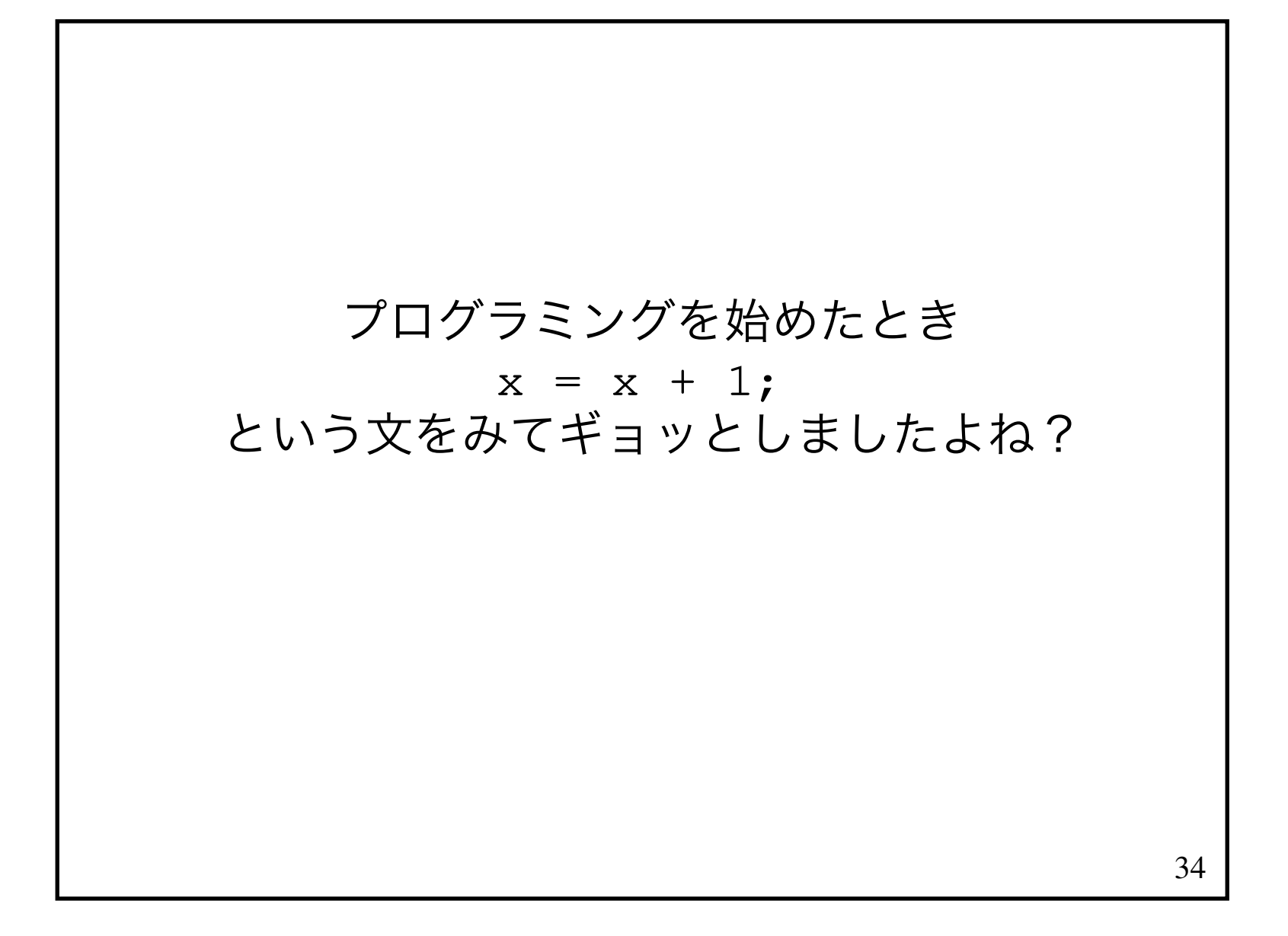

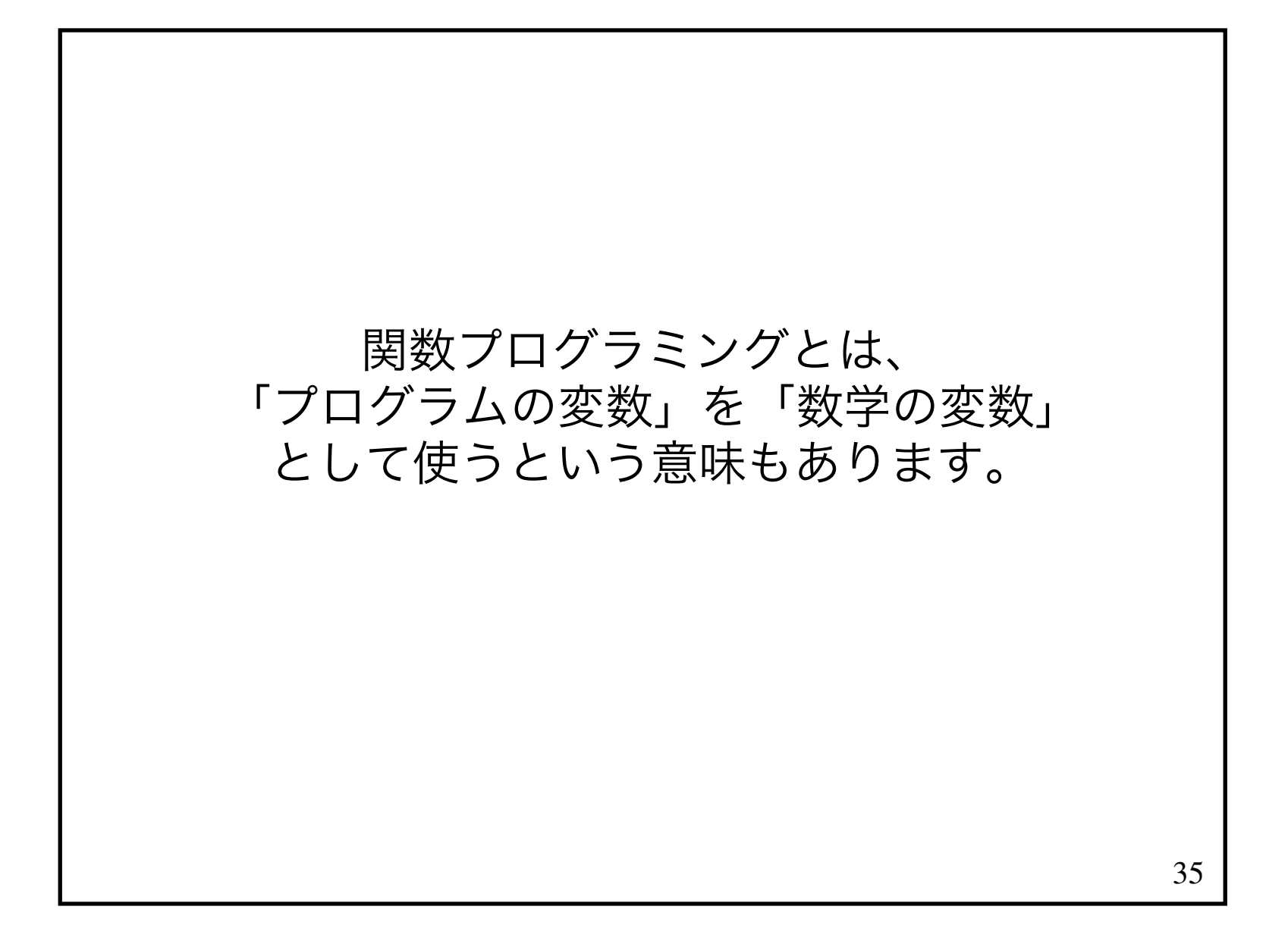

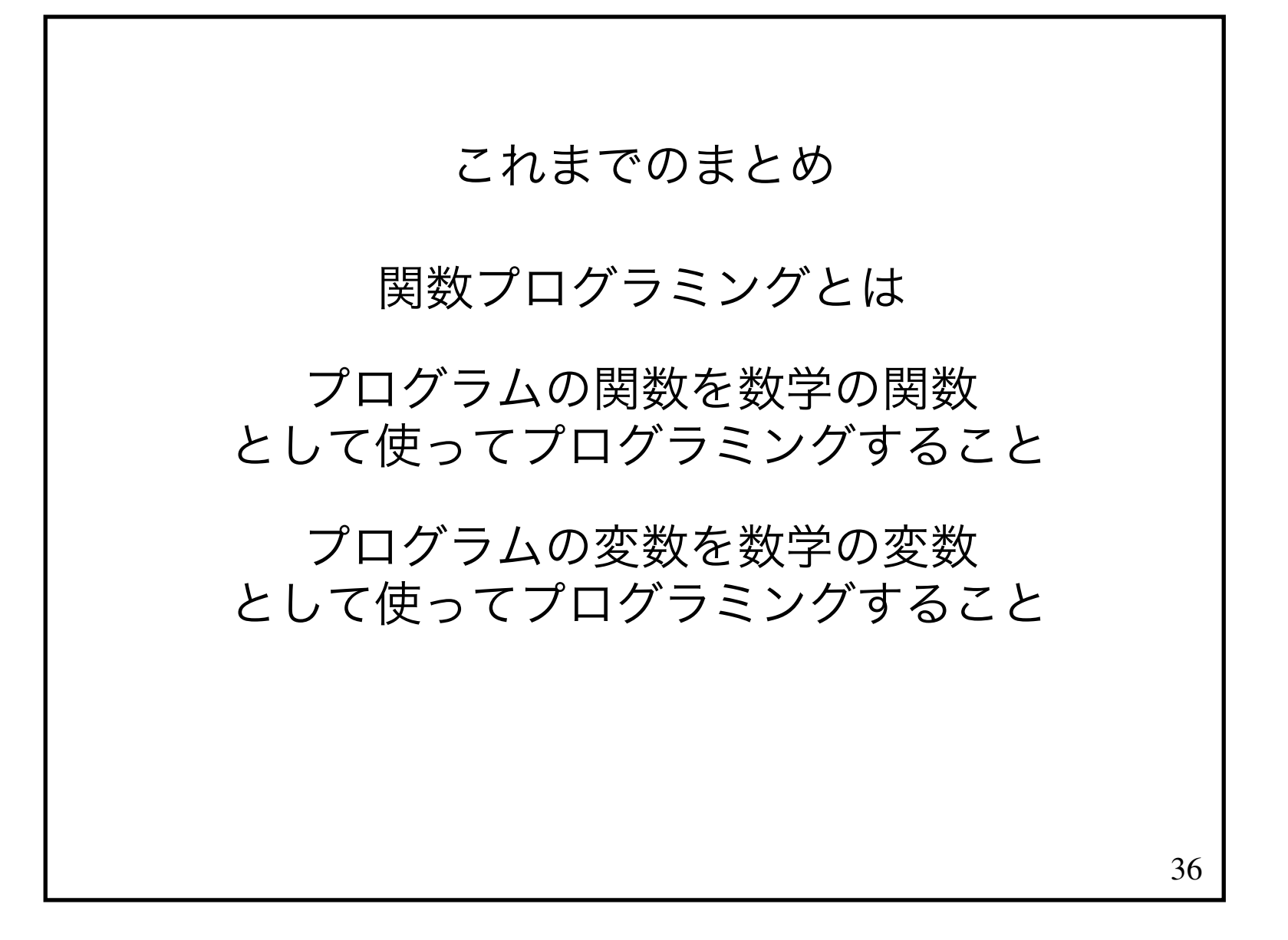
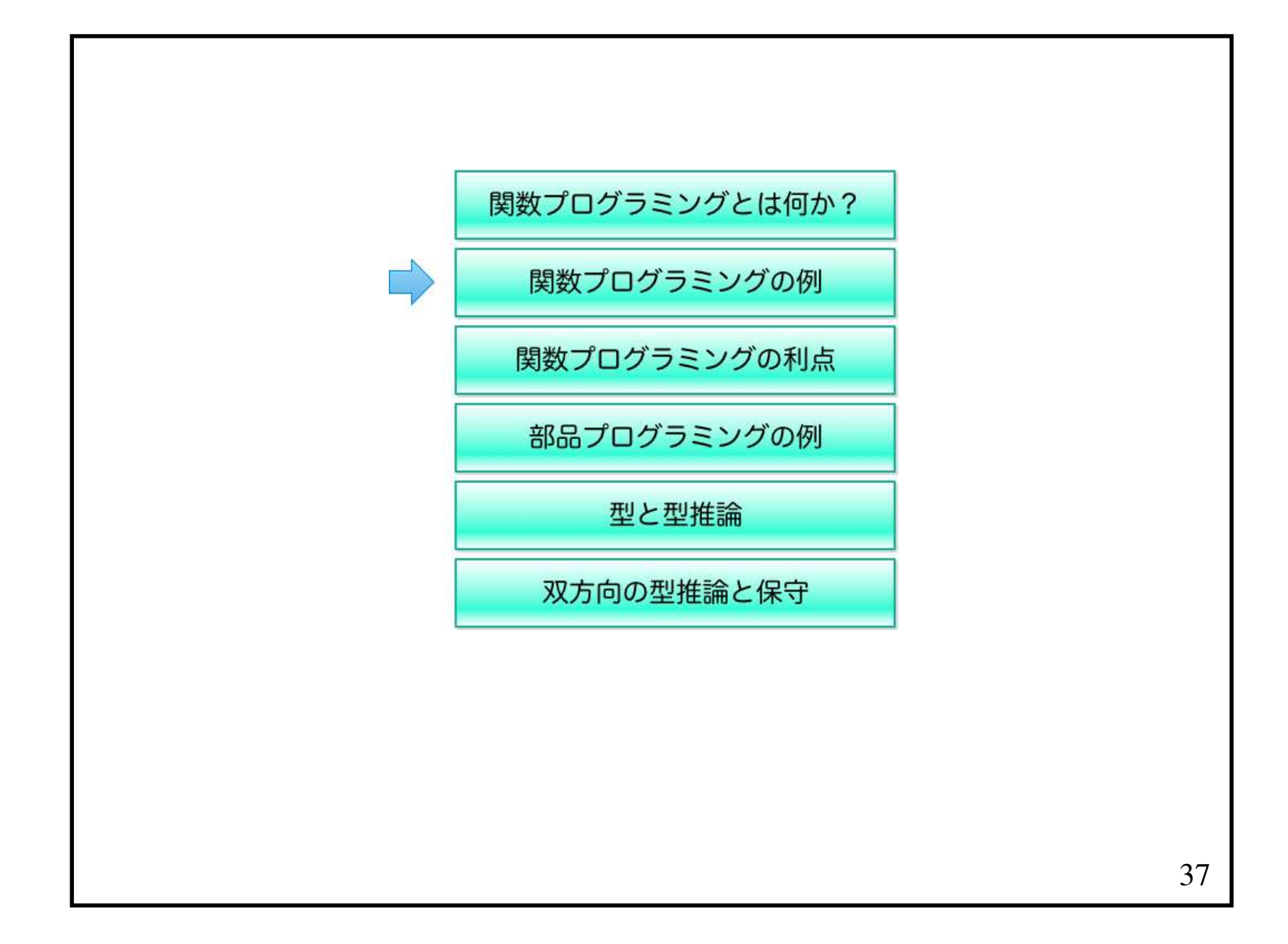

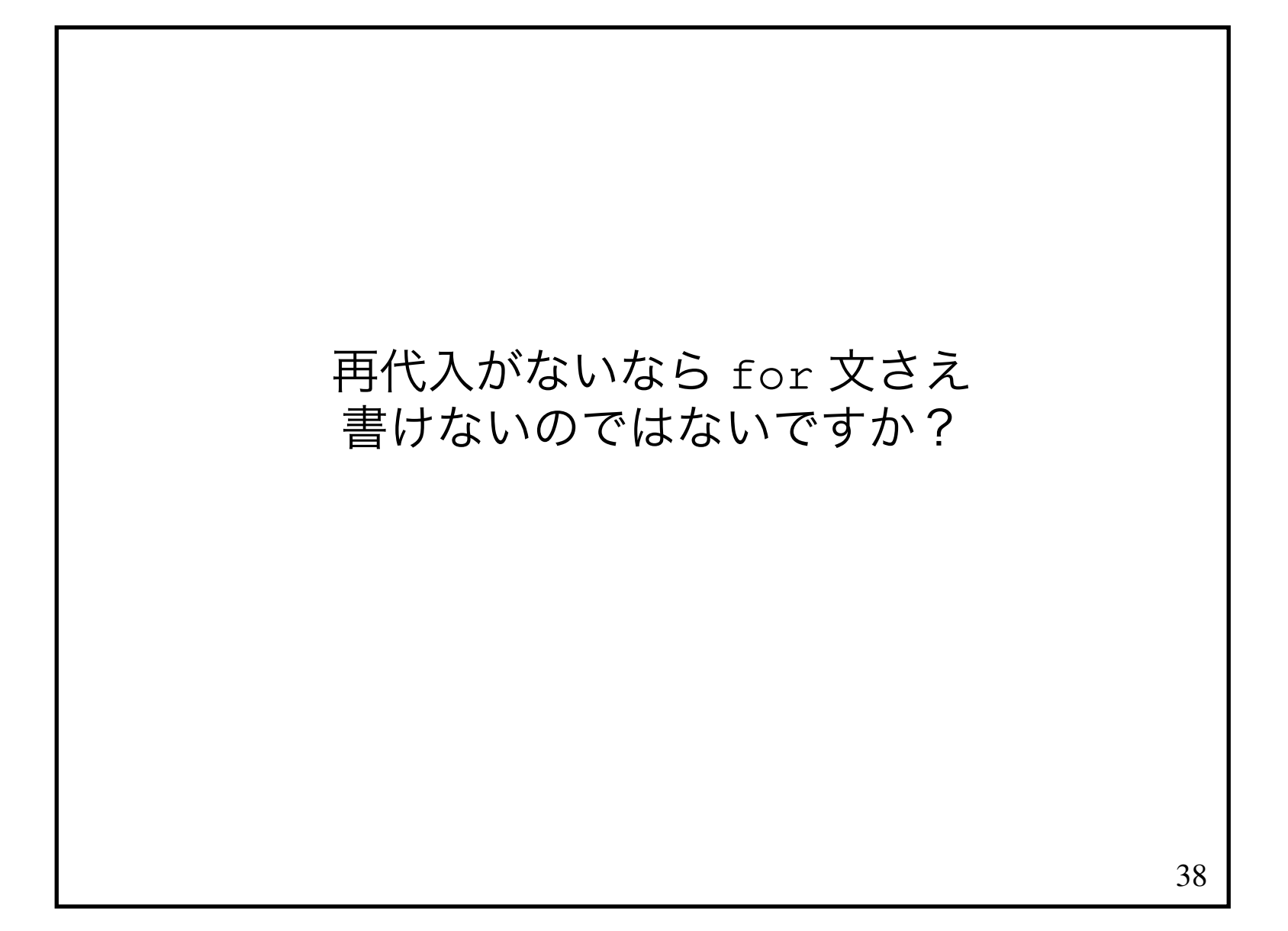

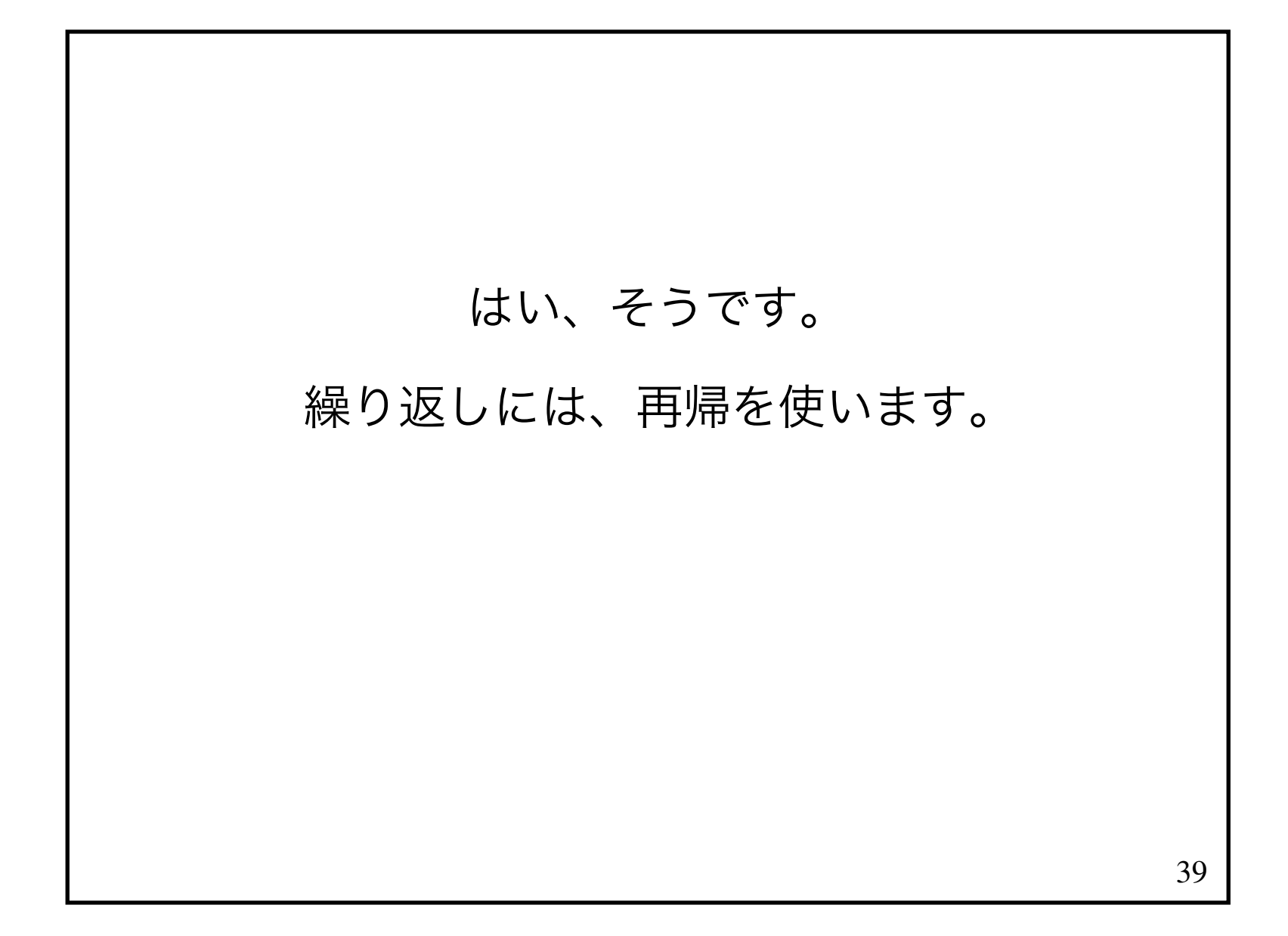

40C言語では階乗のプログラムを以下のように書けます。 int factorial(int n) { int r = 1; for (int i = 1; i <= n; i++) { r = r \* i; } return r; }関数プログラミングではどのように書くのですか?

#### 階乗の計算はこうですね。

*factorial*(*1*) *= factorial*(*2*) *=1\* factorial*(*3*) *=1\*2\* factorial*(*4*) *=1\*2\*3\*factorial*(*5*) *=1\*2\*3\*4\**

*factorial*(*1*) *= <sup>1</sup> factorial*(*2*) *= <sup>1</sup> \* <sup>2</sup>*  $factorial(3) = 1 * 2 * 3$  $factorial(4) = 1 * 2 * 3 * 4$ *factorial*(*5*) *= <sup>1</sup> \* <sup>2</sup> \* <sup>3</sup> \* <sup>4</sup> \* <sup>5</sup>*

#### 問)それぞれの式を一つ前の式を使って表してください。

*factorial*(*1*) *= <sup>1</sup> factorial*(*2*) *= <sup>1</sup> \* <sup>2</sup>*  $factorial(3) = 1 * 2 * 3$  $factorial(4) = 1 * 2 * 3 * 4$ *factorial*(*5*) *= <sup>1</sup> \* <sup>2</sup> \* <sup>3</sup> \* <sup>4</sup> \* <sup>5</sup>* は、1つ前の式を使うと、 以下のようになります。*factorial*(*1*) *= <sup>1</sup> factorial*(*2*) *= factorial*(*1*) *\* <sup>2</sup> factorial*(*3*) *= factorial*(*2*) *\* <sup>3</sup> factorial*(*4*) *= factorial*(*3*) *\* <sup>4</sup> factorial*(*5*) *= factorial*(*4*) *\* <sup>5</sup>*

*factorial*(*1*) *= <sup>1</sup> factorial*(*2*) *= factorial*(*1*) *\* <sup>2</sup> factorial*(*3*) *= factorial*(*2*) *\* <sup>3</sup> factorial*(*4*) *= factorial*(*3*) *\* <sup>4</sup> factorial*(*5*) *= factorial*(*4*) *\* <sup>5</sup>*

問) これを一般化してください。

*factorial*(*1*) *= <sup>1</sup> factorial*(*2*) *= factorial*(*1*) *\* <sup>2</sup> factorial*(*3*) *= factorial*(*2*) *\* <sup>3</sup> factorial*(*4*) *= factorial*(*3*) *\* <sup>4</sup> factorial*(*5*) *= factorial*(*4*) *\* <sup>5</sup>*

を一般化すると以下のようになります。

*factorial*(*1*) *= <sup>1</sup> factorial*(*n*) *= factorial*(*<sup>n</sup>*-*1*) *\* <sup>n</sup>*

*factorial*(*1*) *= <sup>1</sup> factorial*(*n*) *= factorial*(*<sup>n</sup>*-*1*) *\* <sup>n</sup>*

# をプログラムで書くとどうなりますか?

$$
factorial(I) = I
$$
  
\n
$$
factorial(n) = factorial(n-1) * n
$$
  
\n
$$
\&\text{ } \&\text{ } \&\
$$

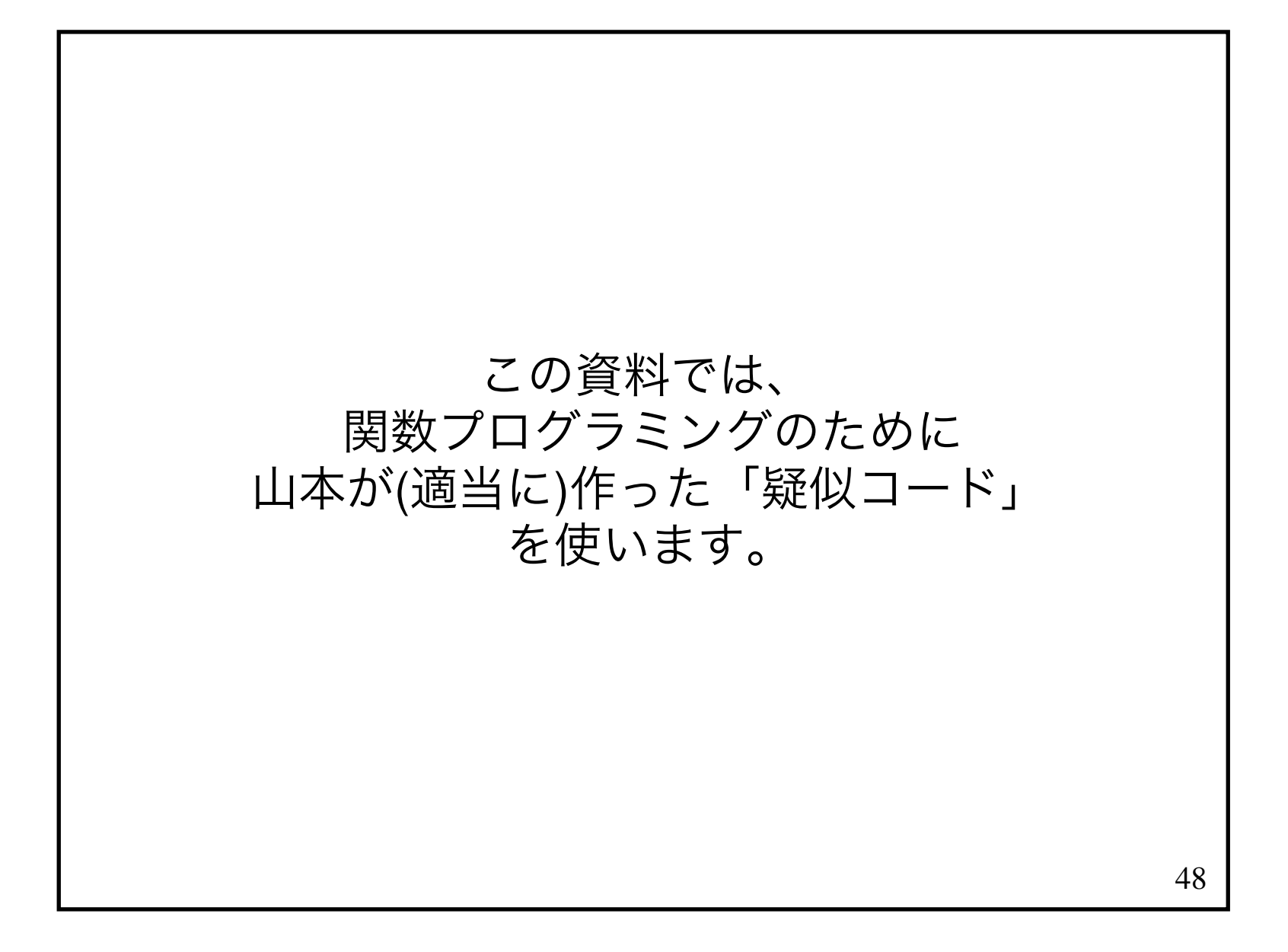

```
 int factorial(int n) =if (n == 1) then
1 and 1
 elsefactorial(n - 1) * n;波括弧や return がないのは<br>ベラしてですか?
           どうしてですか?
```
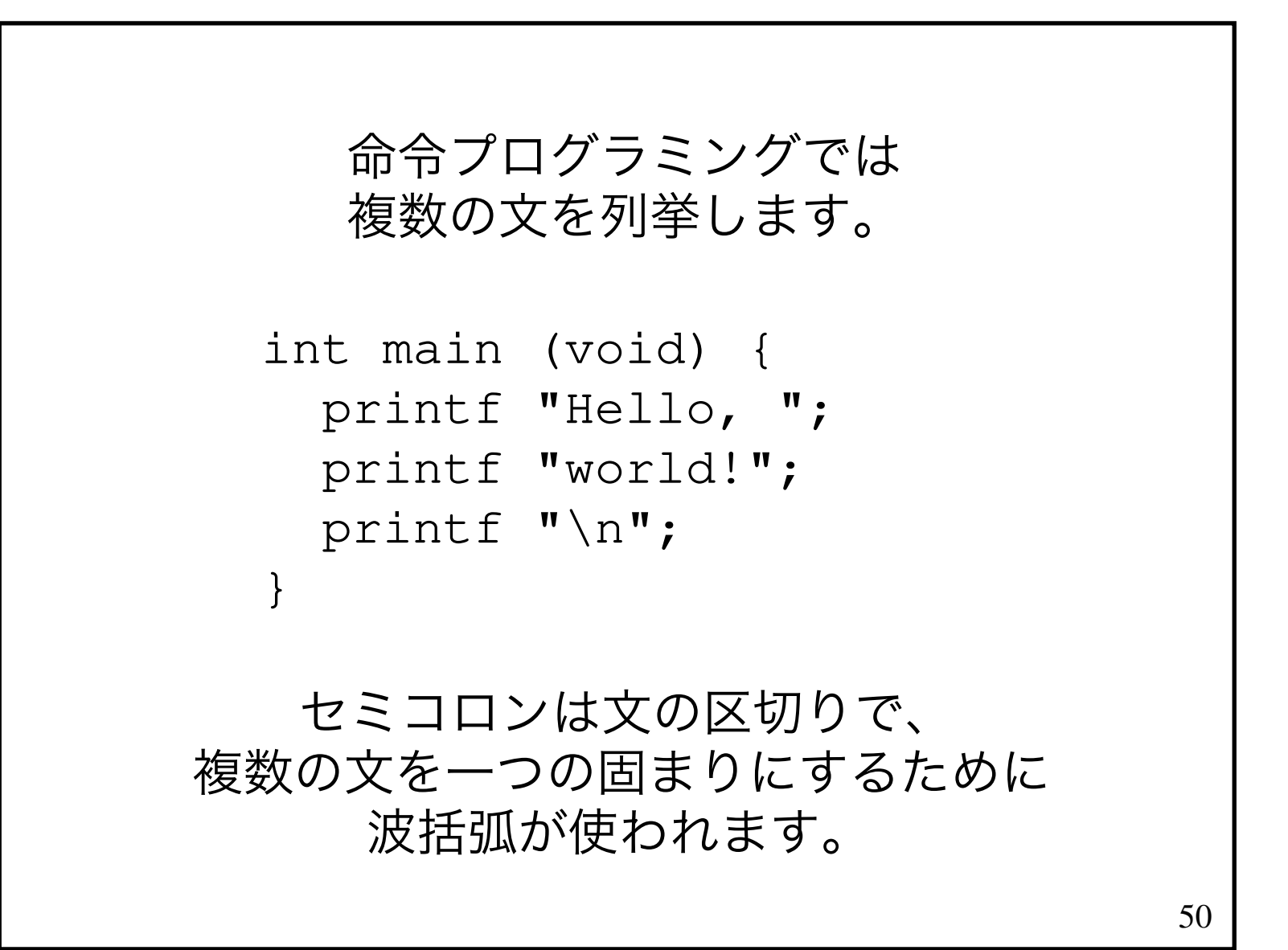

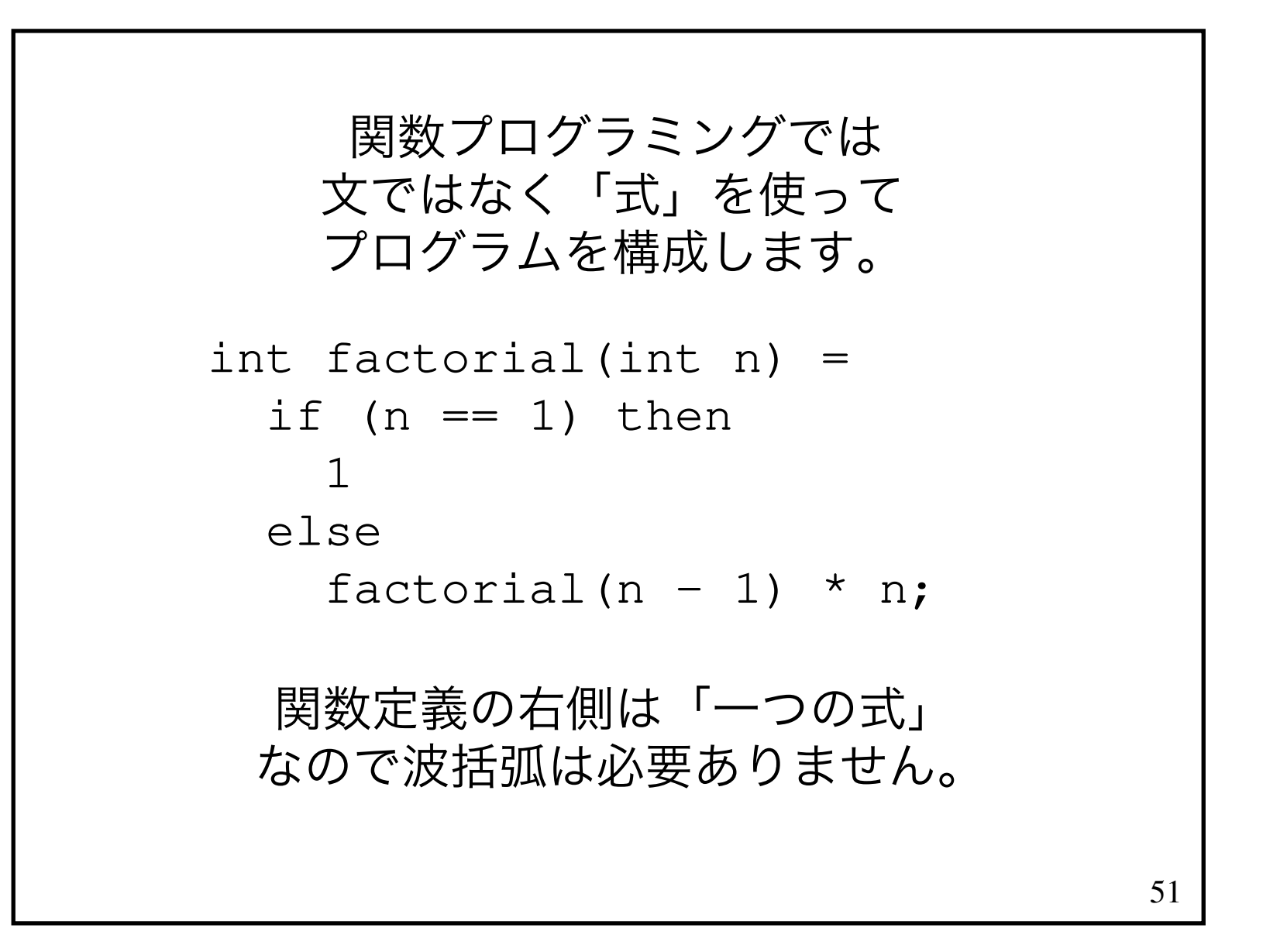

$$
また関数は心ず値を返します。\n`\n return\n tē書いているくでも\n deを返すのだと理解してください。\n int factorial(int n) =\n if (n == 1) then\n 1\n else\n factorial(n - 1) * n;\n`
$$

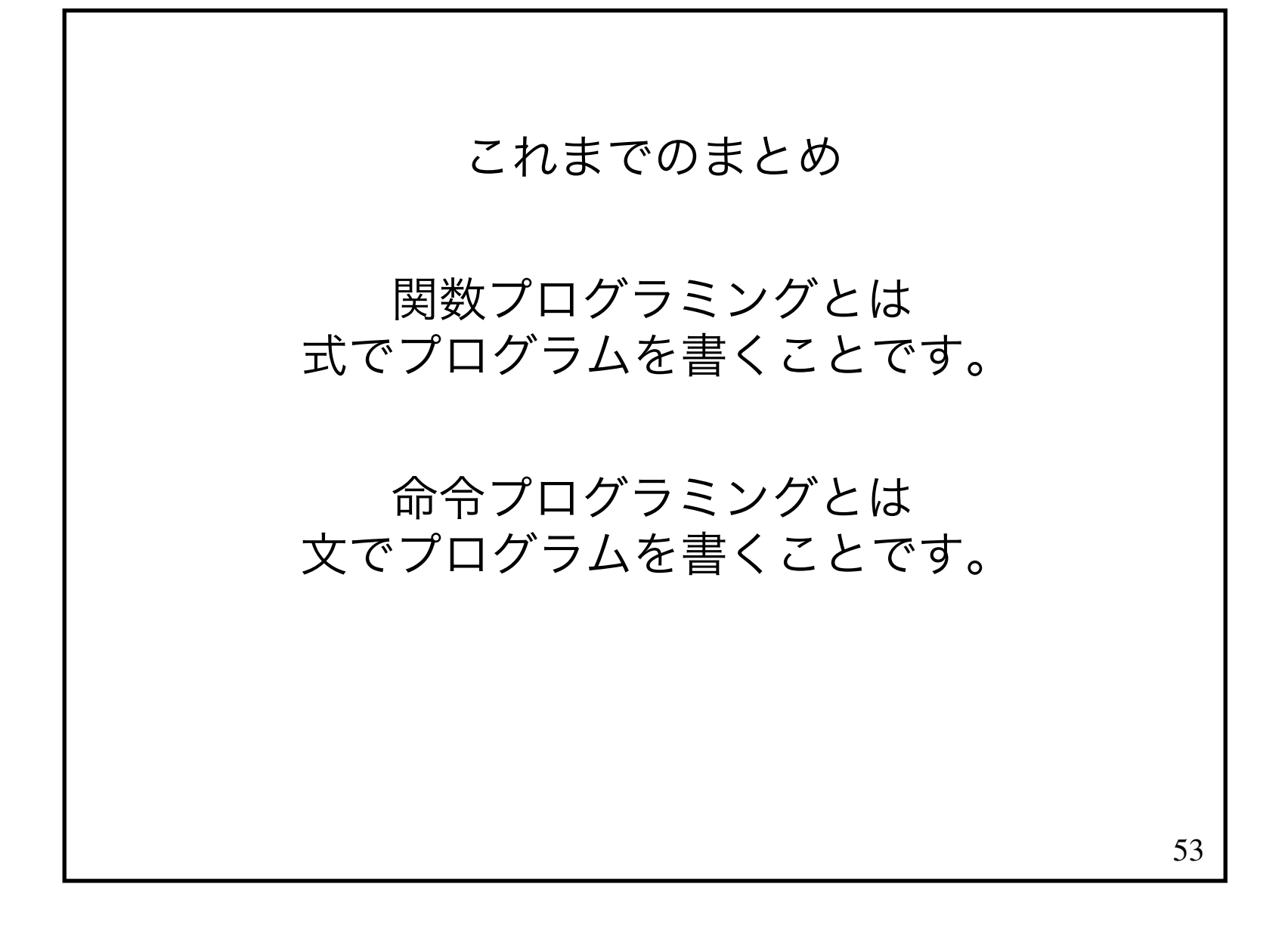

```
 int factorial(int n) =if (n == 1) then
1 and 1
 elsefactorial(n - 1) * n;の\,n\,

再代入されているのではないですか?n は何回も値が変わります。
```
55いいえ。あるスコープにおいて n が初期化されると そのスコープ内では <sup>n</sup> は不変です。 あなたの思っている n は、<br>- 別々の n と n なのです。 別々の n と n なのです。<br>

```
56 factorial(3)= if (3 == 1) then 1
else factorial(3 – 1) \star 3
   = factorial (2) * 3

 = (if (2 == 1) then 1else factorial(2 – 1) \star 2)
     * 3= factorial(1) * 2 * 3
= (if (1 == 1) then 1
else factorial(1 - 1) * 1)
    * 2 * 3= 1 * 2 * 3
```
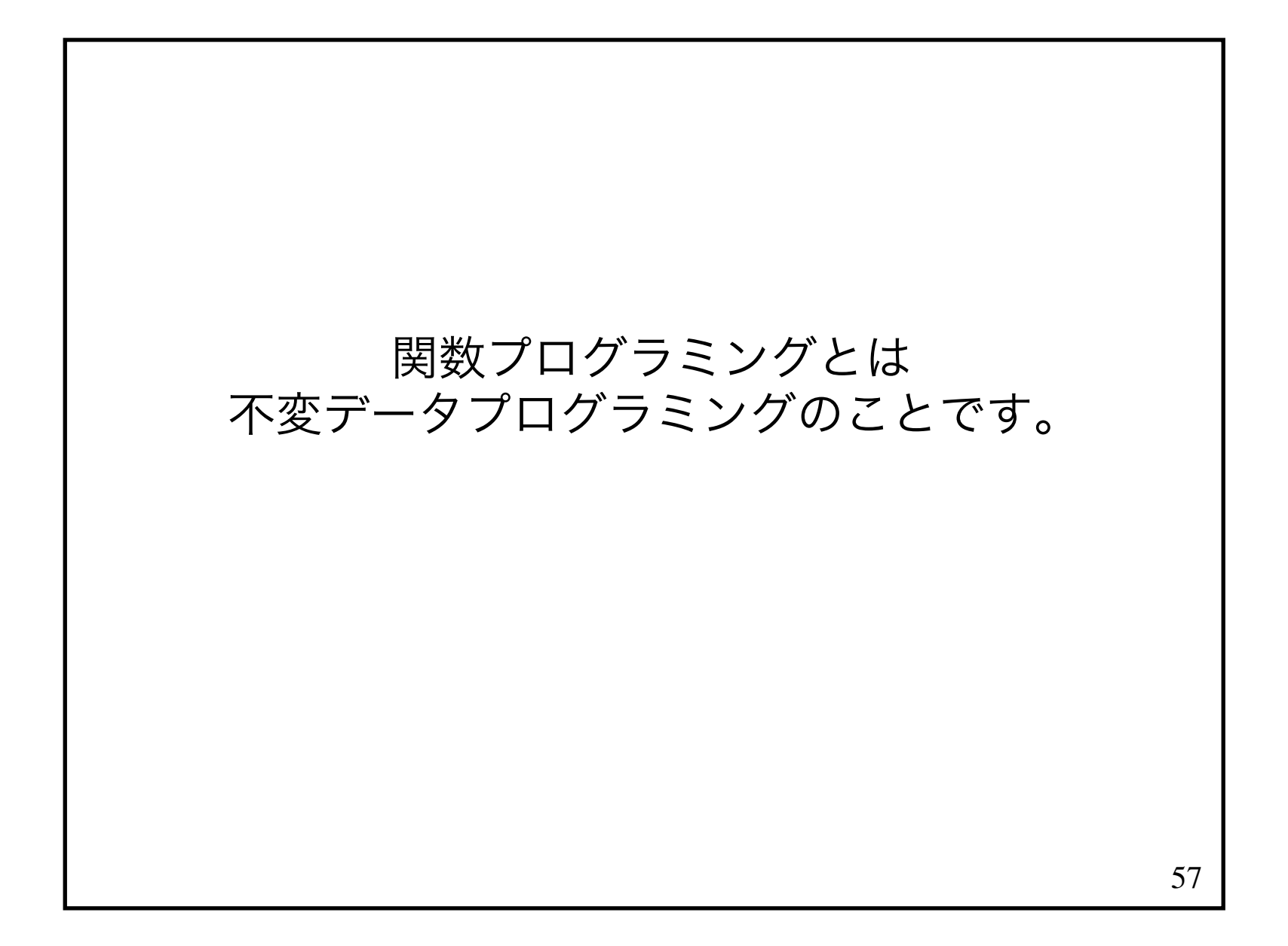

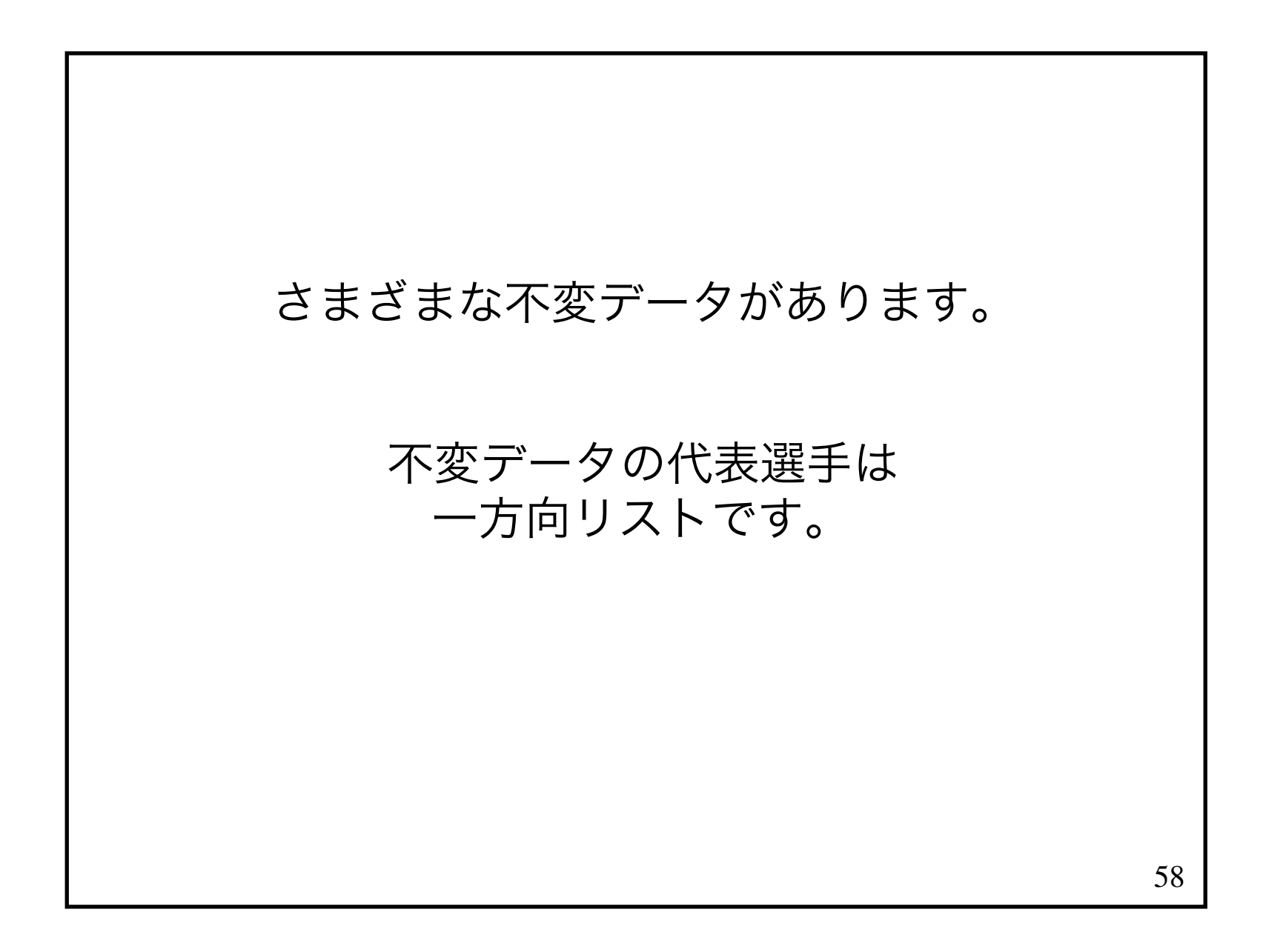

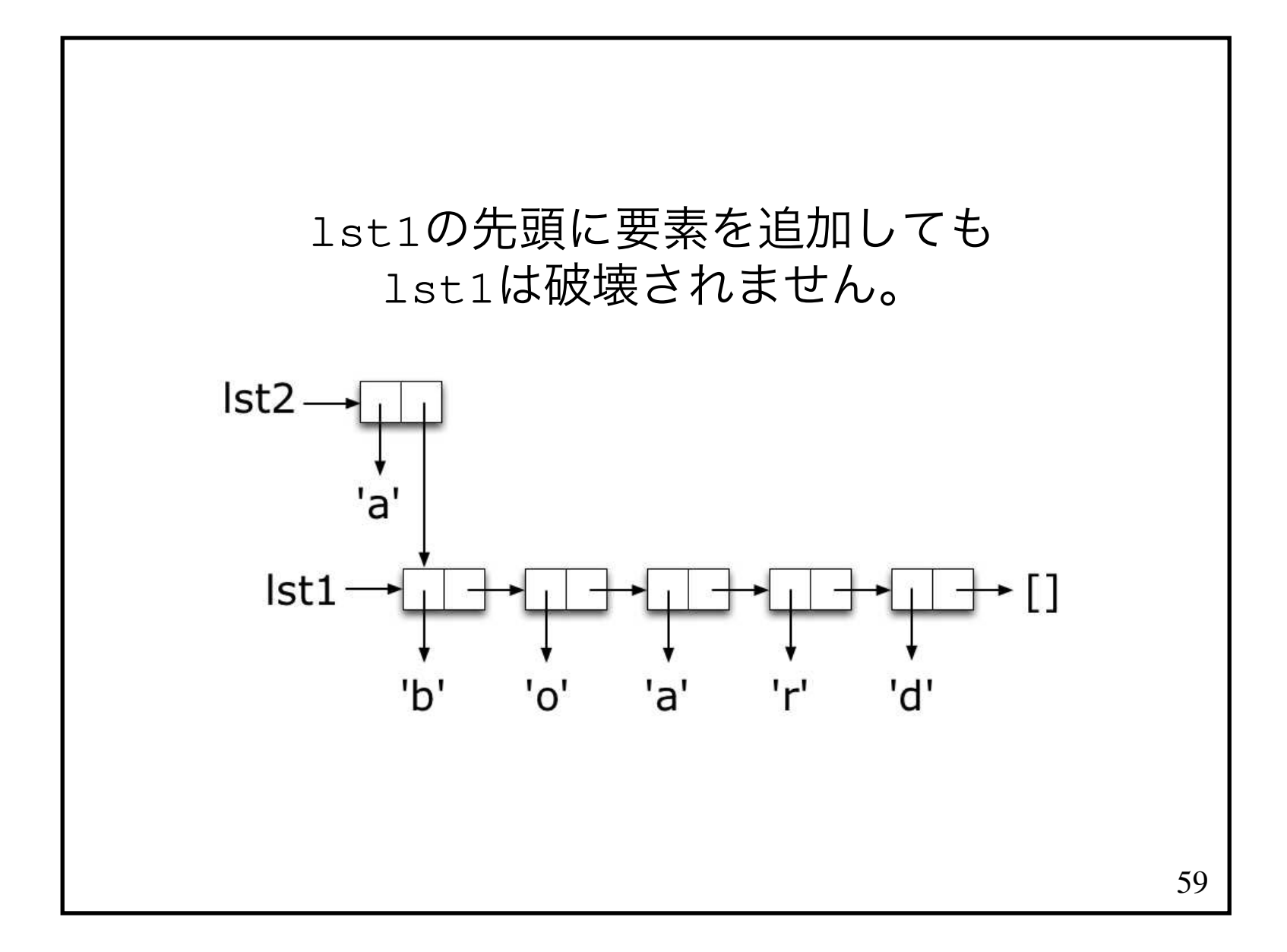

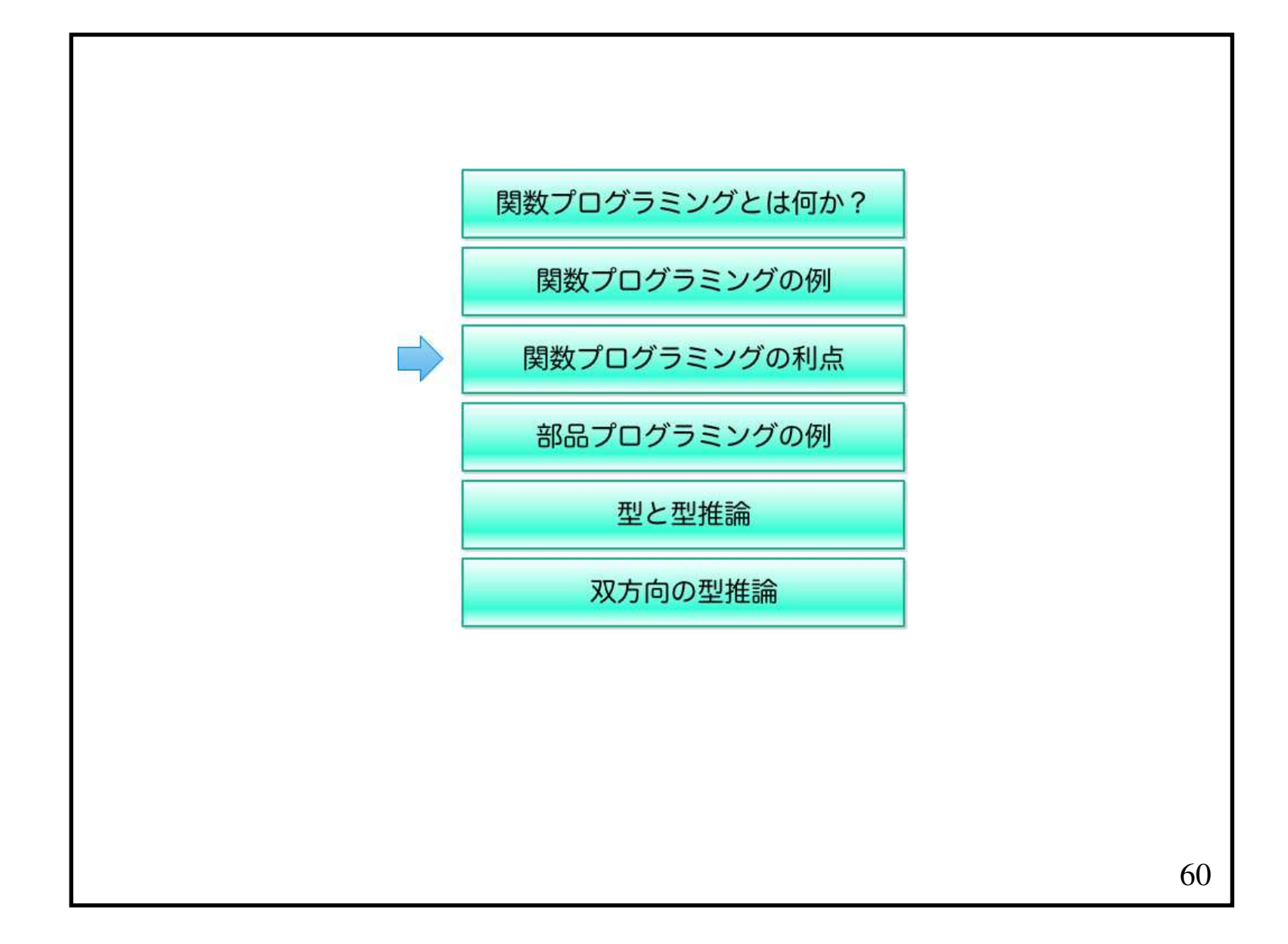

# なんとなく分かってきましたが、関数プログラミングではできることが限られていませんか?

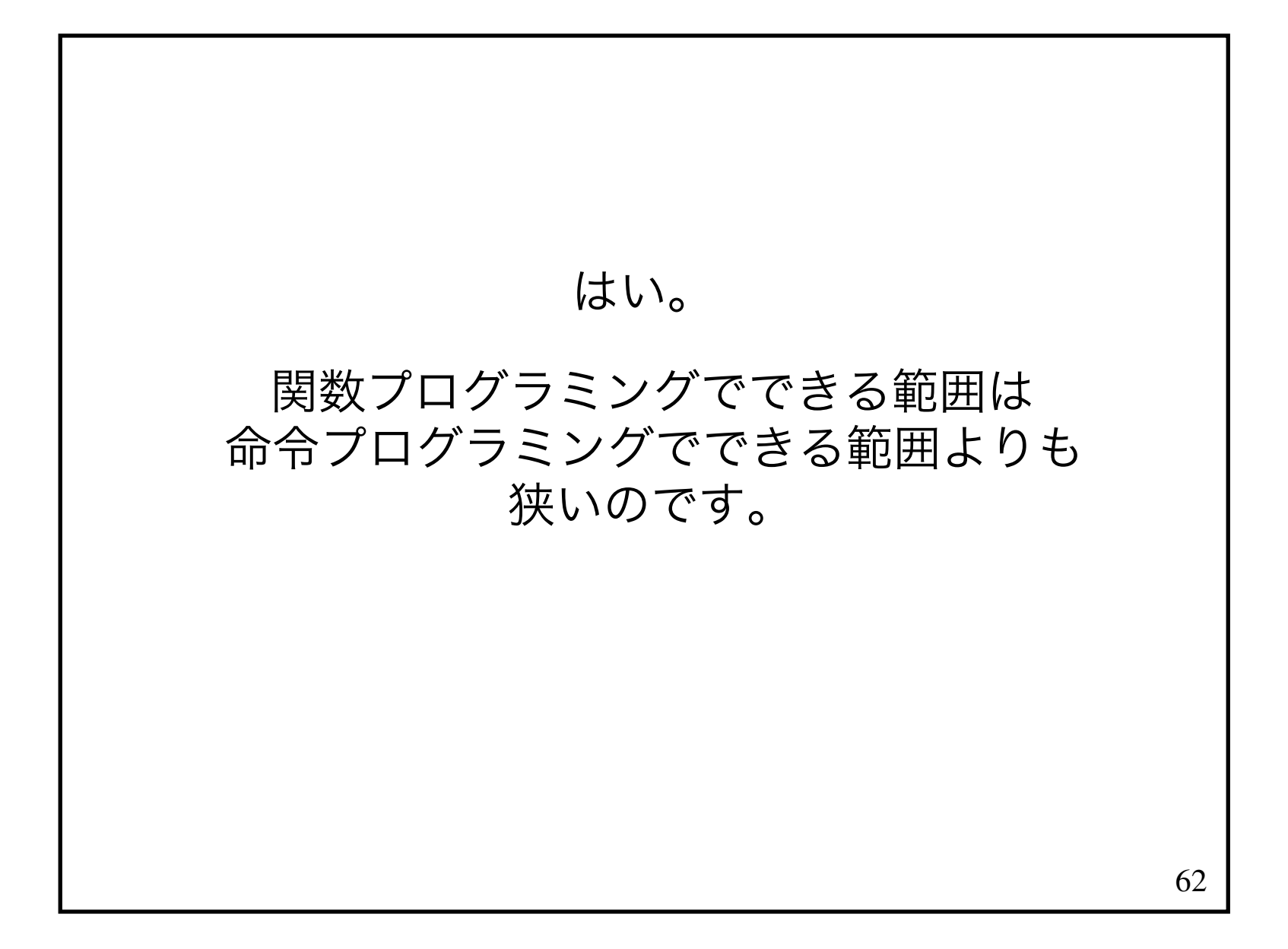

# ただし、あなたが想像するよりはるかに広い範囲の問題を扱えます。

# ディスプレイに表示することが副作用であるなら 関数プログラミングではゲームは作れないのですか?

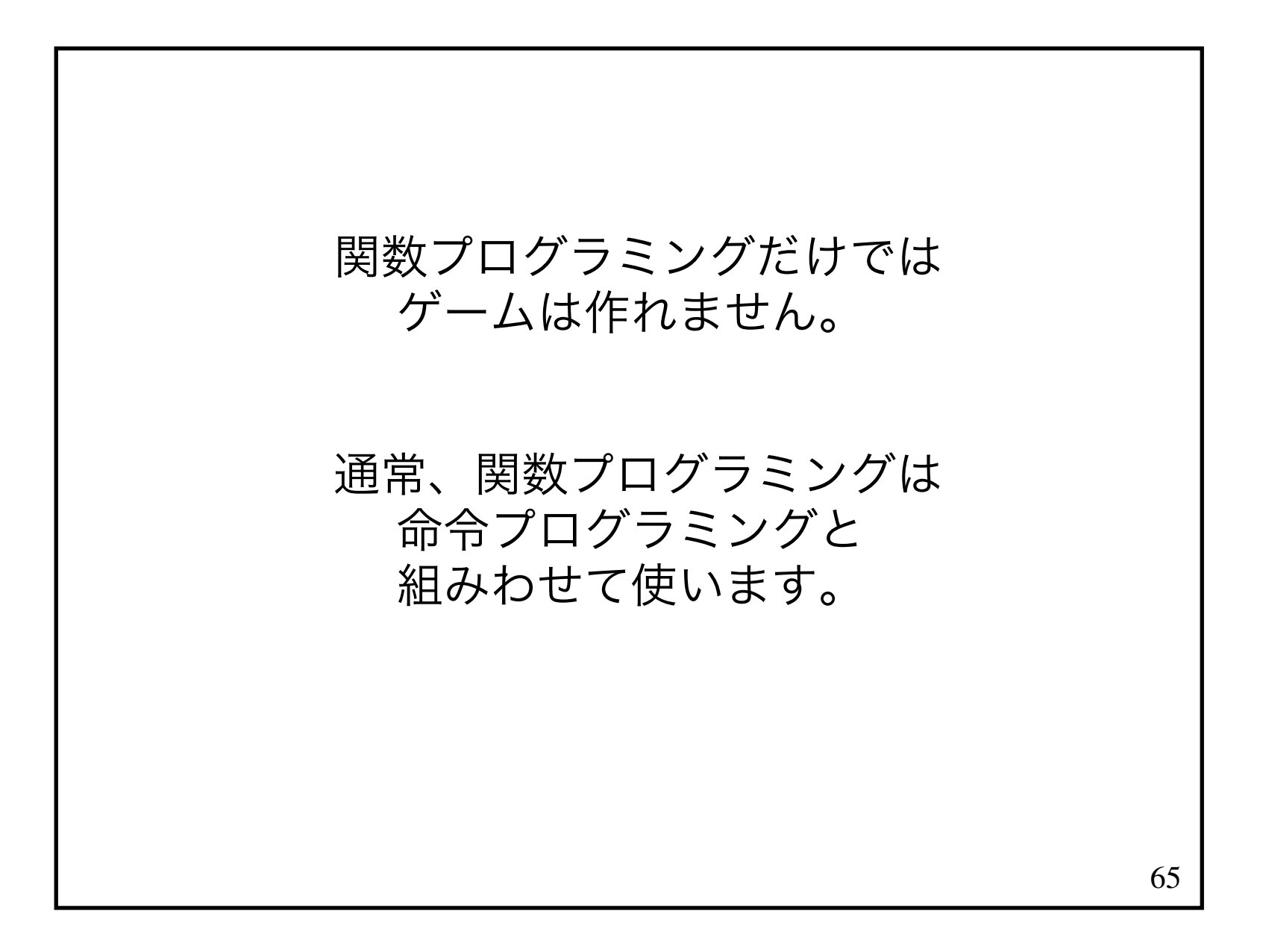

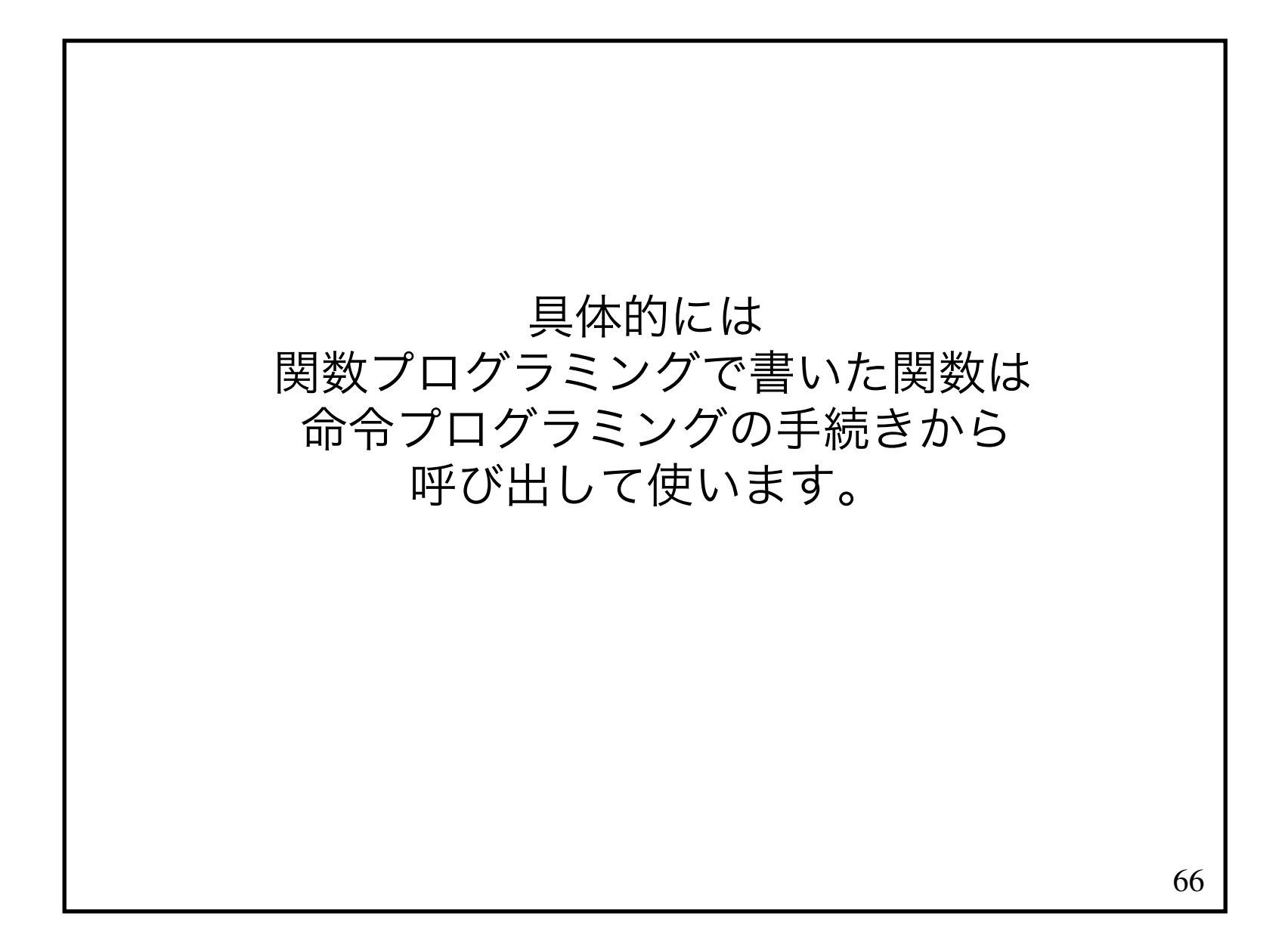

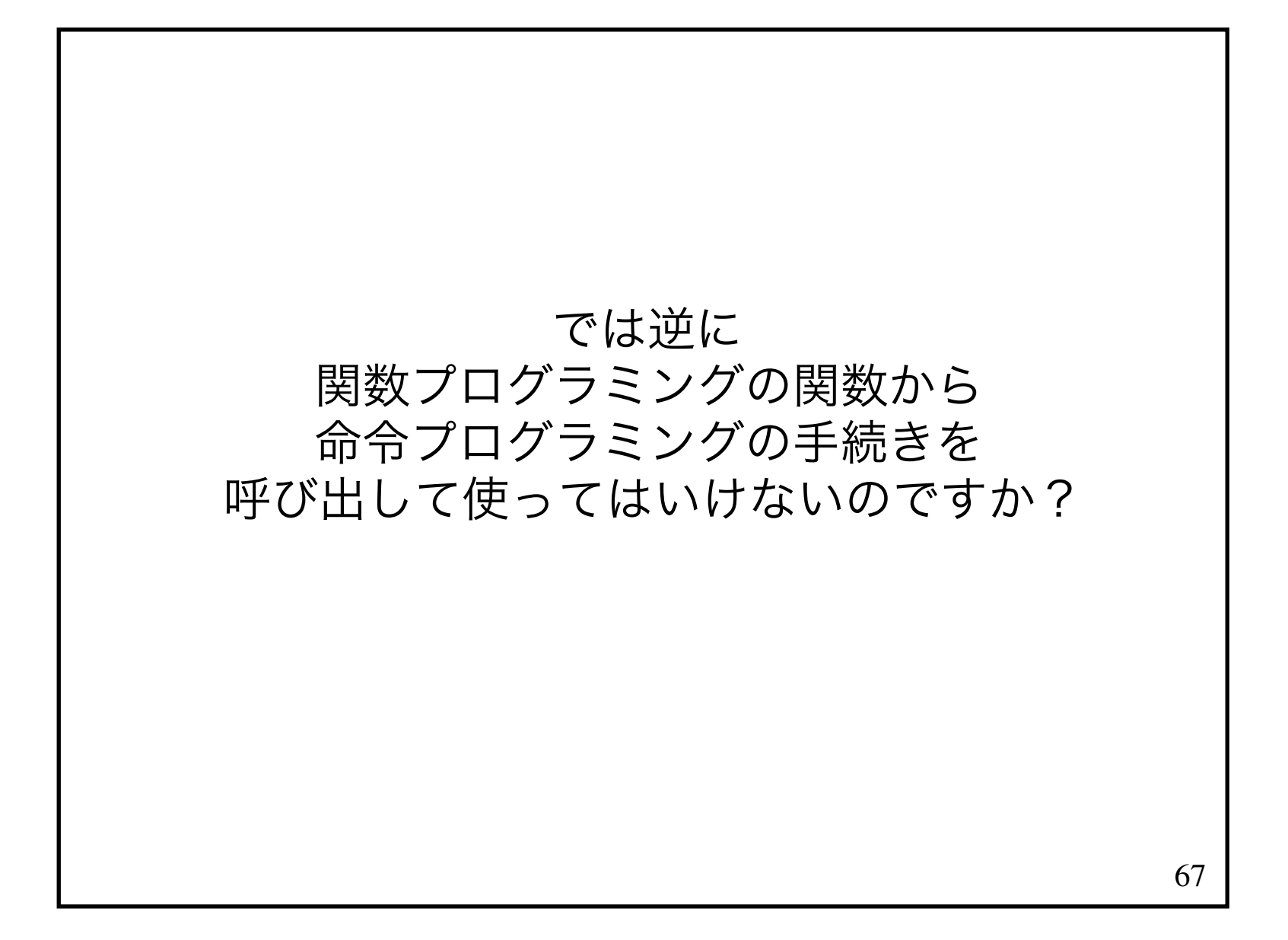

## 副作用のない関数から 副作用のある手続きを呼び出すと その関数には副作用があることになり関数ではなく手続きになってしまいます。

せっかくの関数が台無しです。

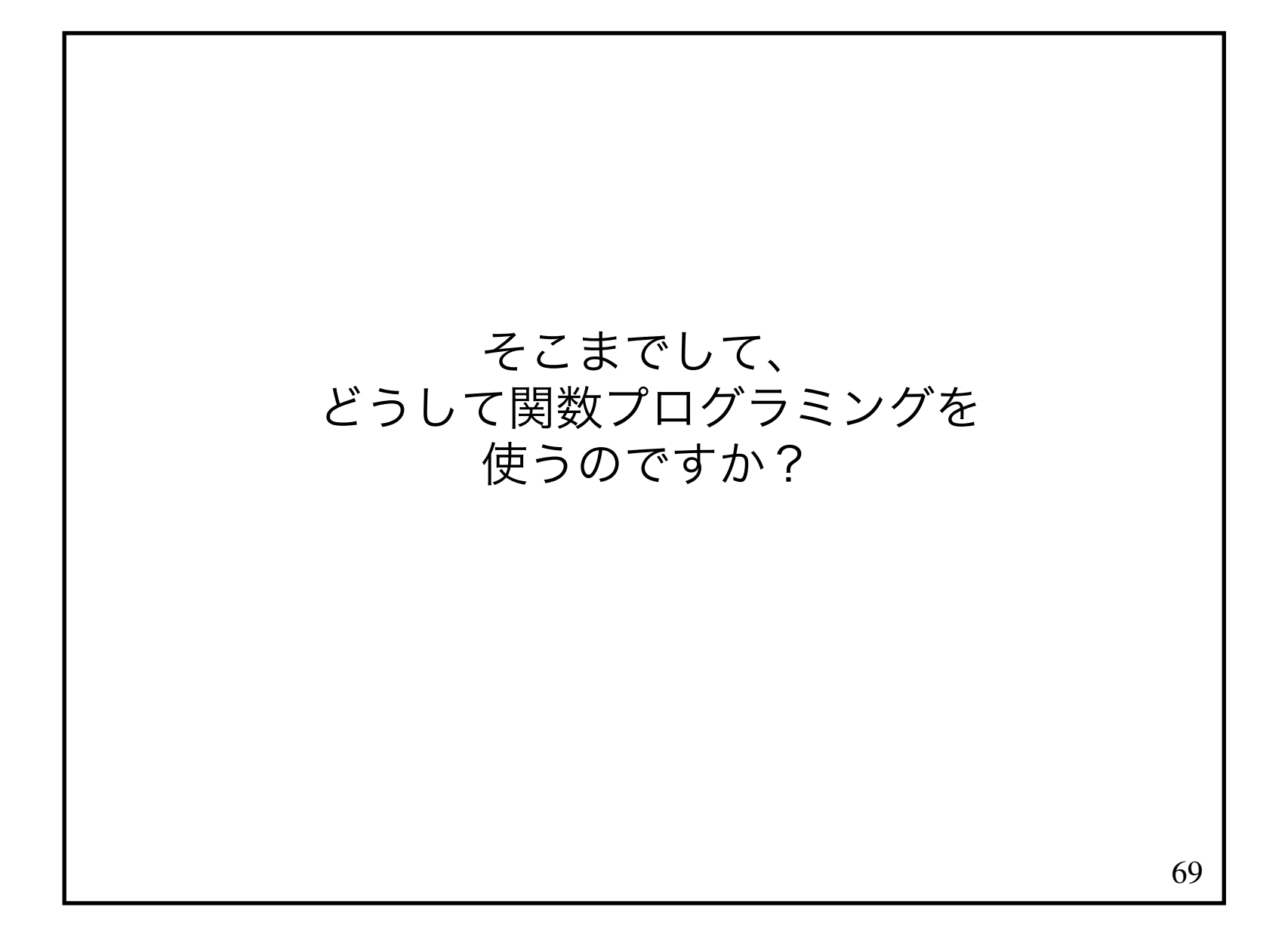

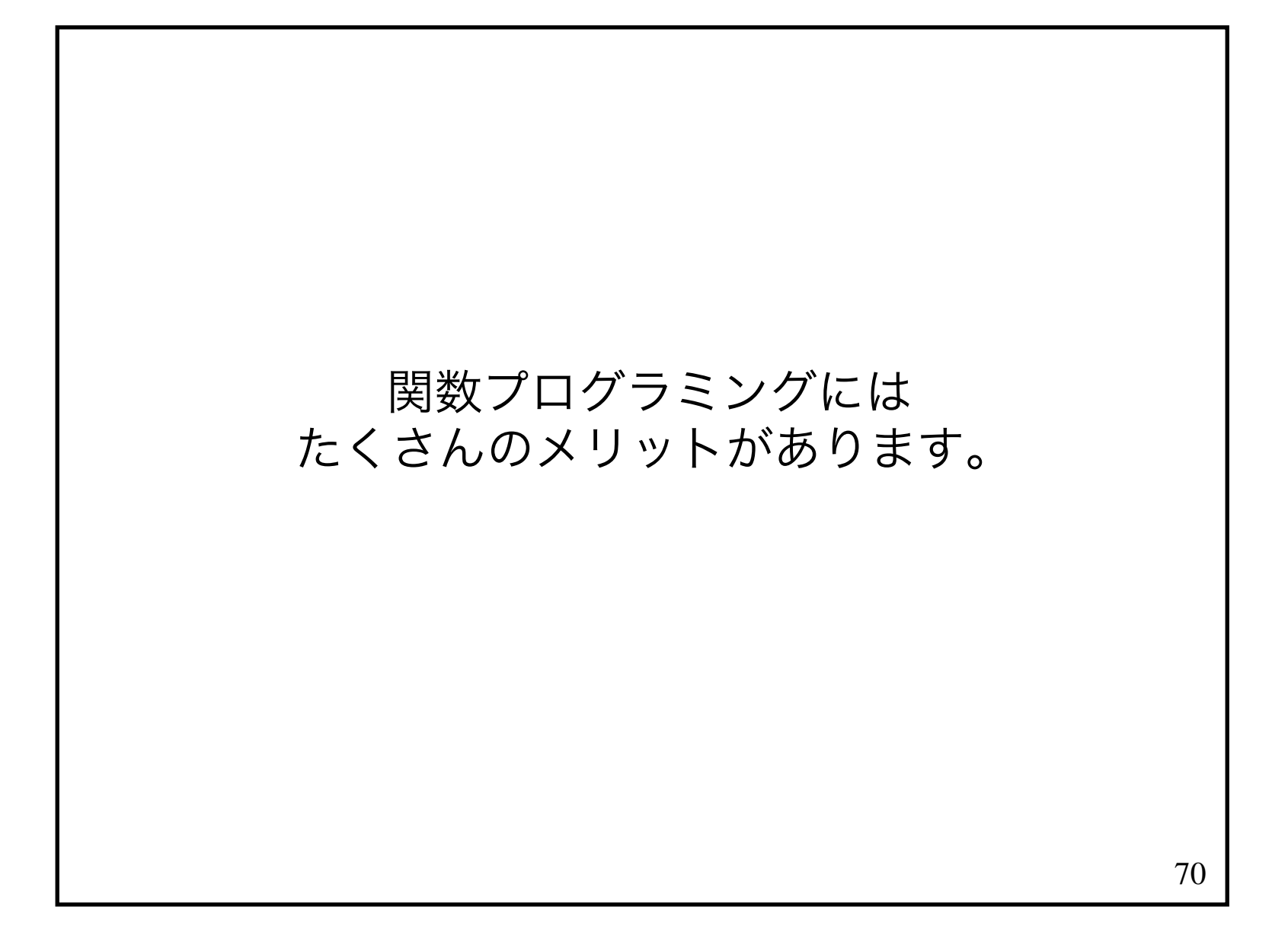

# 71たとえば 関数は副作用を持たないのでテストするのが簡単です。test(factorial(5) ==  $120$ );

#### 関数プログラミングでは よくテストされた関数を使いより大きな関数を作ります。

#### このため、大きな関数にもバグが入り込みにくいのです。
### 73また、静的型付き関数型言語を使うとコンパイル時にたくさんのエラーが発見できます。

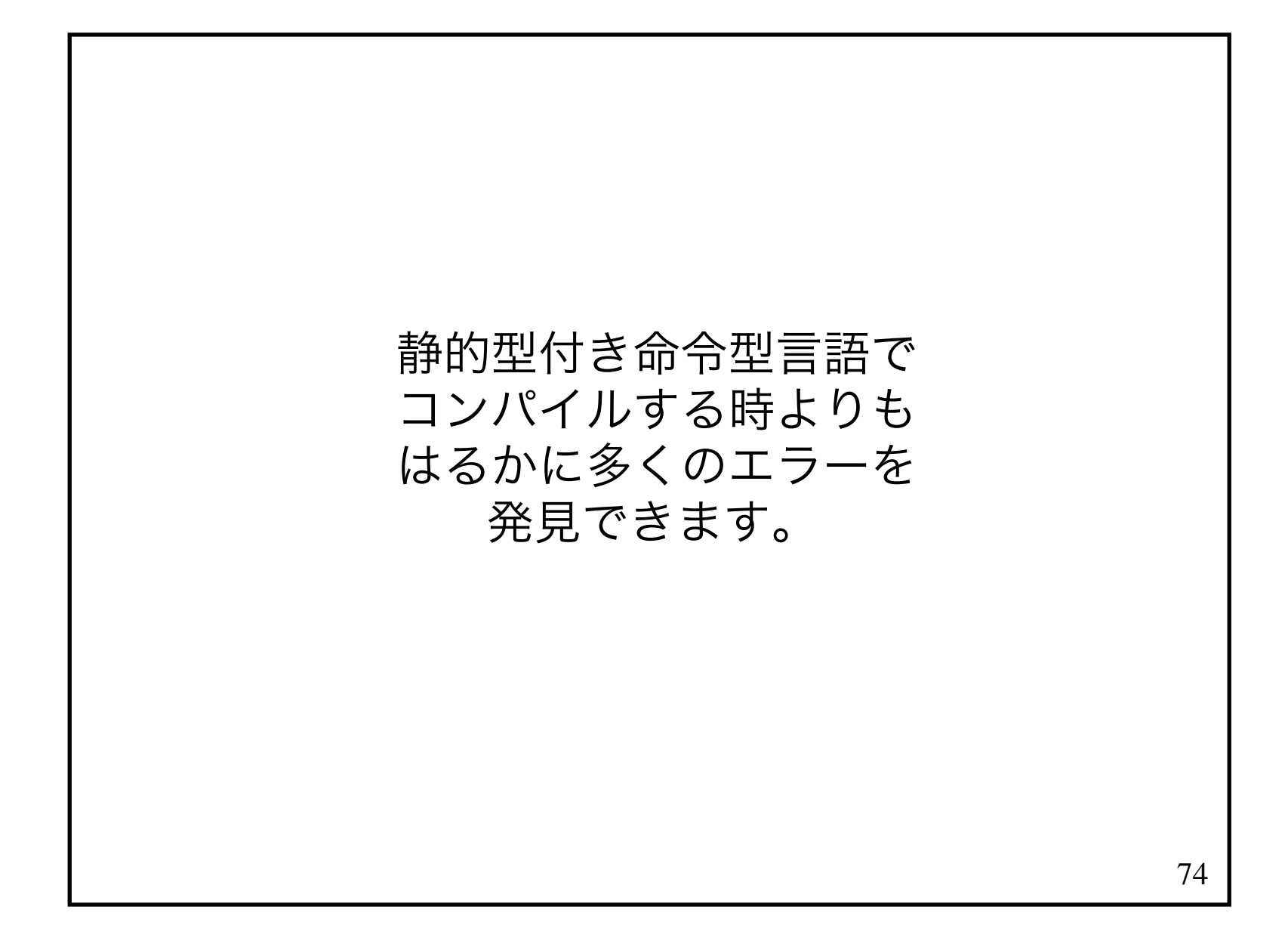

#### コンパイルが通れば プログラムが正しく動くこともたくさんあります。

#### これは静的型付き命令型言語では体験できないことです。

## 76ソフトウェアの開発プロセスで一番コストがかかるのは保守です。

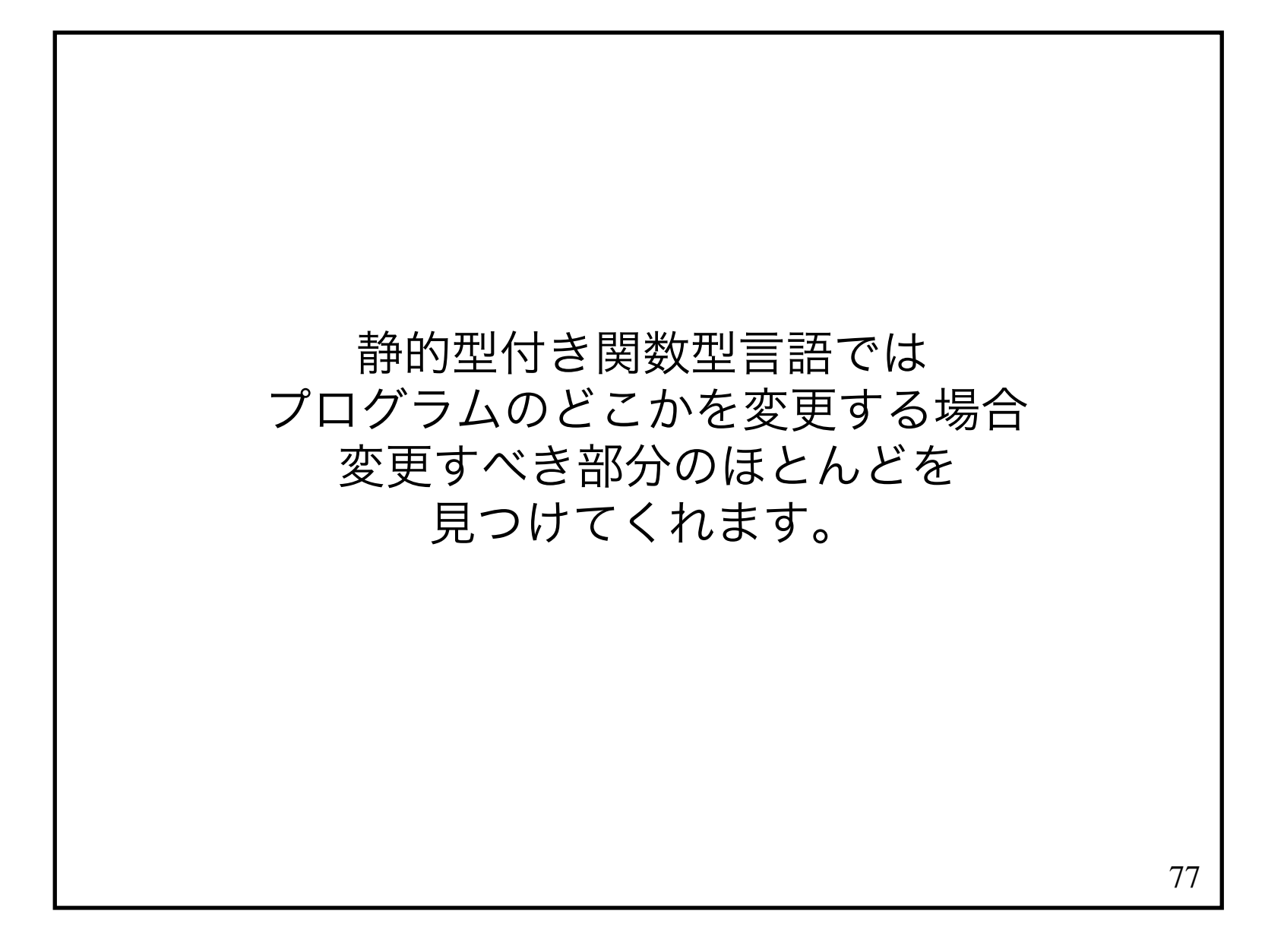

#### つまり、静的型付き関数型言語では他の手法に比べてプログラムの保守が容易だと言えます。

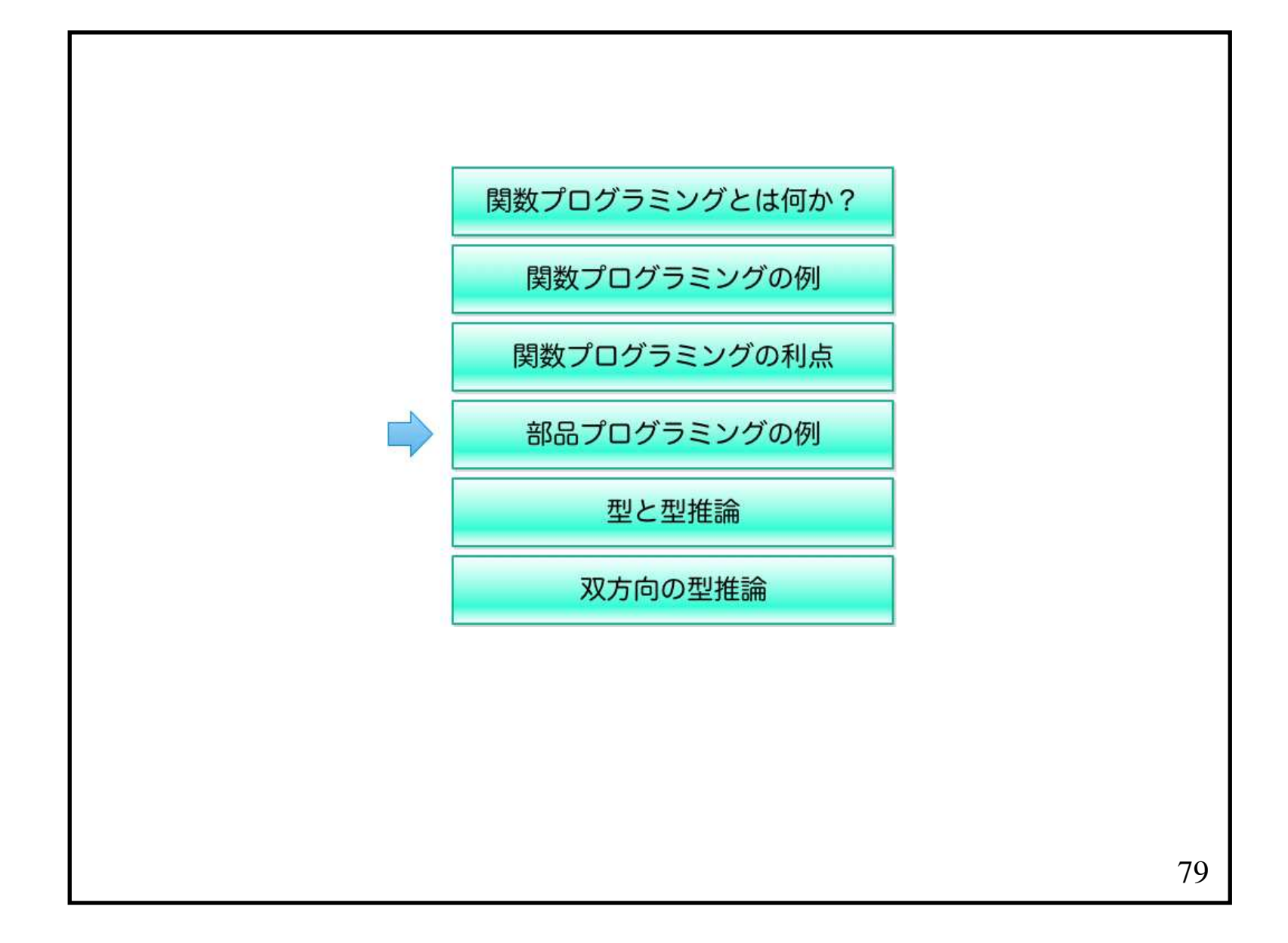

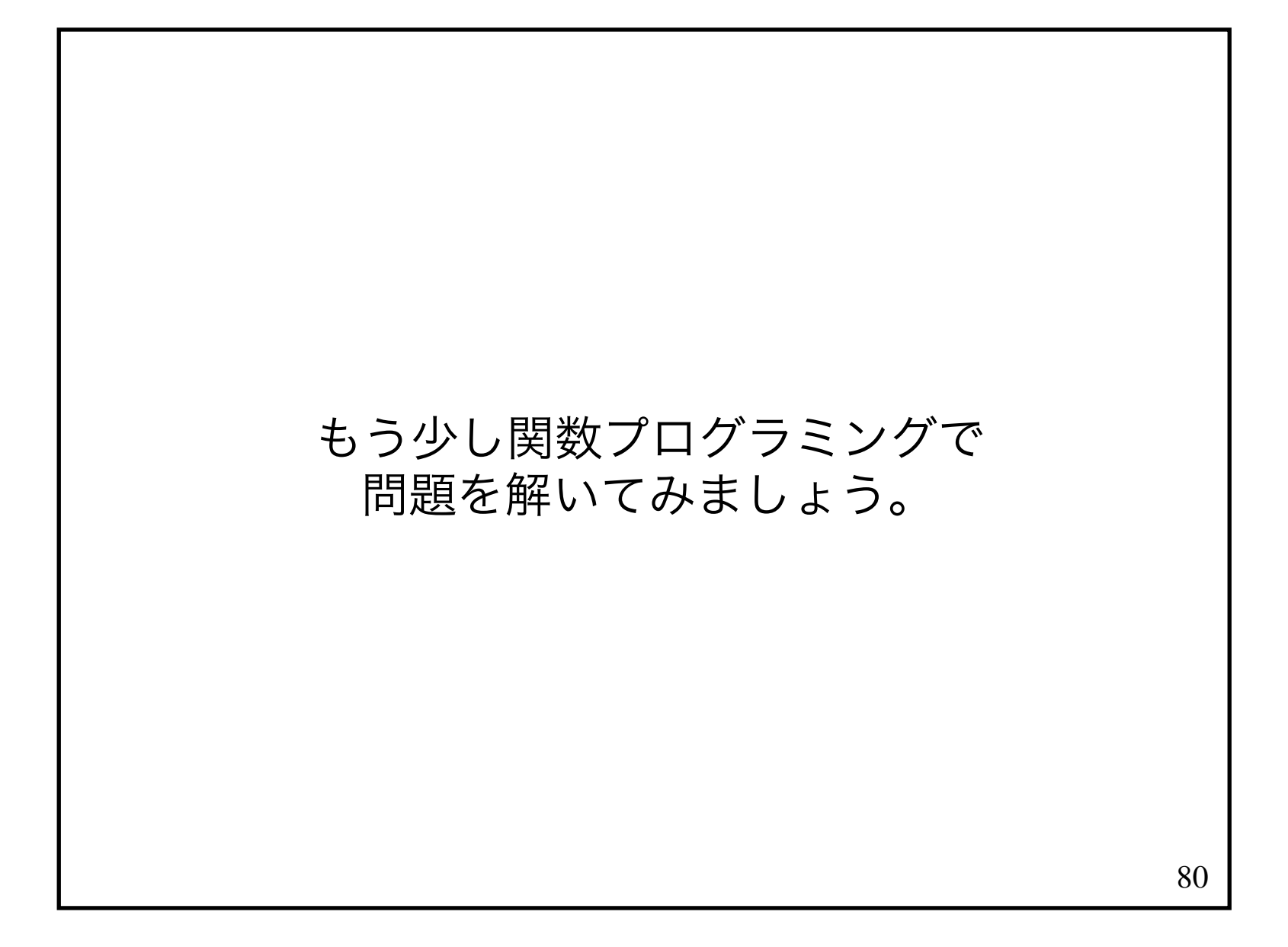

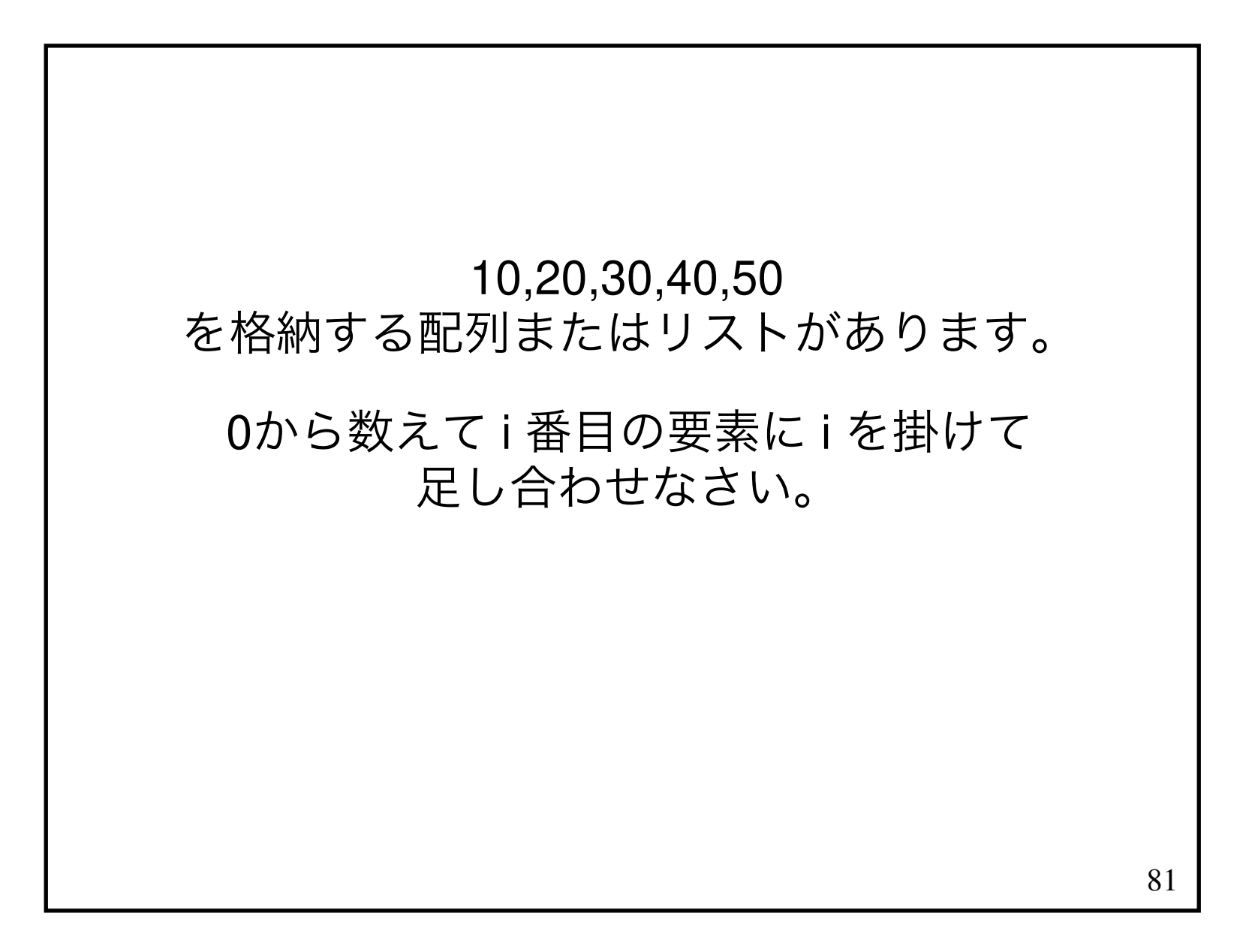

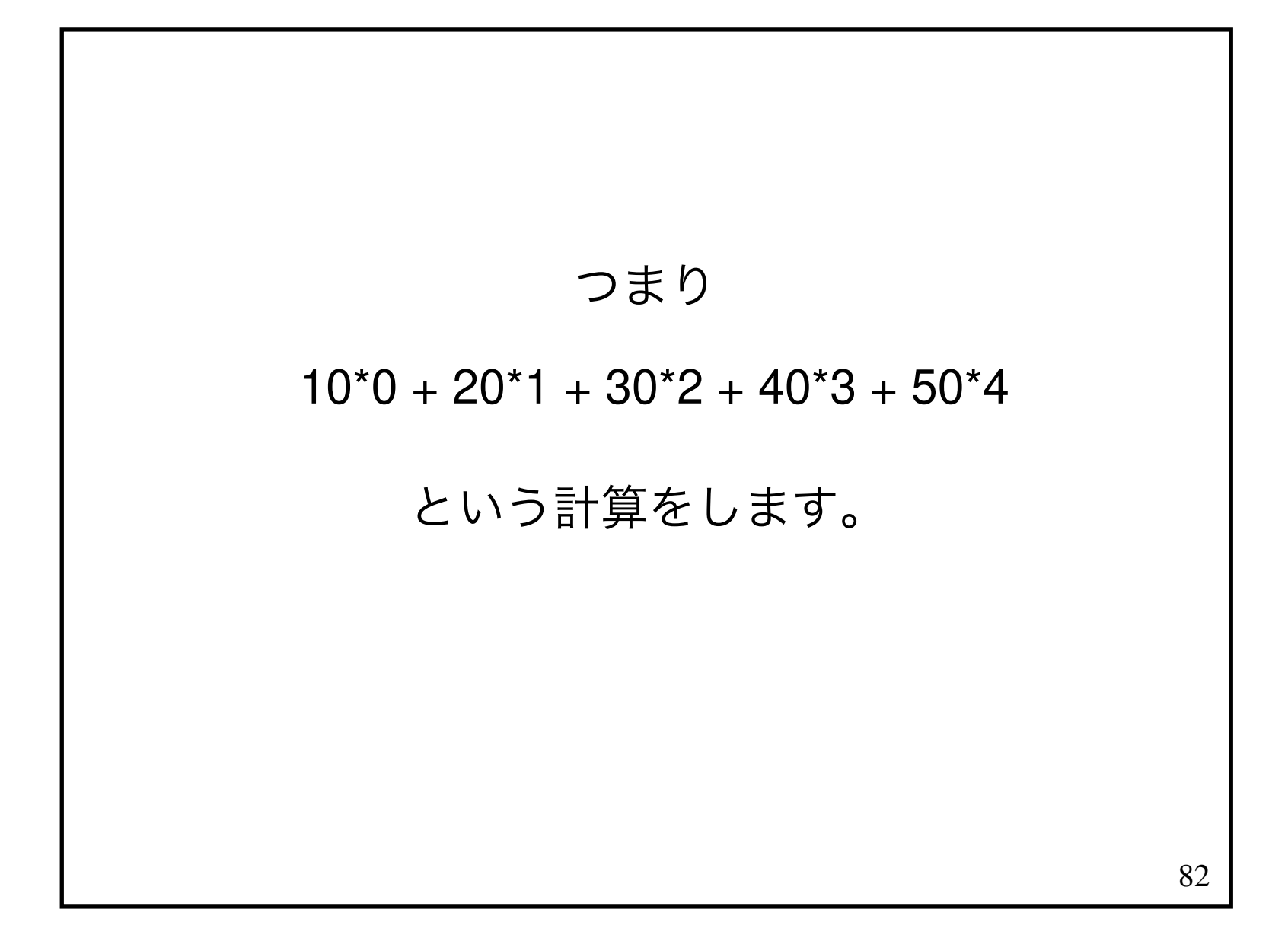

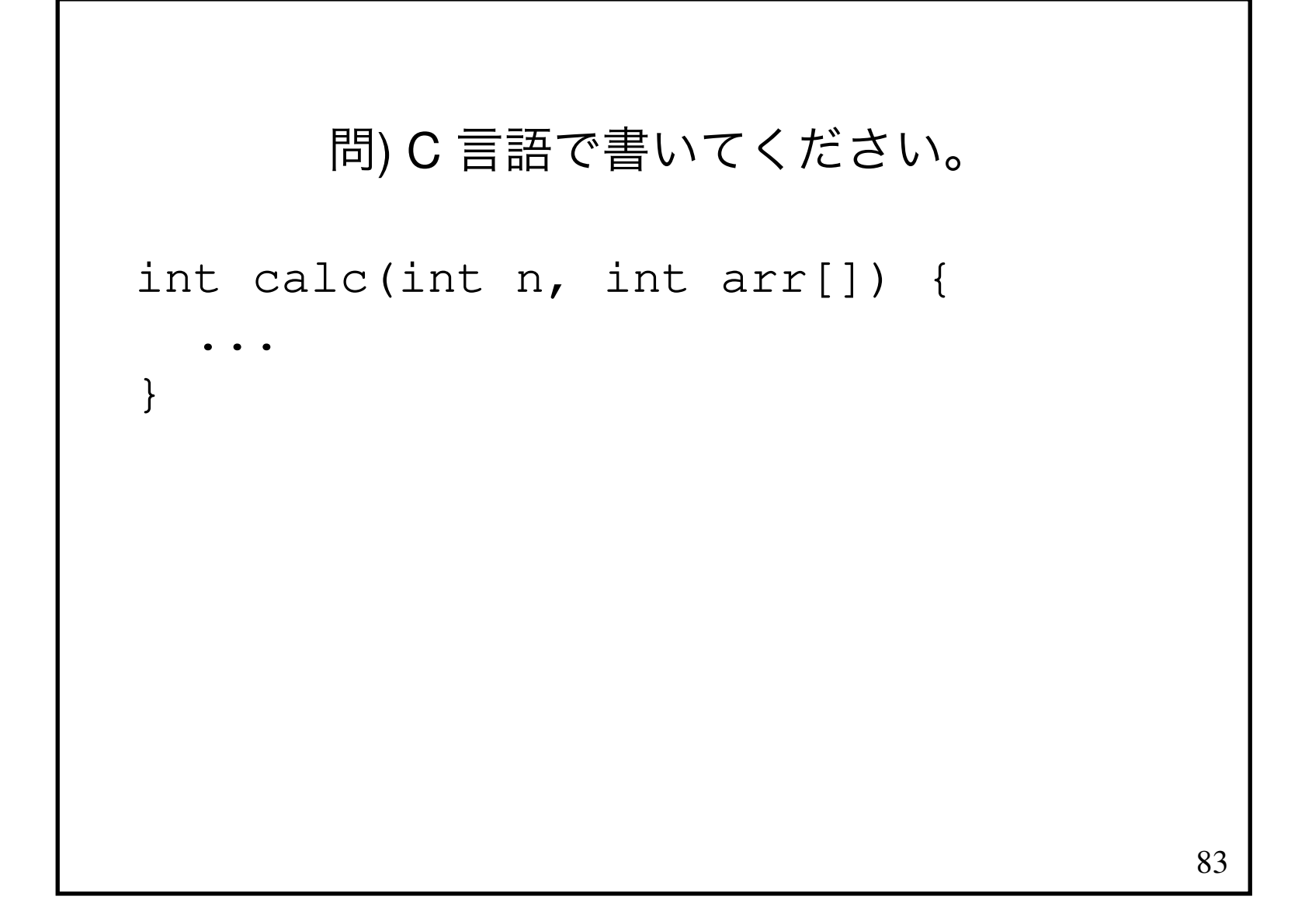

```
こんな感じになります。 int calc(int n, int arr[]) {int r = 0;for (int i = 0; i < n; i++) {
    r = r + arr[i] * i; }
 return r; } calc(5, {0, 10, 20, 30, 40});\rightarrow 400
```
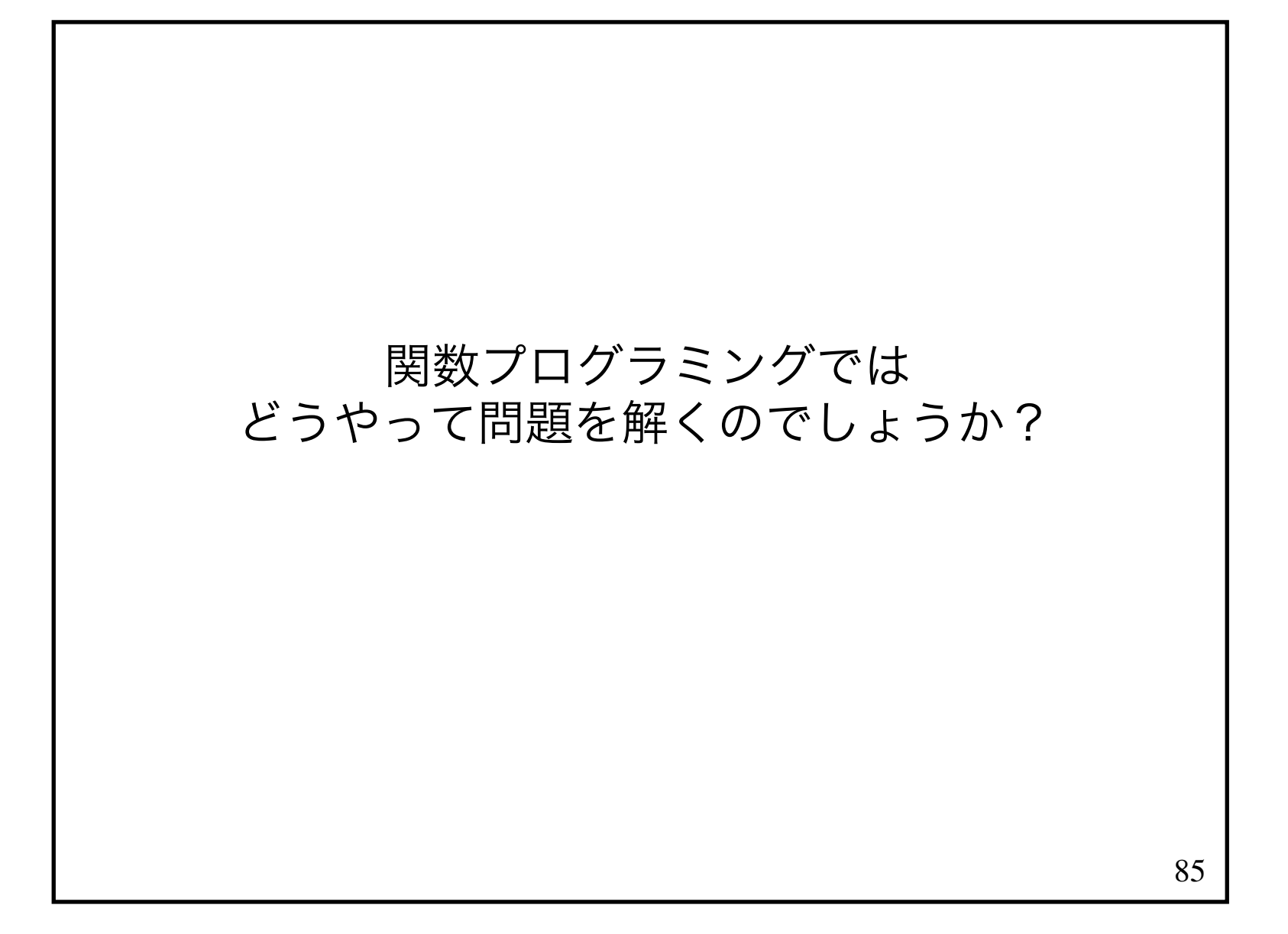

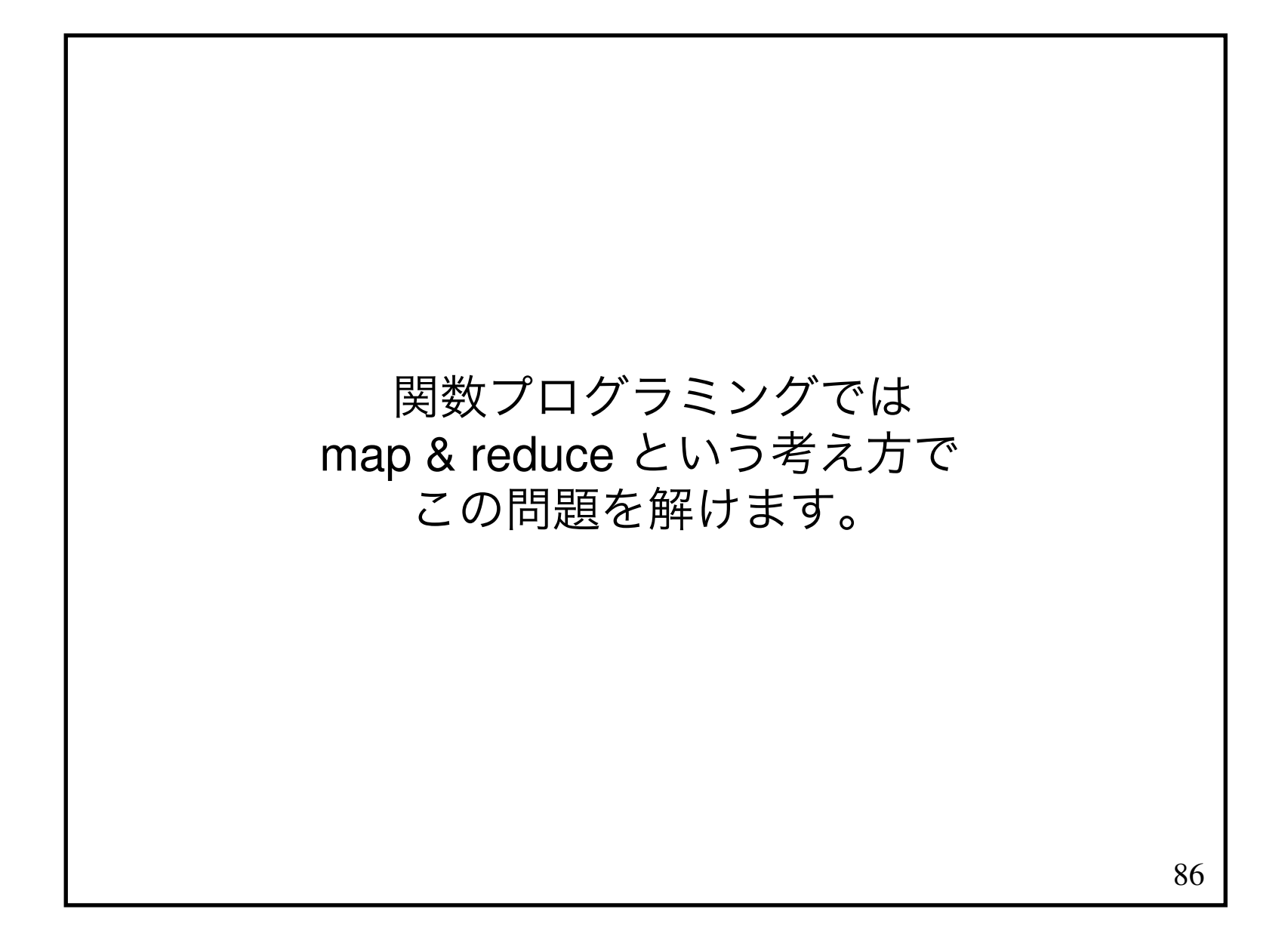

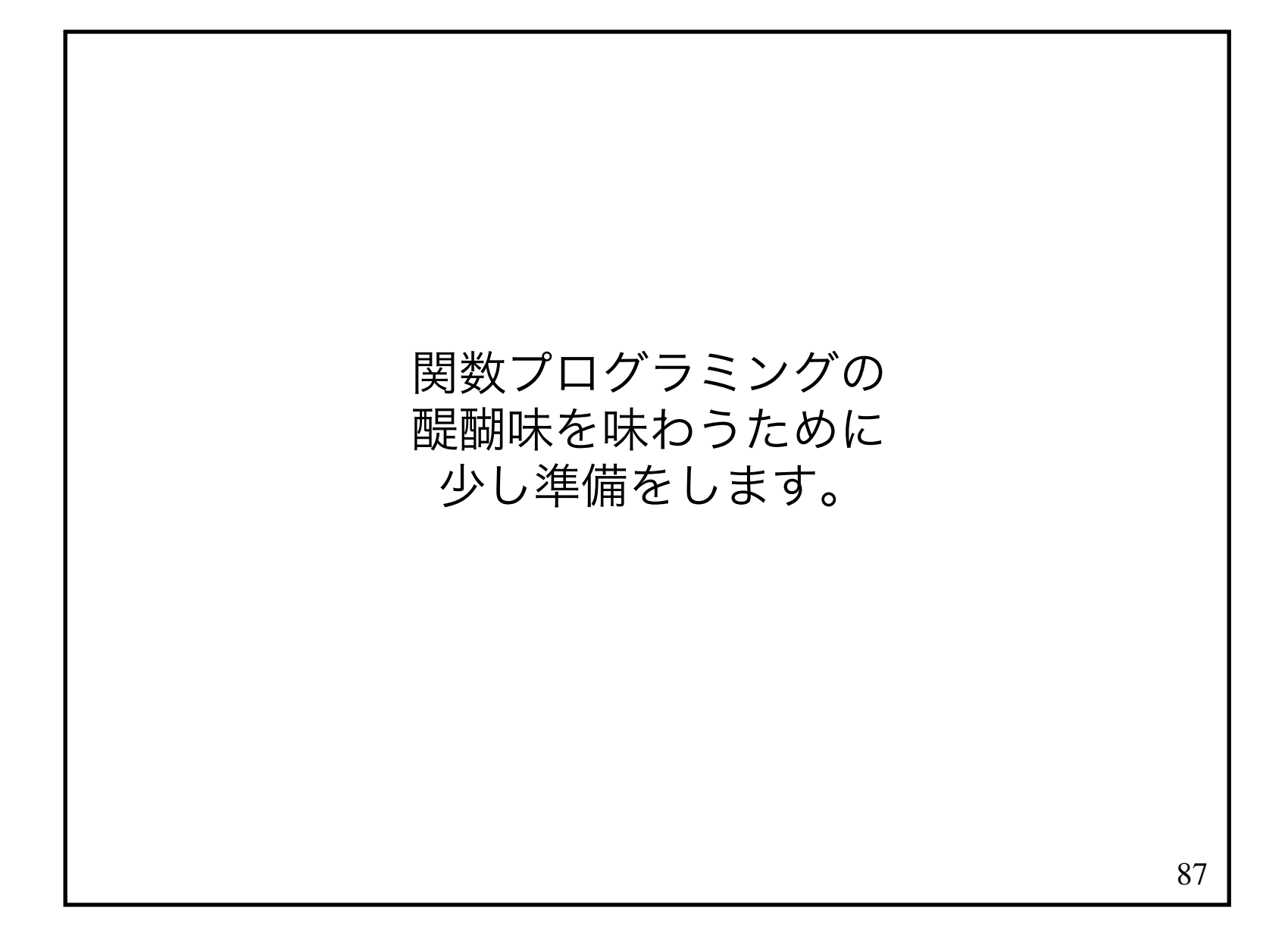

$$
\begin{aligned}\n&\mathbb{H}\#\mathcal{O}\$&\mathbb{W}J-\mathsf{F}\mathcal{E} \\
&\mathbb{R}\cup\mathbb{H}\cup\mathcal{T}<\mathcal{K}\dot{\mathcal{E}}\cup\mathsf{o} \\
&\text{int factorial(int n) =}\n&\text{if (n == 1) then}\n&\text{1} \\
&\text{else} \\
&\text{factorial(n - 1) * n;} \\
&\text{88}\n\end{aligned}
$$

```
 int factorial(int n) =if (n == 1) then
1 and 1
 elsefactorial(n - 1) * n;型注釈は書かないことにします。 factorial n =
 if (n == 1) then1 and 1
 elsefactorial (n – 1) * n;
```

```
 int factorial(int n) =if (n == 1) then
1 and 1
 elsefactorial (n – 1) * n;
    また、引数から丸括弧が消えました。 factorial n =
 if (n == 1) then1 and 1
 elsefactorial (n – 1) * n;
```
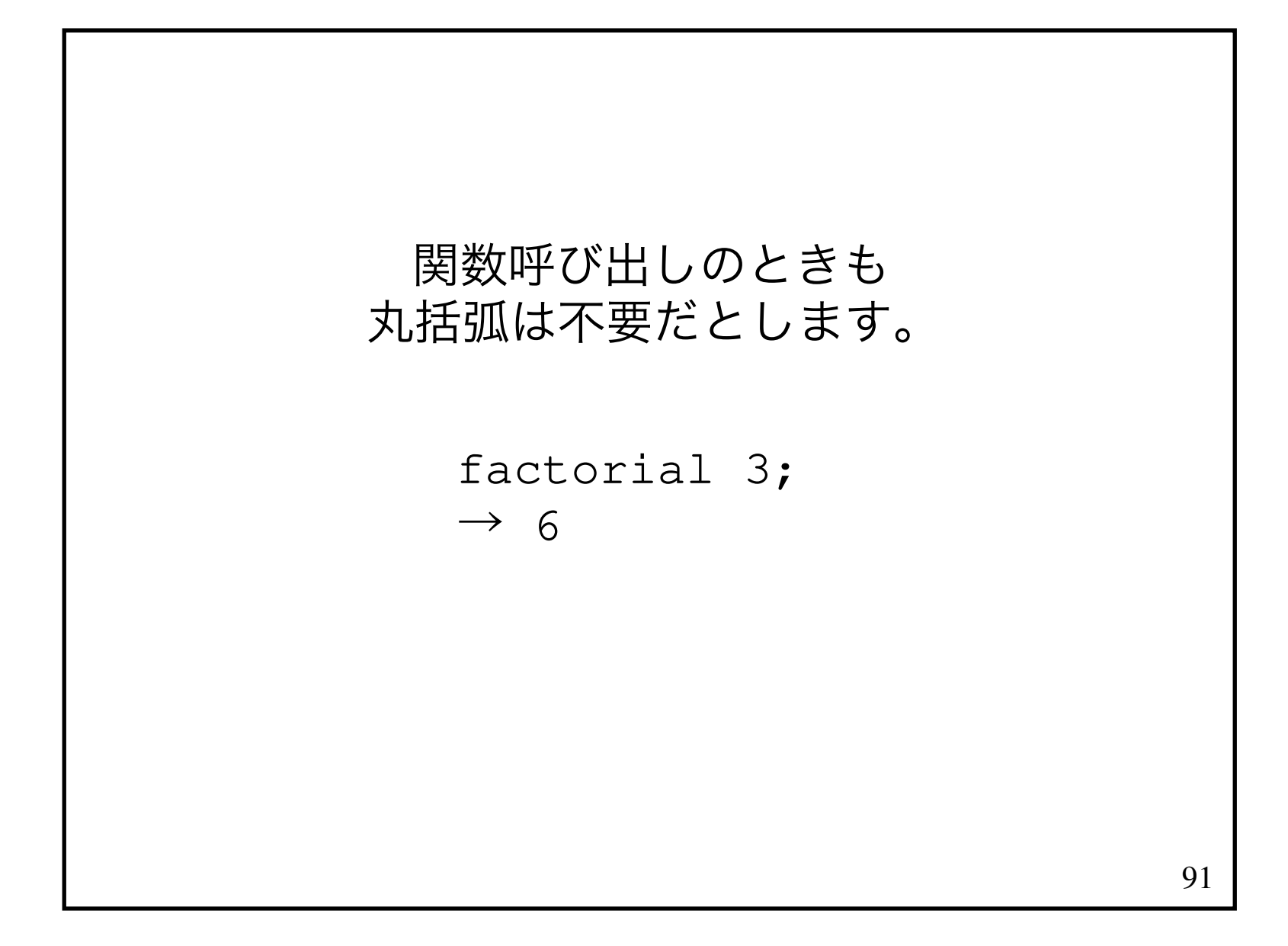

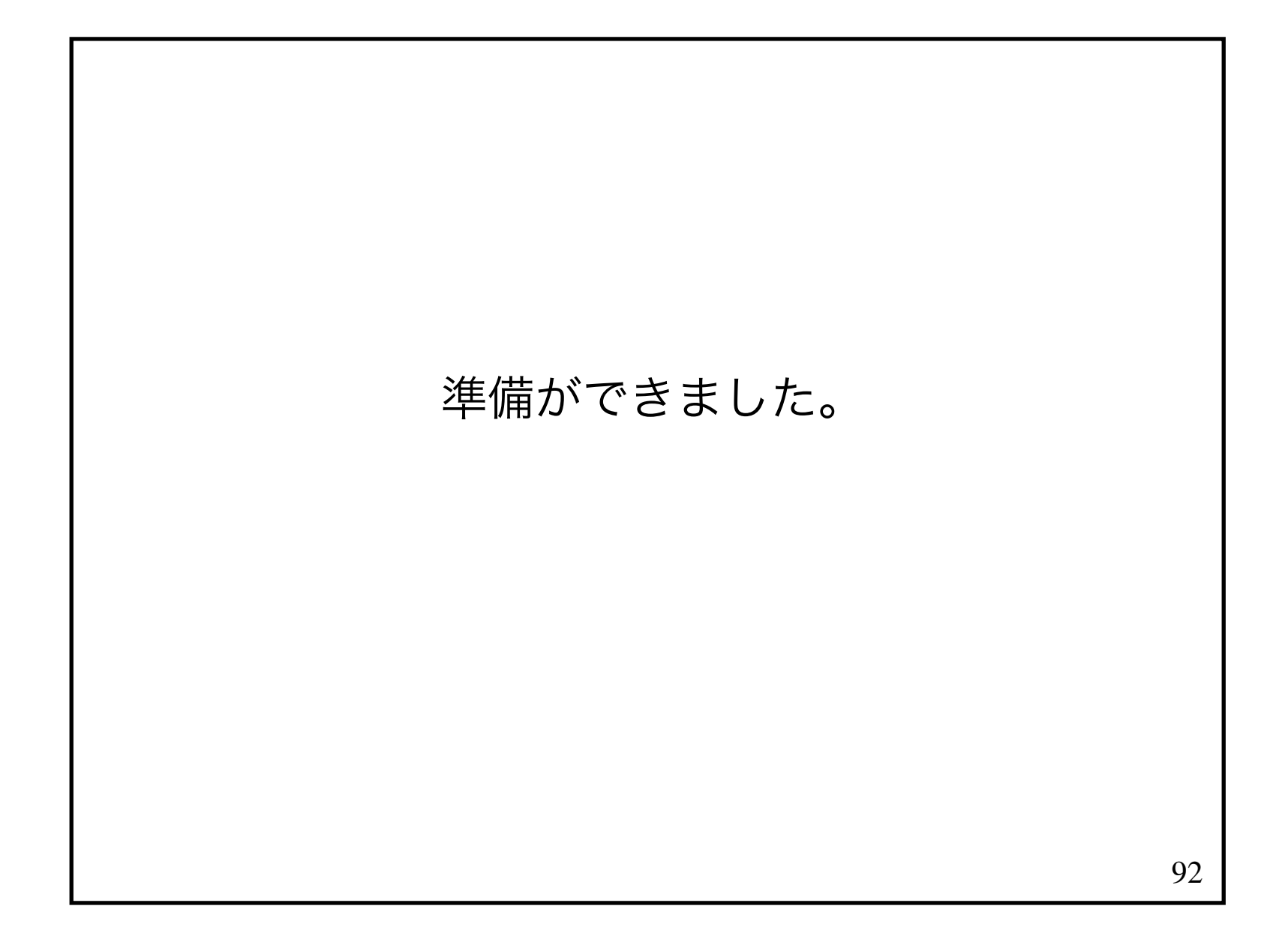

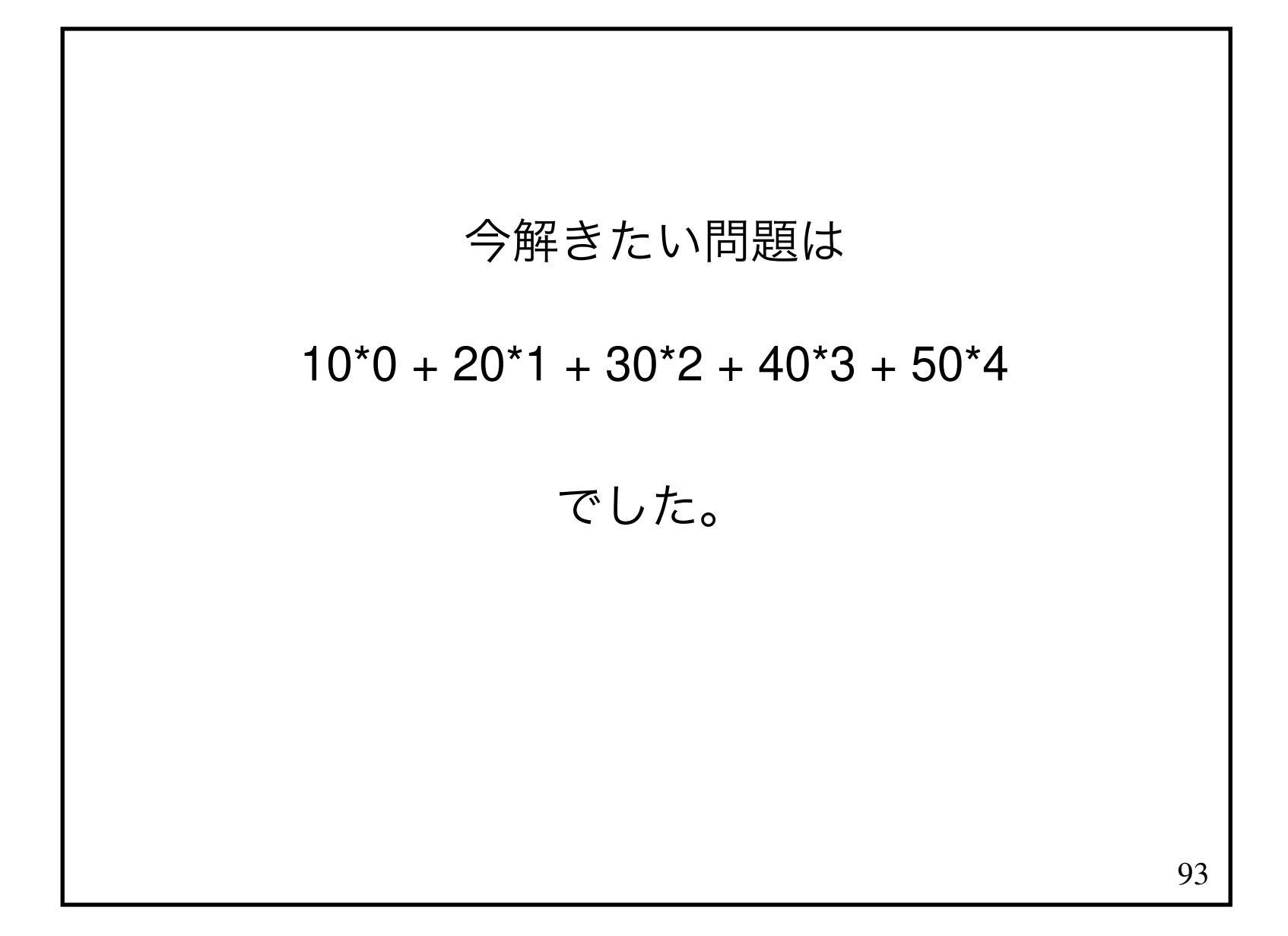

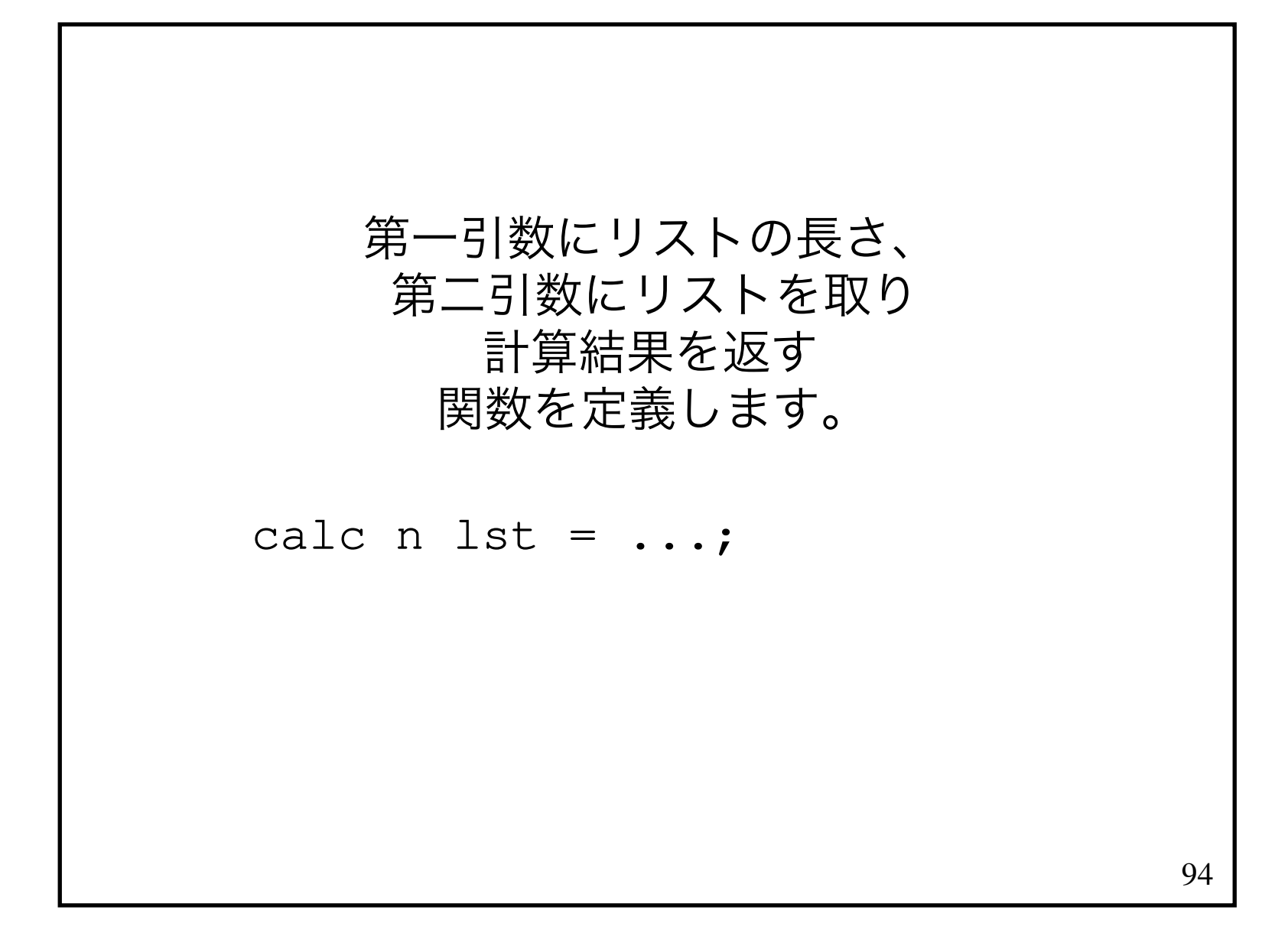

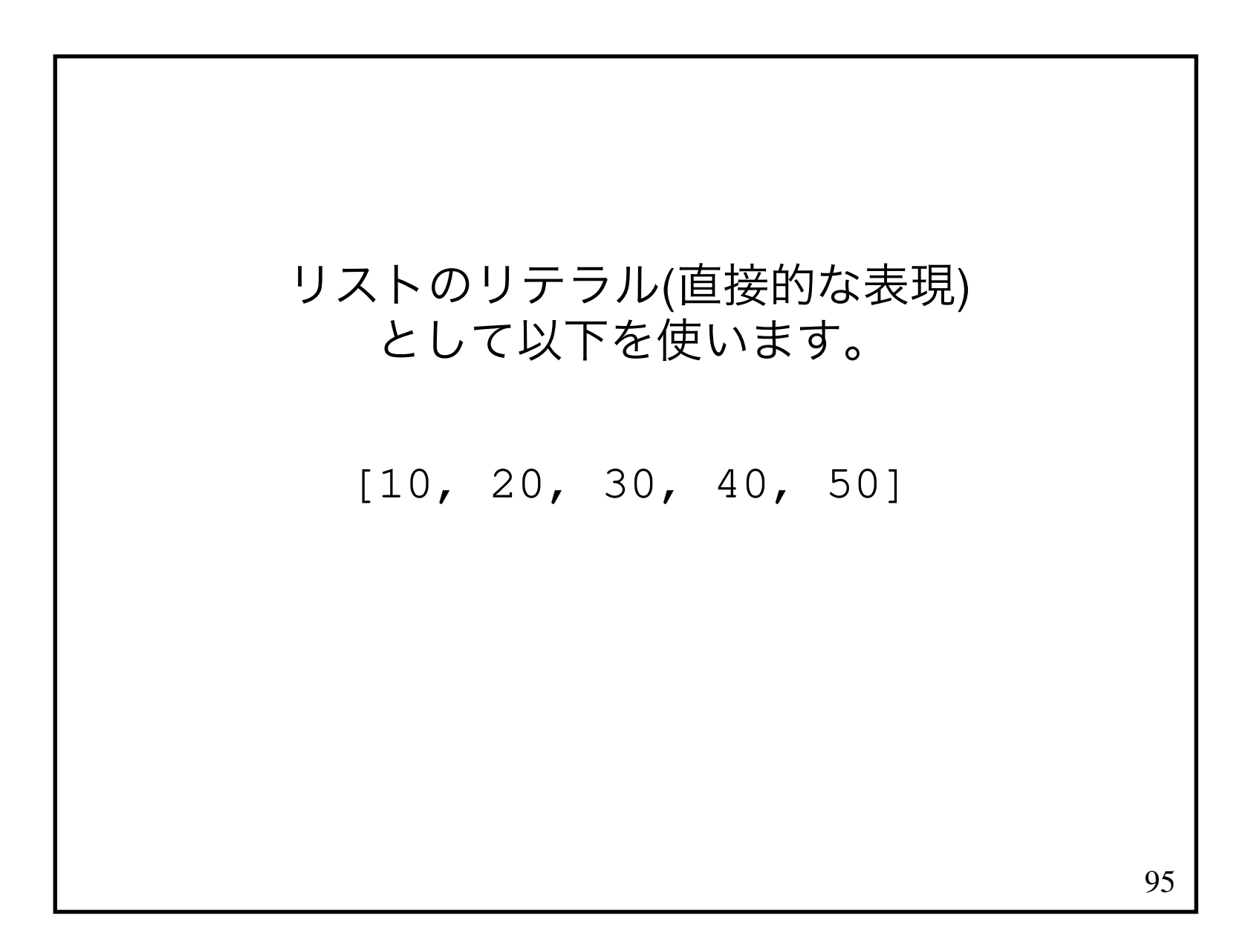

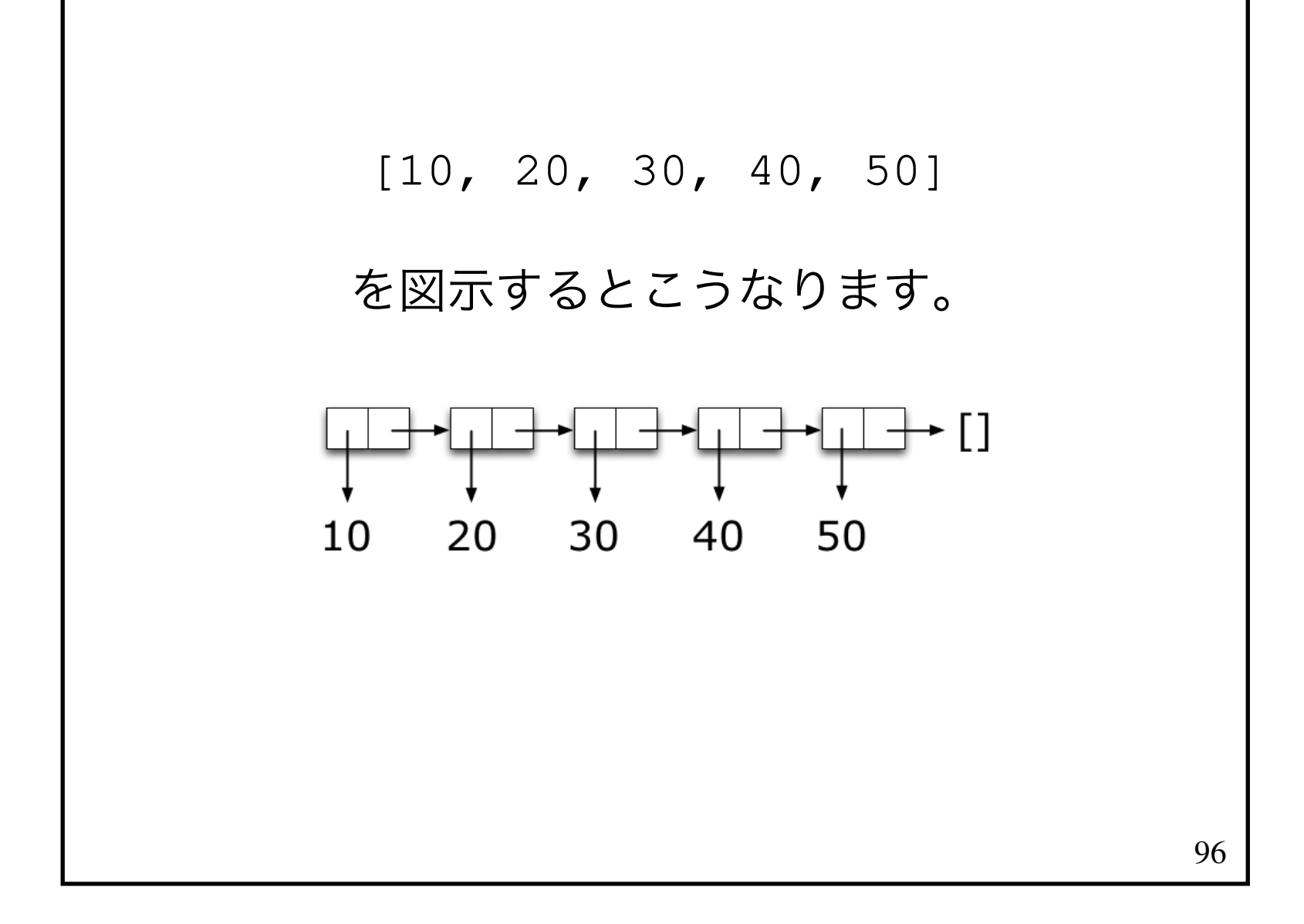

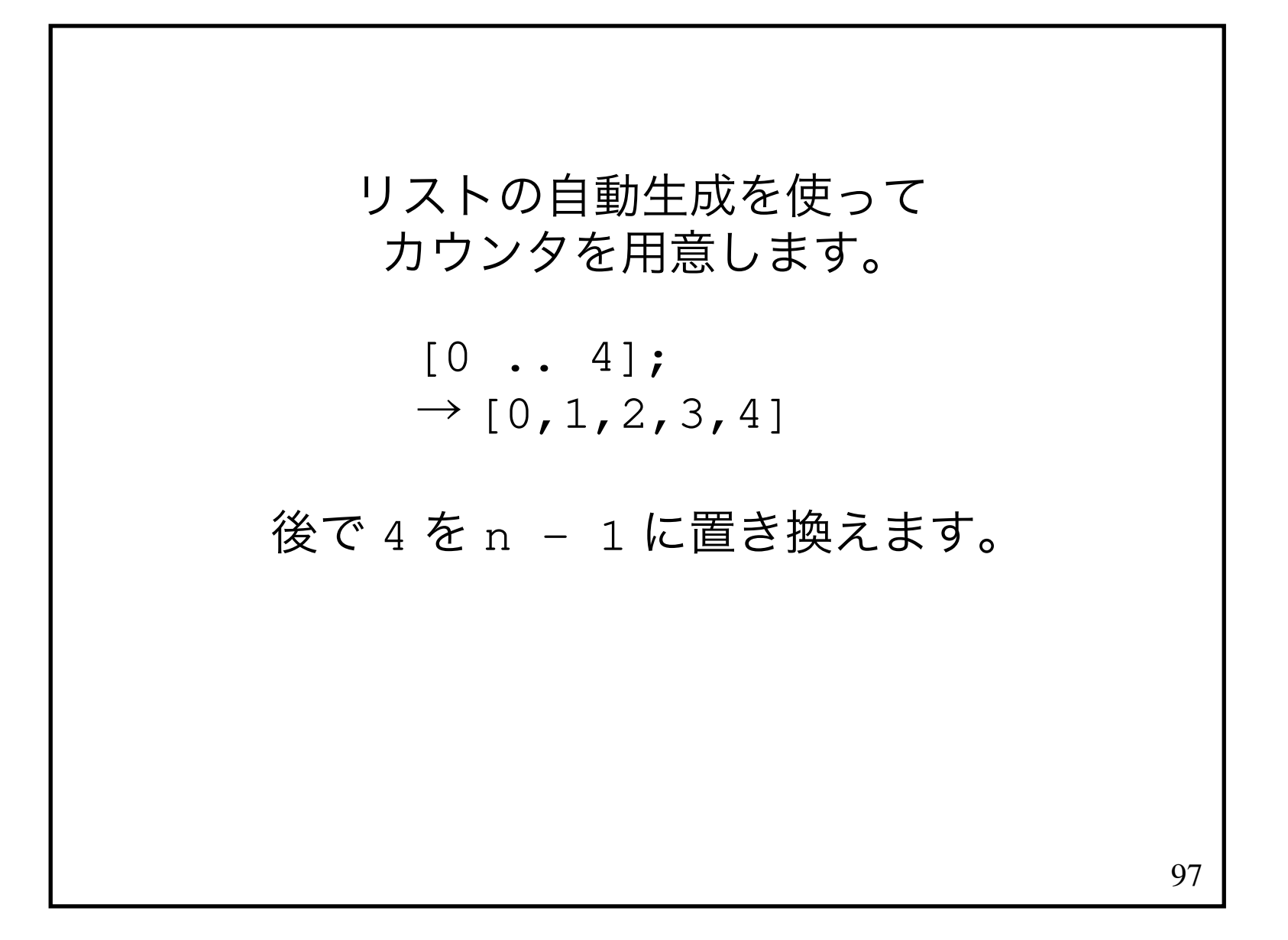

#### リストが2つあると扱いにくいので、2つのリストを1つに閉じ合わせます。

 zip [0 .. 4] [10,20,30,40,50];→ [(0,10),(1,20),(2,30),(3,40),(4,50)]

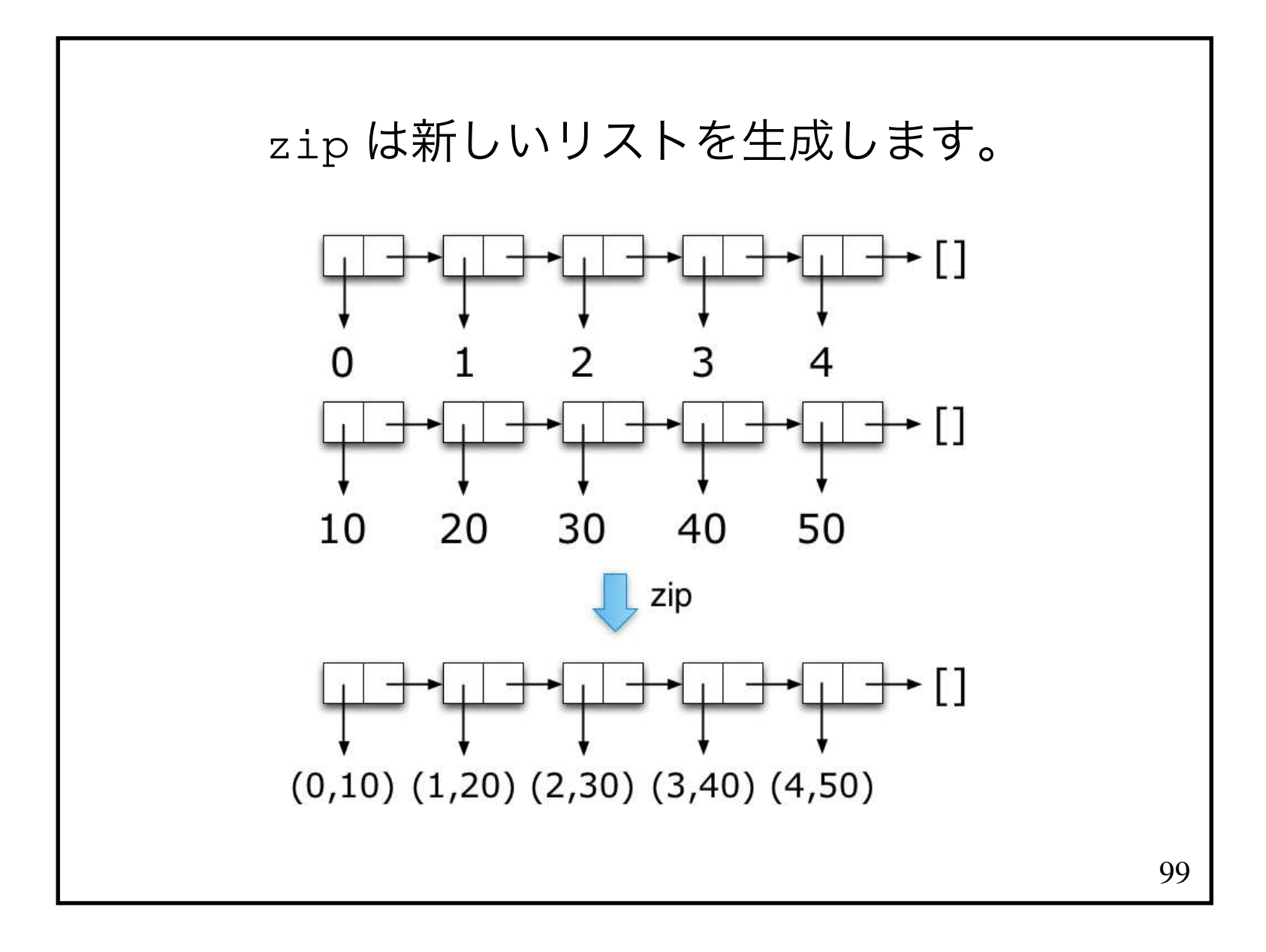

### (x,y) は「組」(タプル)と呼ばれます。2つのデータを1つのデータとして扱えます。

# 101 $[ (0,10)$ , $(1,20)$ , $(2,30)$ , $(3,40)$ , $(4,50)$ ] は、「整数と整数の組」のリストです。

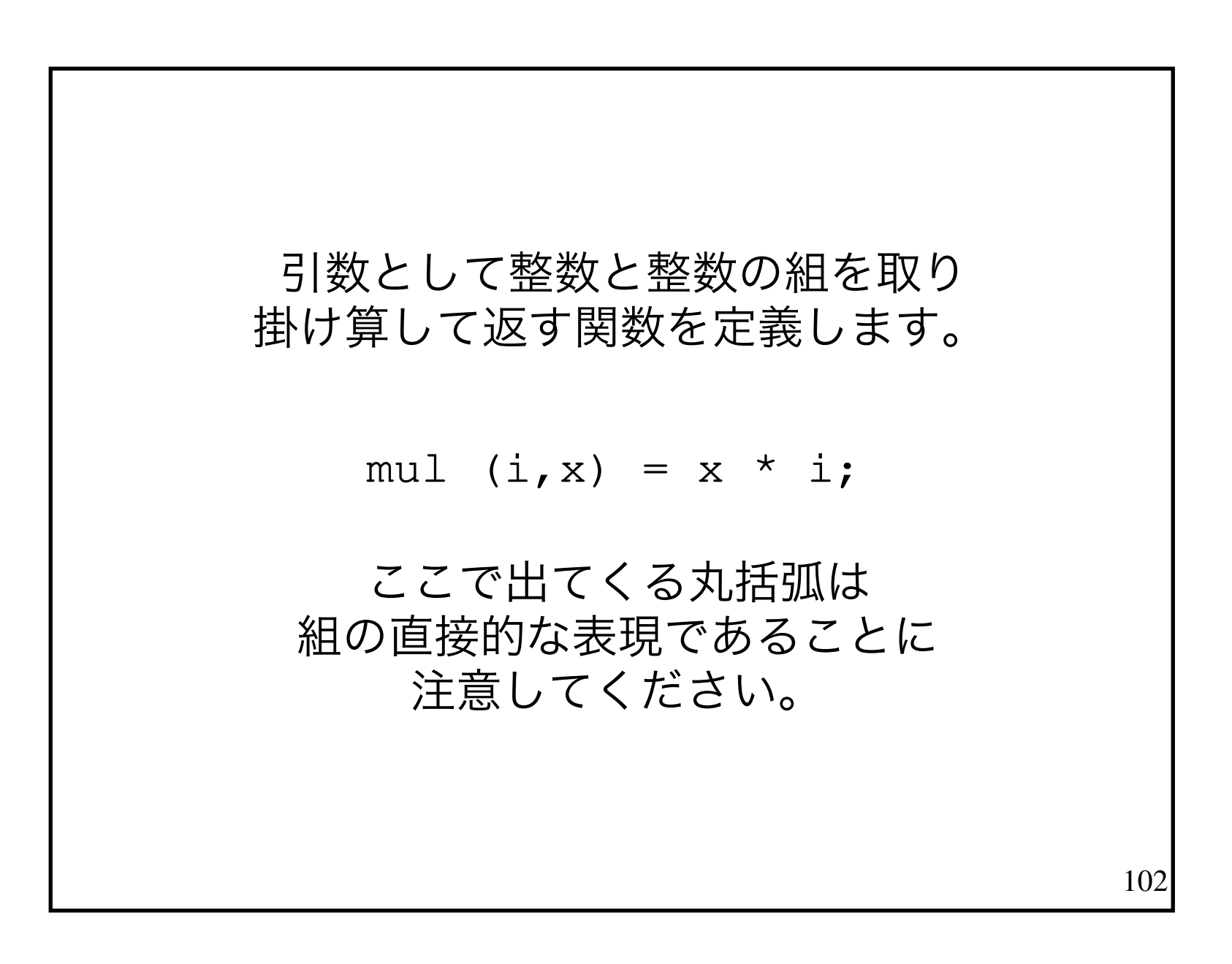

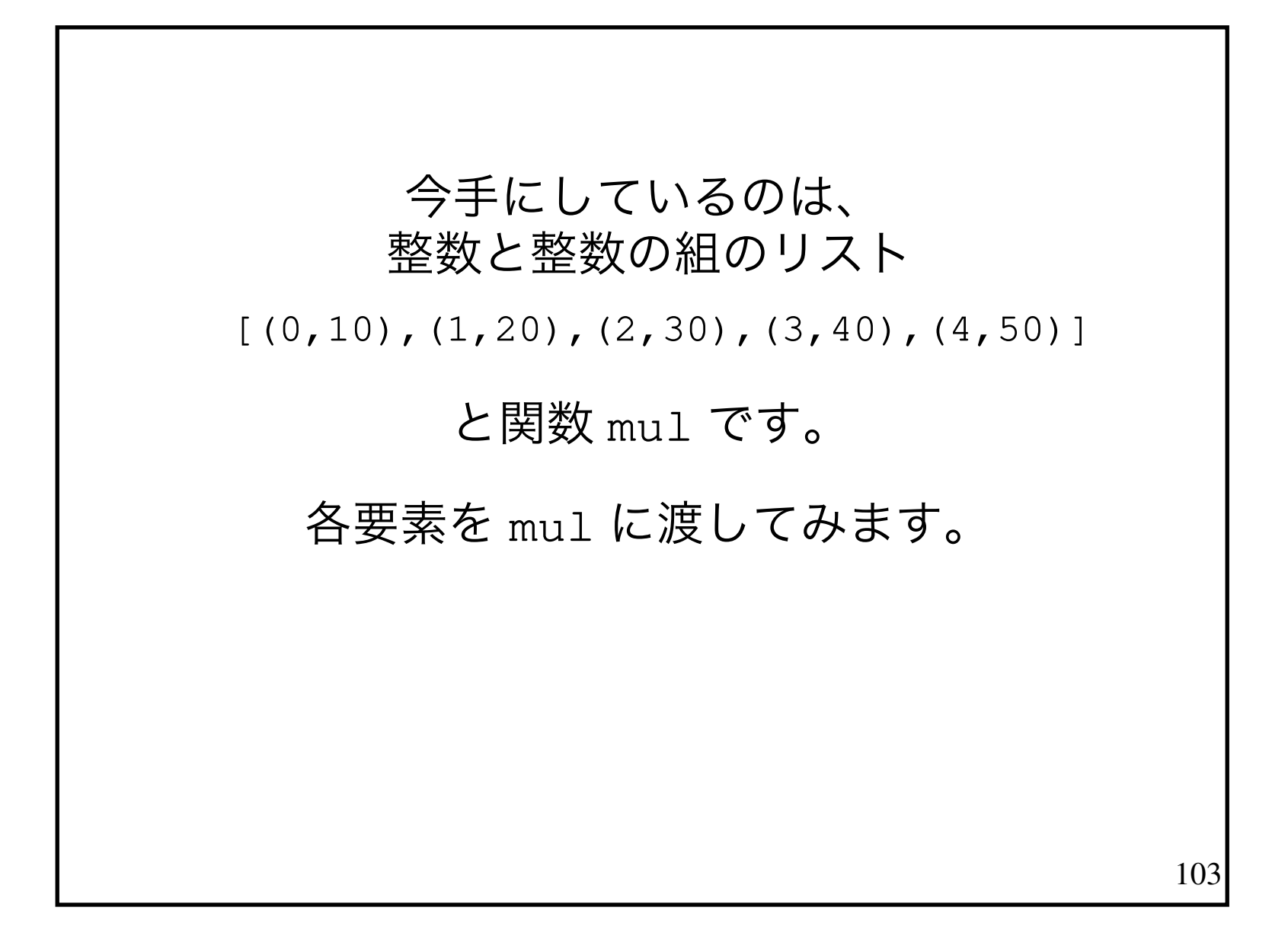

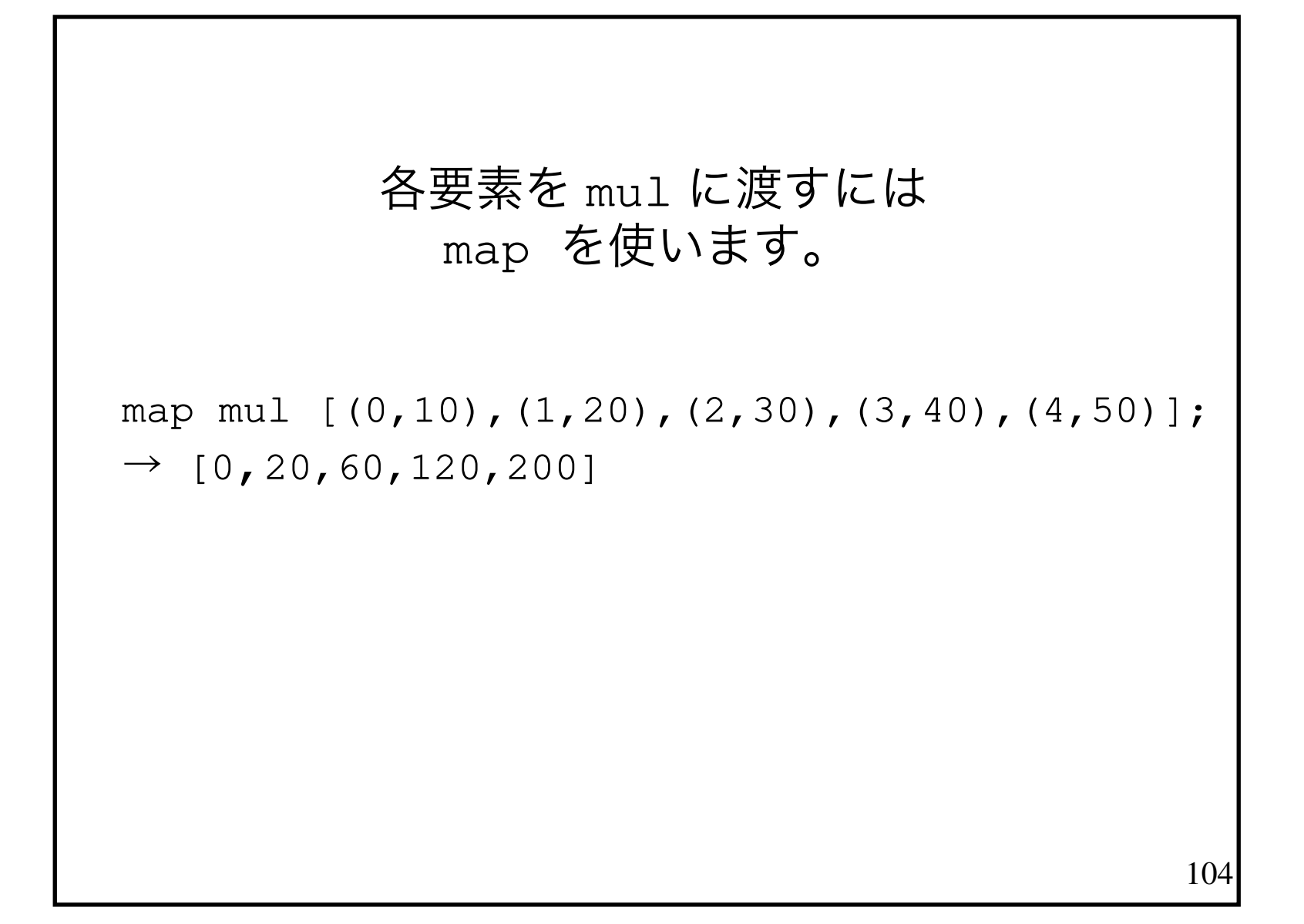

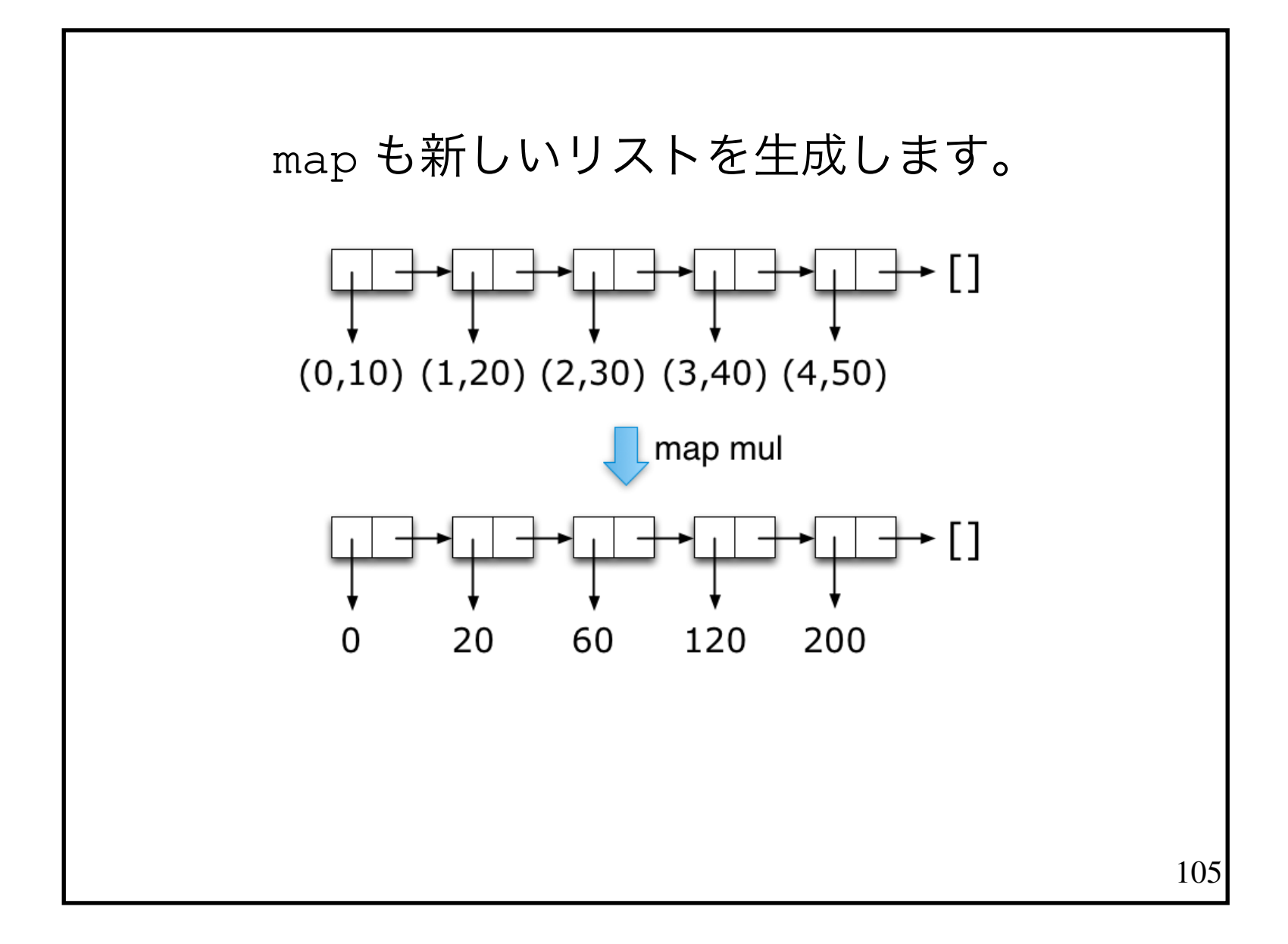

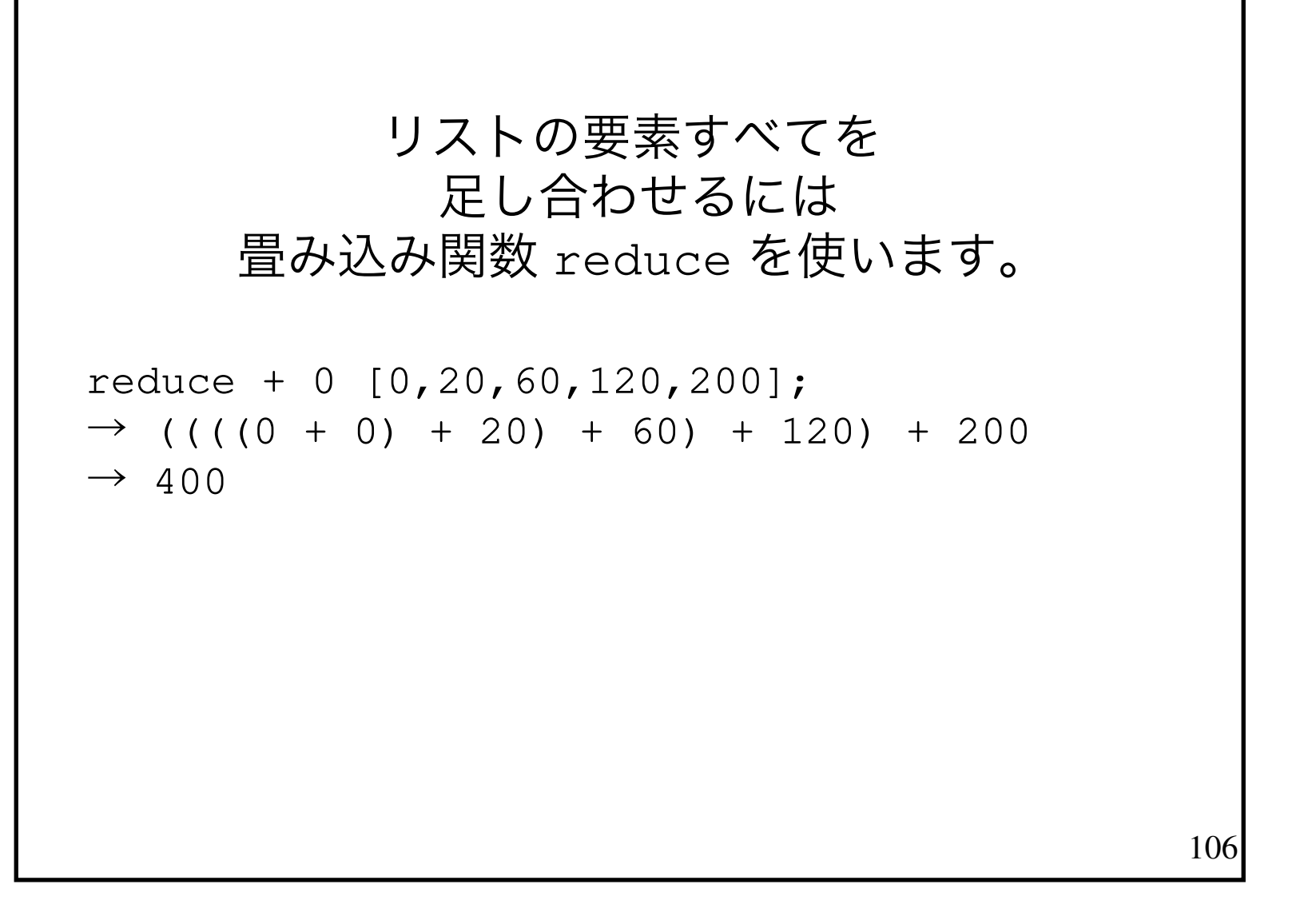

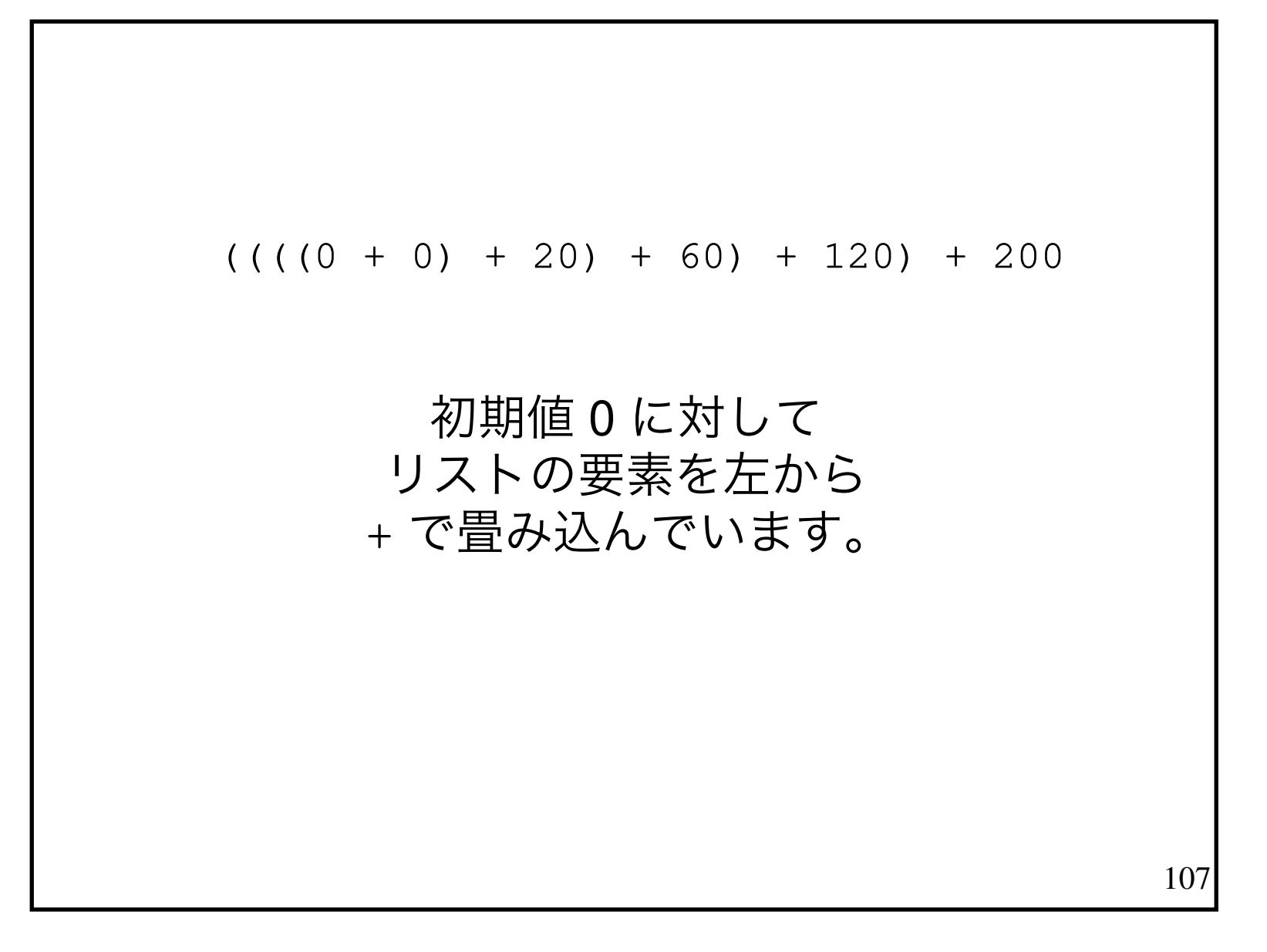

#### プログラムを完成させます。

 calc n lst =reduce + 0 (map mul (zip  $[0 \t ... n-1]$  lst));

#### 実行してみましょう。

 calc 5 [0,10,20,30,40]; $\rightarrow$  400
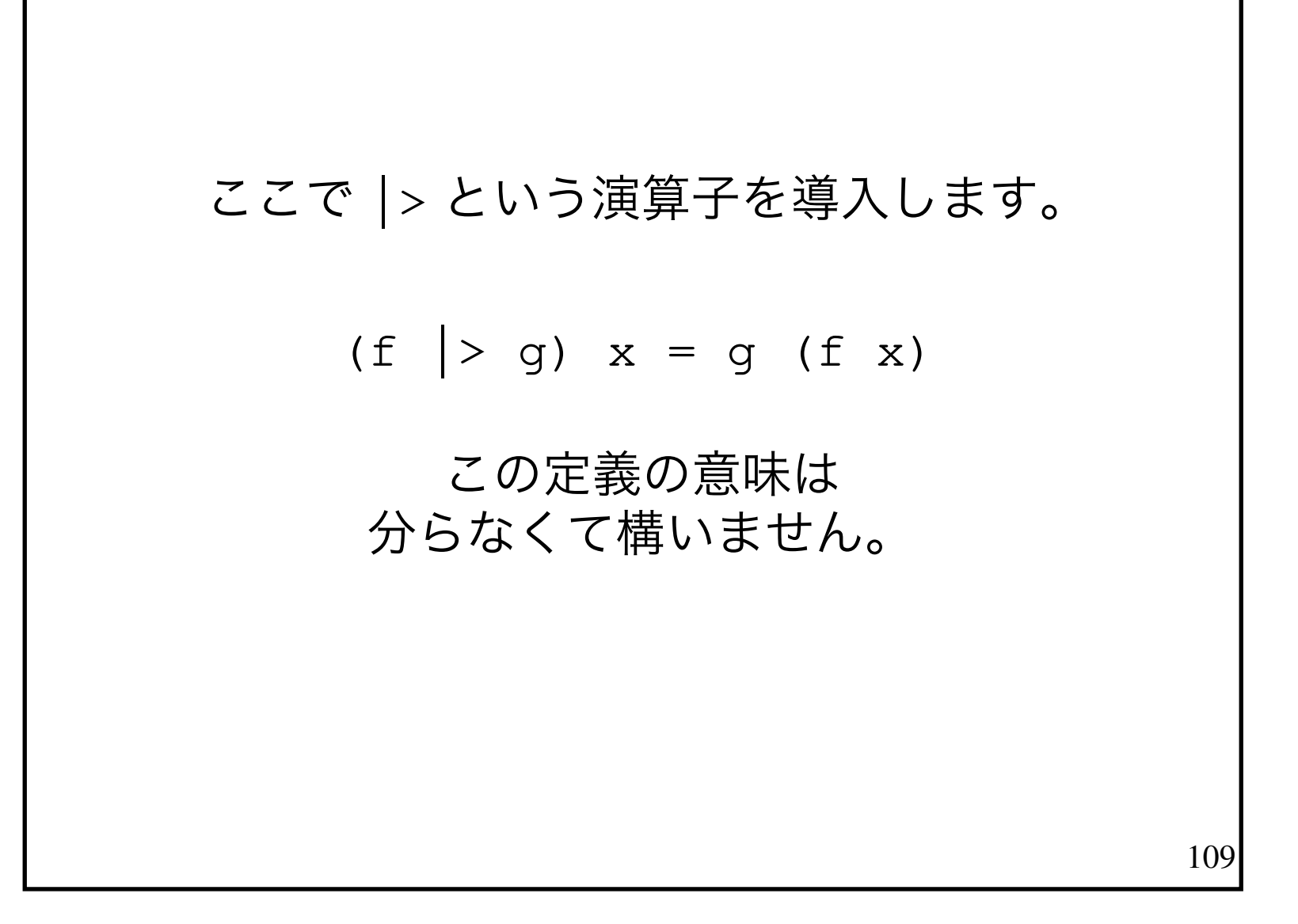

```
110 calc n lst =reduce + 0 (map mul (zip [0 \t ... n-1] lst));
    は |> を使うと、以下のようになります。
     calc n = zip [0 \dots n-1] |> map mul
 |> reduce + 0\ddot{\phantom{a}}
```
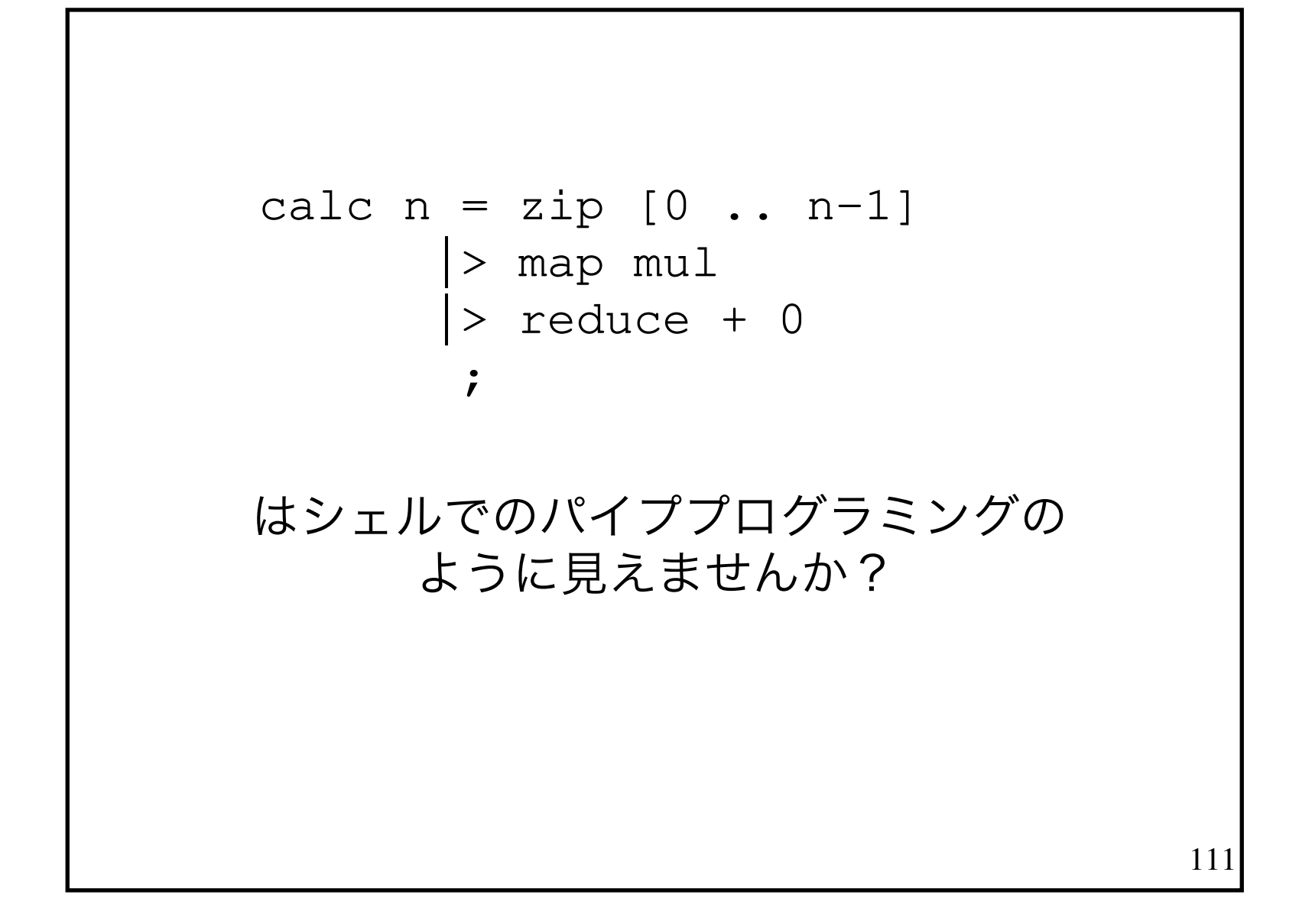

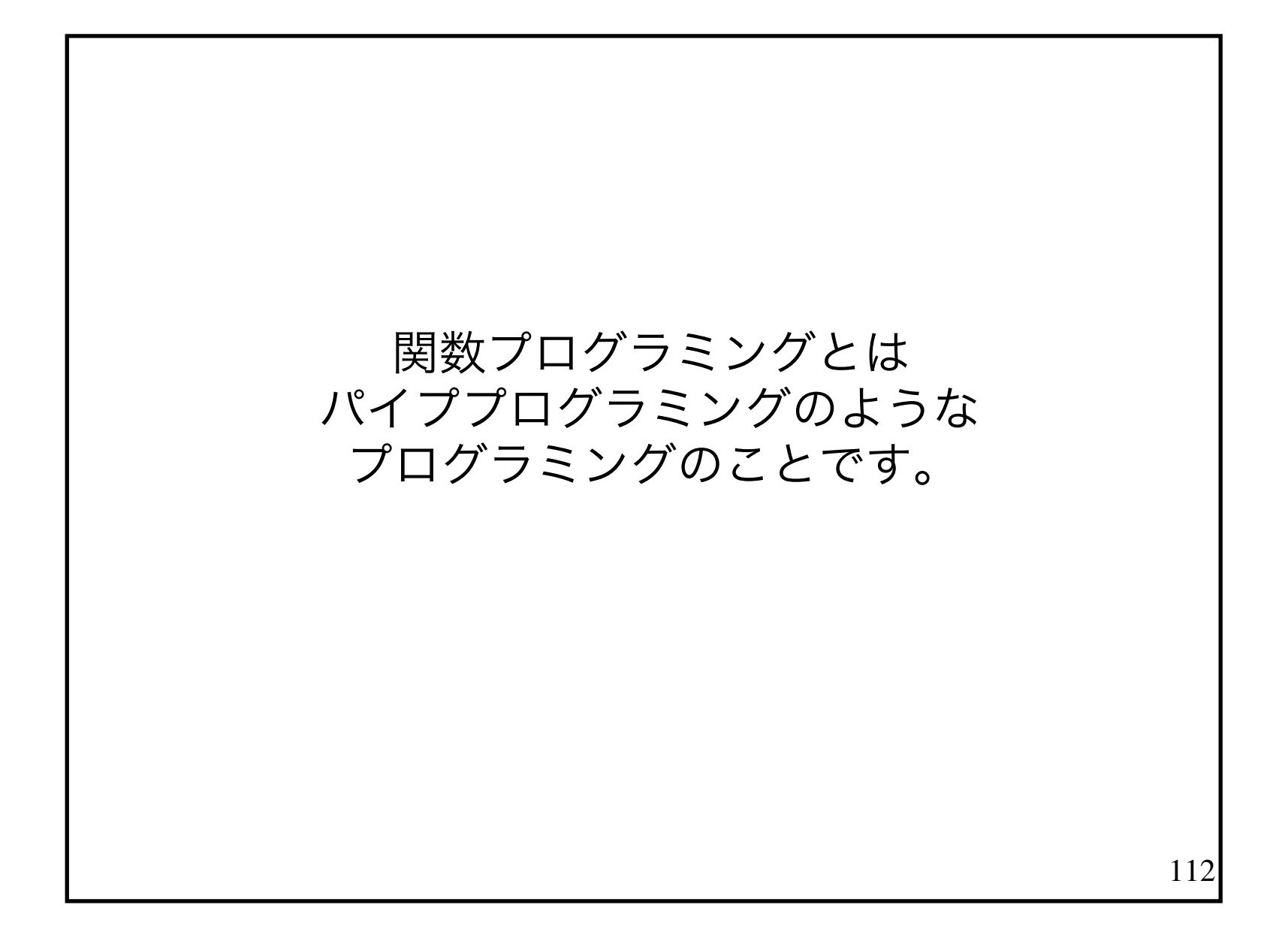

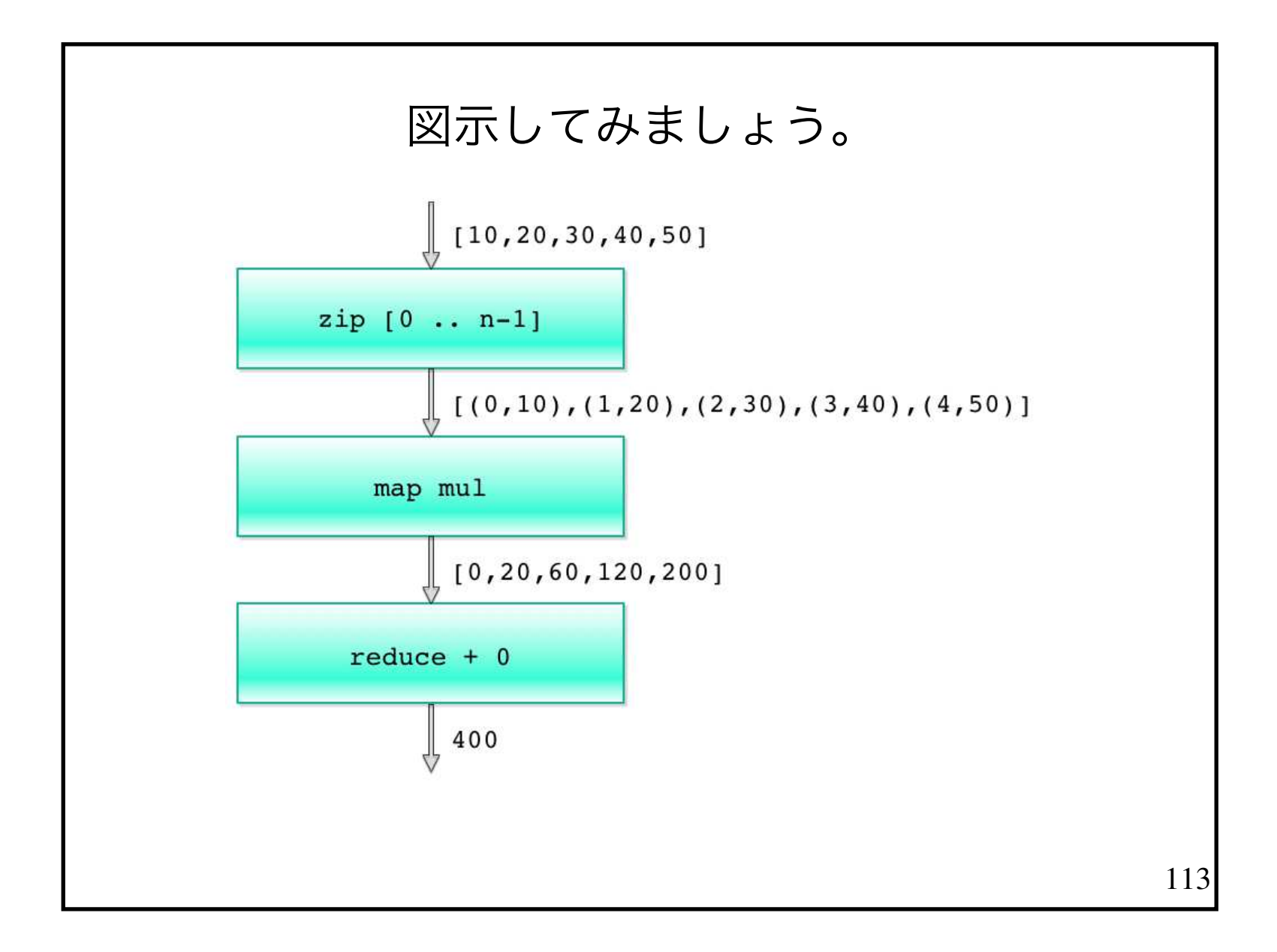

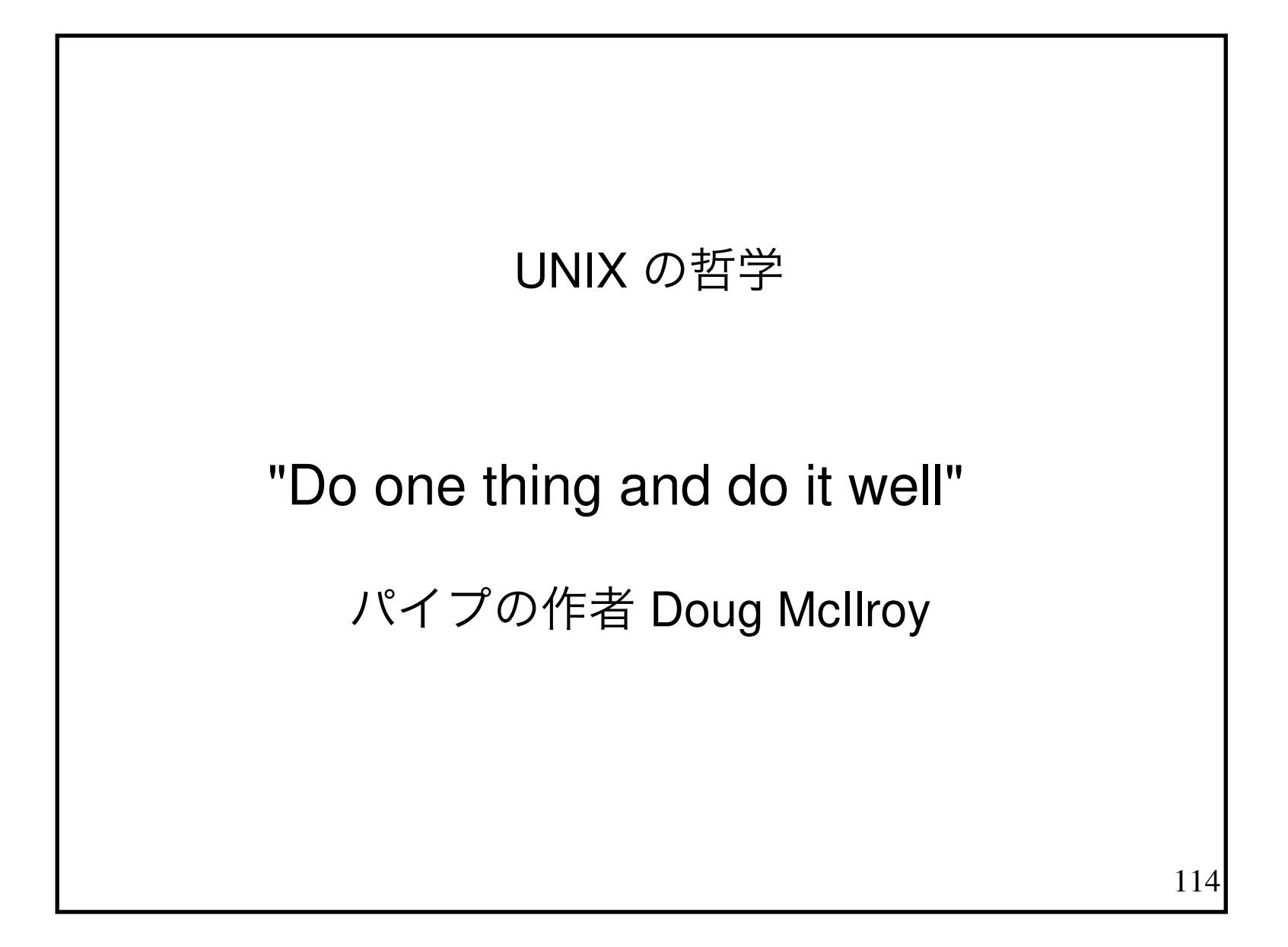

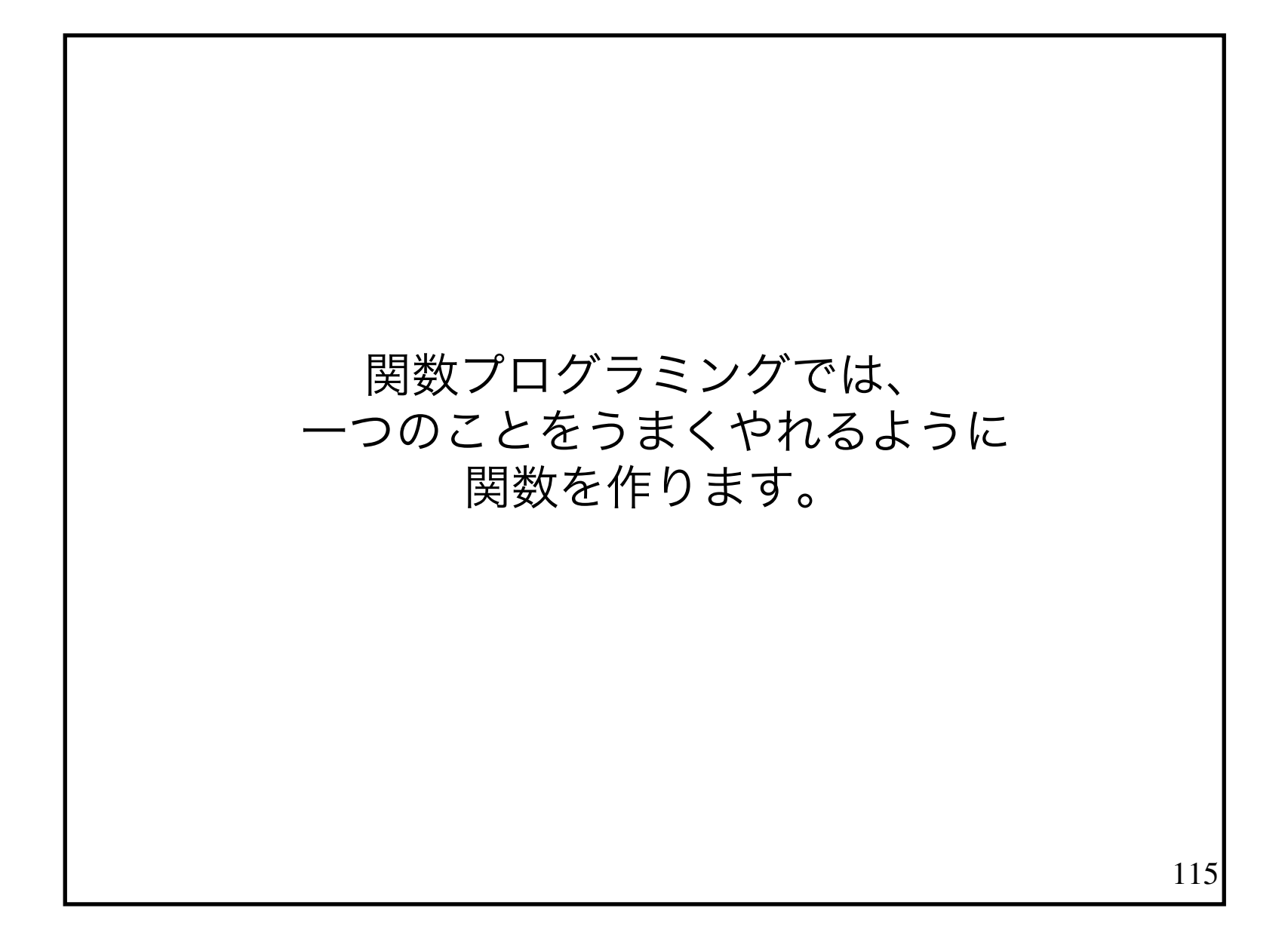

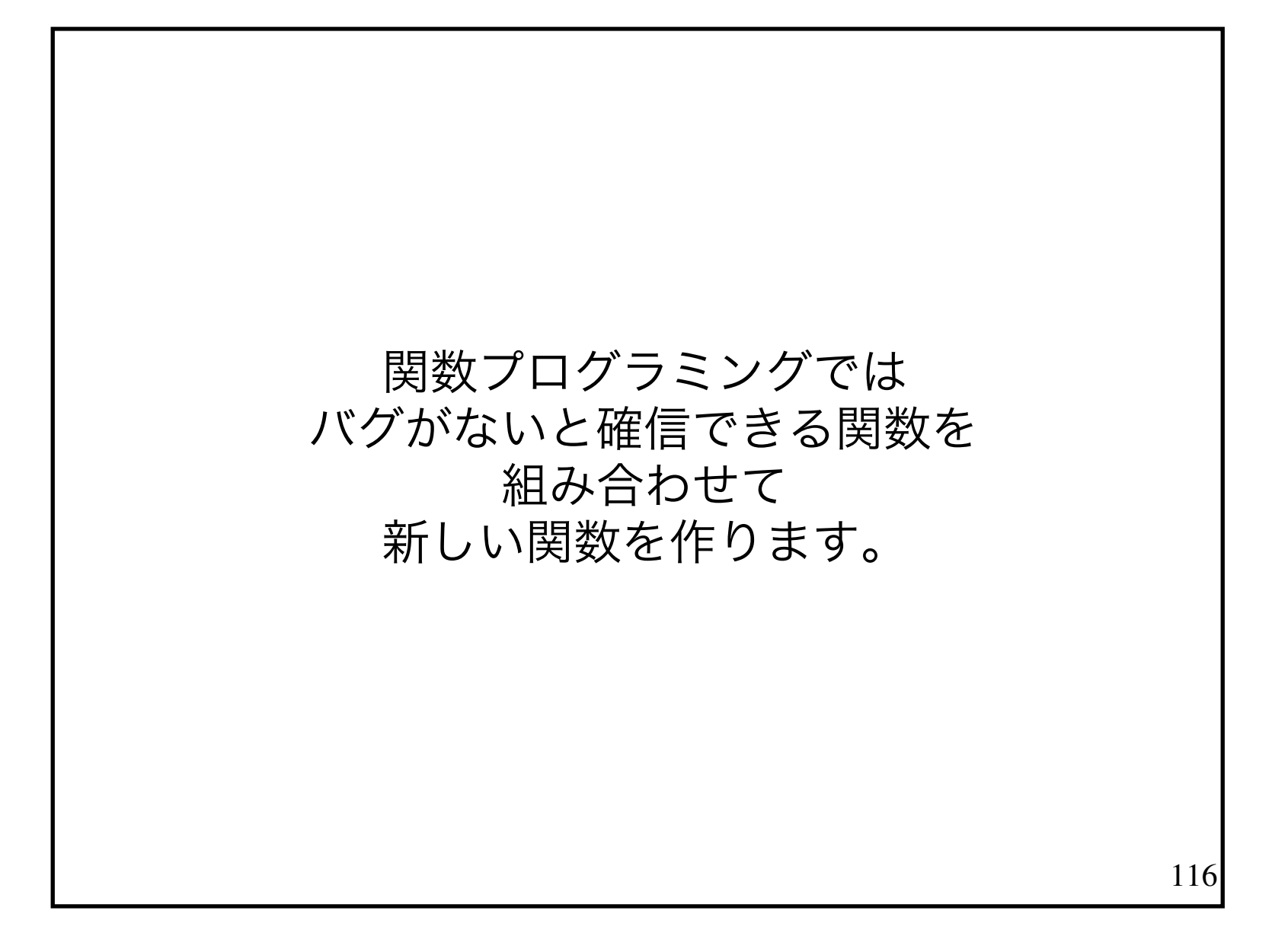

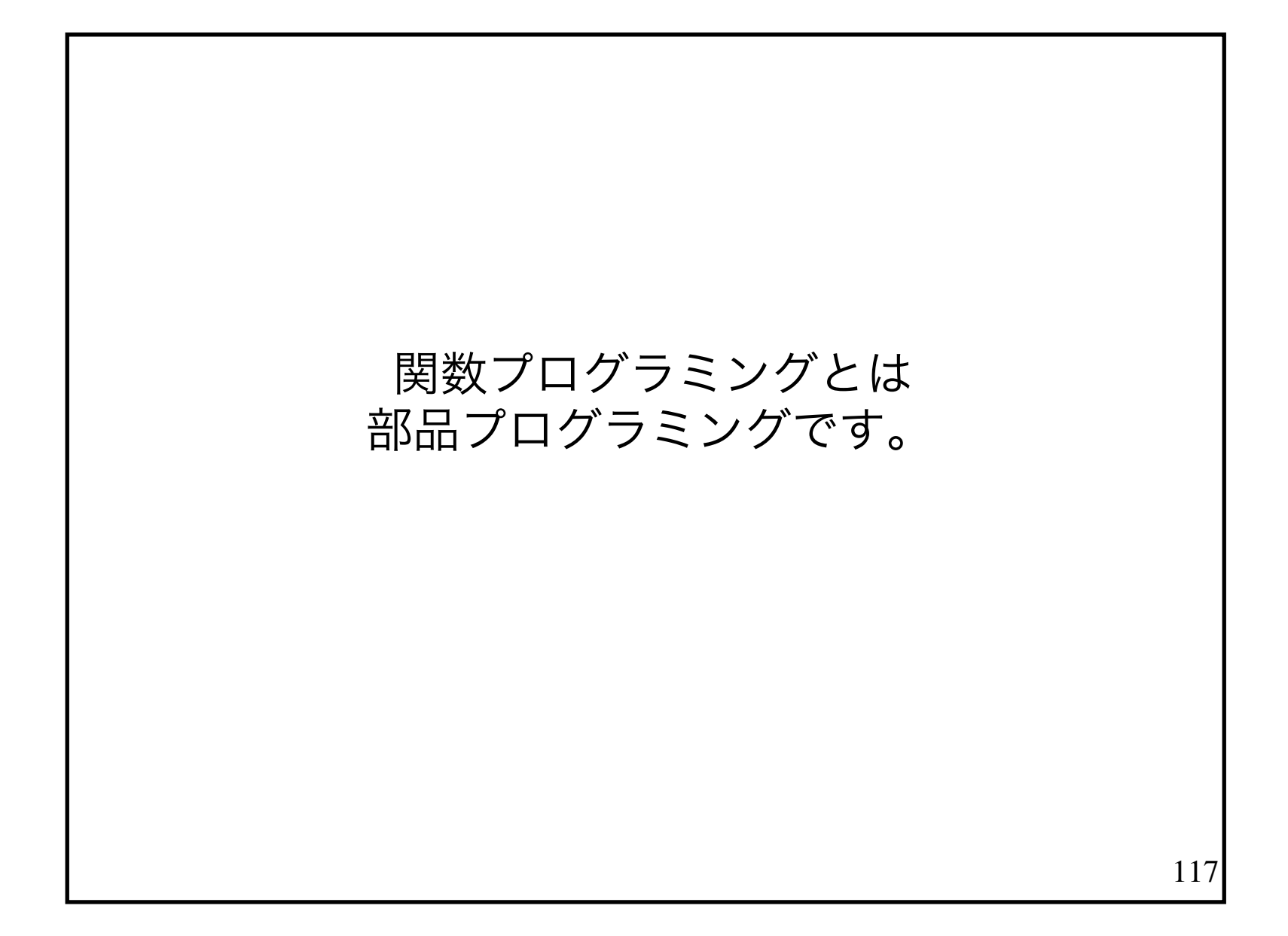

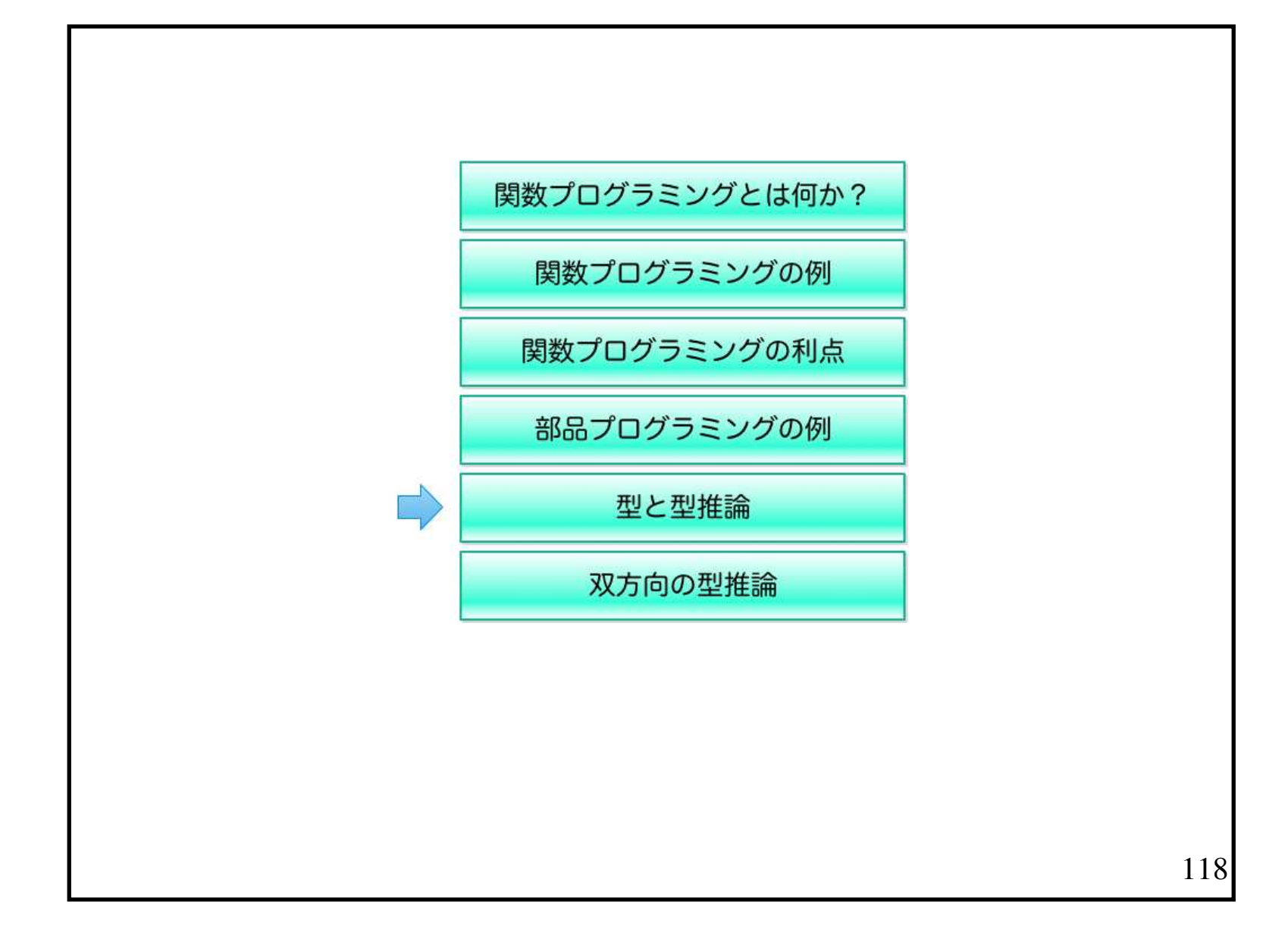

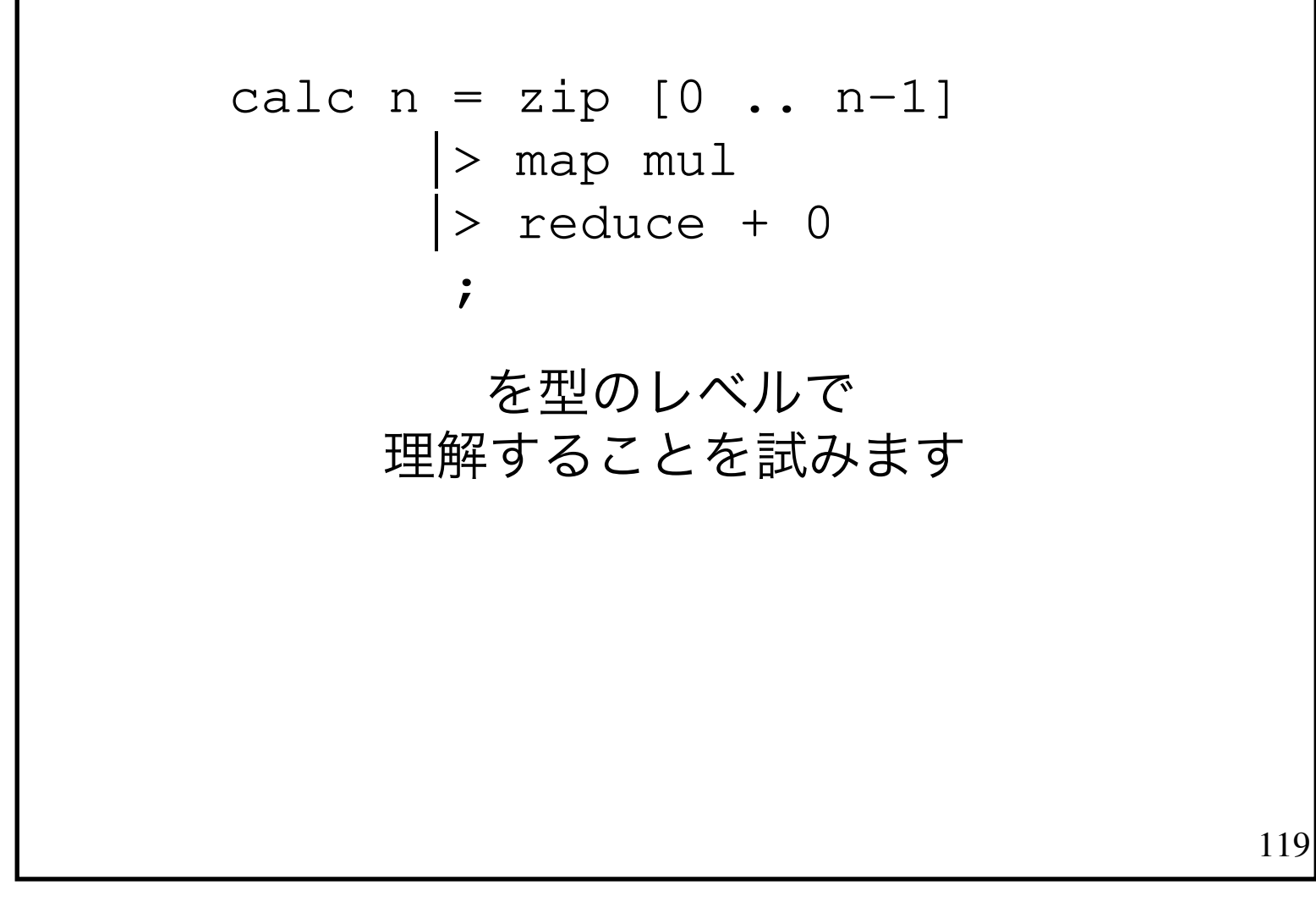

$$
\begin{array}{rcl}\n\text{calc} & n = \text{zip} & [0 \dots n-1] \\
& & | > \text{map } \text{mul} \\
& > \text{reduce} + 0 \\
& & \text{if} \quad \text{if} \quad \text{if} \
$$

zip の引数は2つのはずです。

zip [0 .. n-1] は、引数が足りなくないですか?

$$
120\,
$$

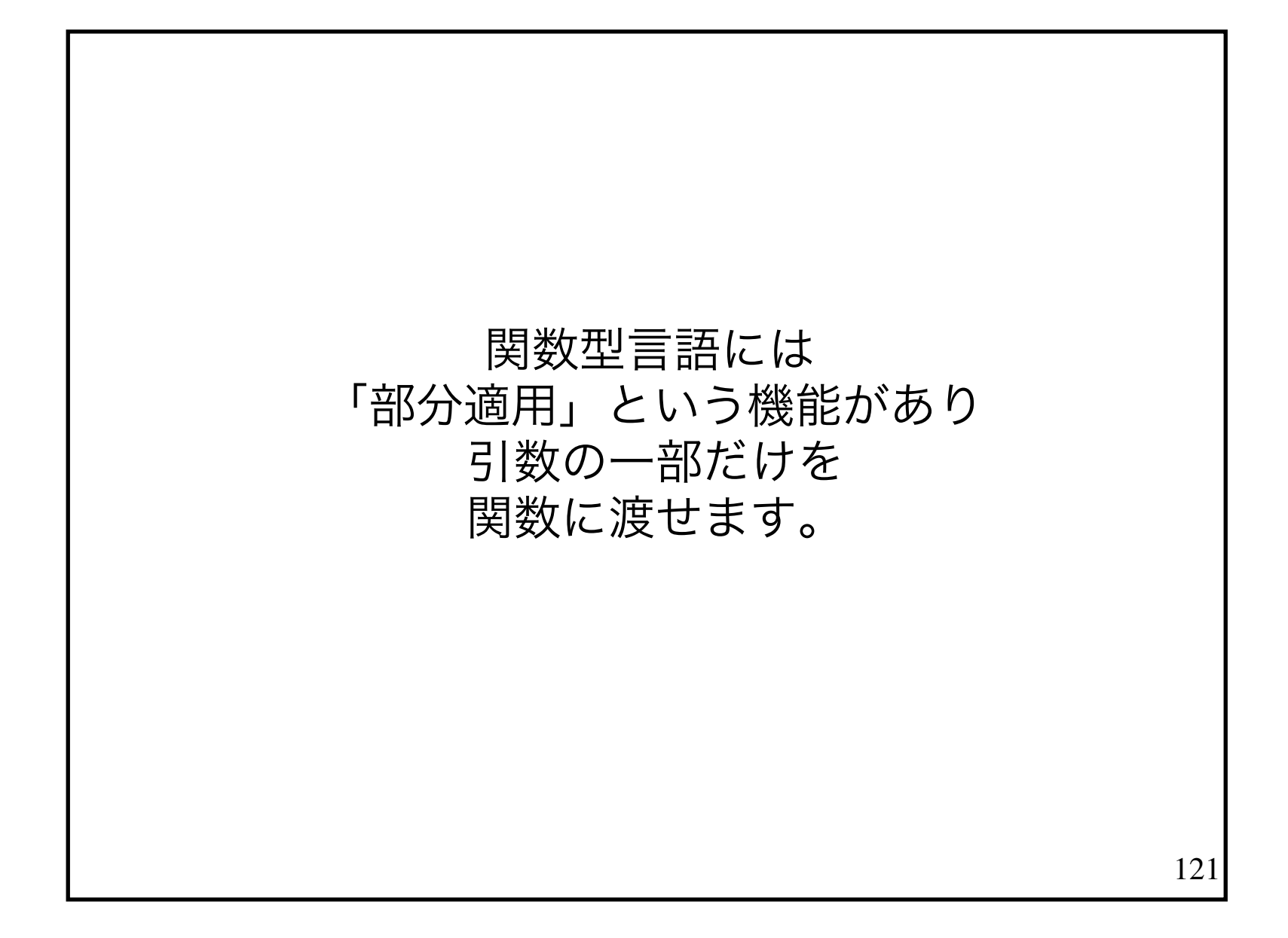

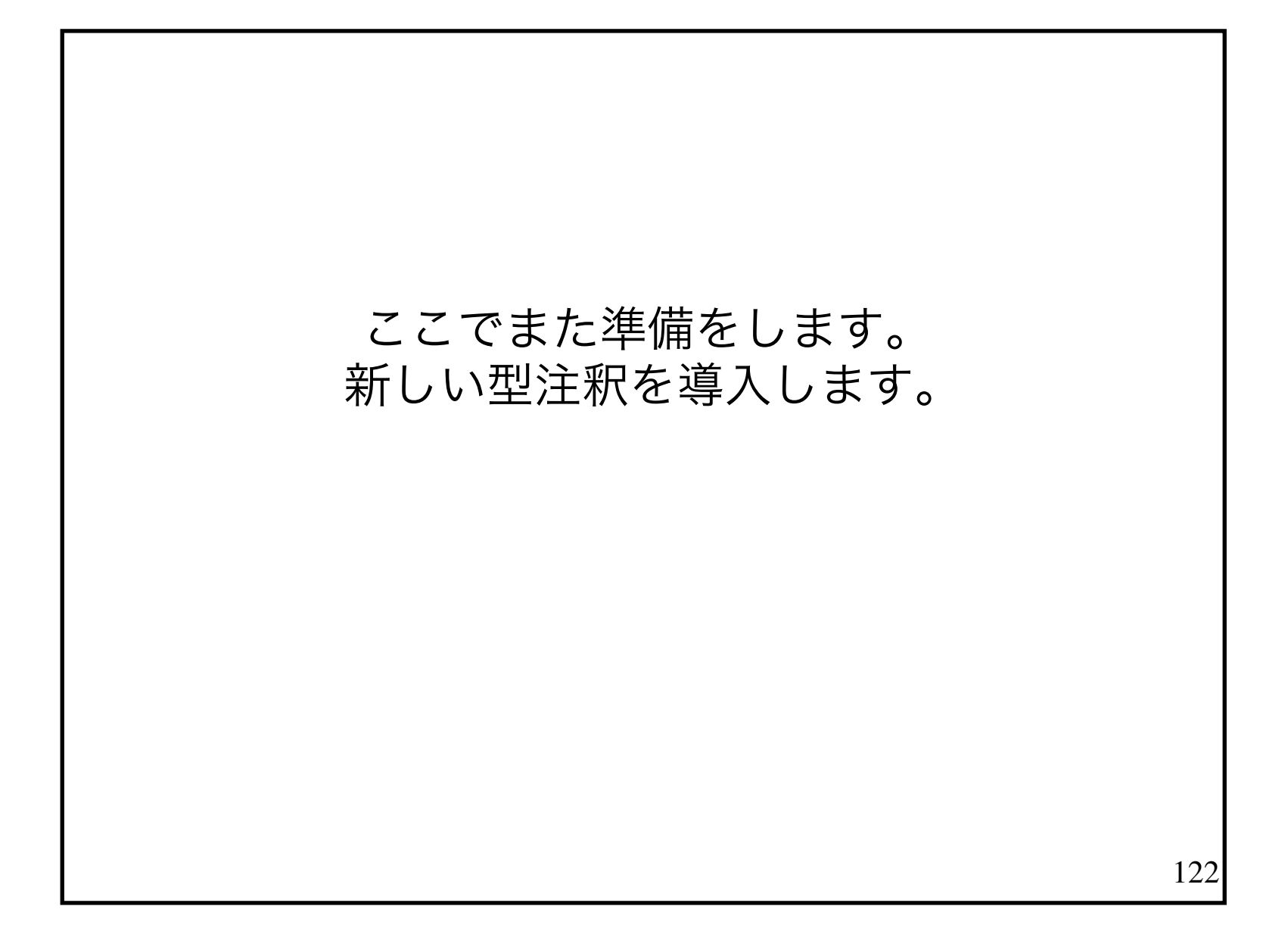

## 新しい型注釈は 本文とは別の行に書きます。

```
factorial : int -> int;
factorial n =if (n == 1) then
    \mathbf{1}else
    factorial (n - 1) * n;
```
123

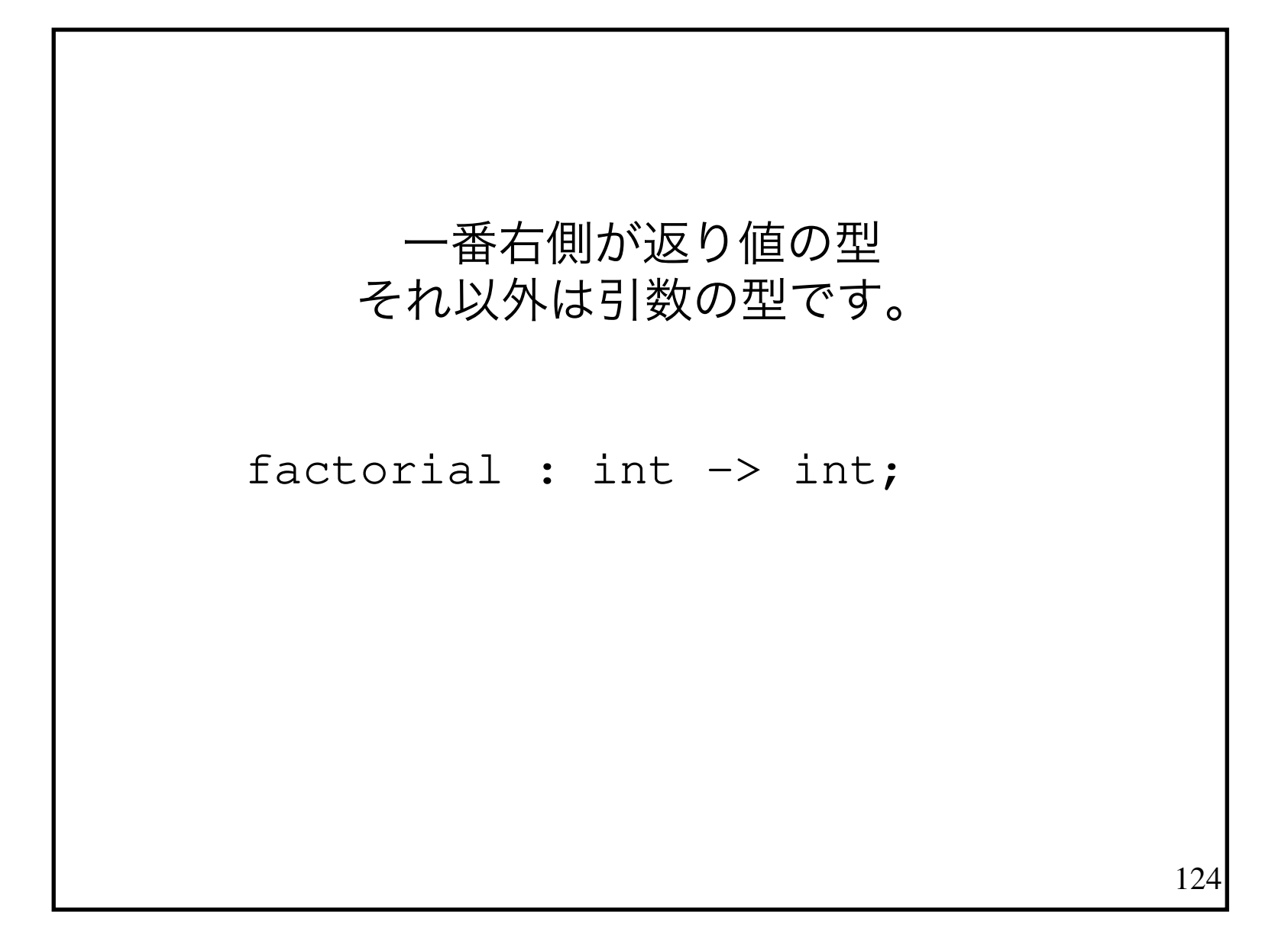

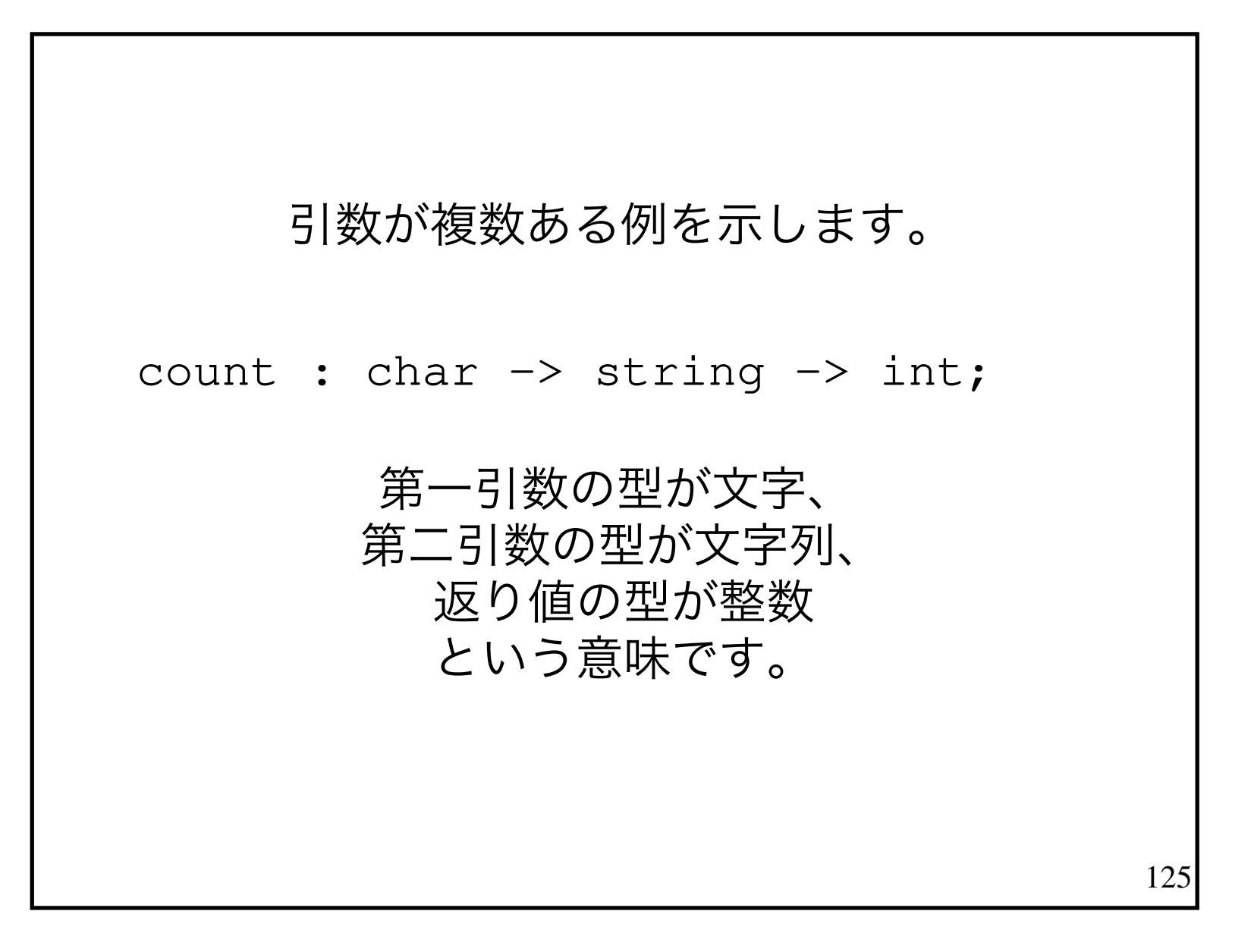

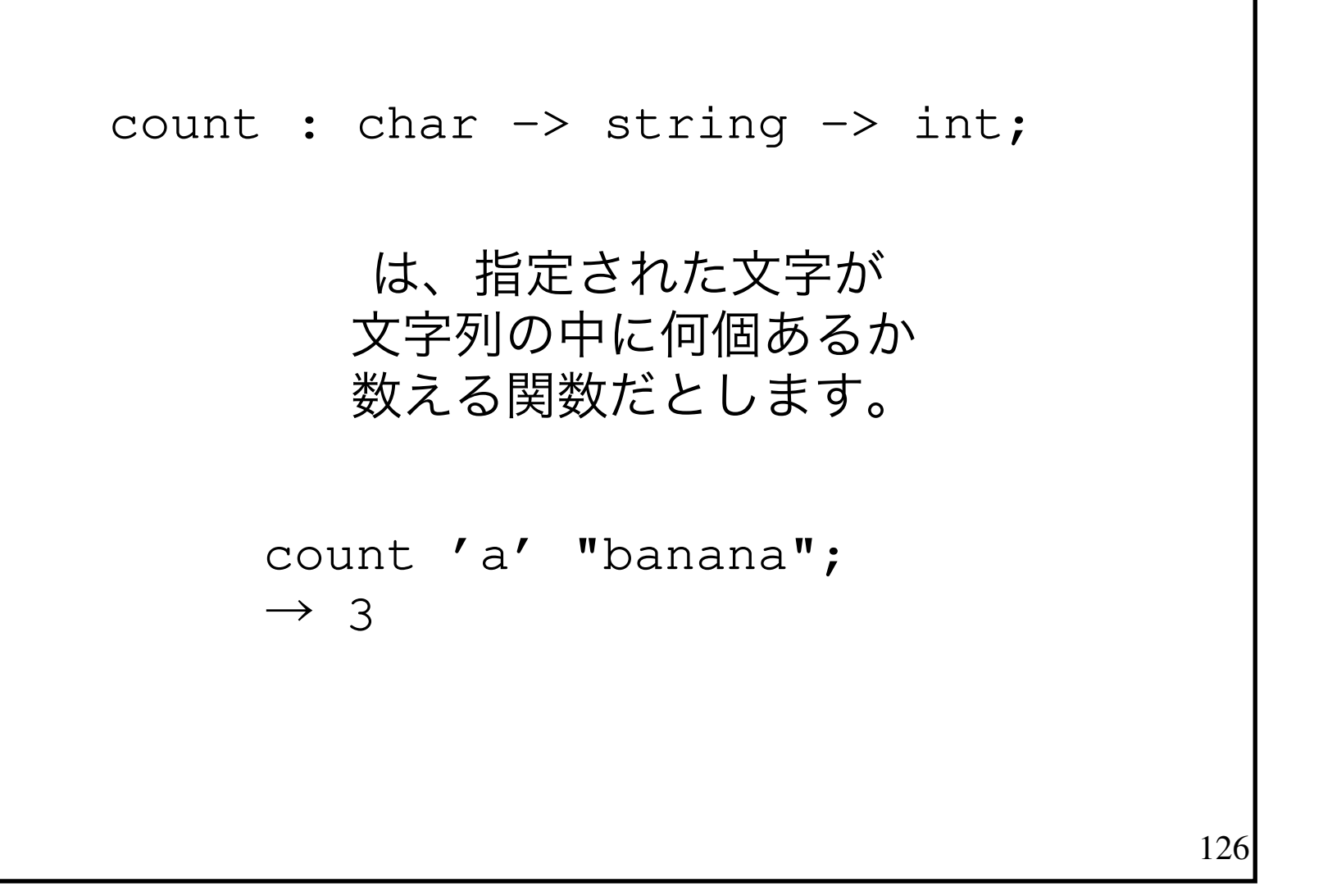

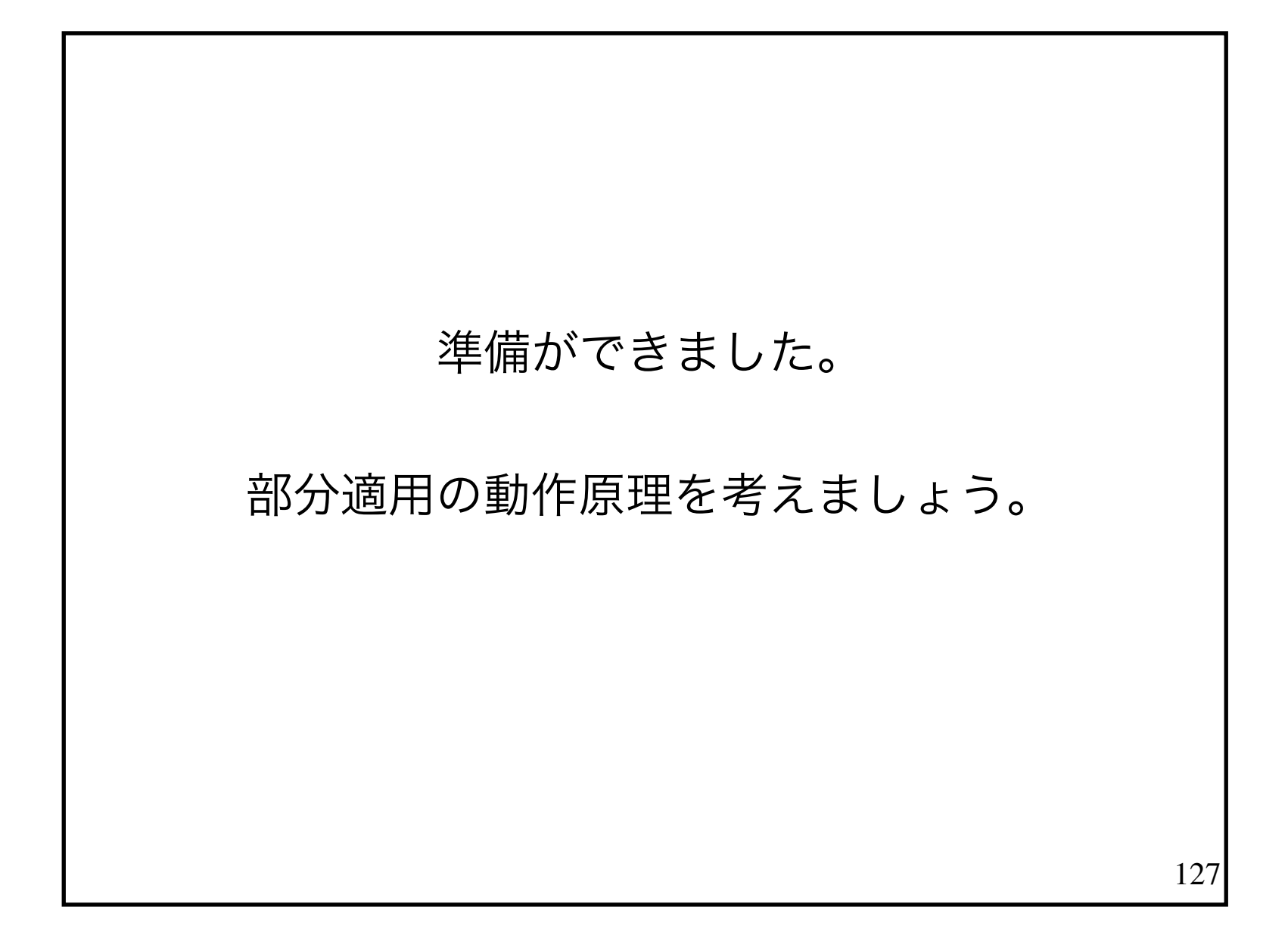

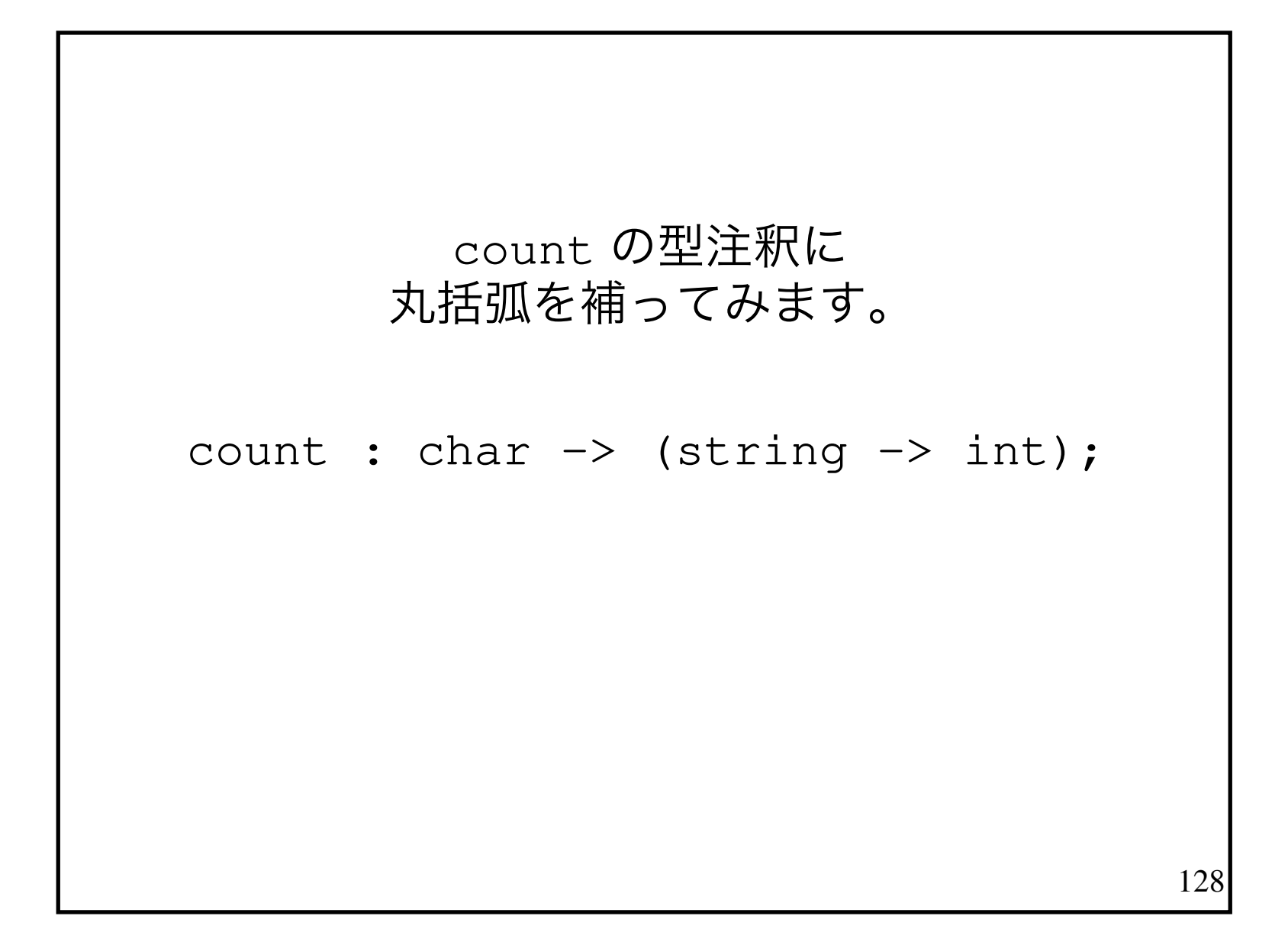

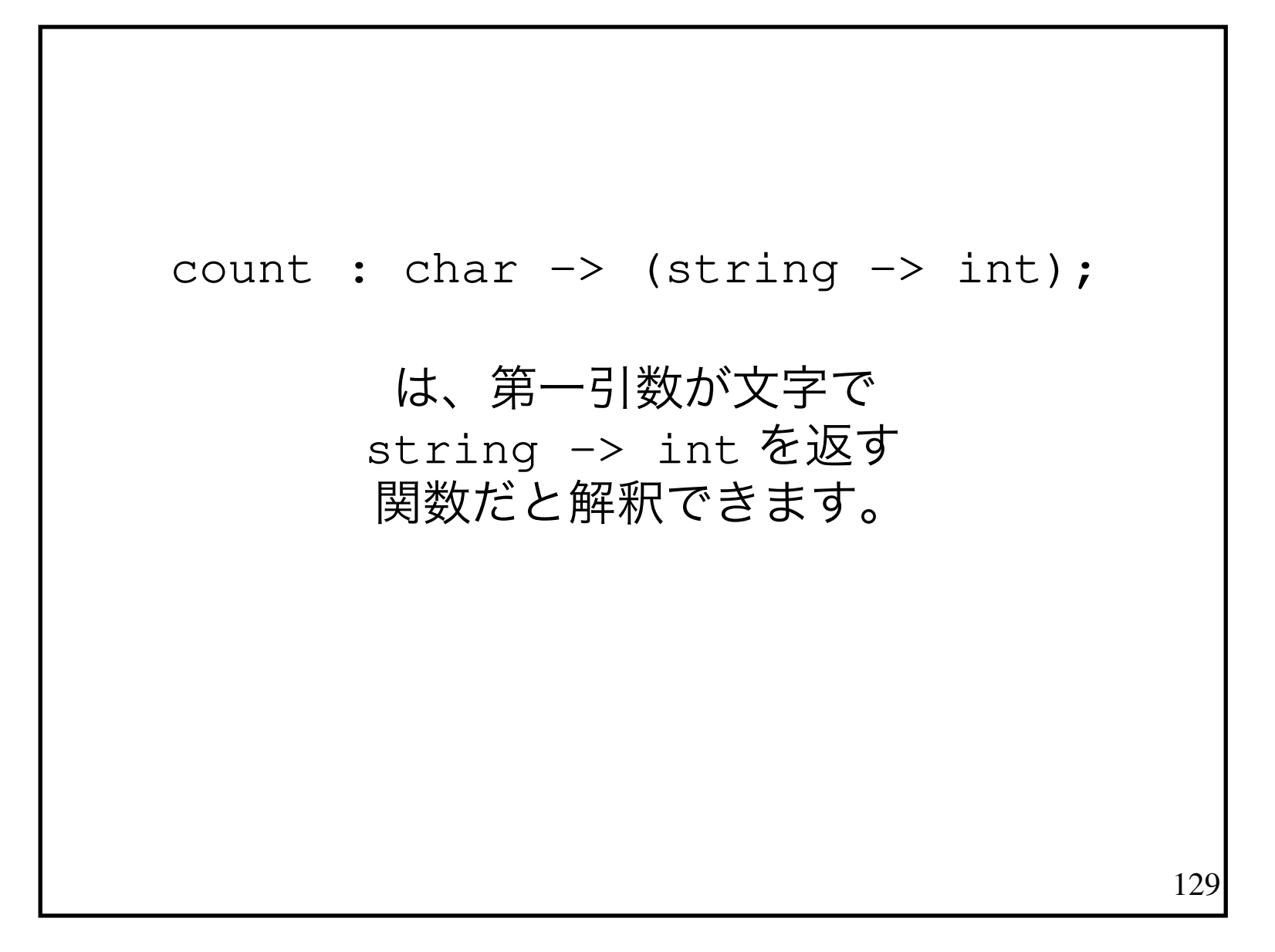

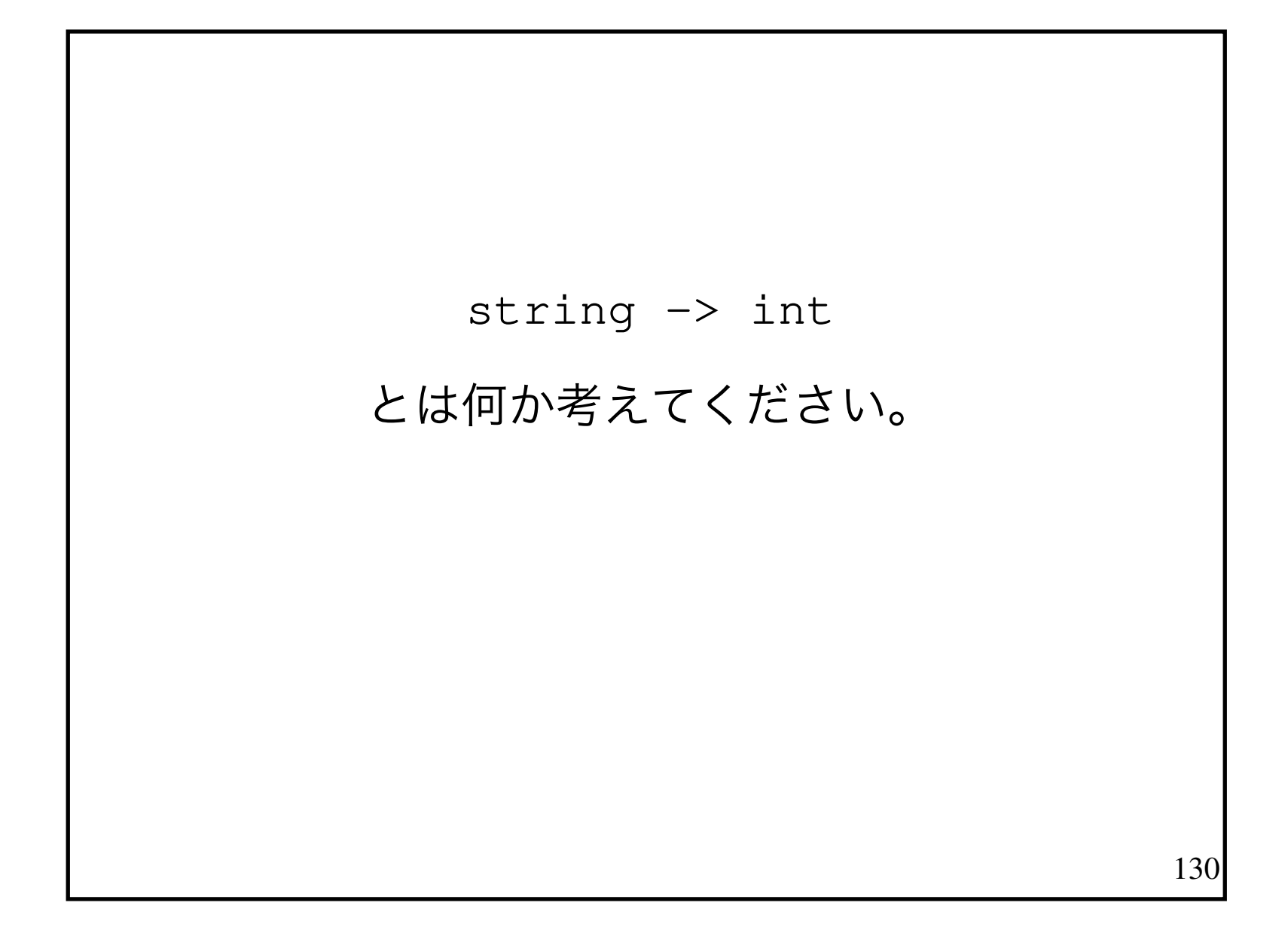

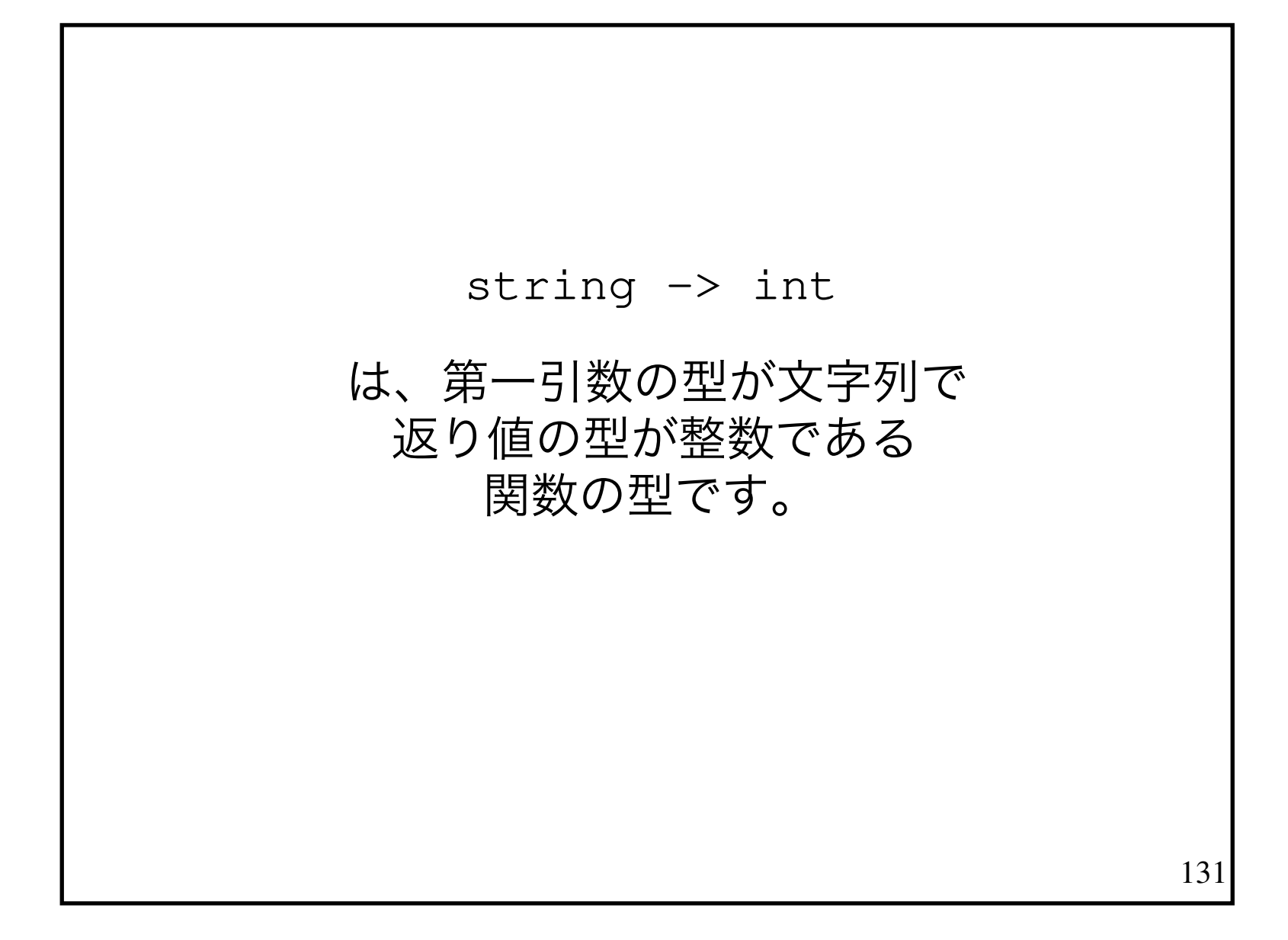

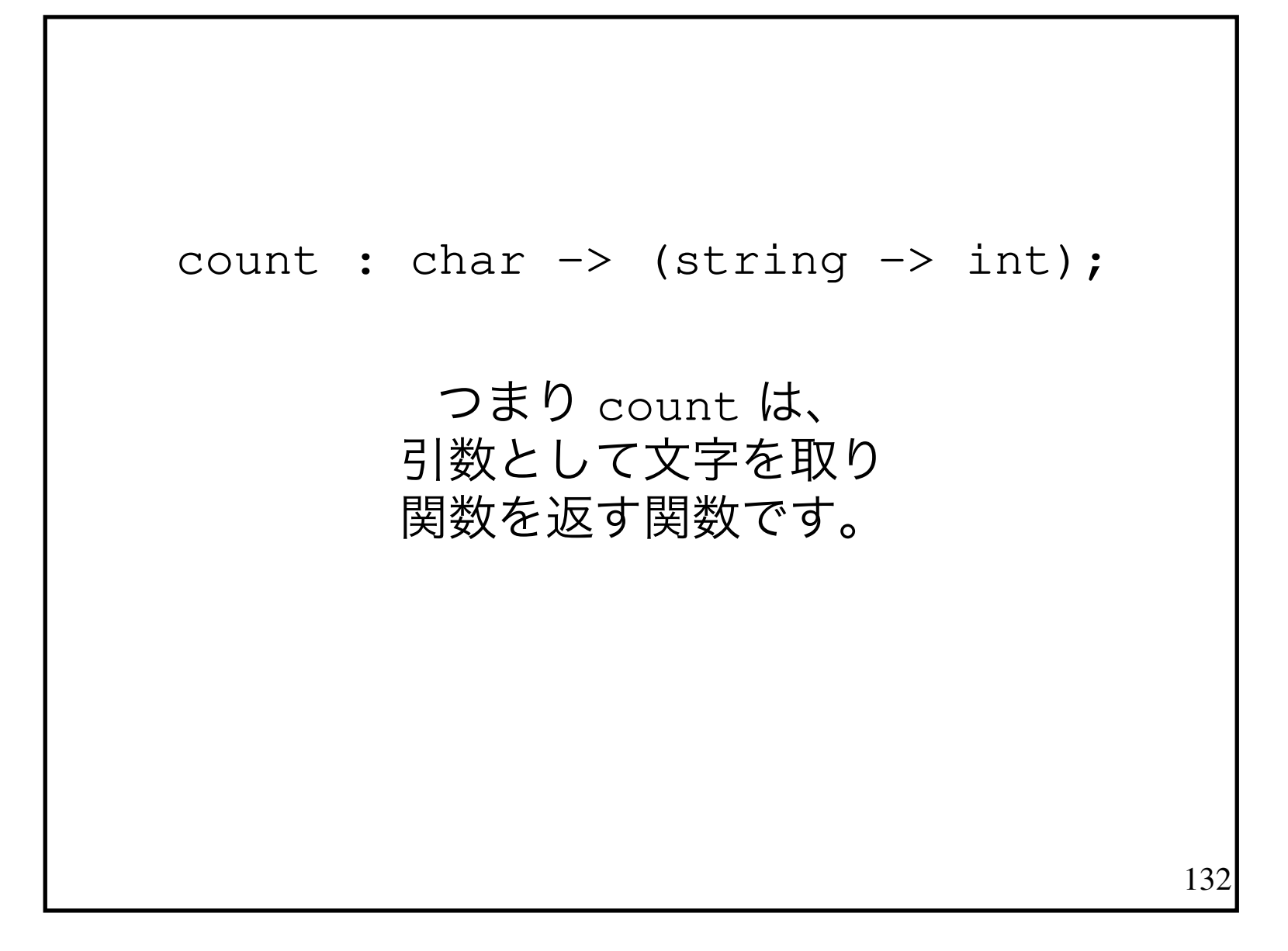

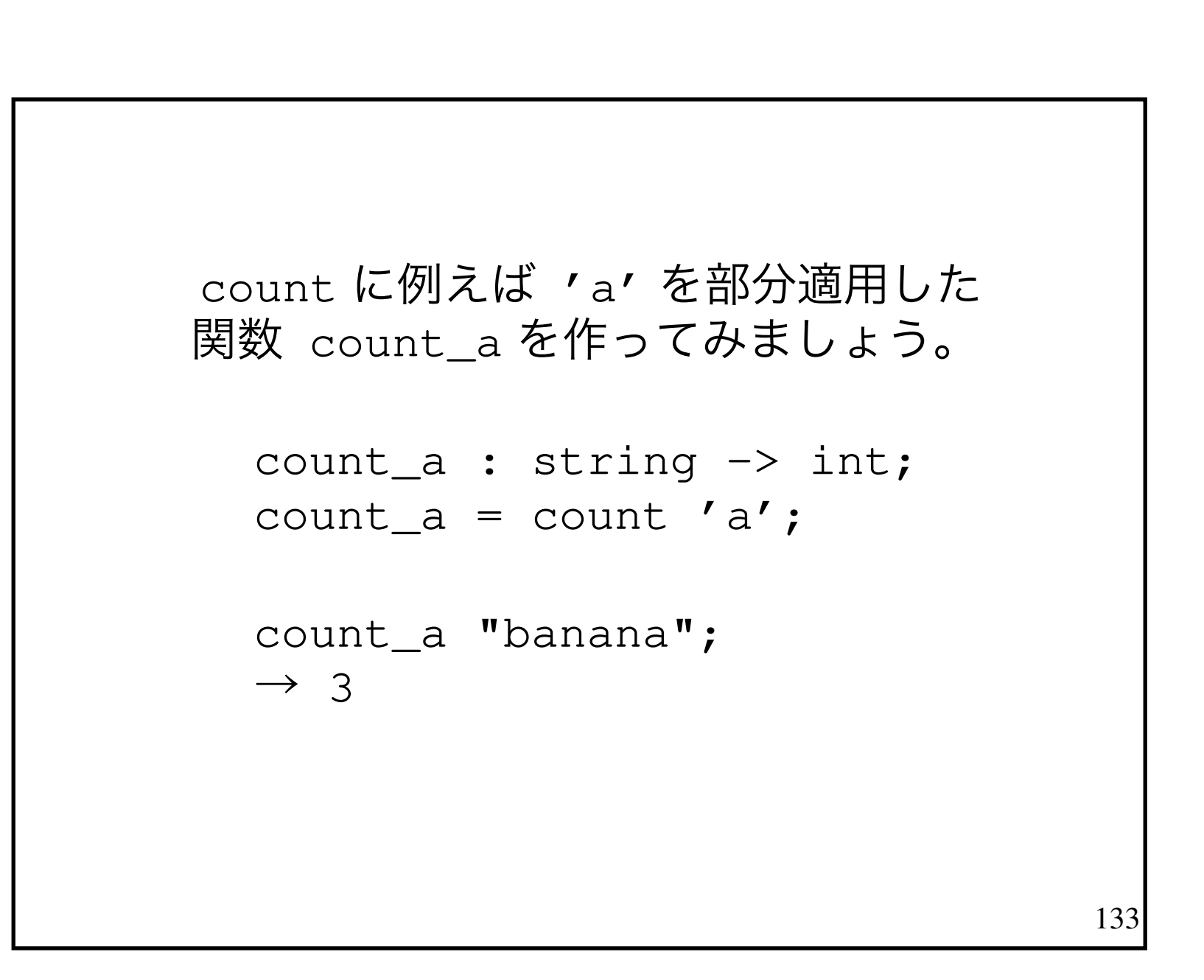

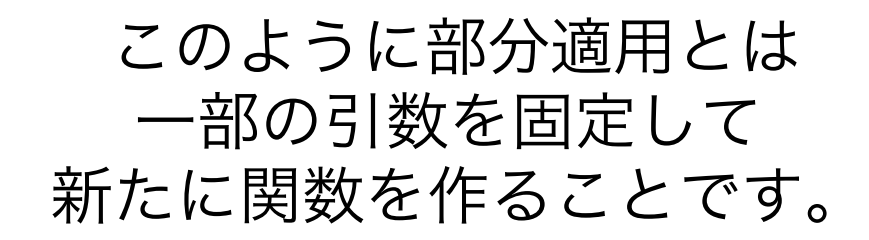

部分適用によって 汎用の部品から 専用の部品を作り出せます。

134

135今は、zip [0 .. n-1] が何かを考えているのでした。 calc n = zip [0 .. n-1] |> map mul |> reduce + 0;

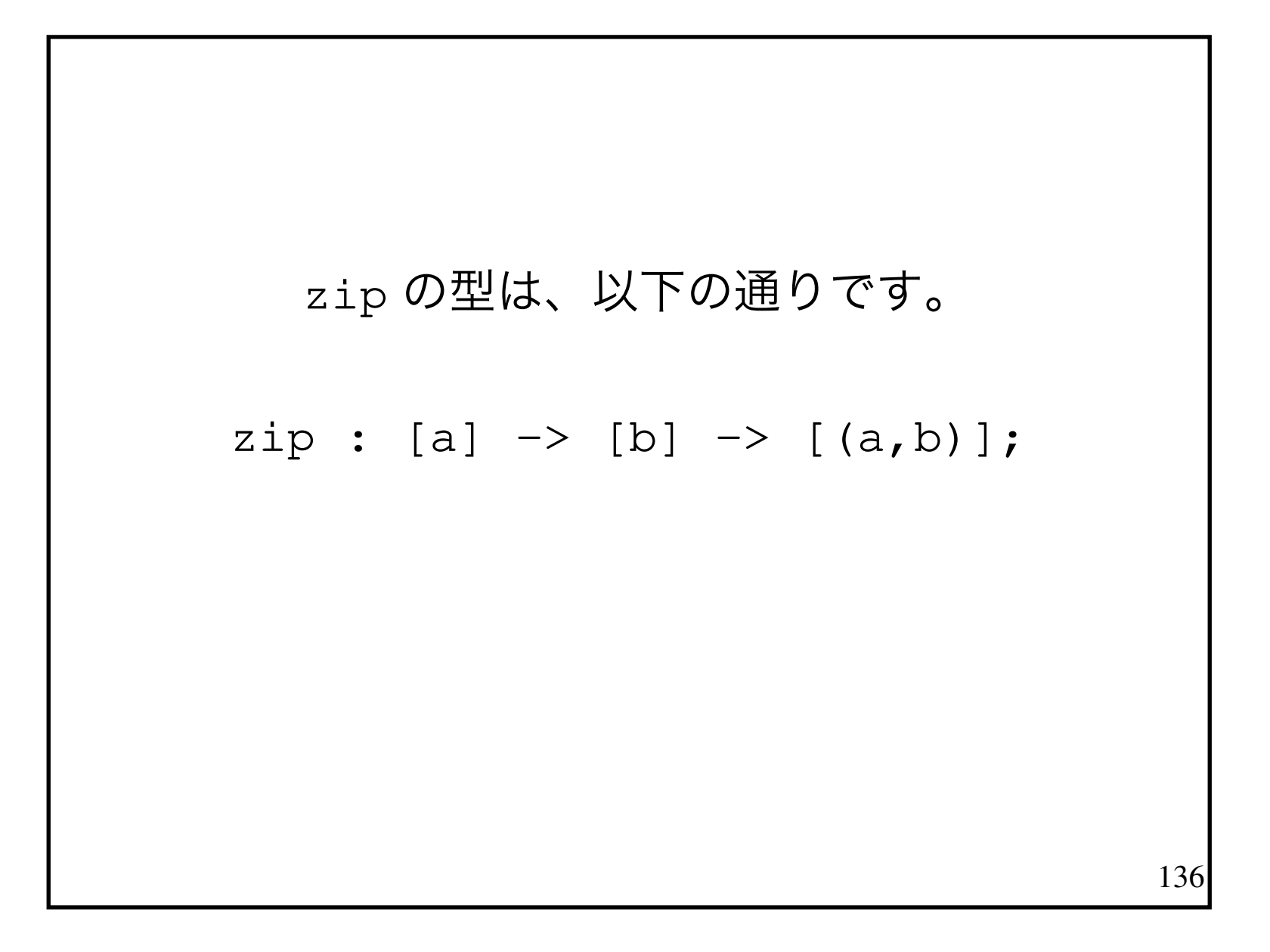

## 137 $_{\mathtt{a}}$  や  $_{\mathtt{b}}$  は型変数と呼ばれます。

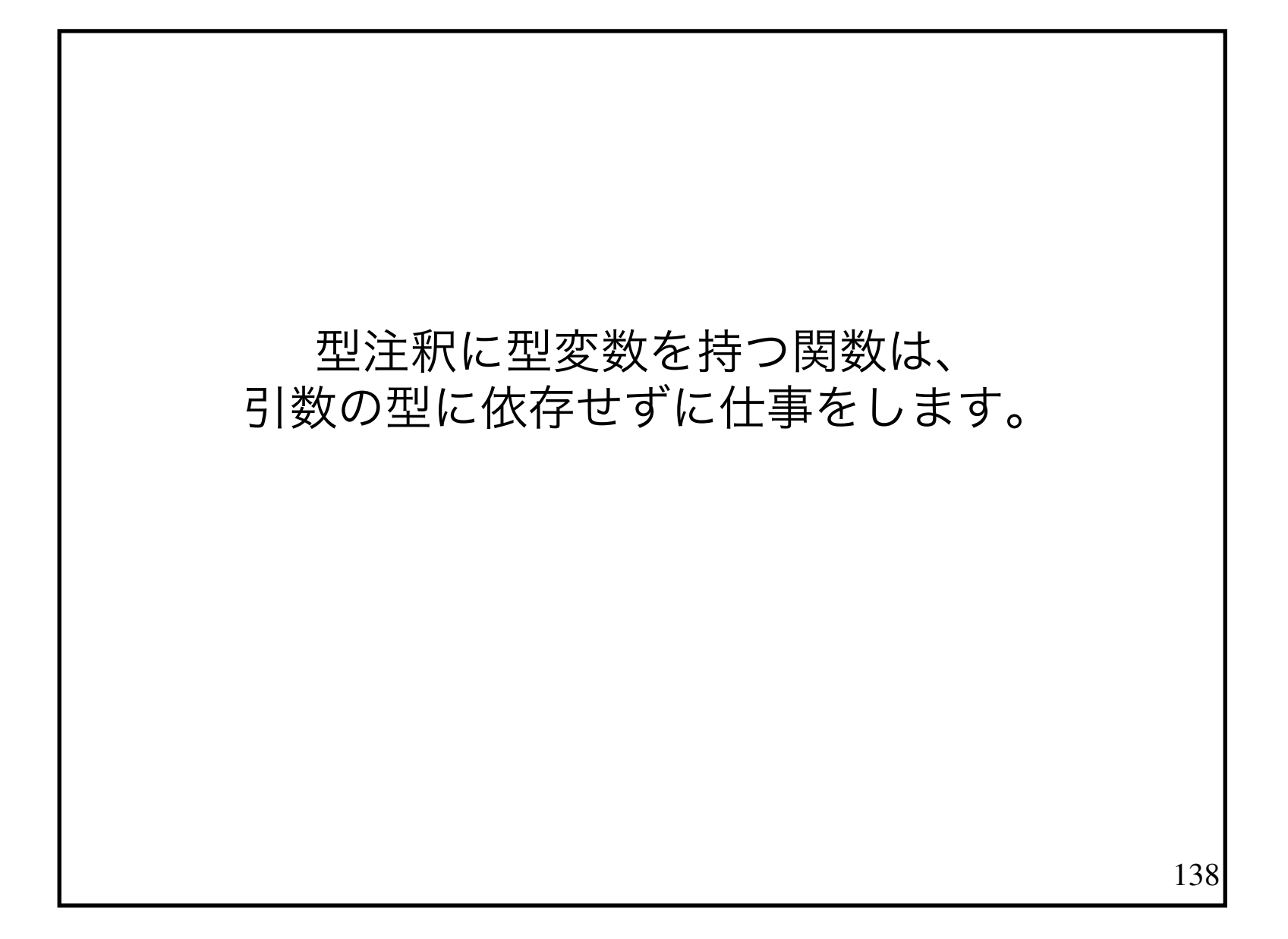

## 実際に利用するときには、型変数が何かの型に固定されます。

たとえば、a が int に固定されたり<br>-bar に固定されたりし bが char に固定されたりします。

139

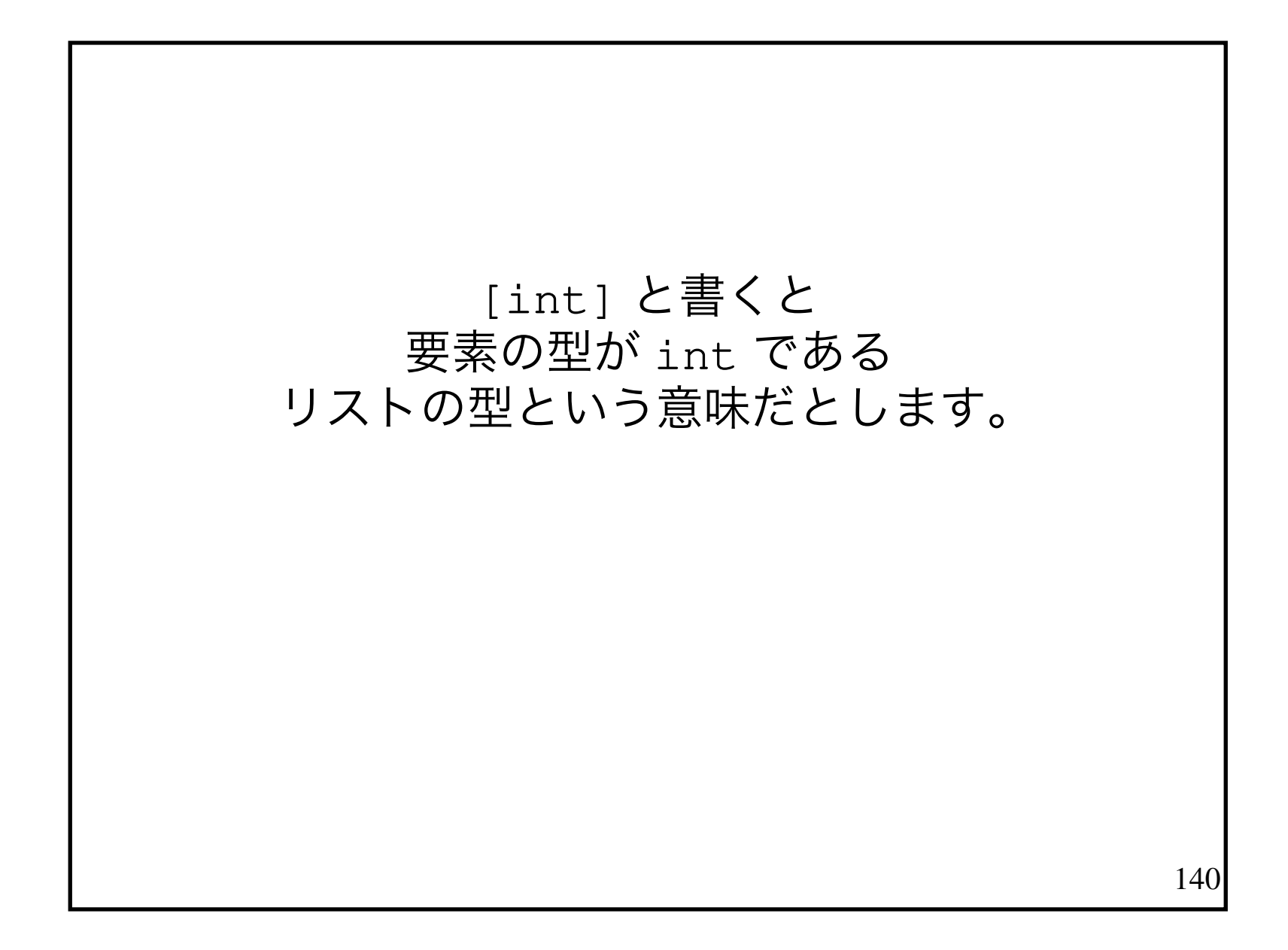

## [a] は、要素が何かの型を持つリストの型だという意味です。

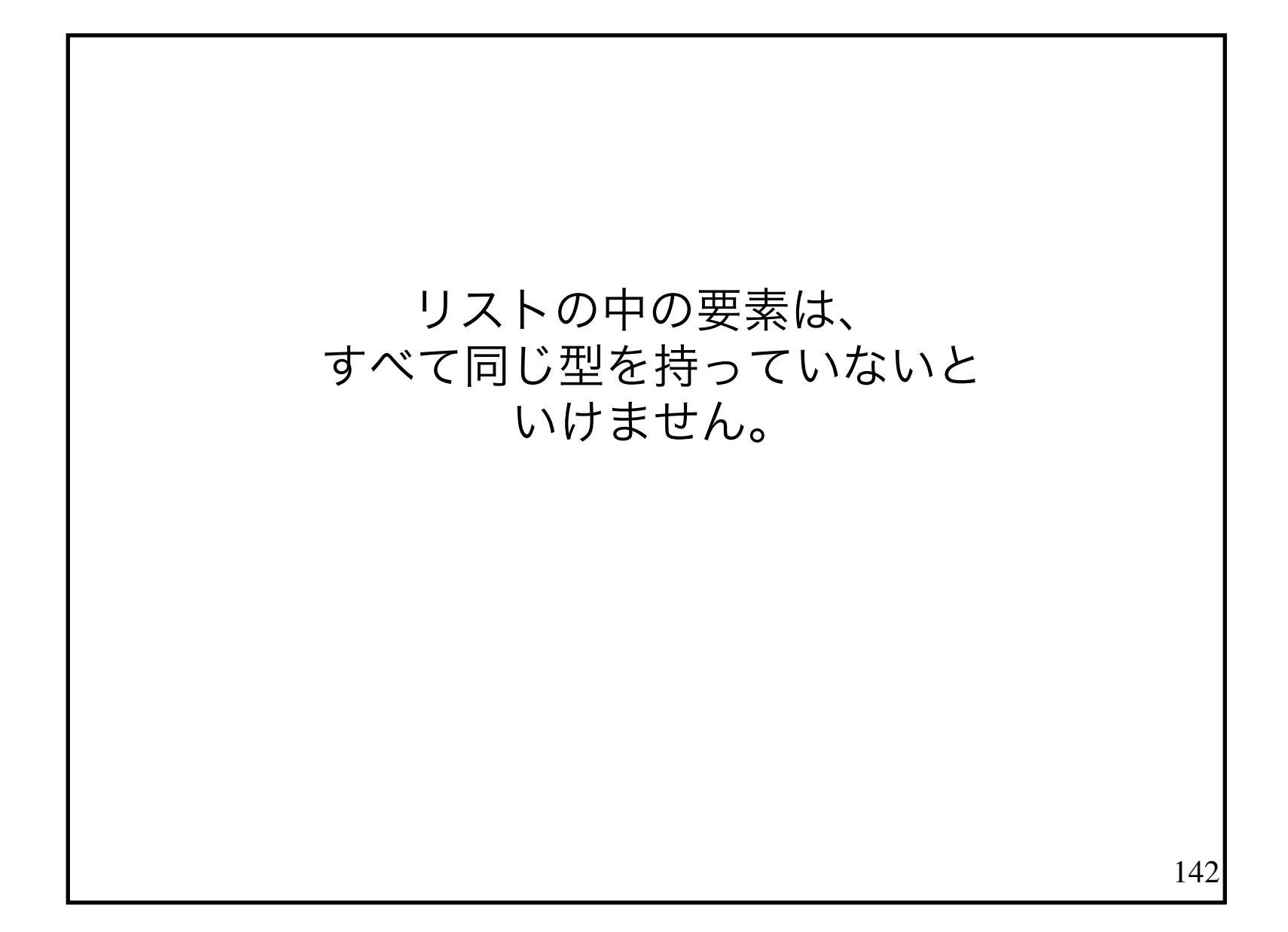

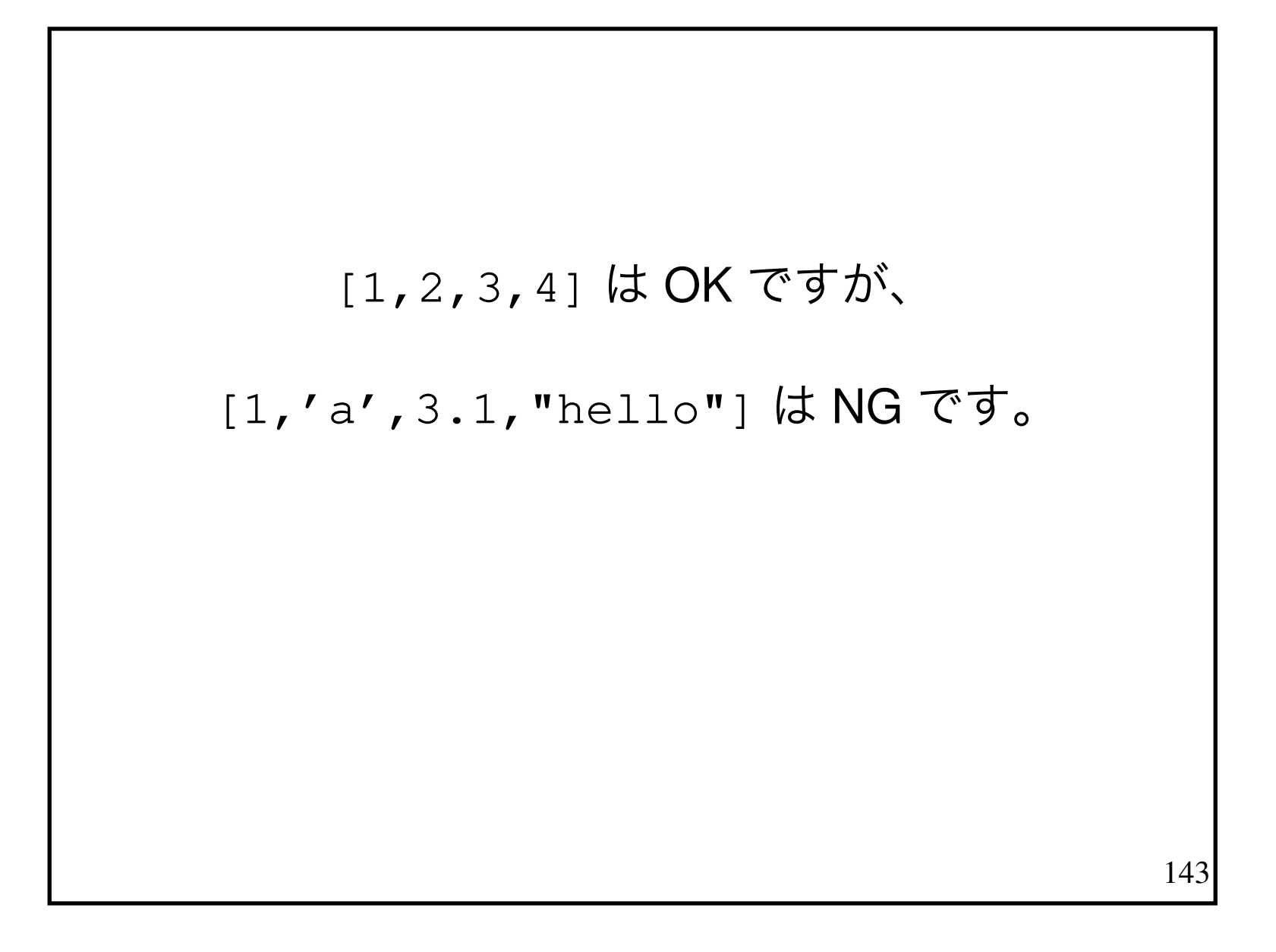

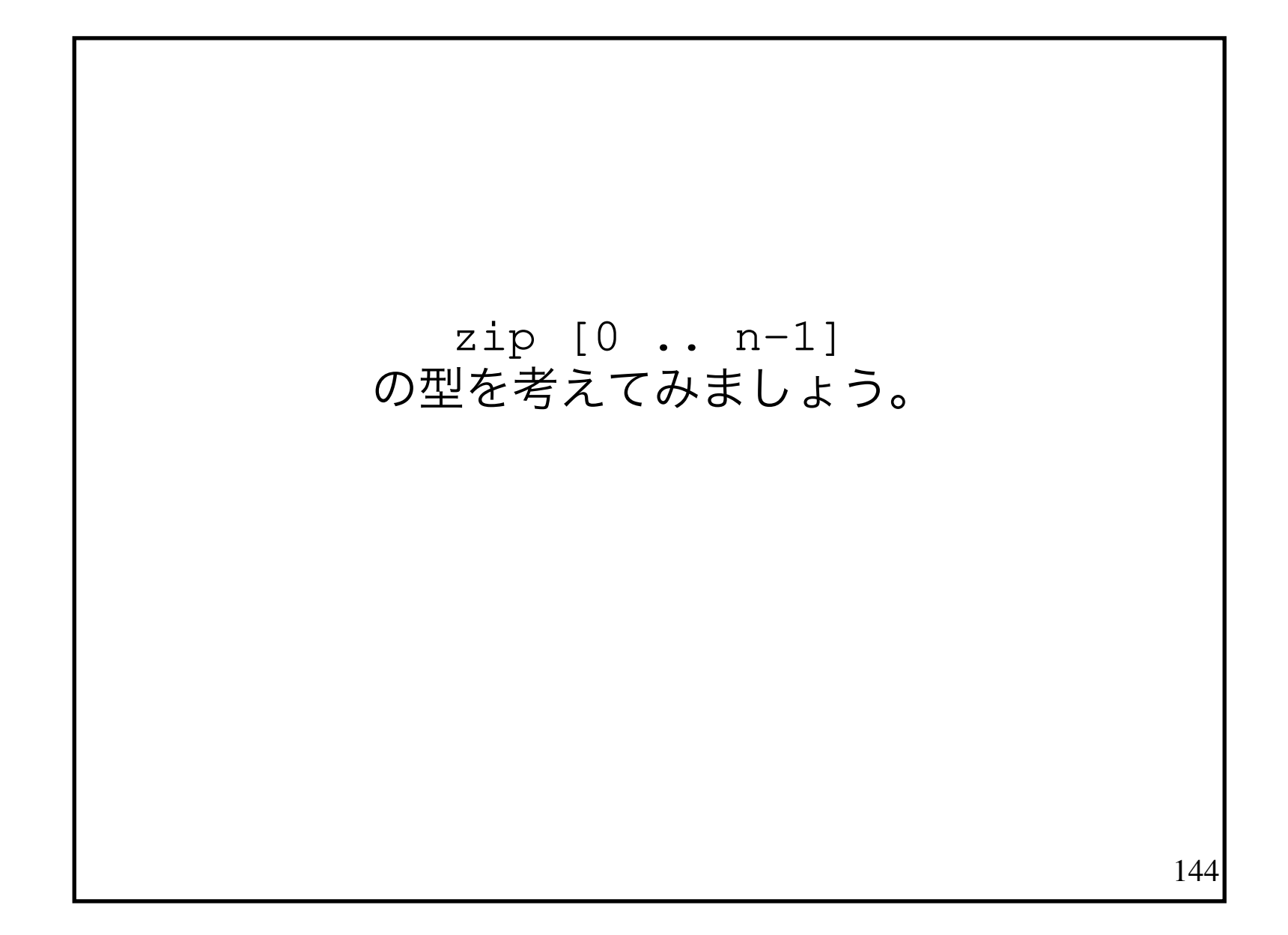
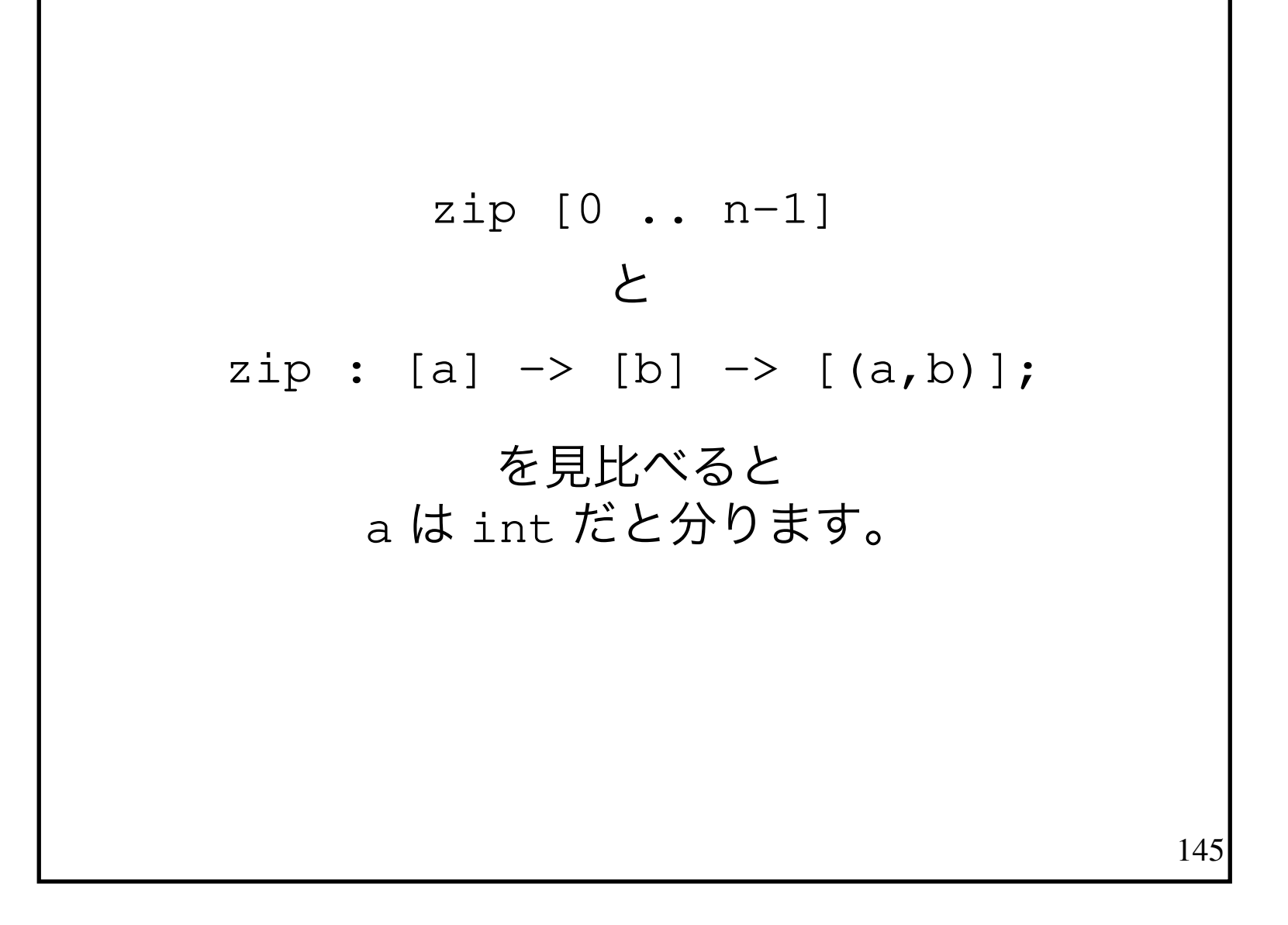

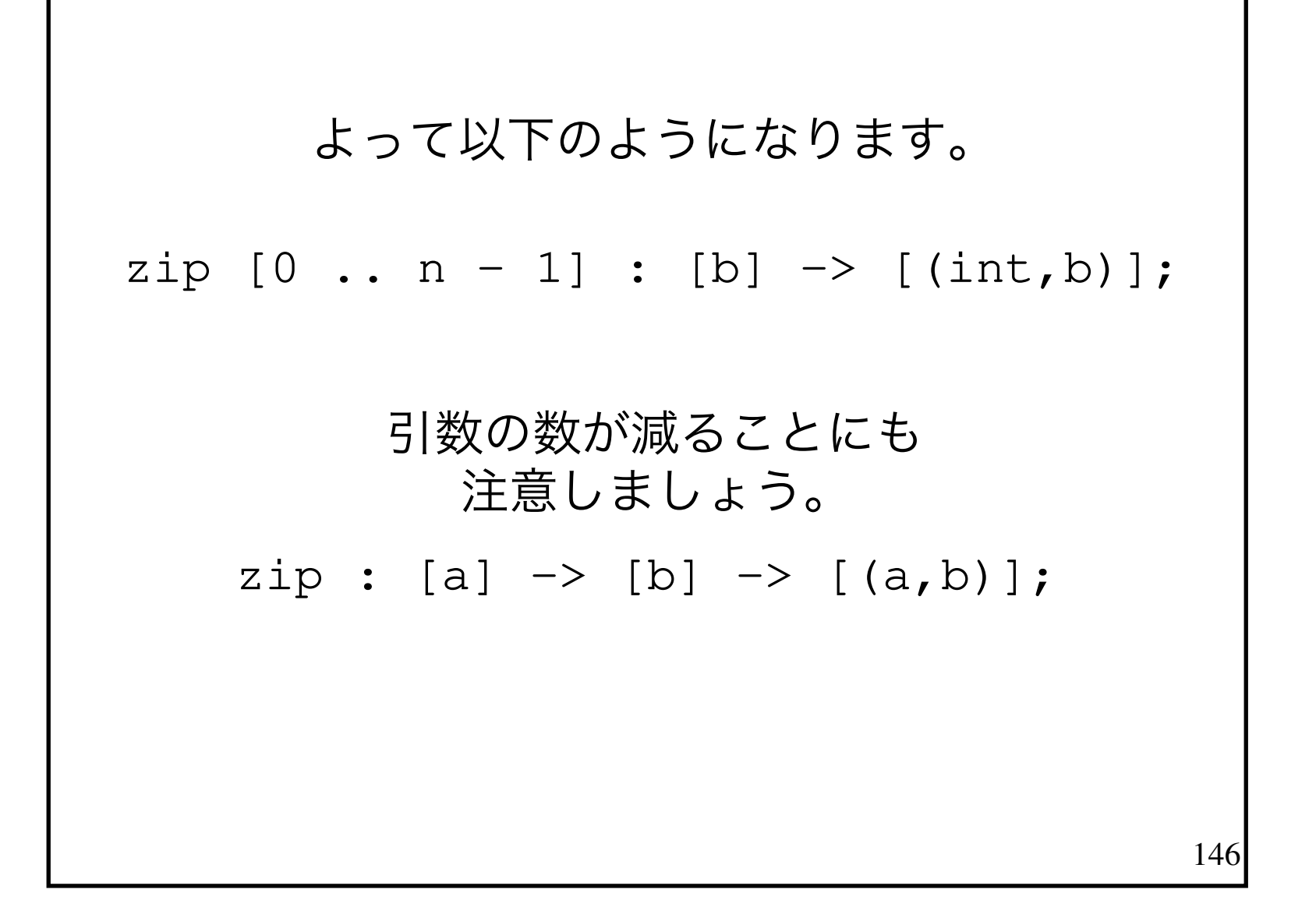

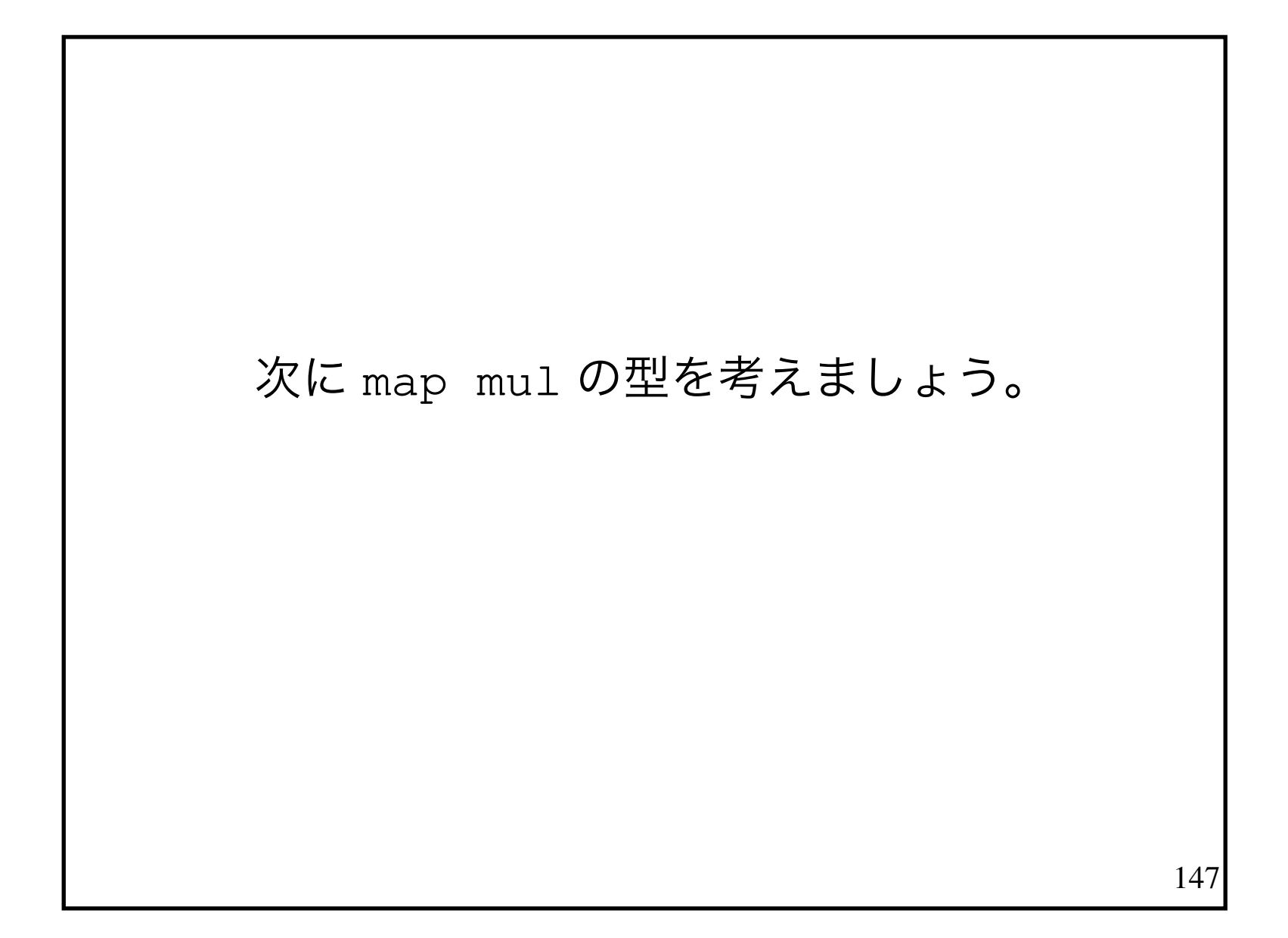

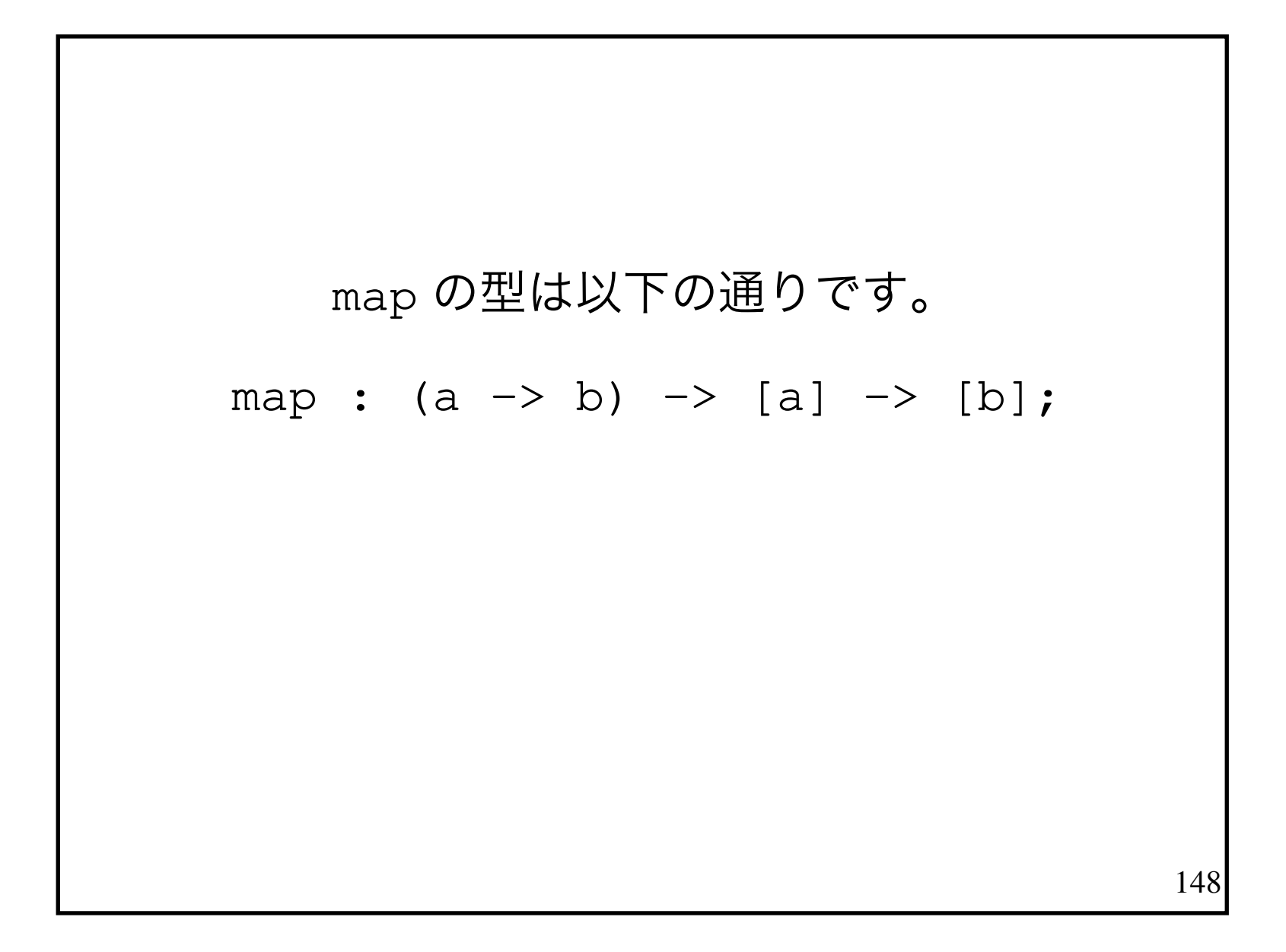

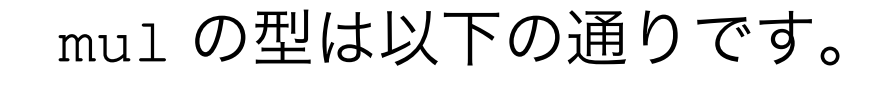

 mul : (int,int) -> int; $mul$  (i, x) = x \* i;

> (int,int)は整数と整数の組 という意味です。

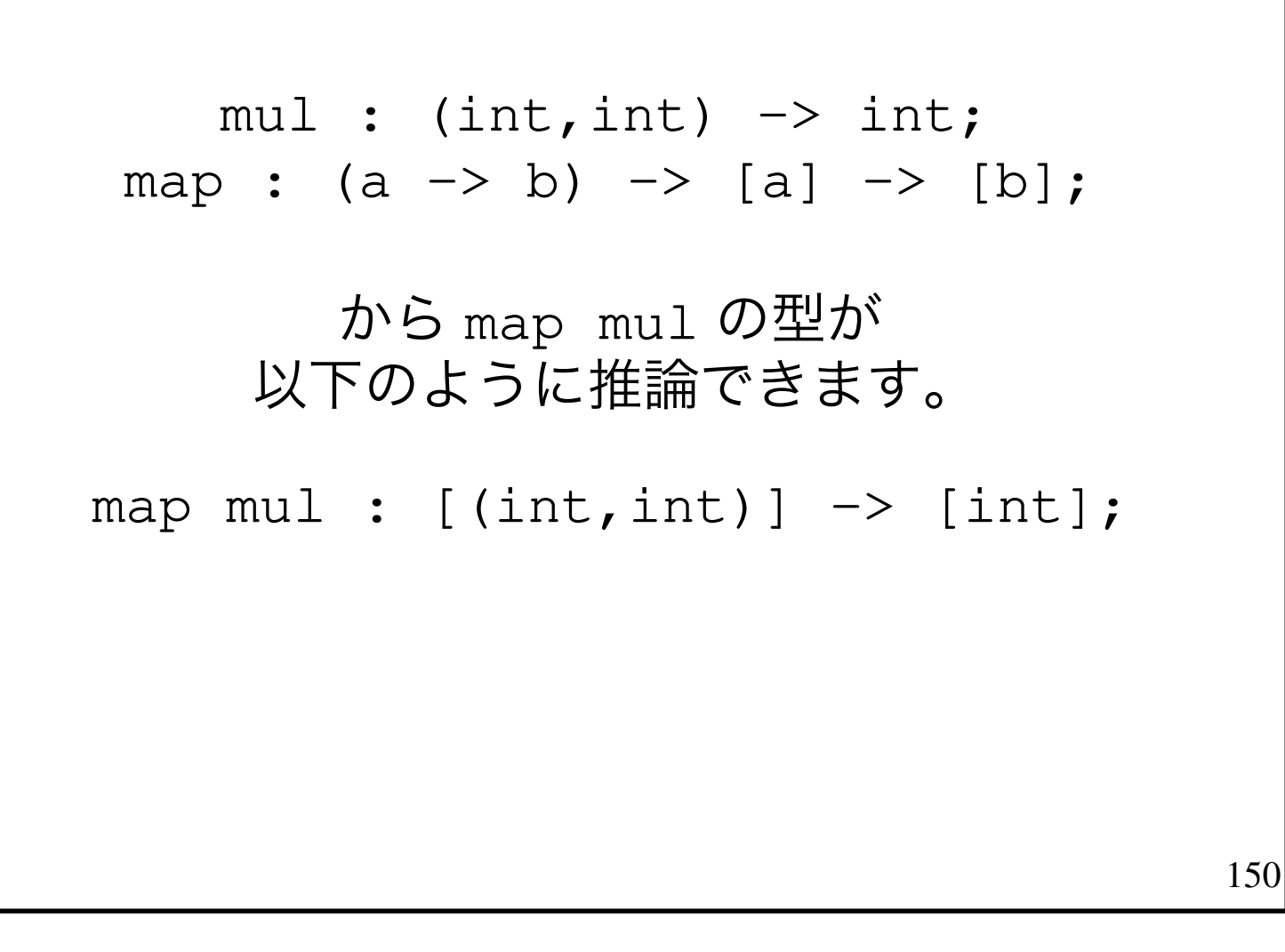

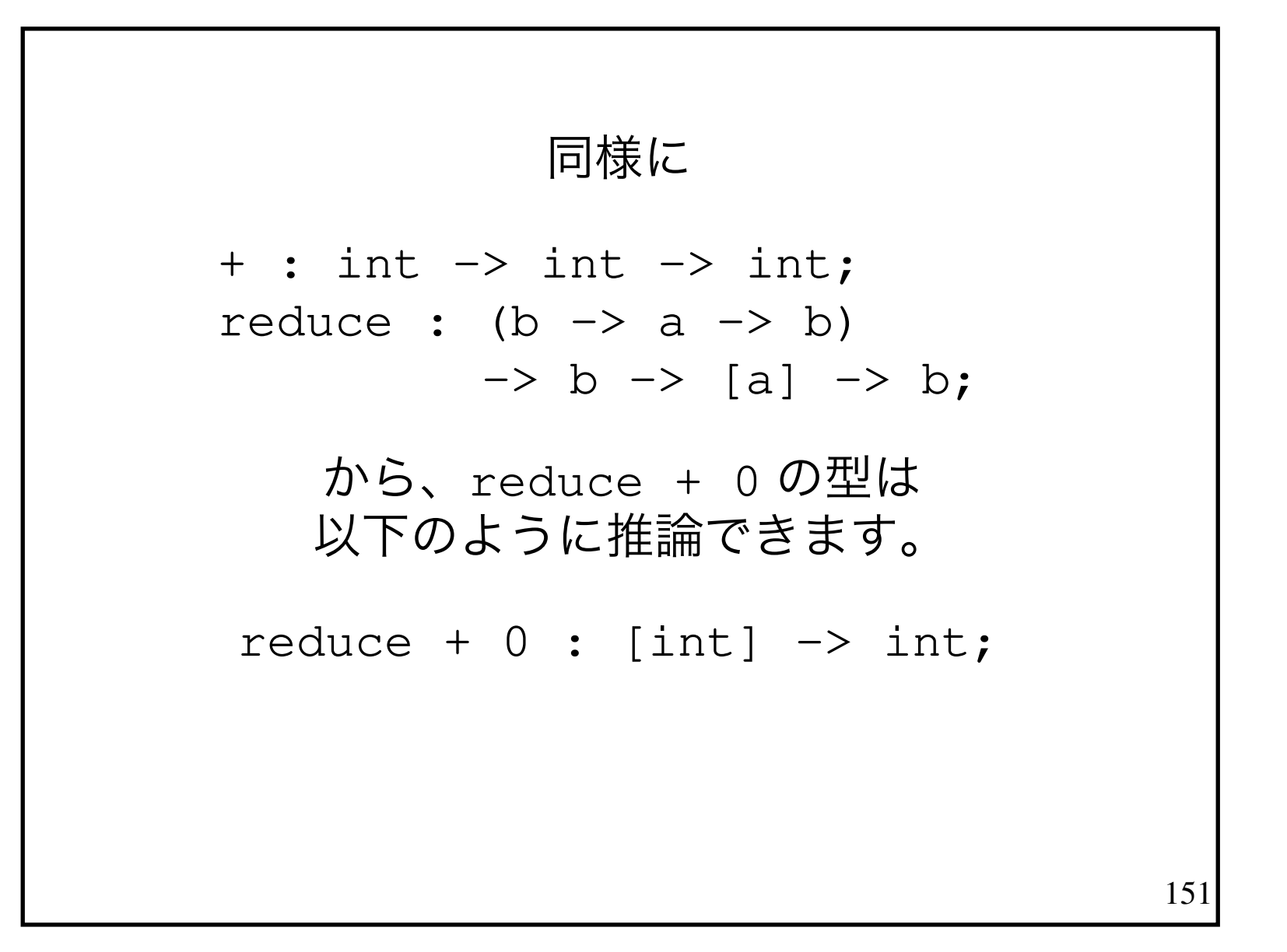

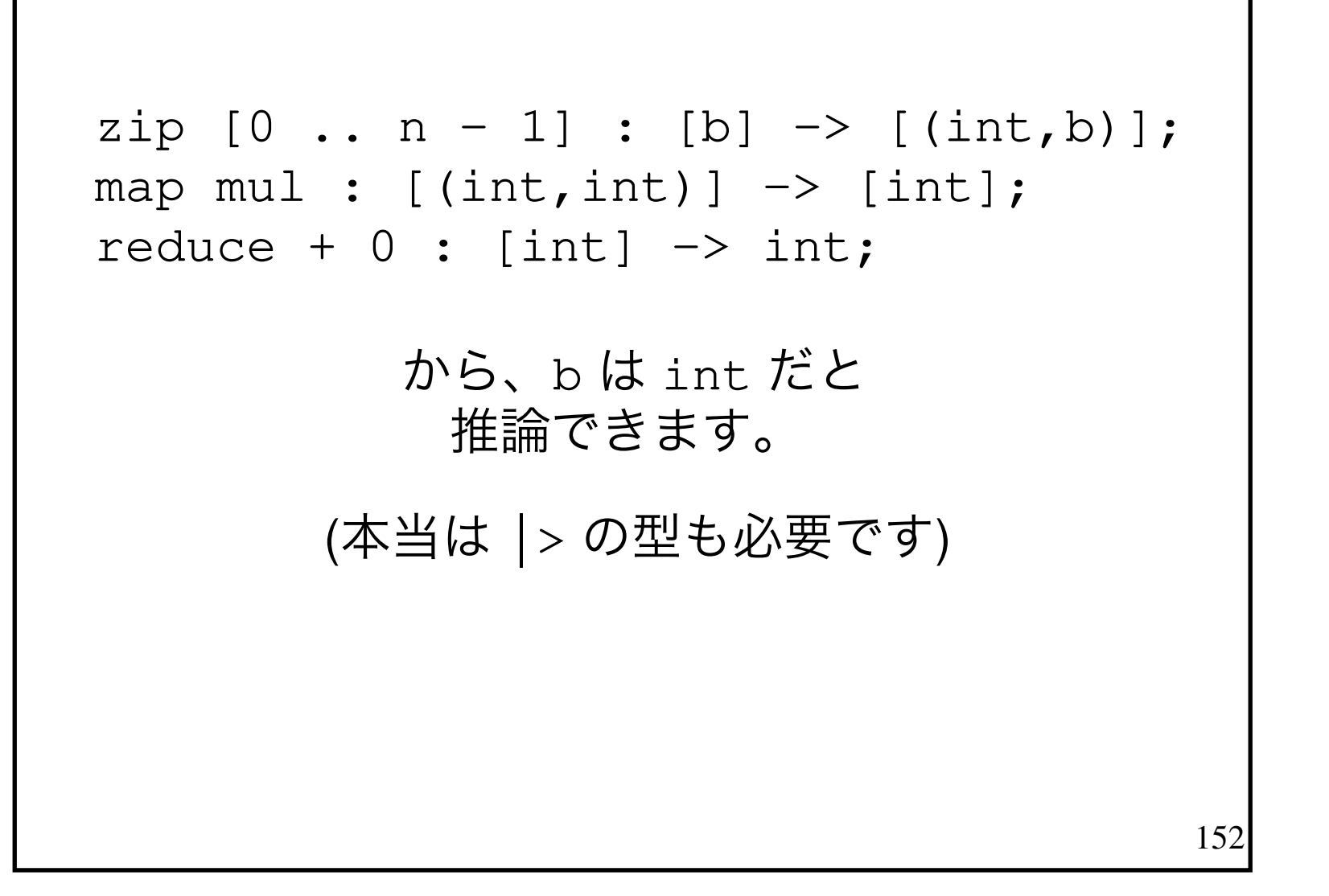

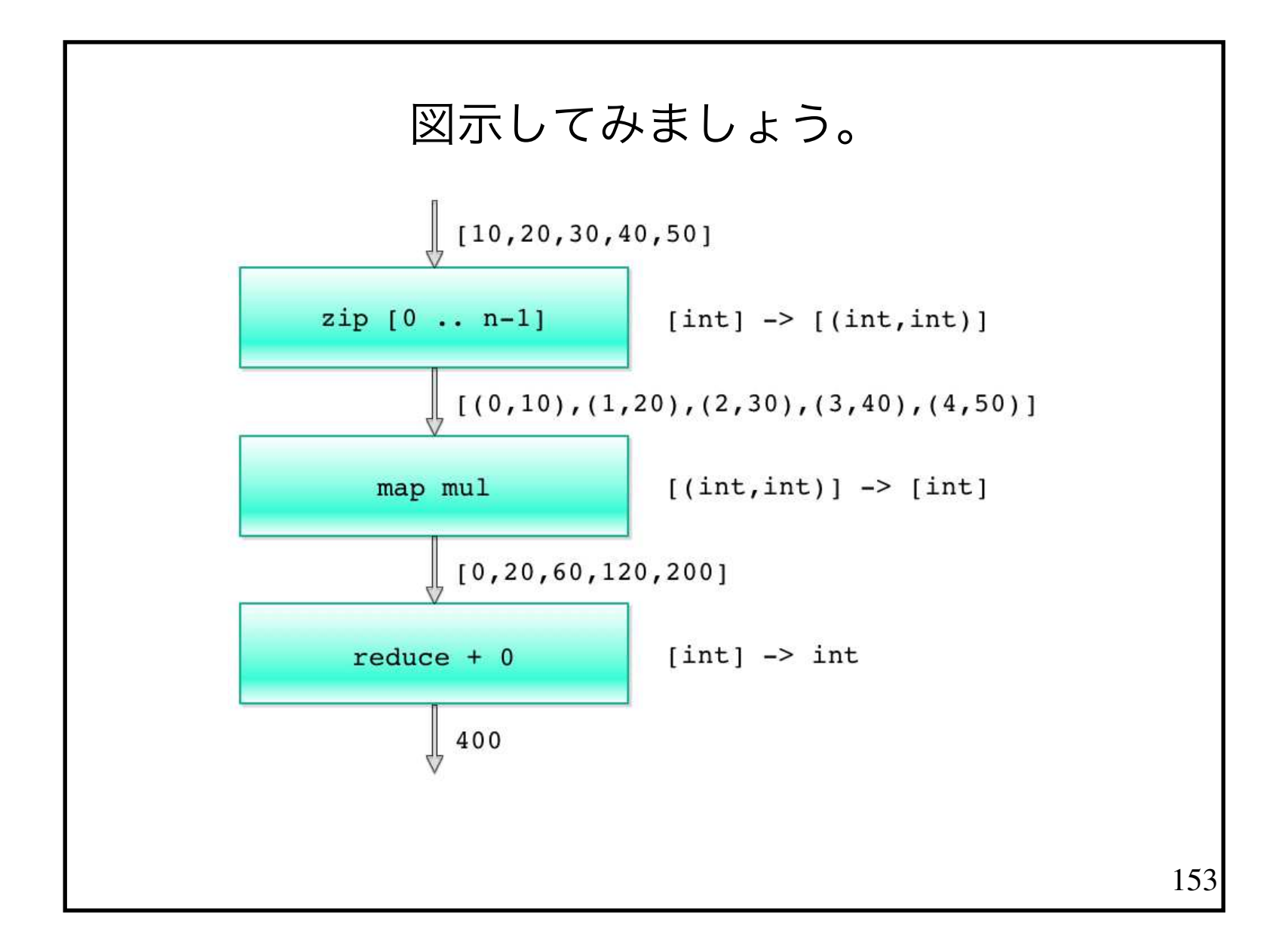

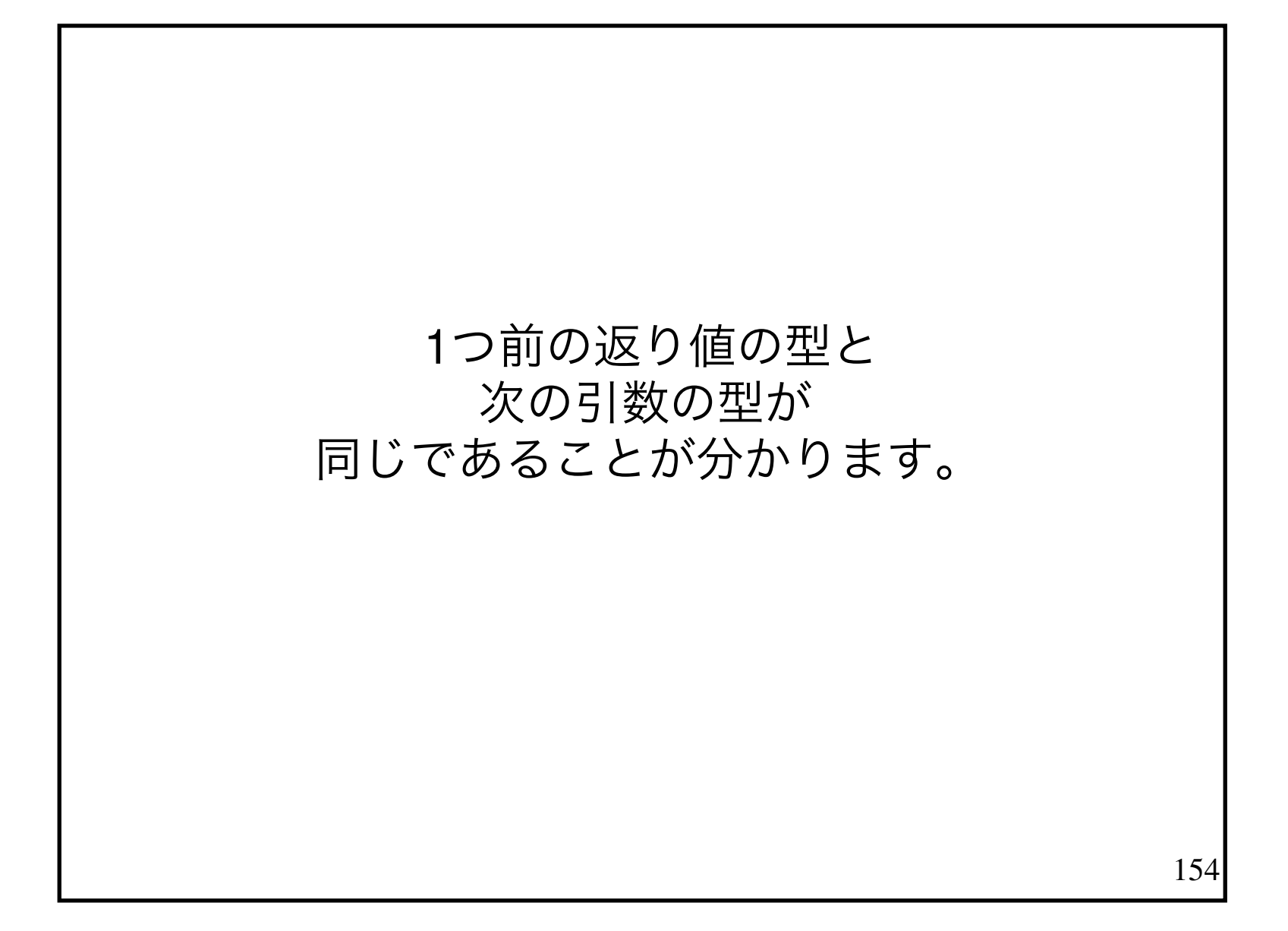

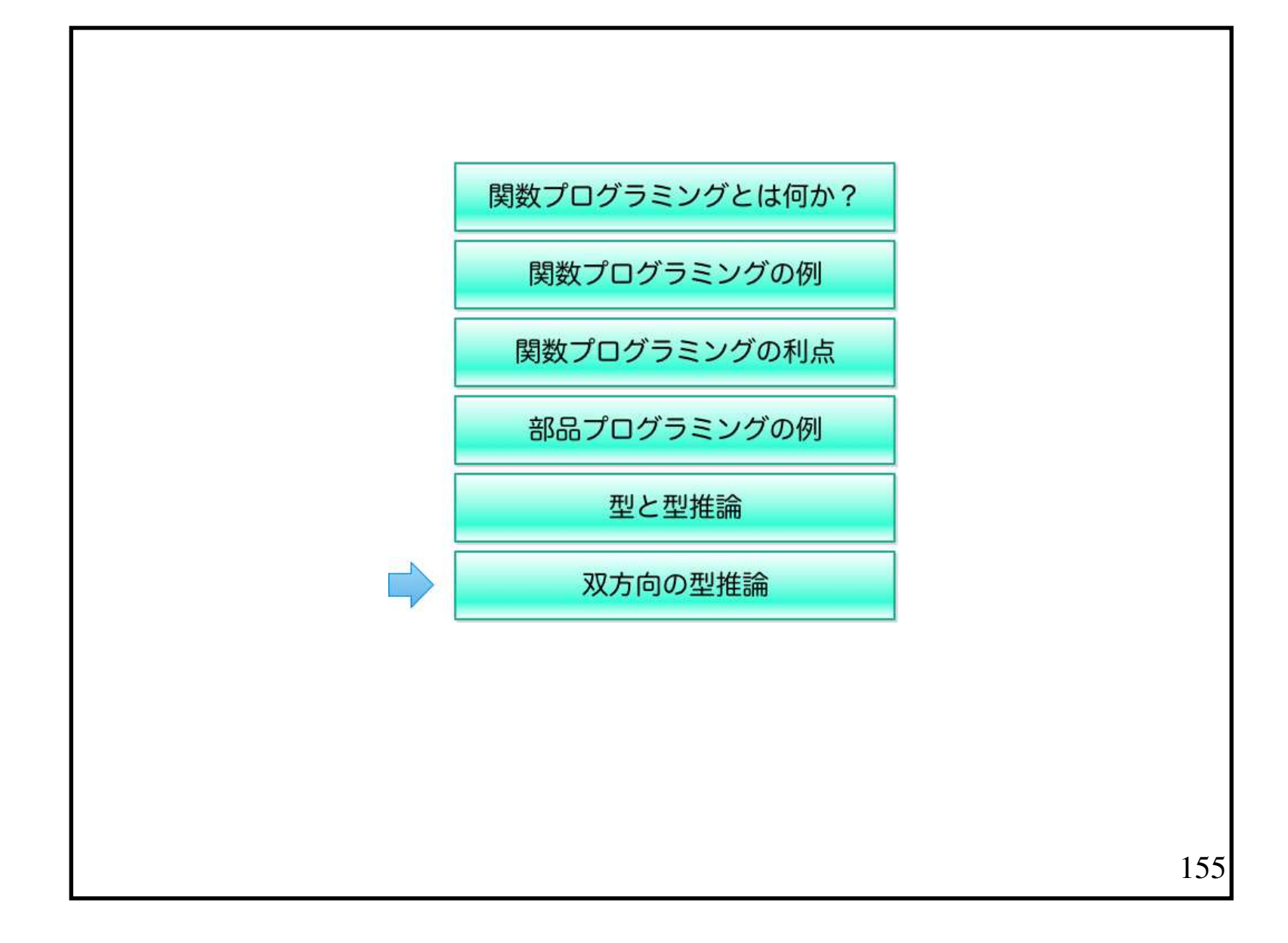

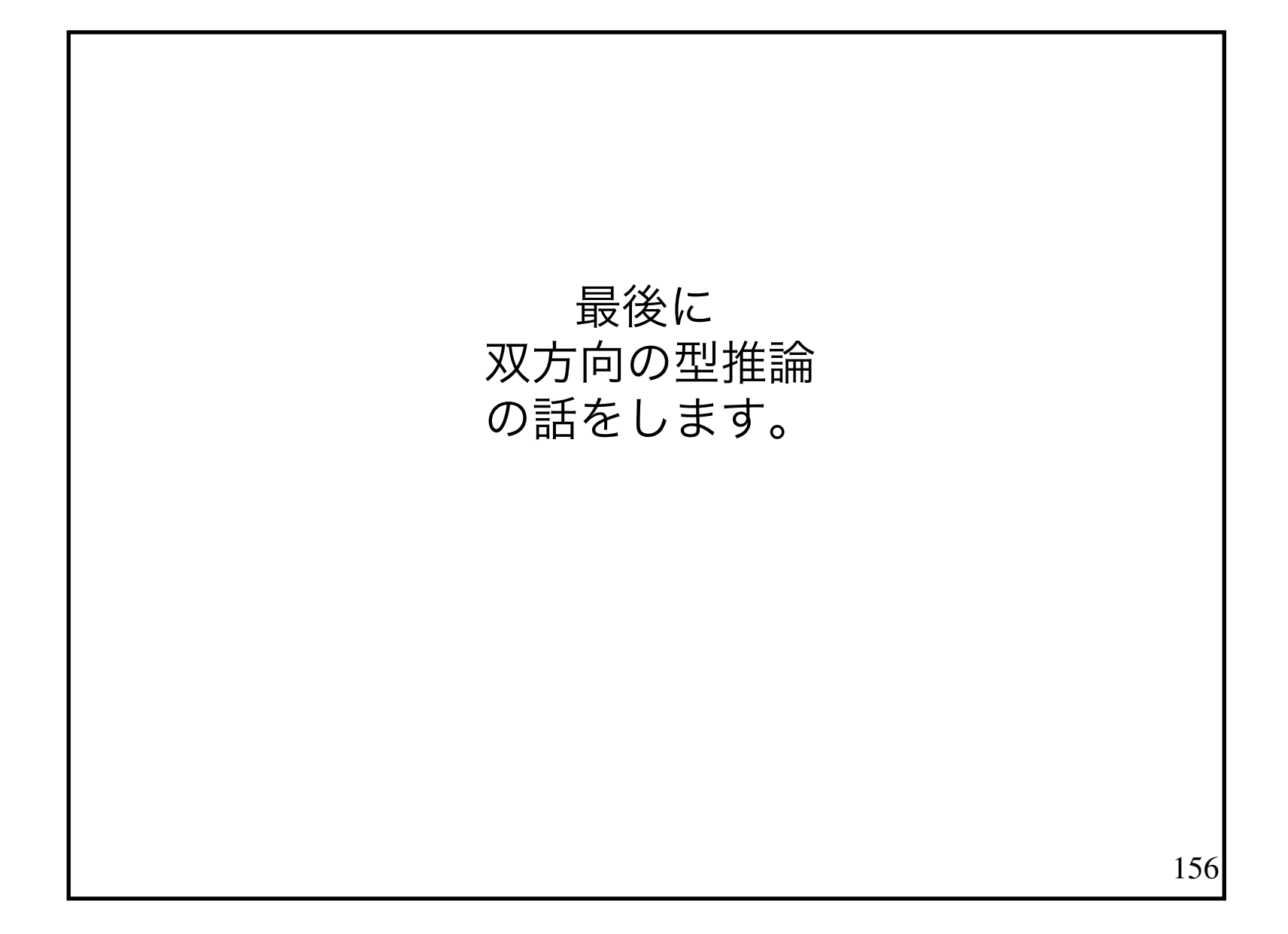

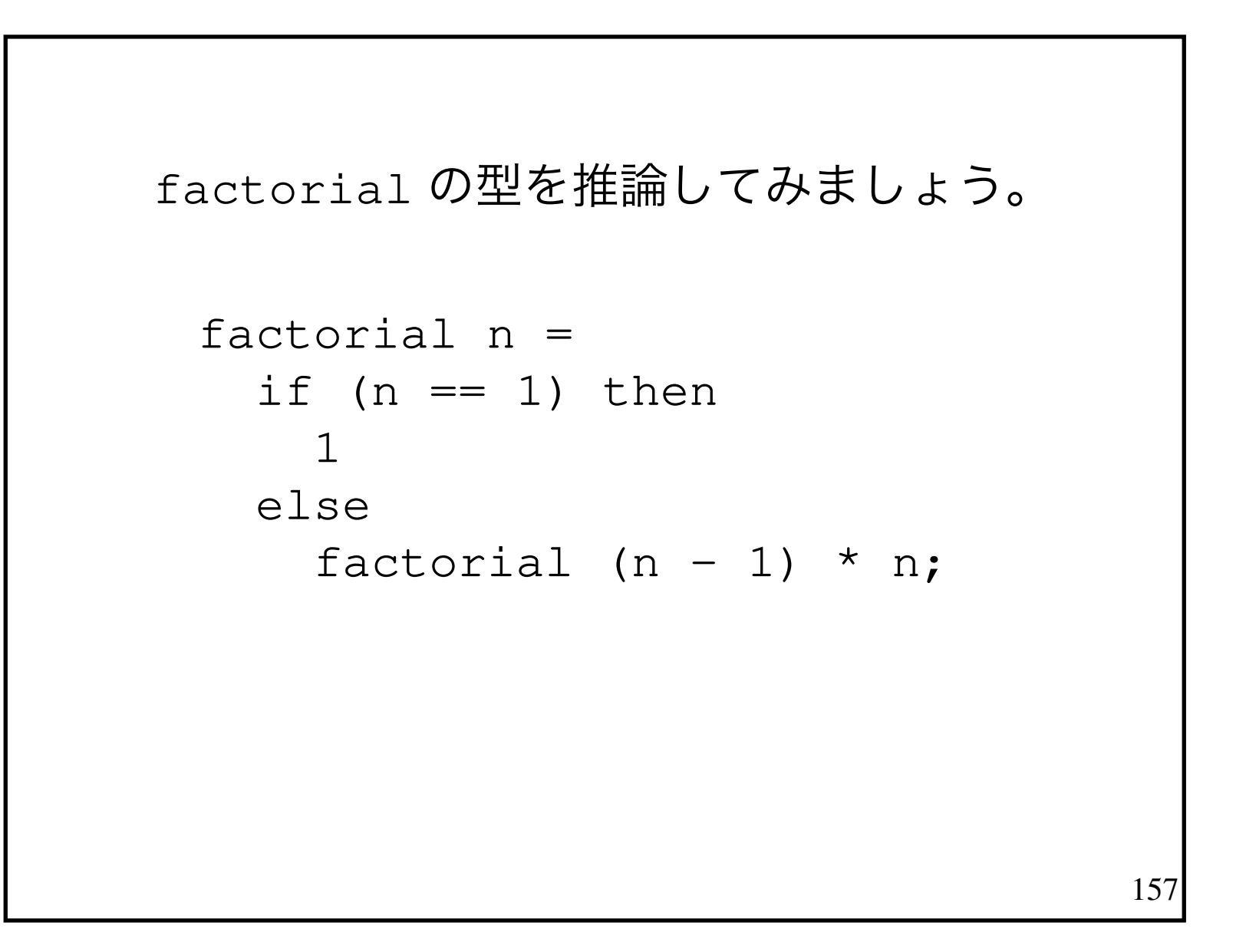

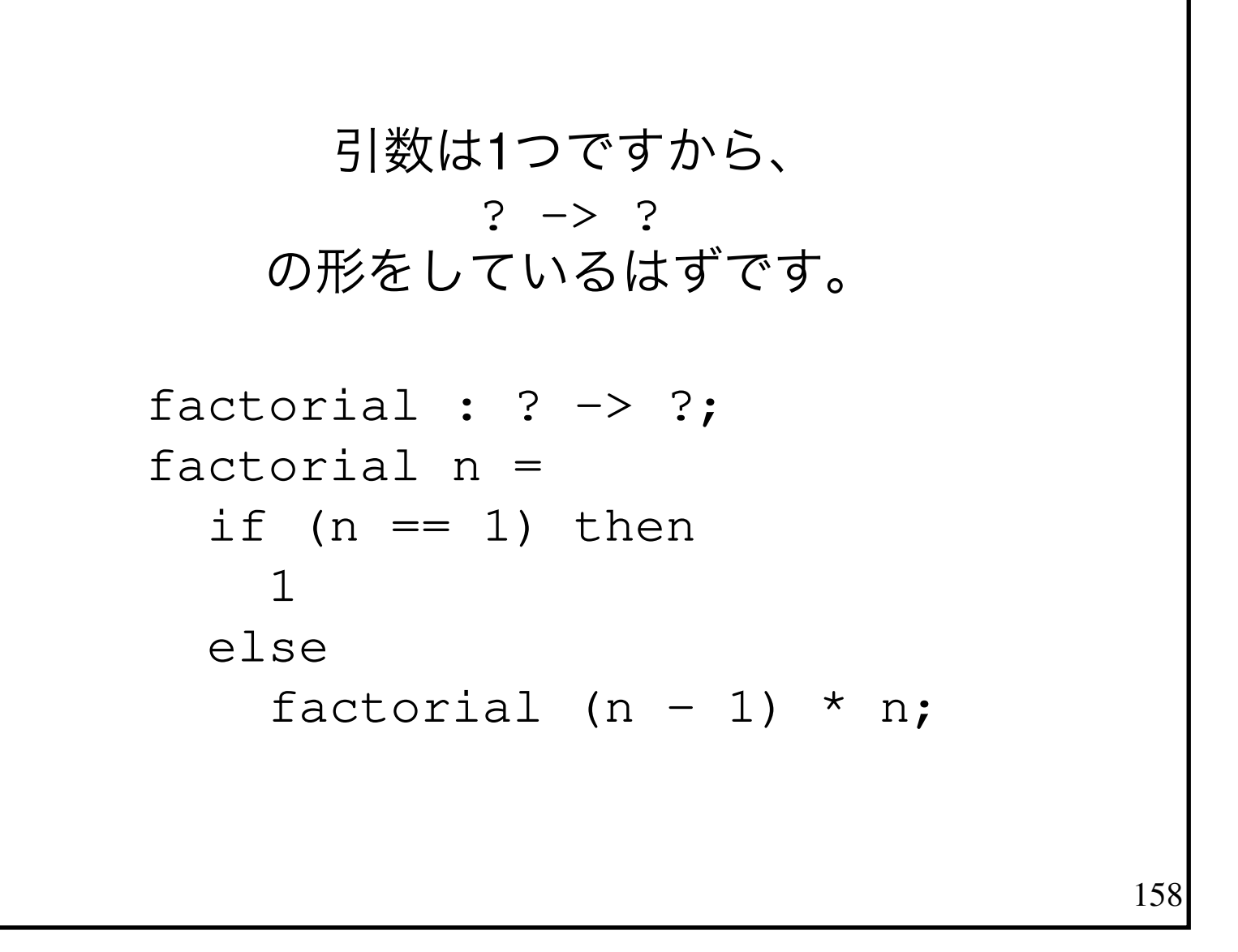

1を返しているので、 返り値の型は int だと分ります。

```
factorial : int \rightarrow int;
factorial n =if (n == 1) then
    \mathbf 1else
    factorial (n - 1) * n;
```
# 161これまで factorial が<br>`のように作られているナ どのように作られているかから型を推論しました。

## factorial は再帰で定義されているので 使われてもいます。

```
factorial : int \rightarrow int;
factorial n =if (n == 1) then
     \mathbf{1}else
    factorial (n - 1) * n;
```
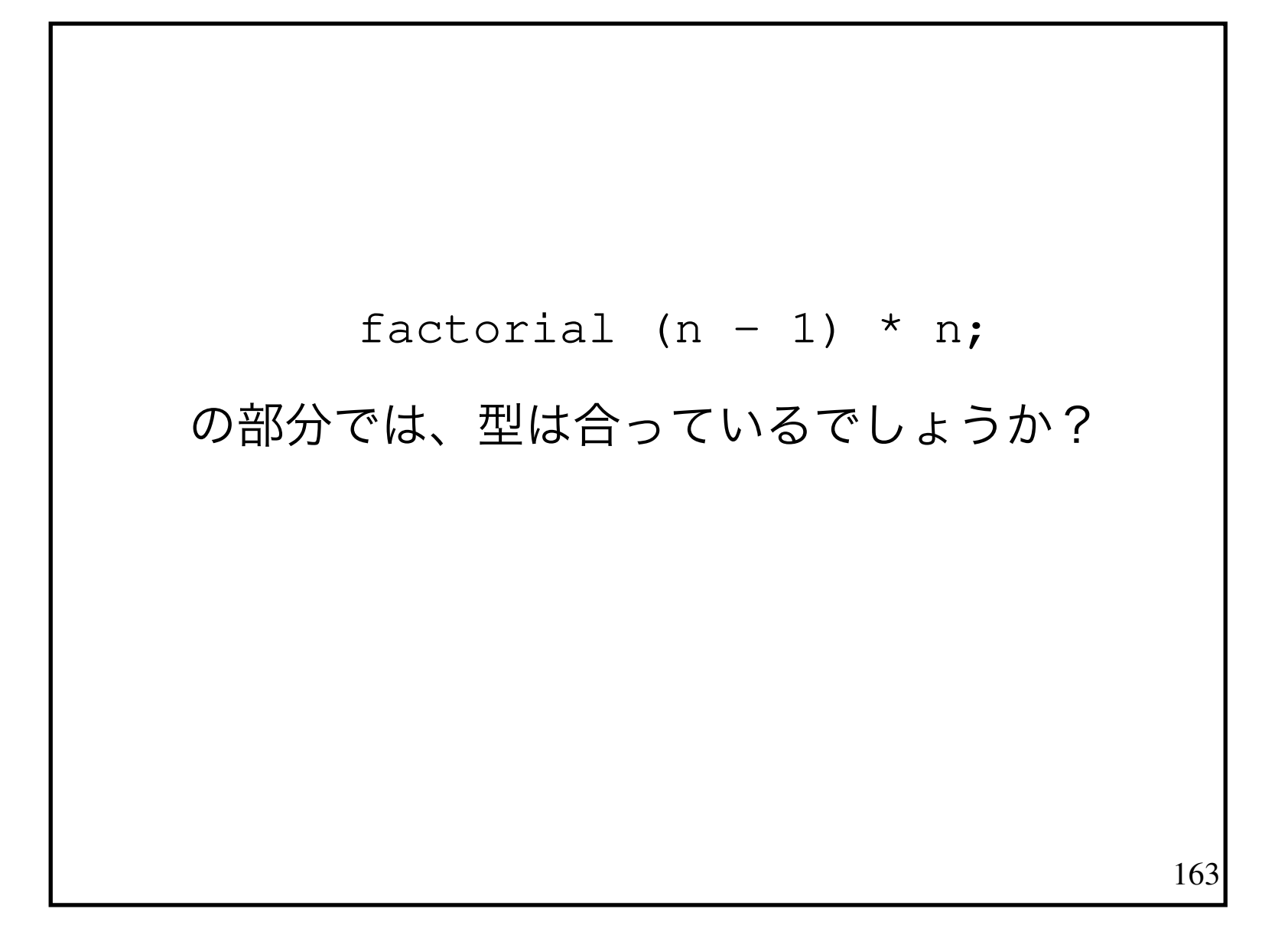

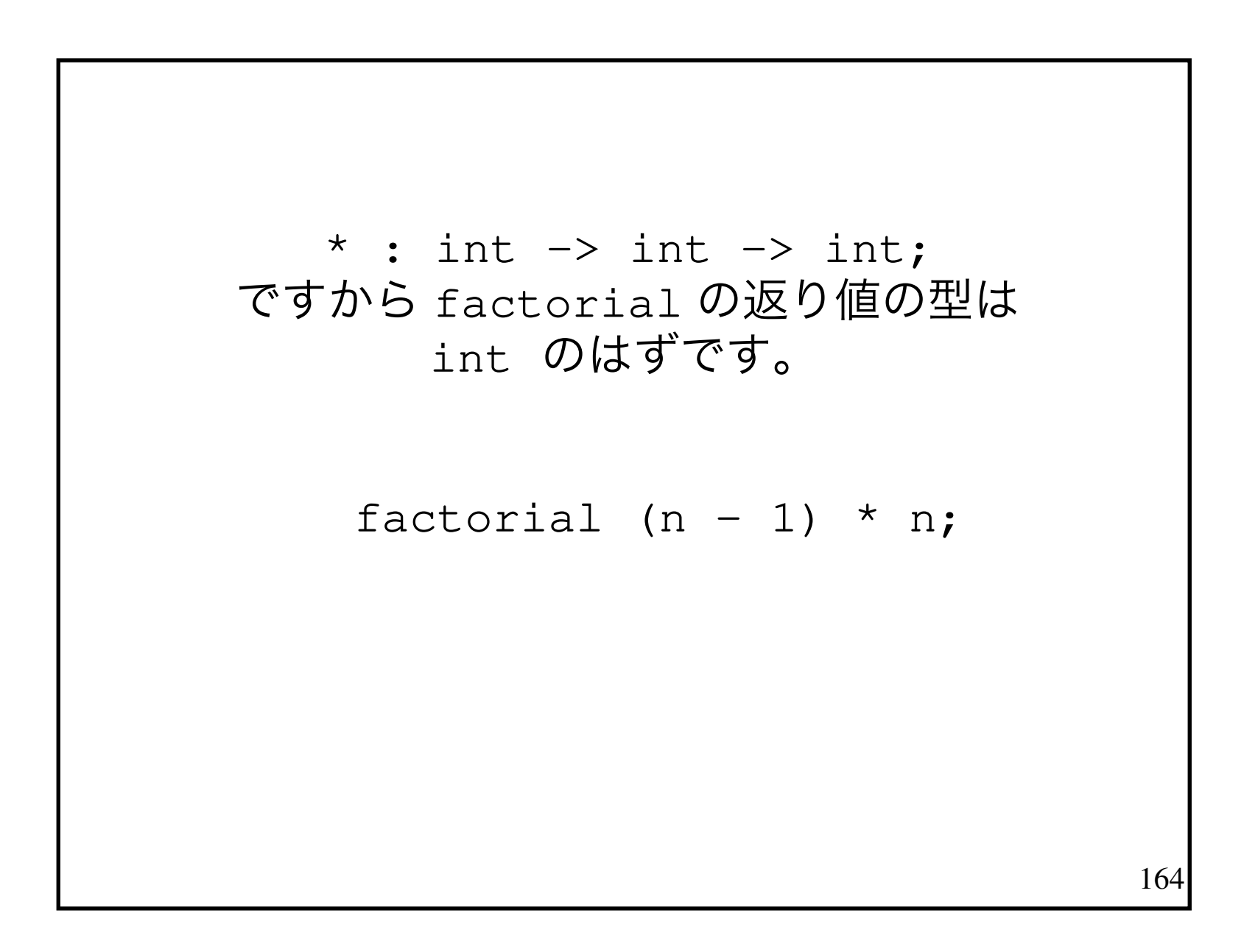

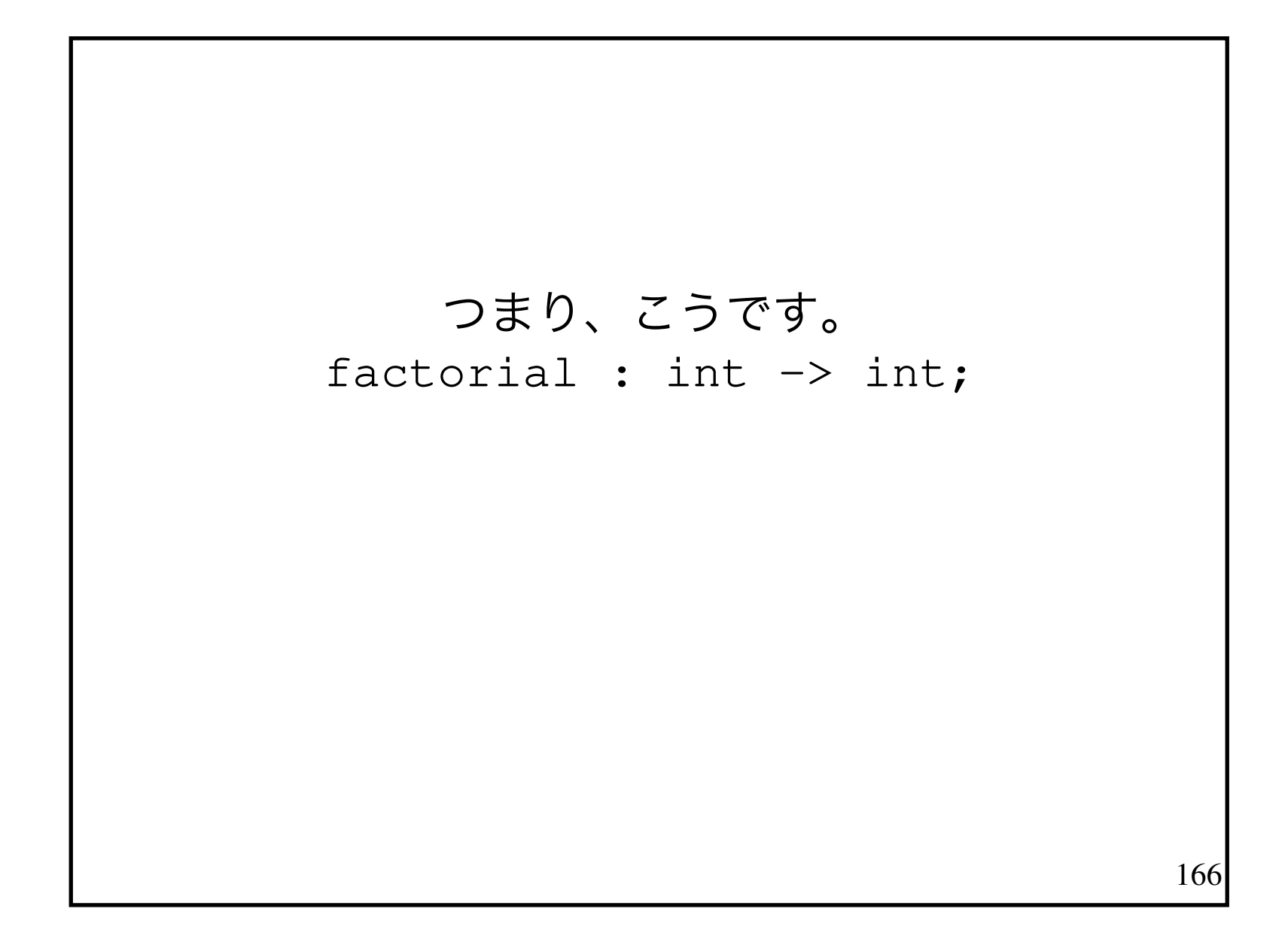

どう組み立てられているかから factorial : int -> int;どう使われているかから factorial : int -> int;のように双方向の型推論をして型に間違いがないことが確かめらました。

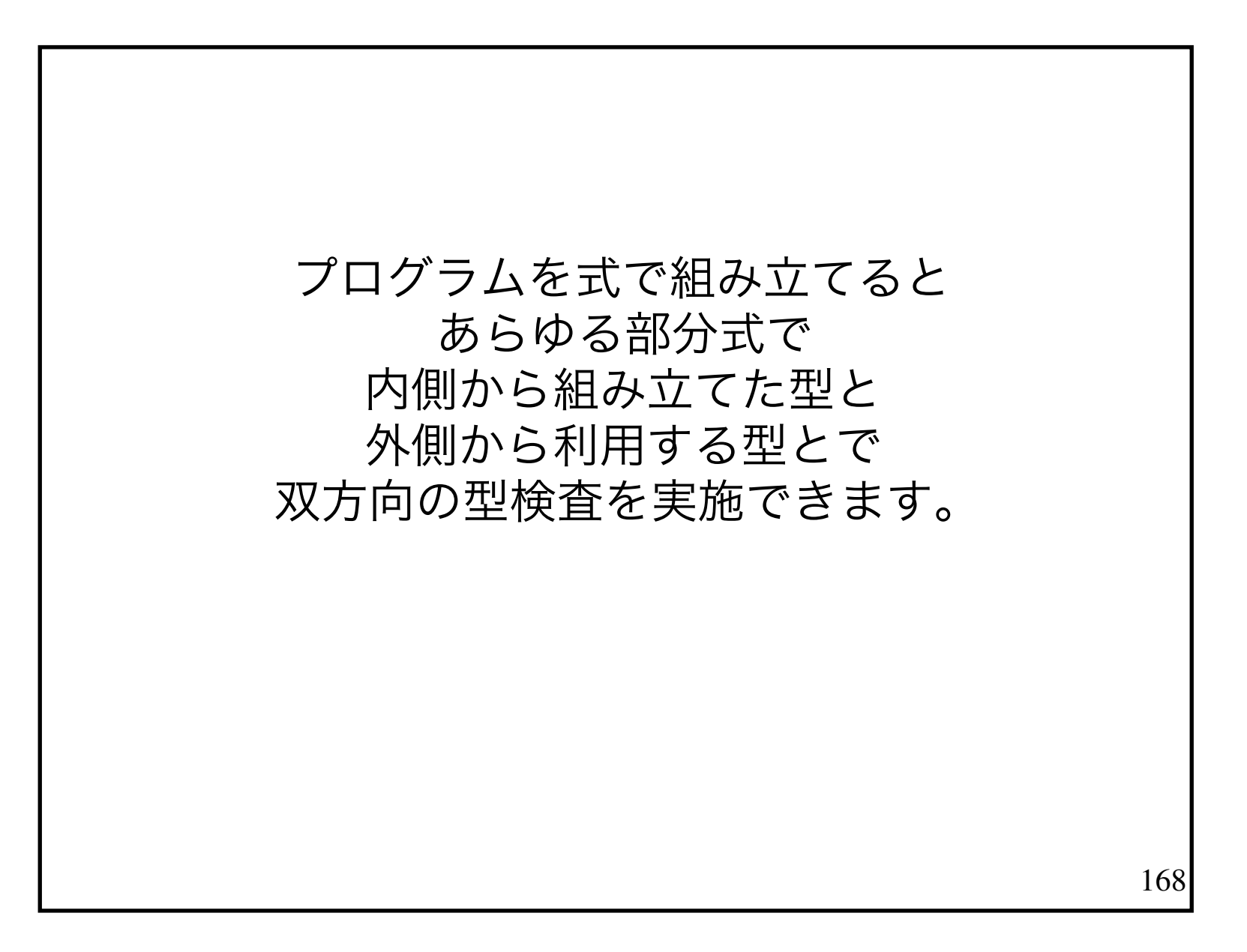

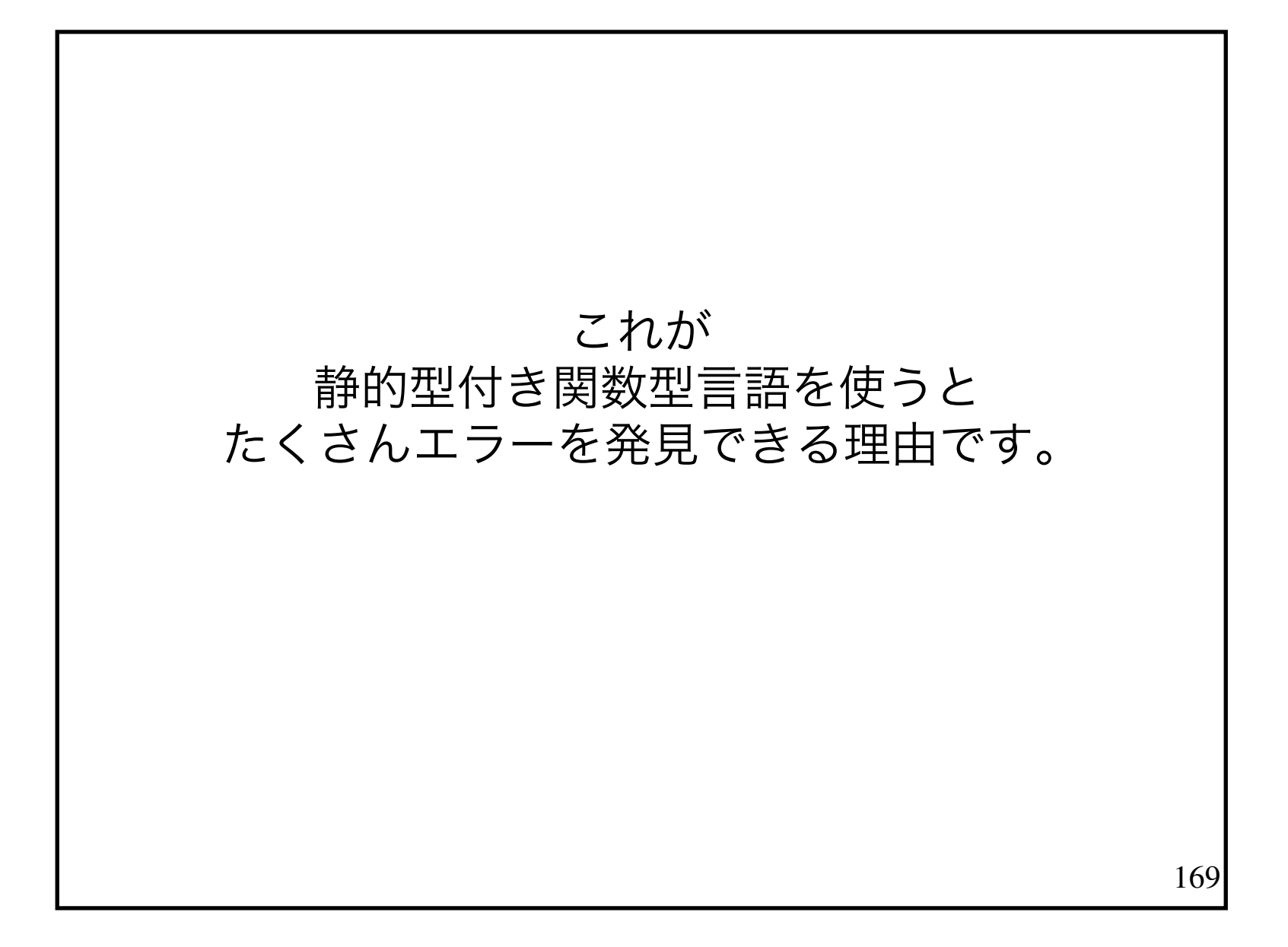

#### 型注釈は必ずしも書く必要がありません。

### コンパイラーが推論するので、推論結果を自動的に挿入できます。

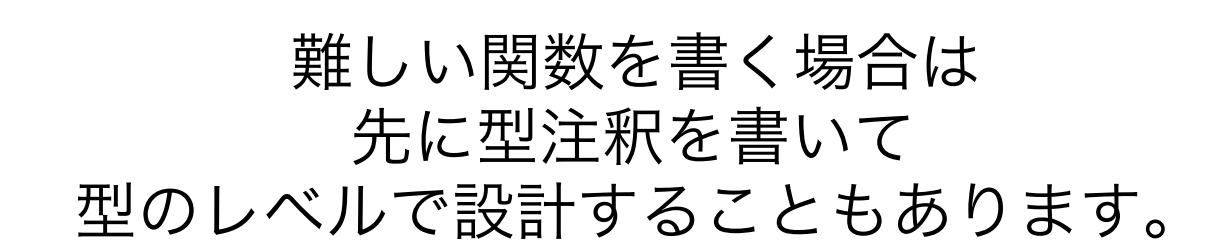

#### その場合、 型が実装を導いてくれることがたびたびあります。

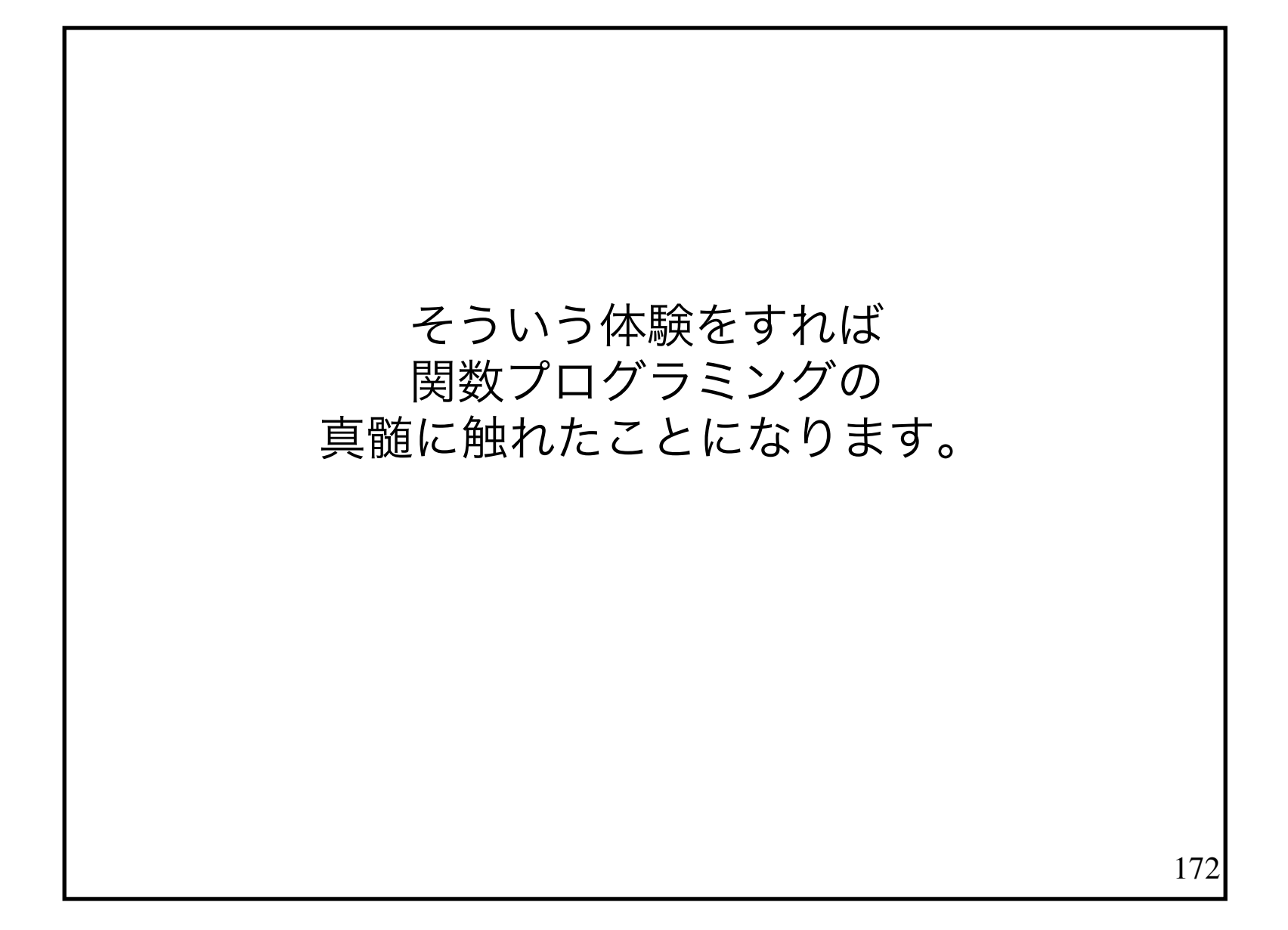

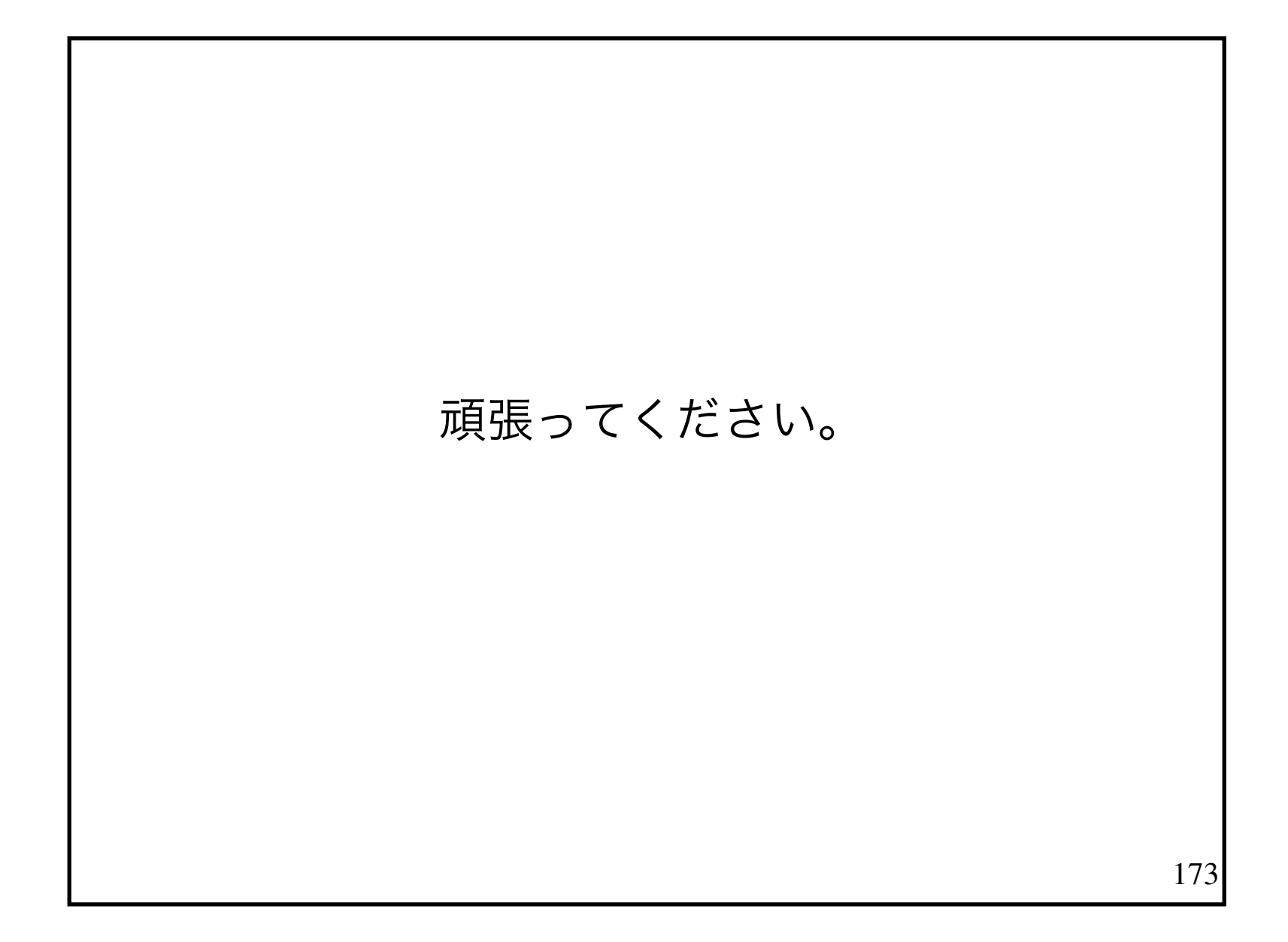

#### 関数プログラミングに 興味を持った人は以下の記事を読むとよいでしょう。

# 「入門 関数プログラミング」

http://gihyo.jp/dev/feature/01/functional-prog